# **DeePMD-kit**

**DeepModeling**

**Jun 26, 2022**

# **GETTING STARTED**

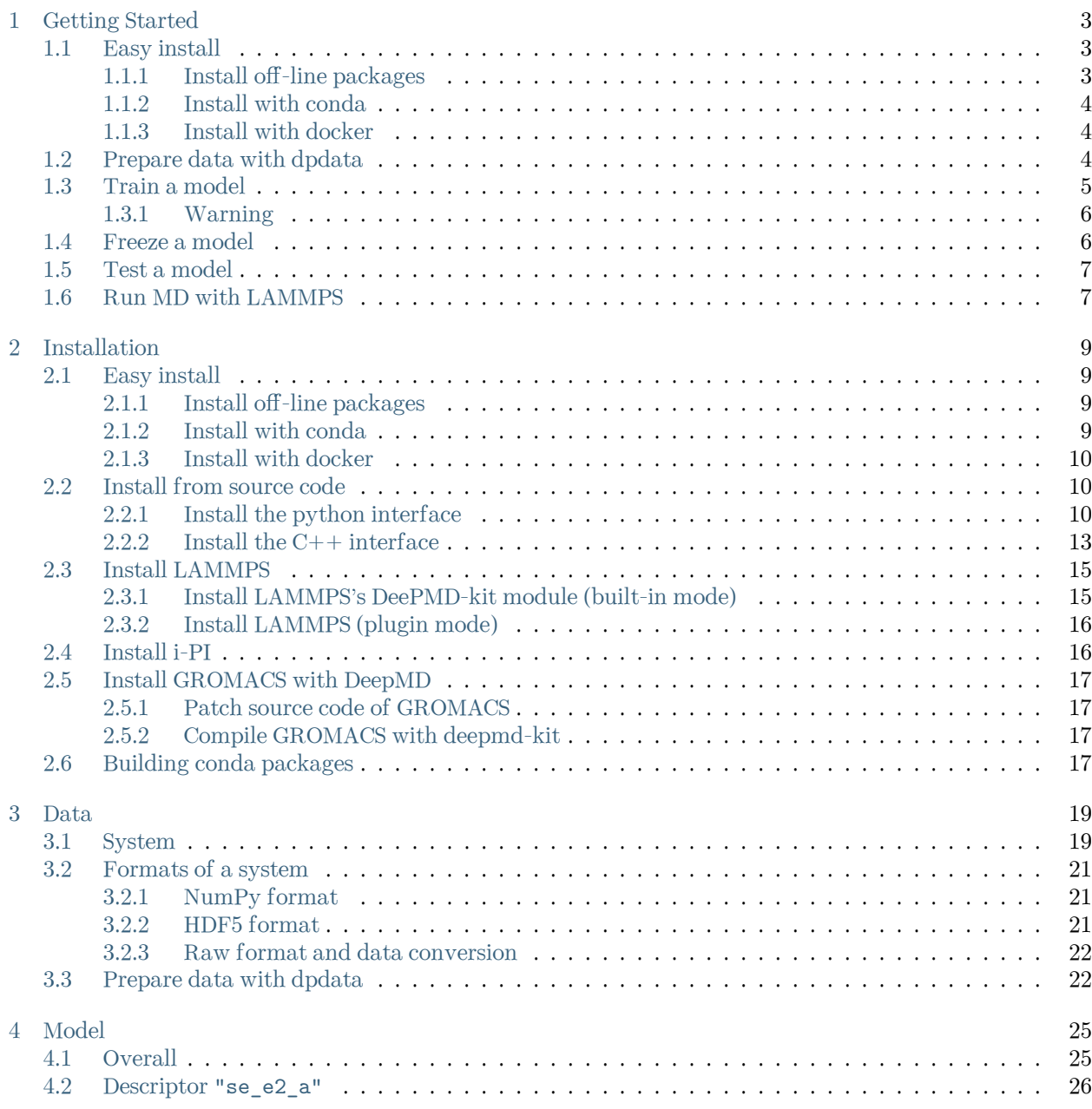

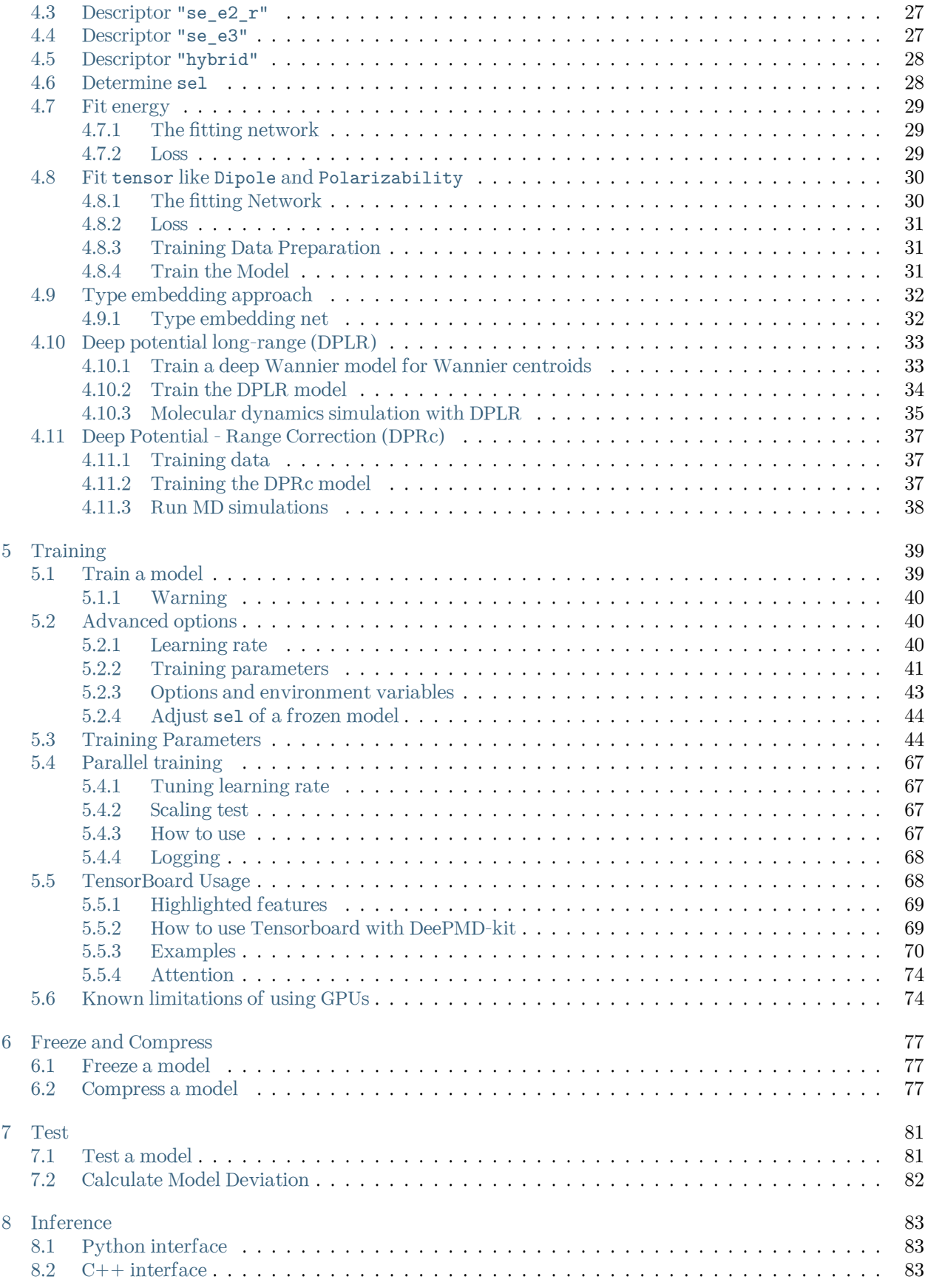

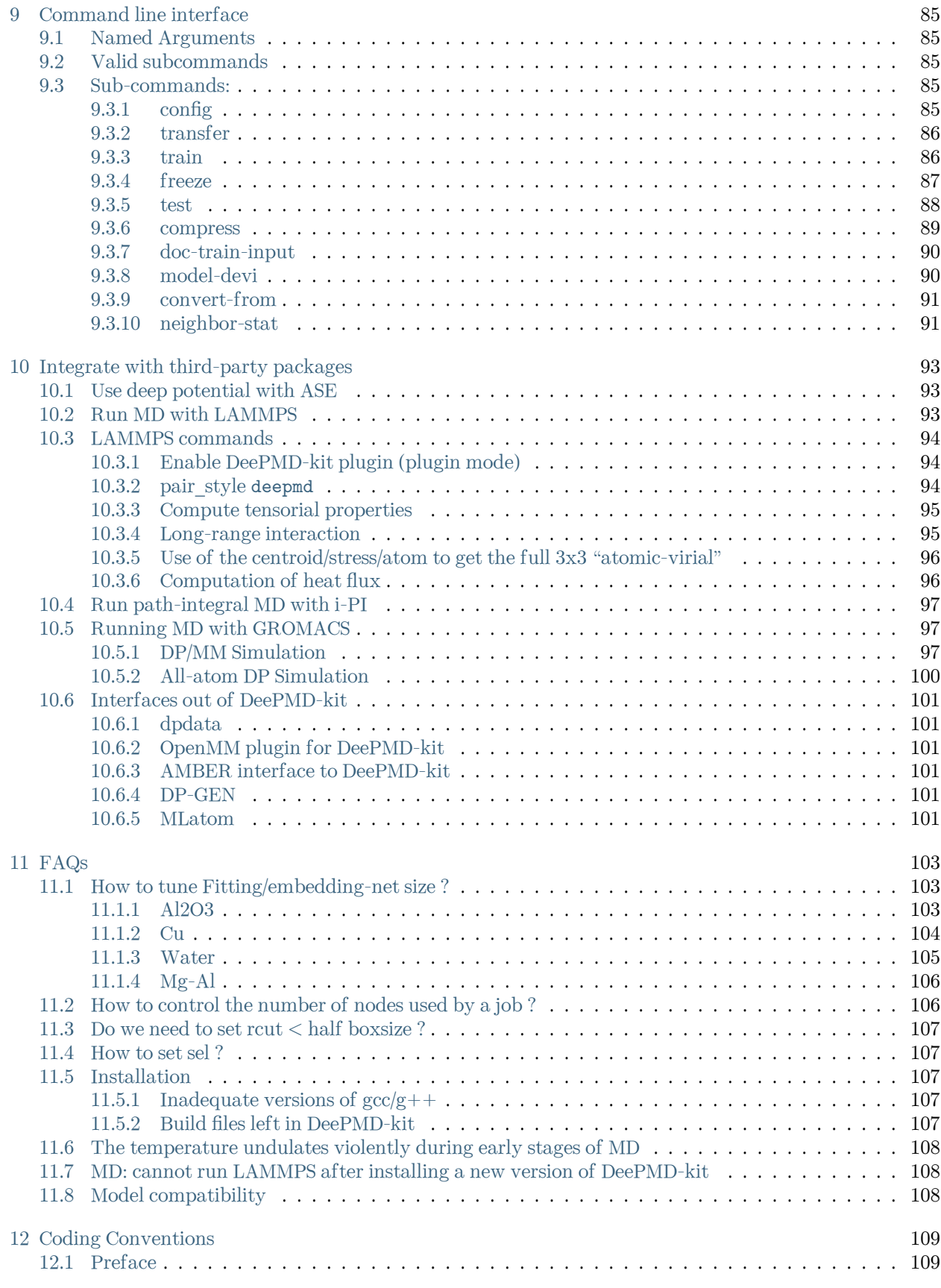

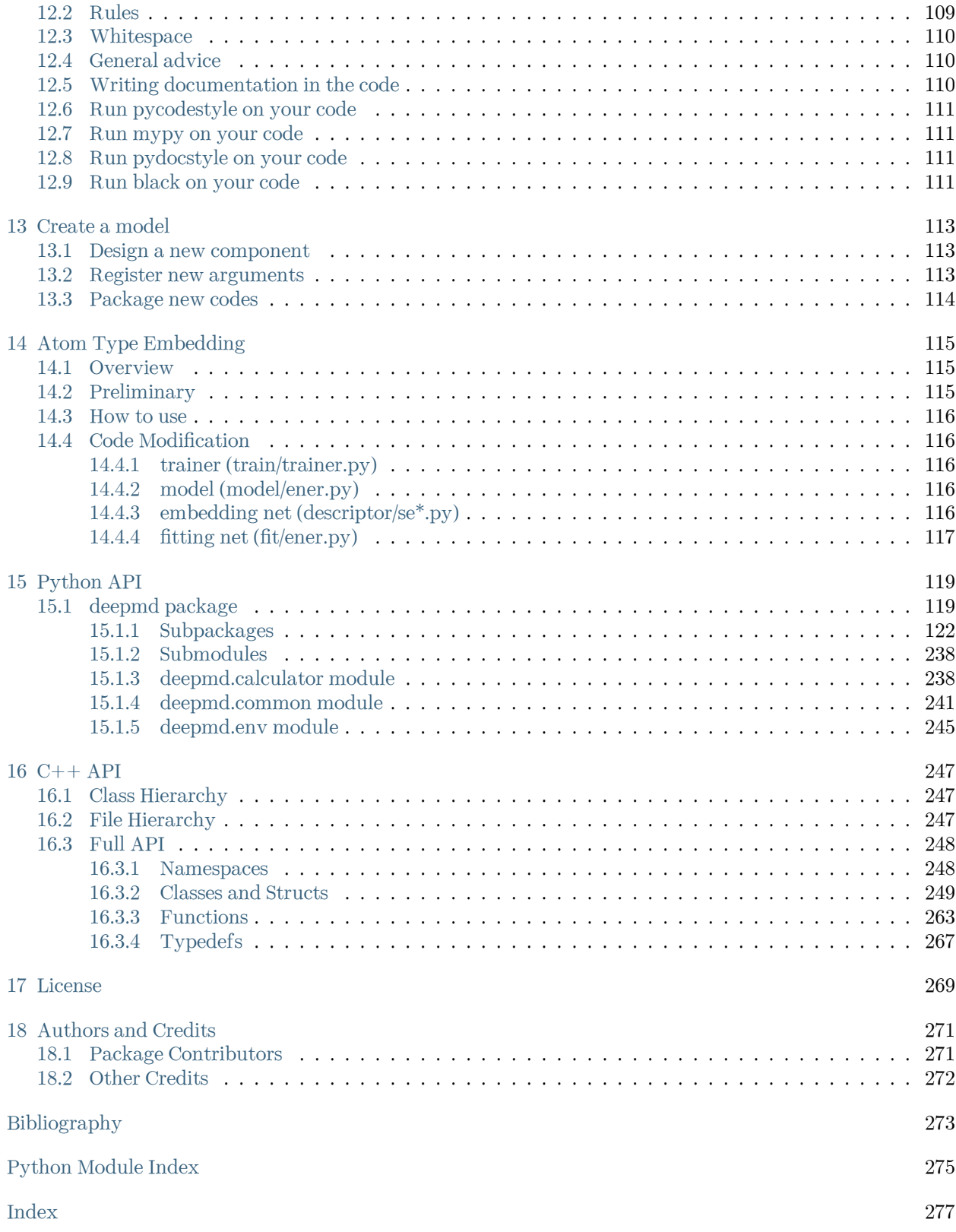

DeePMD-kit is a package written in  $Python/C++$ , designed to minimize the effort required to build deep learning based model of interatomic potential energy and force field and to perform molecular dynamics (MD). This brings new hopes to addressing the accuracy-versus-efficiency dilemma in molecular simulations. Applications of DeePMD-kit span from finite molecules to extended systems and from metallic systems to chemically bonded systems.

Important: The project DeePMD-kit is licensed under [GNU LGPLv3.0](https://github.com/deepmodeling/deepmd-kit/blob/master/LICENSE). If you use this code in any future publications, please cite this using Han Wang, Linfeng Zhang, Jiequn Han, and Weinan E. "DeePMD-kit: A deep learning package for many-body potential energy representation and molecular dynamics." Computer Physics Communications 228 (2018): 178-184.

#### **CHAPTER**

# **GETTING STARTED**

<span id="page-8-0"></span>In this text, we will call the deep neural network that is used to represent the interatomic interactions (Deep Potential) the model. The typical procedure of using DeePMD-kit is

# <span id="page-8-1"></span>**1.1 Easy install**

There are various easy methods to install DeePMD-kit. Choose one that you prefer. If you want to build by yourself, jump to the next two sections.

After your easy installation, DeePMD-kit (dp) and LAMMPS (lmp) will be available to execute. You can try dp -h and lmp -h to see the help. mpirun is also available considering you may want to train models or run LAMMPS in parallel.

Note: The off-line packages and conda packages require the [GNU C Library](https://www.gnu.org/software/libc/) 2.17 or above. The GPU version requires [compatible NVIDIA driver](https://docs.nvidia.com/deploy/cuda-compatibility/index.html#minor-version-compatibility) to be installed in advance. It is possible to force conda to [override](https://docs.conda.io/projects/conda/en/latest/user-guide/tasks/manage-virtual.html#overriding-detected-packages) [detection](https://docs.conda.io/projects/conda/en/latest/user-guide/tasks/manage-virtual.html#overriding-detected-packages) when installation, but these requirements are still necessary during runtime.

- [Install off-line packages](#page-8-2)
- [Install with conda](#page-9-0)
- [Install with docker](#page-9-1)

# <span id="page-8-2"></span>**1.1.1 Install off-line packages**

Both CPU and GPU version offline packages are available in [the Releases page](https://github.com/deepmodeling/deepmd-kit/releases).

Some packages are splited into two files due to size limit of GitHub. One may merge them into one after downloading:

```
cat deepmd-kit-2.1.1-cuda11.6_gpu-Linux-x86_64.sh.0 deepmd-kit-2.1.1-cuda11.6_gpu-Linux-x86_64.sh.
,→1 > deepmd-kit-2.1.1-cuda11.6_gpu-Linux-x86_64.sh
```
#### <span id="page-9-0"></span>**1.1.2 Install with conda**

DeePMD-kit is avaiable with [conda.](https://github.com/conda/conda) Install [Anaconda](https://www.anaconda.com/distribution/#download-section) or [Miniconda](https://docs.conda.io/en/latest/miniconda.html) first.

One may create an environment that contains the CPU version of DeePMD-kit and LAMMPS:

conda create -n deepmd deepmd-kit=\*=\*cpu libdeepmd=\*=\*cpu lammps -c https://conda.deepmodeling.com

Or one may want to create a GPU environment containing [CUDA Toolkit:](https://docs.nvidia.com/deploy/cuda-compatibility/index.html#binary-compatibility__table-toolkit-driver)

conda create -n deepmd deepmd-kit=\*=\*gpu libdeepmd=\*=\*gpu lammps cudatoolkit=11.6 horovod -c<sub>u</sub> *,→*https://conda.deepmodeling.com

One could change the CUDA Toolkit version from 10.2 or 11.6.

One may speficy the DeePMD-kit version such as 2.1.1 using

```
conda create -n deepmd deepmd-kit=2.1.1=*cpu libdeepmd=2.1.1=*cpu lammps horovod -c https://conda.
,→deepmodeling.com
```
One may enable the environment using

conda activate deepmd

#### <span id="page-9-1"></span>**1.1.3 Install with docker**

A docker for installing the DeePMD-kit is available [here.](https://github.com/orgs/deepmodeling/packages/container/package/deepmd-kit)

To pull the CPU version:

docker pull ghcr.io/deepmodeling/deepmd-kit:2.1.1\_cpu

To pull the GPU version:

docker pull ghcr.io/deepmodeling/deepmd-kit:2.1.1\_cuda11.6\_gpu

To pull the ROCm version:

```
docker pull deepmodeling/dpmdkit-rocm:dp2.0.3-rocm4.5.2-tf2.6-lmp29Sep2021
```
# <span id="page-9-2"></span>**1.2 Prepare data with dpdata**

One can use the a convenient tool [dpdata](https://github.com/deepmodeling/dpdata) to convert data directly from the output of first principle packages to the DeePMD-kit format.

To install one can execute

pip install dpdata

An example of converting data [VASP](https://www.vasp.at/) data in OUTCAR format to DeePMD-kit data can be found at

\$deepmd\_source\_dir/examples/data\_conv

Switch to that directory, then one can convert data by using the following python script

```
import dpdata
dsys = dpdata.LabeledSystem('OUTCAR')
dsys.to('deepmd/npy', 'deepmd_data', set_size = dsys.get_nframes())
```
get\_nframes() method gets the number of frames in the OUTCAR, and the argument set\_size enforces that the set size is equal to the number of frames in the system, viz. only one set is created in the system.

The data in DeePMD-kit format is stored in the folder deepmd\_data.

A list of all [supported data format](https://github.com/deepmodeling/dpdata#load-data) and more nice features of dpdata can be found at the [official website.](https://github.com/deepmodeling/dpdata)

# <span id="page-10-0"></span>**1.3 Train a model**

Several examples of training can be found at the examples directory:

```
$ cd $deepmd_source_dir/examples/water/se_e2_a/
```
After switching to that directory, the training can be invoked by

```
$ dp train input.json
```
where input. json is the name of the input script.

By default, the verbosity level of the DeePMD-kit is INFO, one may see a lot of important information on the code and environment showing on the screen. Among them two pieces of information regarding data systems worth special notice.

```
DEEPMD INFO ---Summary of DataSystem: training
,→--
DEEPMD INFO found 3 system(s):
DEEPMD INFO system natoms bch_sz n_bch prob pbc
DEEPMD INFO ../data_water/data_0/ 192 1 80 0.250 T
DEEPMD INFO .../data_water/data_1/ 192 1 160 0.500 T
DEEPMD INFO ../data_water/data_2/ 192 1 80 0.250 T
DEEPMD INFO ------------------------------------------------------------------------------------
,→--
DEEPMD INFO ---Summary of DataSystem: validation ------------------------
,→--
DEEPMD INFO found 1 system(s):
DEEPMD INFO system natoms bch_sz n_bch prob pbc
DEEPMD INFO ../data_water/data_3 192 1 80 1.000 T
DEEPMD INFO ------------------------------------------------------------------------------------
,→--
```
The DeePMD-kit prints detailed information on the training and validation data sets. The data sets are defined by [training](#page-67-1) data and validation data defined in the training section of the input script. The training data set is composed by three data systems, while the validation data set is composed by one data system. The number of atoms, batch size, number of batches in the system and the probability of using the system are all shown on the screen. The last column presents if the periodic boundary condition is assumed for the system.

During the training, the error of the model is tested every [disp\\_freq](#page-70-0) training steps with the batch used to train the model and with [numb\\_btch](#page-69-0) batches from the validating data. The training error and validation error are printed correspondingly in the file [disp\\_file](#page-70-1) (default is lcurve.out). The batch size can be set in the input script by the key batch size in the corresponding sections for training and validation data set. An example of the output

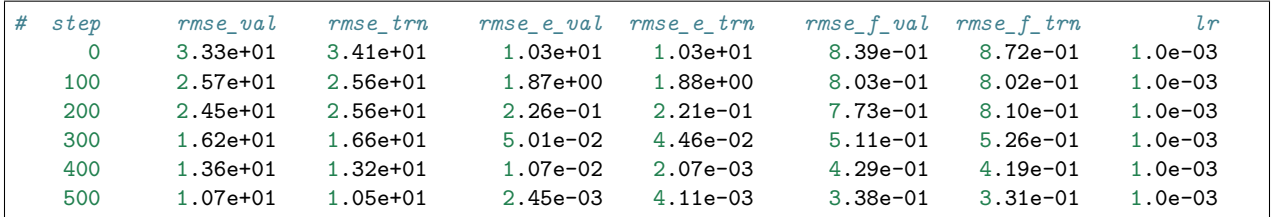

The file contains 8 columns, form left to right, are the training step, the validation loss, training loss, root mean square (RMS) validation error of energy, RMS training error of energy, RMS validation error of force, RMS training error of force and the learning rate. The RMS error (RMSE) of the energy is normalized by number of atoms in the system. One can visualize this file by a simple Python script:

```
import numpy as np
import matplotlib.pyplot as plt
data = np.genfromtxt("lcurve.out", names=True)
for name in data.dtype.names[1:-1]:
    plt.plot(data['step'], data[name], label=name)
plt.legend()
plt.xlabel('Step')
plt.ylabel('Loss')
plt.xscale('symlog')
plt.yscale('log')
plt.grid()
plt.show()
```
Checkpoints will be written to files with prefix [save\\_ckpt](#page-70-2) every [save\\_freq](#page-70-3) training steps.

#### <span id="page-11-0"></span>**1.3.1 Warning**

It is warned that the example water data (in folder examples/water/data) is of very limited amount, is provided only for testing purpose, and should not be used to train a production model.

### <span id="page-11-1"></span>**1.4 Freeze a model**

The trained neural network is extracted from a checkpoint and dumped into a database. This process is called "freezing" a model. The idea and part of our code are from [Morgan.](https://blog.metaflow.fr/tensorflow-how-to-freeze-a-model-and-serve-it-with-a-python-api-d4f3596b3adc) To freeze a model, typically one does

\$ dp freeze -o graph.pb

in the folder where the model is trained. The output database is called graph.pb.

### <span id="page-12-0"></span>**1.5 Test a model**

The frozen model can be used in many ways. The most straightforward test can be performed using dp test. A typical usage of dp test is

```
dp test -m graph.pb -s /path/to/system -n 30
```
where  $-m$  gives the tested model,  $-s$  the path to the tested system and  $-n$  the number of tested frames. Several other command line options can be passed to dp test, which can be checked with

\$ dp test --help

An explanation will be provided

```
usage: dp test [-h] [-m MODEL] [-s SYSTEM] [-S SET PREFIX] [-n NUMB TEST]
              [-r RAND_SEED] [--shuffle-test] [-d DETAIL_FILE]
optional arguments:
  -h, --help show this help message and exit
  -m MODEL, --model MODEL
                       Frozen model file to import
  -s SYSTEM, --system SYSTEM
                       The system dir
  -S SET_PREFIX, --set-prefix SET_PREFIX
                       The set prefix
 -n NUMB_TEST, --numb-test NUMB_TEST
                       The number of data for test
  -r RAND SEED, --rand-seed RAND SEED
                       The random seed
  --shuffle-test Shuffle test data
  -d DETAIL_FILE, --detail-file DETAIL_FILE
                       The file containing details of energy force and virial
                       accuracy
```
# <span id="page-12-1"></span>**1.6 Run MD with LAMMPS**

Running an MD simulation with LAMMPS is simpler. In the LAMMPS input file, one needs to specify the pair style as follows

pair\_style deepmd graph.pb pair\_coeff \* \*

where graph.pb is the file name of the frozen model. It should be noted that LAMMPS counts atom types starting from 1, therefore, all LAMMPS atom type will be firstly subtracted by 1, and then passed into the DeePMD-kit engine to compute the interactions.

#### **CHAPTER**

**TWO**

# **INSTALLATION**

# <span id="page-14-1"></span><span id="page-14-0"></span>**2.1 Easy install**

There are various easy methods to install DeePMD-kit. Choose one that you prefer. If you want to build by yourself, jump to the next two sections.

After your easy installation, DeePMD-kit (dp) and LAMMPS (lmp) will be available to execute. You can try dp -h and lmp -h to see the help. mpirun is also available considering you may want to train models or run LAMMPS in parallel.

Note: The off-line packages and conda packages require the [GNU C Library](https://www.gnu.org/software/libc/) 2.17 or above. The GPU version requires [compatible NVIDIA driver](https://docs.nvidia.com/deploy/cuda-compatibility/index.html#minor-version-compatibility) to be installed in advance. It is possible to force conda to [override](https://docs.conda.io/projects/conda/en/latest/user-guide/tasks/manage-virtual.html#overriding-detected-packages) [detection](https://docs.conda.io/projects/conda/en/latest/user-guide/tasks/manage-virtual.html#overriding-detected-packages) when installation, but these requirements are still necessary during runtime.

- [Install off-line packages](#page-14-2)
- [Install with conda](#page-14-3)
- [Install with docker](#page-15-0)

#### <span id="page-14-2"></span>**2.1.1 Install off-line packages**

Both CPU and GPU version offline packages are available in [the Releases page](https://github.com/deepmodeling/deepmd-kit/releases).

Some packages are splited into two files due to size limit of GitHub. One may merge them into one after downloading:

```
cat deepmd-kit-2.1.1-cuda11.6_gpu-Linux-x86_64.sh.0 deepmd-kit-2.1.1-cuda11.6_gpu-Linux-x86_64.sh.
,→1 > deepmd-kit-2.1.1-cuda11.6_gpu-Linux-x86_64.sh
```
#### <span id="page-14-3"></span>**2.1.2 Install with conda**

DeePMD-kit is avaiable with [conda.](https://github.com/conda/conda) Install [Anaconda](https://www.anaconda.com/distribution/#download-section) or [Miniconda](https://docs.conda.io/en/latest/miniconda.html) first.

One may create an environment that contains the CPU version of DeePMD-kit and LAMMPS:

conda create -n deepmd deepmd-kit=\*=\*cpu libdeepmd=\*=\*cpu lammps -c https://conda.deepmodeling.com

Or one may want to create a GPU environment containing [CUDA Toolkit:](https://docs.nvidia.com/deploy/cuda-compatibility/index.html#binary-compatibility__table-toolkit-driver)

conda create -n deepmd deepmd-kit=\*=\*gpu libdeepmd=\*=\*gpu lammps cudatoolkit=11.6 horovod - $c_{\text{L}}$ *,→*https://conda.deepmodeling.com

One could change the CUDA Toolkit version from 10.2 or 11.6.

One may speficy the DeePMD-kit version such as 2.1.1 using

```
conda create -n deepmd deepmd-kit=2.1.1=*cpu libdeepmd=2.1.1=*cpu lammps horovod -c https://conda.
,→deepmodeling.com
```
One may enable the environment using

conda activate deepmd

#### <span id="page-15-0"></span>**2.1.3 Install with docker**

A docker for installing the DeePMD-kit is available [here.](https://github.com/orgs/deepmodeling/packages/container/package/deepmd-kit)

To pull the CPU version:

docker pull ghcr.io/deepmodeling/deepmd-kit:2.1.1\_cpu

To pull the GPU version:

docker pull ghcr.io/deepmodeling/deepmd-kit:2.1.1\_cuda11.6\_gpu

To pull the ROCm version:

docker pull deepmodeling/dpmdkit-rocm:dp2.0.3-rocm4.5.2-tf2.6-lmp29Sep2021

#### <span id="page-15-1"></span>**2.2 Install from source code**

Please follow our [github](https://github.com/deepmodeling/deepmd-kit) webpage to download the [latest released version](https://github.com/deepmodeling/deepmd-kit/tree/master) and [development version.](https://github.com/deepmodeling/deepmd-kit/tree/devel)

Or get the DeePMD-kit source code by git clone

```
cd /some/workspace
git clone --recursive https://github.com/deepmodeling/deepmd-kit.git deepmd-kit
```
The --recursive option clones all [submodules](https://git-scm.com/book/en/v2/Git-Tools-Submodules) needed by DeePMD-kit.

For convenience, you may want to record the location of source to a variable, saying deepmd\_source\_dir by

```
cd deepmd-kit
deepmd_source_dir=`pwd`
```
#### <span id="page-15-2"></span>**2.2.1 Install the python interface**

#### **Install the Tensorflow's python interface**

First, check the python version on your machine

python --version

We follow the virtual environment approach to install TensorFlow's Python interface. The full instruction can be found on the official [TensorFlow website](https://www.tensorflow.org/install/pip). TensorFlow 1.8 or later is supported. Now we assume that the Python interface will be installed to virtual environment directory \$tensorflow\_venv

```
virtualenv -p python3 $tensorflow_venv
source $tensorflow_venv/bin/activate
pip install --upgrade pip
pip install --upgrade tensorflow
```
It is important that everytime a new shell is started and one wants to use DeePMD-kit, the virtual environment should be activated by

source \$tensorflow\_venv/bin/activate

if one wants to skip out of the virtual environment, he/she can do

deactivate

If one has multiple python interpreters named like python3.x, it can be specified by, for example

virtualenv -p python3.7 \$tensorflow\_venv

If one does not need the GPU support of deepmd-kit and is concerned about package size, the CPU-only version of TensorFlow should be installed by

pip install --upgrade tensorflow-cpu

To verify the installation, run

python -c "import tensorflow as tf;print(tf.reduce\_sum(tf.random.normal([1000, 1000])))"

One should remember to activate the virtual environment every time he/she uses deepmd-kit.

One can also [build TensorFlow Python interface from source](https://www.tensorflow.org/install/source) for custom hardward optimization, such as CUDA, ROCM, or OneDNN support.

#### **Install the DeePMD-kit's python interface**

Check the compiler version on your machine

```
gcc --version
```
The compiler gcc 4.8 or later is supported in the DeePMD-kit. Note that TensorFlow may have specific requirement of the compiler version. It is recommended to use the same compiler version as TensorFlow, which can be printed by python -c "import tensorflow;print(tensorflow.version.COMPILER\_VERSION)".

Execute

```
cd $deepmd_source_dir
pip install .
```
One may set the following environment variables before executing pip:

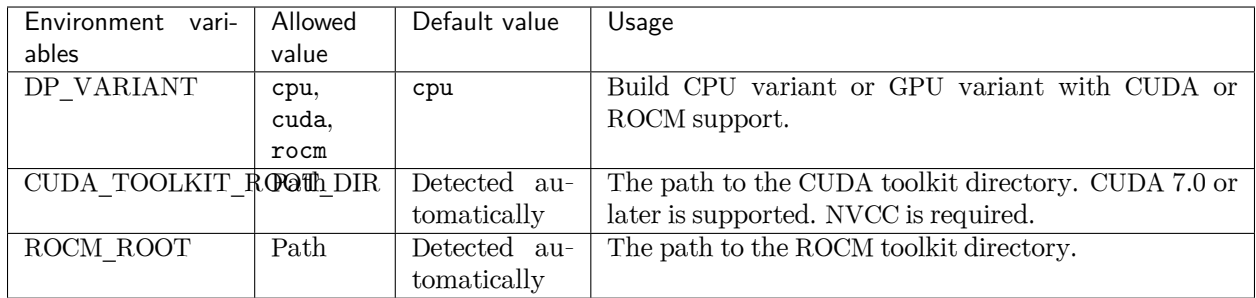

To test the installation, one should firstly jump out of the source directory

cd /some/other/workspace

then execute

dp -h

It will print the help information like

```
usage: dp [-h] {train, freeze, test} ...
DeePMD-kit: A deep learning package for many-body potential energy
representation and molecular dynamics
optional arguments:
 -h, --help show this help message and exit
Valid subcommands:
 {train,freeze,test}
   train train a model
   freeze freeze the model
   test the model
```
#### **Install horovod and mpi4py**

[Horovod](https://github.com/horovod/horovod) and [mpi4py](https://github.com/mpi4py/mpi4py) is used for parallel training. For better performance on GPU, please follow tuning steps in [Horovod on GPU](https://github.com/horovod/horovod/blob/master/docs/gpus.rst).

```
# With GPU, prefer NCCL as a communicator.
HOROVOD_WITHOUT_GLOO=1 HOROVOD_WITH_TENSORFLOW=1 HOROVOD_GPU_OPERATIONS=NCCL HOROVOD_NCCL_HOME=/
,→path/to/nccl pip install horovod mpi4py
```
If your work in CPU environment, please prepare runtime as below:

```
# By default, MPI is used as communicator.
HOROVOD_WITHOUT_GLOO=1 HOROVOD_WITH_TENSORFLOW=1 pip install horovod mpi4py
```
To ensure Horovod has been built with proper framework support enabled, one can invoke the horovodrun --check-build command, e.g.,

\$ horovodrun --check-build

Horovod v0.22.1:

(continues on next page)

(continued from previous page)

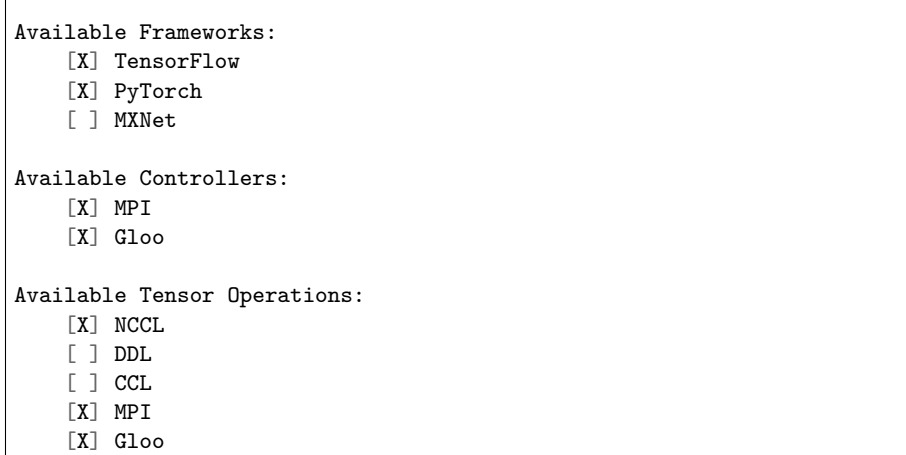

From version 2.0.1, Horovod and mpi4py with MPICH support is shipped with the installer.

If you don't install horovod, DeePMD-kit will fall back to serial mode.

#### <span id="page-18-0"></span>**2.2.2 Install the C++ interface**

If one does not need to use DeePMD-kit with Lammps or I-Pi, then the python interface installed in the previous section does everything and he/she can safely skip this section.

#### **Install the Tensorflow's C++ interface**

The C++ interface of DeePMD-kit was tested with compiler  $\rm{gcc} \geq 4.8$ . It is noticed that the I-Pi support is only compiled with  $\text{gcc} \geq 4.8$ . Note that TensorFlow may have specific requirement of the compiler version.

First the C++ interface of Tensorflow should be installed. It is noted that the version of Tensorflow should be consistent with the python interface. You may follow the instruction or run the script \$deepmd\_source\_dir/ source/install/build\_tf.py to install the corresponding  $C++$  interface.

#### **Install the DeePMD-kit's C++ interface**

Now go to the source code directory of DeePMD-kit and make a build place.

```
cd $deepmd_source_dir/source
mkdir build
cd build
```
I assume you want to install DeePMD-kit into path \$deepmd\_root, then execute cmake

cmake -DTENSORFLOW\_ROOT=\$tensorflow\_root -DCMAKE\_INSTALL\_PREFIX=\$deepmd\_root ..

where the variable tensorflow\_root stores the location where the TensorFlow's C++ interface is installed.

One may add the following arguments to cmake:

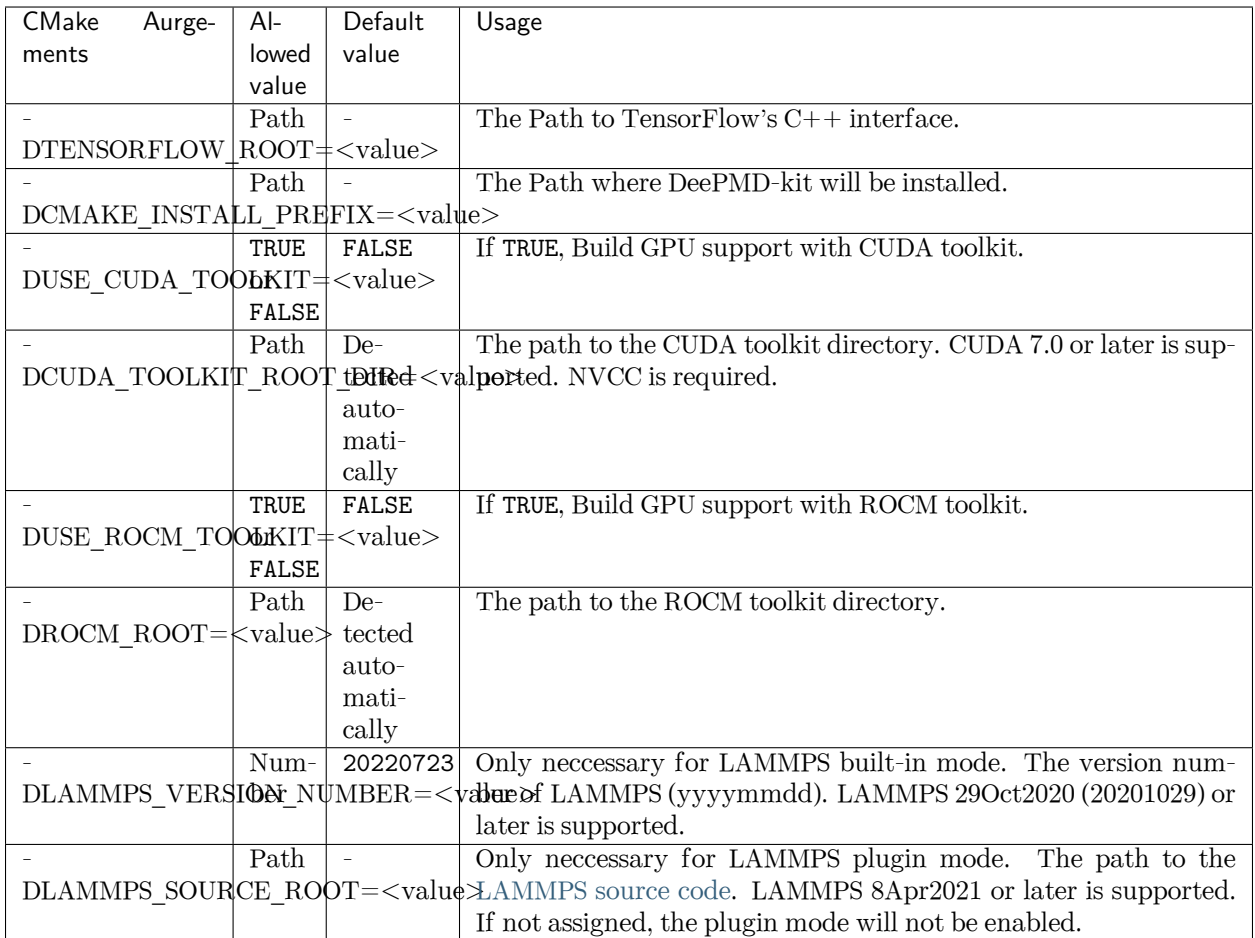

If the cmake has been executed successfully, then run the following make commands to build the package:

make -j4 make install

The option -j4 means using 4 processes in parallel. You may want to use a different number according to your hardware.

If everything works fine, you will have the following executable and libraries installed in \$deepmd\_root/bin and \$deepmd\_root/lib

```
$ ls $deepmd_root/bin
dp_ipi dp_ipi_low
$ ls $deepmd_root/lib
libdeepmd_cc_low.so libdeepmd_ipi_low.so libdeepmd_lmp_low.so libdeepmd_low.so ␣
,→libdeepmd_op_cuda.so libdeepmd_op.so
libdeepmd_cc.so libdeepmd_ipi.so libdeepmd_lmp.so libdeepmd_op_cuda_low.so 
u
,→libdeepmd_op_low.so libdeepmd.so
```
# <span id="page-20-0"></span>**2.3 Install LAMMPS**

There are two ways to install LAMMPS: the built-in mode and the plugin mode. The built-in mode builds LAMMPS along with the DeePMD-kit and DeePMD-kit will be loaded automatically when running LAMMPS. The plugin mode builds LAMMPS and a plugin separately, so one needs to use plugin load command to load the DeePMD-kit's LAMMPS plugin library.

#### <span id="page-20-1"></span>**2.3.1 Install LAMMPS's DeePMD-kit module (built-in mode)**

Before following this section,  $DeepMD-kit C++$  interface should have be installed.

DeePMD-kit provides a module for running MD simulation with LAMMPS. Now make the DeePMD-kit module for LAMMPS.

cd \$deepmd\_source\_dir/source/build make lammps

DeePMD-kit will generate a module called USER-DEEPMD in the build directory. If you need the low precision version, move env\_low.sh to env.sh in the directory. Now download the LAMMPS code, and uncompress it. The LAMMPS version should be the same as what is specified as the CMAKE argument LAMMPS VERSION NUMBER.

```
cd /some/workspace
wget https://github.com/lammps/lammps/archive/stable_23Jun2022.tar.gz
tar xf stable_23Jun2022.tar.gz
```
The source code of LAMMPS is stored in directory lammps-stable\_23Jun2022. Now go into the LAMMPS code and copy the DeePMD-kit module like this

```
cd lammps-stable_23Jun2022/src/
cp -r $deepmd_source_dir/source/build/USER-DEEPMD .
make yes-kspace
make yes-user-deepmd
```
You can enable any other package you want. Now build LAMMPS

make mpi -j4

If everything works fine, you will end up with an executable lmp\_mpi.

./lmp\_mpi -h

The DeePMD-kit module can be removed from LAMMPS source code by

make no-user-deepmd

### <span id="page-21-0"></span>**2.3.2 Install LAMMPS (plugin mode)**

Starting from 8Apr2021, LAMMPS also provides a plugin mode, allowing one to build LAMMPS and a plugin separately.

Now download the LAMMPS code (8Apr2021 or later), and uncompress it:

```
cd /some/workspace
wget https://github.com/lammps/lammps/archive/stable_23Jun2022.tar.gz
tar xf stable_23Jun2022.tar.gz
```
The source code of LAMMPS is stored in directory lammps-stable\_23Jun2022. The directory of the source code should be specified as the CMAKE argument LAMMPS\_SOURCE\_ROOT during installation of the DeePMDkit C++ interface. Now go into the LAMMPS directory and create a directory called build

```
mkdir -p lammps-stable_23Jun2022/build/
cd lammps-stable_23Jun2022/build/
```
Now build LAMMPS. Note that PLUGIN and KSPACE package must be enabled, and BUILD\_SHARED\_LIBS must be set to yes. You can install any other package you want.

```
cmake -D PKG PLUGIN=ON -D PKG KSPACE=ON -D LAMMPS INSTALL_RPATH=ON -D BUILD SHARED_LIBS=yes -D<sub>u</sub>
,→CMAKE_INSTALL_PREFIX=${deepmd_root} -D CMAKE_INSTALL_LIBDIR=lib -D CMAKE_INSTALL_FULL_LIBDIR=$
,→{deepmd_root}/lib ../cmake
make -j4
make install
```
If everything works fine, you will end up with an executable \${deepmd\_root}/bin/lmp.

*\${*deepmd\_root*}*/bin/lmp -h

# <span id="page-21-1"></span>**2.4 Install i-PI**

The i-PI works in a client-server model. The i-PI provides the server for integrating the replica positions of atoms, while the DeePMD-kit provides a client named dp\_ipi that computes the interactions (including energy, force and virial). The server and client communicate via the Unix domain socket or the Internet socket. Full documentation for i-PI can be found [here](http://ipi-code.org/). The source code and a complete installation guide for i-PI can be found [here.](https://github.com/i-pi/i-pi) To use i-PI with already existing drivers, install and update using Pip:

pip install -U i-PI

Test with Pytest:

```
pip install pytest
pytest --pyargs ipi.tests
```
# <span id="page-22-0"></span>**2.5 Install GROMACS with DeepMD**

Before following this section,  $DeepMD-kit C++$  interface should have be installed.

#### <span id="page-22-1"></span>**2.5.1 Patch source code of GROMACS**

Download source code of a supported gromacs version (2020.2) from https://manual.gromacs.org/2020.2/download.html. Run the following command:

```
export PATH=$PATH:$deepmd_kit_root/bin
dp_gmx_patch -d $gromacs_root -v $version -p
```
where deepmd\_kit\_root is the directory where the latest version of deepmd-kit is installed, and gromacs\_root refers to the source code directory of gromacs. And version represents the version of gromacs, only support 2020.2 now. If attempting to patch another version of gromacs you will still need to set version to 2020.2 as this is the only supported version, we cannot guarantee that patching other versions of gromacs will work.

#### <span id="page-22-2"></span>**2.5.2 Compile GROMACS with deepmd-kit**

The C++ interface of deepmd-kit 2.x and tensorflow 2.x are required. And be aware that only deepmdkit with high precision is supported now, since we cannot ensure single precision is enough for a GROMACS simulation. Here is a sample compile script:

```
#!/bin/bash
export CC=/usr/bin/gcc
export CXX=/usr/bin/g++
export CMAKE_PREFIX_PATH="/path/to/fftw-3.3.9" # fftw libraries
mkdir build
cd build
cmake3 .. -DCMAKE_CXX_STANDARD=14 \ # not required, but c++14 seems to be more compatible with␣
,→higher version of tensorflow
          -DGMX_MPI=ON \
          -DGMX_GPU=CUDA \ # Gromacs on ROCm has not been fully developed yet
          -DCUDA_TOOLKIT_ROOT_DIR=/path/to/cuda \
          -DCMAKE_INSTALL_PREFIX=/path/to/gromacs-2020.2-deepmd
make -j
make install
```
# <span id="page-22-3"></span>**2.6 Building conda packages**

One may want to keep both convenience and personalization of the DeePMD-kit. To achieve this goal, one can consider building conda packages. We provide building scripts in [deepmd-kit-recipes organization.](https://github.com/deepmd-kit-recipes/) These building tools are driven by [conda-build](https://github.com/conda/conda-build) and [conda-smithy](https://github.com/conda-forge/conda-smithy).

For example, if one wants to turn on MPIIO package in LAMMPS, go to [lammps-feedstock](https://github.com/deepmd-kit-recipes/lammps-feedstock/) repository and modify recipe/build.sh. -D PKG\_MPIIO=OFF should be changed to -D PKG\_MPIIO=ON. Then go to the main directory and executing

./build-locally.py

This requires that Docker has been installed. After the building, the packages will be generated in build\_artifacts/linux-64 and build\_artifacts/noarch, and then one can install then executing

conda create -n deepmd lammps -c file:///path/to/build\_artifacts -c https://conda.deepmodeling.com␣ *,→*-c nvidia

One may also upload packages to one's Anaconda channel, so they can be installed on other machines:

anaconda upload /path/to/build\_artifacts/linux-64/\*.tar.bz2 /path/to/build\_artifacts/noarch/\*.tar. *,→*bz2

#### **CHAPTER**

### **THREE**

# **DATA**

<span id="page-24-0"></span>In this section, we will introduce how to convert the DFT labeled data into the data format used by DeePMDkit.

The DeePMD-kit organize data in systems. Each system is composed by a number of frames. One may roughly view a frame as a snap shot on an MD trajectory, but it does not necessary come from an MD simulation. A frame records the coordinates and types of atoms, cell vectors if the periodic boundary condition is assumed, energy, atomic forces and virial. It is noted that the frames in one system share the same number of atoms with the same type.

# <span id="page-24-1"></span>**3.1 System**

DeePMD-kit takes a system as data structure. A snapshot of a system is called a frame. A system may contain multiple frames with the same atom types and numbers, i.e. the same formula (like H2O). To contains data with different formula, one need to divide data into multiple systems.

A system should contain system properties, input frame properties, and labeled frame properties. The system property contains the following property:

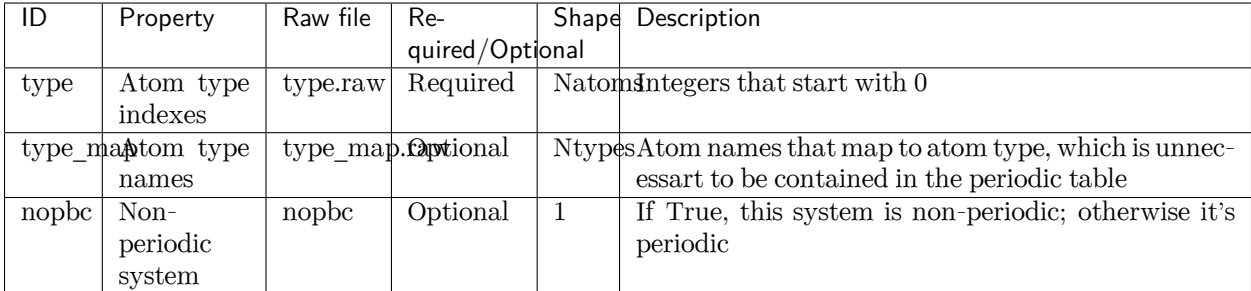

The input frame properties contains the following property, the first axis of which is the number of frames:

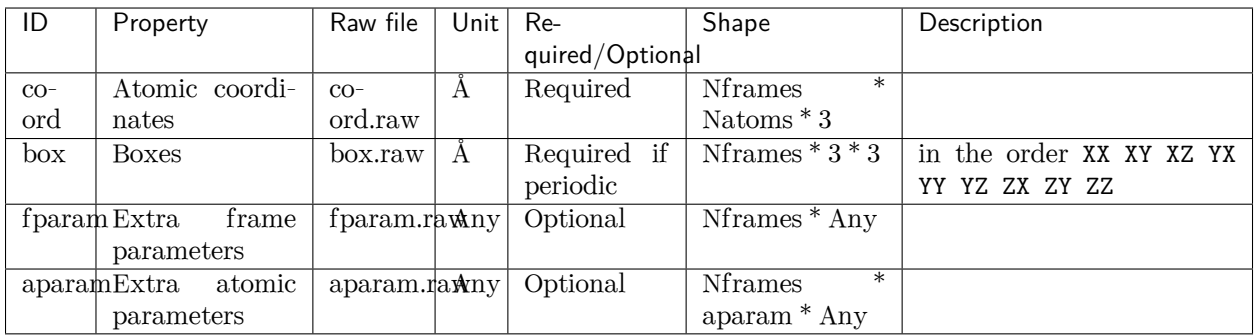

The labeled frame properties is listed as follows, all of which will be used for training if and only if the loss function contains such property:

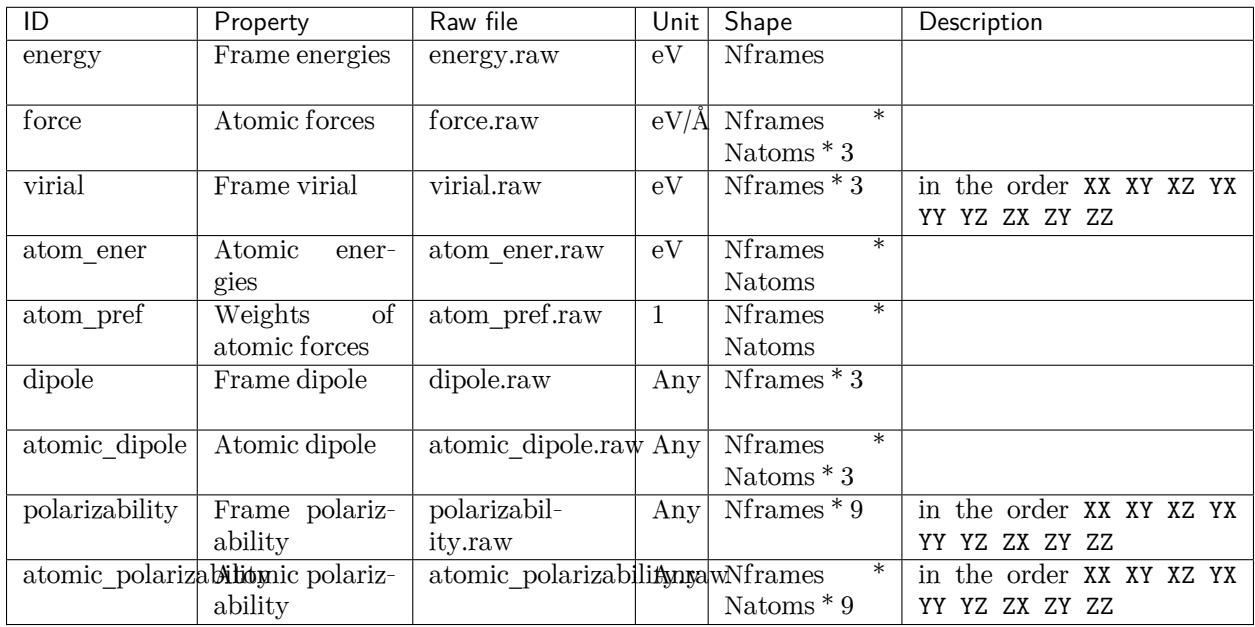

In general, we always use the following convention of units:

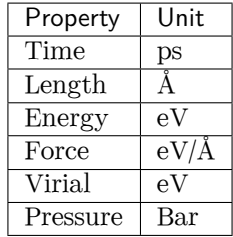

### <span id="page-26-0"></span>**3.2 Formats of a system**

Two binaray formats, NumPy and HDF5, are supported for training. The raw format is not directly supported, but a tool is provided to convert data from the raw format to the NumPy format.

#### <span id="page-26-1"></span>**3.2.1 NumPy format**

In a system with the Numpy format, the system properties are stored as text files ending with .raw, such as type.raw amd type\_map.raw, under the system directory. If one needs to train a non-periodic system, an empty nopbc file should be put under the system directory. Both input and labeled frame properties are saved as the [NumPy binary data \(NPY\) files](https://numpy.org/doc/stable/reference/generated/numpy.lib.format.html#npy-format) ending with .npy in each of the set.\* directories. Take an example, a system may contain the following files:

```
type.raw
type_map.raw
nopbc
set.000/coord.npy
set.000/energy.npy
set.000/force.npy
set.001/coord.npy
set.001/energy.npy
set.001/force.npy
```
We assume that the atom types do not change in all frames. It is provided by type.raw, which has one line with the types of atoms written one by one. The atom types should be integers. For example the type.raw of a system that has 2 atoms with 0 and 1:

\$ cat type.raw 0 1

Sometimes one needs to map the integer types to atom name. The mapping can be given by the file type\_map. raw. For example

\$ cat type\_map.raw O H

The type 0 is named by "O" and the type 1 is named by "H".

#### <span id="page-26-2"></span>**3.2.2 HDF5 format**

A system with the HDF5 format has the same strucutre as the Numpy format, but in a HDF5 file, a system is organized as an [HDF5 group.](https://docs.h5py.org/en/stable/high/group.html) The file name of a Numpy file is the key in a HDF5 file, and the data is the value to the key. One need to use # in a DP path to divide the path to the HDF5 file and the HDF5 key:

```
/path/to/data.hdf5#H2O
```
Here, /path/to/data.hdf5 is the path and H2O is the key. There should be some data in the H2O group, such as H2O/type.raw and H2O/set.000/force.npy.

A HDF5 files with a large number of systems has better performance than multiple NumPy files in a large cluster.

#### <span id="page-27-0"></span>**3.2.3 Raw format and data conversion**

A raw file is a plain text file with each information item written in one file and one frame written on one line. It's not directly supported, but we provide a tool to convert them.

In the raw format, the property of one frame are provided per line, ending with .raw. Take an example, the default files that provide box, coordinate, force, energy and virial are box.raw, coord.raw, force.raw, energy.raw and virial.raw, respectively. Here is an example of force.raw:

```
$ cat force.raw
-0.724 2.039 -0.951 0.841 -0.464 0.363
6.737 1.554 -5.587 -2.803 0.062 2.222
-1.968 -0.163 1.020 -0.225 -0.789 0.343
```
This force.raw contains 3 frames with each frame having the forces of 2 atoms, thus it has 3 lines and 6 columns. Each line provides all the 3 force components of 2 atoms in 1 frame. The first three numbers are the 3 force components of the first atom, while the second three numbers are the 3 force components of the second atom. Other files are organized similarly. The number of lines of all raw files should be identical.

One can use the script \$deepmd\_source\_dir/data/raw/raw\_to\_set.sh to convert the prepared raw files to the NumPy format. For example, if we have a raw file that contains 6000 frames,

```
$ ls
box.raw coord.raw energy.raw force.raw type.raw virial.raw
$ $deepmd_source_dir/data/raw/raw_to_set.sh 2000
nframe is 6000
nline per set is 2000
will make 3 sets
making set 0 ...
making set 1 ...
making set 2 ...
$ 1sbox.raw coord.raw energy.raw force.raw set.000 set.001 set.002 type.raw virial.raw
```
It generates three sets set.000, set.001 and set.002, with each set contains 2000 frames with the Numpy format.

# <span id="page-27-1"></span>**3.3 Prepare data with dpdata**

One can use the a convenient tool [dpdata](https://github.com/deepmodeling/dpdata) to convert data directly from the output of first principle packages to the DeePMD-kit format.

To install one can execute

pip install dpdata

An example of converting data [VASP](https://www.vasp.at/) data in OUTCAR format to DeePMD-kit data can be found at

```
$deepmd_source_dir/examples/data_conv
```
Switch to that directory, then one can convert data by using the following python script

```
import dpdata
dsys = dpdata.LabeledSystem('OUTCAR')
dsys.to('deepmd/npy', 'deepmd_data', set_size = dsys.get_nframes())
```
get\_nframes() method gets the number of frames in the OUTCAR, and the argument set\_size enforces that the set size is equal to the number of frames in the system, viz. only one set is created in the system.

The data in DeePMD-kit format is stored in the folder deepmd\_data.

A list of all [supported data format](https://github.com/deepmodeling/dpdata#load-data) and more nice features of dpdata can be found at the [official website.](https://github.com/deepmodeling/dpdata)

#### **CHAPTER**

# **FOUR**

# **MODEL**

### <span id="page-30-1"></span><span id="page-30-0"></span>**4.1 Overall**

A model has two parts, a descriptor that maps atomic configuration to a set of symmetry invariant features, and a fitting net that takes descriptor as input and predicts the atomic contribution to the target physical property. It's defined in the [model](#page-49-2) section of the input.json, for example,

```
"model": {
   "type_map": ["O", "H"],
    "descriptor" :{
        "...": "..."
   },
    "fitting_net" : {
        "...": "..."
   }
}
```
The two subsections, [descriptor](#page-51-0) and fitting net, define the descriptor and the fitting net, respectively.

The type map is optional, which provides the element names (but not necessarily same with the actual name of the element) of the corresponding atom types. A model for water, as in this example, has two kinds of atoms. The atom types are internally recorded as integers, e.g., 0 for oxygen and 1 for hydrogen here. A mapping from the atom type to their names is provided by type map.

DeePMD-kit implements the following descriptors:

- 1. *[se\\_e2\\_a](#page-31-0)*: DeepPot-SE constructed from all information (both angular and radial) of atomic configurations. The embedding takes the distance between atoms as input.
- 2. *[se\\_e2\\_r](#page-32-0)*: DeepPot-SE constructed from radial information of atomic configurations. The embedding takes the distance between atoms as input.
- 3. *[se\\_e3](#page-32-1)*: DeepPot-SE constructed from all information (both angular and radial) of atomic configurations. The embedding takes angles between two neighboring atoms as input.
- 4. loc\_frame: Defines a local frame at each atom, and the compute the descriptor as local coordinates under this frame.
- 5. *[hybrid](#page-33-0)*: Concate a list of descriptors to form a new descriptor.

The fitting of the following physical properties are supported

- 1. *[ener](#page-34-0)*: Fit the energy of the system. The force (derivative with atom positions) and the virial (derivative with the box tensor) can also be trained.
- 2. *[dipole](#page-35-0)*: The dipole moment.

3. *[polar](#page-35-0)*: The polarizability.

# <span id="page-31-0"></span>**4.2 Descriptor "se\_e2\_a"**

The notation of se\_e2\_a is short for the Deep Potential Smooth Edition (DeepPot-SE) constructed from all information (both angular and radial) of atomic configurations. The e2 stands for the embedding with twoatoms information. This descriptor was described in detail in [the DeepPot-SE paper](https://arxiv.org/abs/1805.09003).

In this example we will train a DeepPot-SE model for a water system. A complete training input script of this example can be find in the directory.

```
$deepmd_source_dir/examples/water/se_e2_a/input.json
```
With the training input script, data are also provided in the example directory. One may train the model with the DeePMD-kit from the directory.

The construction of the descriptor is given by section [descriptor.](#page-51-0) An example of the descriptor is provided as follows

```
"descriptor" :{
  "type": "se_e2_a",
  "rcut_smth": 0.50,
  "rcut": 6.00,
  "sel": [46, 92],
  "neuron": [25, 50, 100],
  "type_one_side": true,
  "axis_neuron": 16,
  "resnet_dt": false,
  "seed": 1
}
```
- The [type](#page-52-0) of the descriptor is set to "se\_e2\_a".
- [rcut](#page-53-0) is the cut-off radius for neighbor searching, and the [rcut\\_smth](#page-53-1) gives where the smoothing starts.
- [sel](#page-53-2) gives the maximum possible number of neighbors in the cut-off radius. It is a list, the length of which is the same as the number of atom types in the system, and sel [i] denote the maximum possible number of neighbors with type i.
- The [neuron](#page-53-3) specifies the size of the embedding net. From left to right the members denote the sizes of each hidden layer from input end to the output end, respectively. If the outer layer is of twice size as the inner layer, then the inner layer is copied and concatenated, then a [ResNet architecture](https://arxiv.org/abs/1512.03385) is built between them.
- If the option type one side is set to true, then descriptor will consider the types of neighbor atoms. Otherwise, both the types of centric and neighbor atoms are considered.
- The axis neuron specifies the size of submatrix of the embedding matrix, the axis matrix as explained in the [DeepPot-SE paper](https://arxiv.org/abs/1805.09003)
- If the option resnet dt is set to true, then a timestep is used in the ResNet.
- [seed](#page-54-0) gives the random seed that is used to generate random numbers when initializing the model parameters.

### <span id="page-32-0"></span>**4.3 Descriptor "se\_e2\_r"**

The notation of se\_e2\_r is short for the Deep Potential Smooth Edition (DeepPot-SE) constructed from the radial information of atomic configurations. The e2 stands for the embedding with two-atom information.

A complete training input script of this example can be found in the directory

```
$deepmd_source_dir/examples/water/se_e2_r/input.json
```
The training input script is very similar to that of *[se\\_e2\\_a](#page-31-0)*. The only difference lies in the [descriptor](#page-51-0) section

```
"descriptor": {
  "type": "se_e2_r",
  "sel": [46, 92],
  "rcut_smth": 0.50,
  "rcut": 6.00,
  "neuron": [5, 10, 20],
  "resnet_dt": false,
  "seed": 1,
   "_comment": " that's all"
},
```
The type of the descriptor is set by the key [type.](#page-52-0)

### <span id="page-32-1"></span>**4.4 Descriptor "se\_e3"**

The notation of se\_e3 is short for the Deep Potential Smooth Edition (DeepPot-SE) constructed from all information (both angular and radial) of atomic configurations. The embedding takes angles between two neighboring atoms as input (denoted by e3).

A complete training input script of this example can be found in the directory

```
$deepmd_source_dir/examples/water/se_e3/input.json
```
The training input script is very similar to that of *[se\\_e2\\_a](#page-31-0)*. The only difference lies in the descriptor <model/descriptor> section

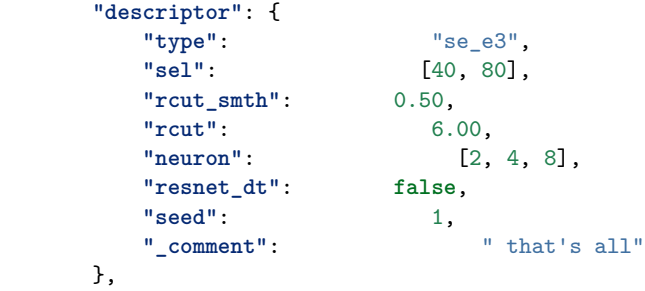

The type of the descriptor is set by the key [type.](#page-52-0)

# <span id="page-33-0"></span>**4.5 Descriptor "hybrid"**

This descriptor hybridize multiple descriptors to form a new descriptor. For example we have a list of descriptor denoted by  $\mathcal{D}_1, \mathcal{D}_2, \ldots, \mathcal{D}_N$ , the hybrid descriptor this the concatenation of the list, i.e.  $\mathcal{D} =$  $(\mathcal{D}_1, \mathcal{D}_2, \cdots, \mathcal{D}_N).$ 

To use the descriptor in DeePMD-kit, one firstly set the [type](#page-52-0) to [hybrid](#page-59-1), then provide the definitions of the descriptors by the items in the list,

```
"descriptor" :{
    "type": "hybrid",
    "list" : [
        {
             "type" : "se_e2_a",
             ...
        },
        {
             "type" : "se_e2_r",
             ...
        }
    ]
},
```
A complete training input script of this example can be found in the directory

\$deepmd\_source\_dir/examples/water/hybrid/input.json

# <span id="page-33-1"></span>**4.6 Determine sel**

All descriptors require to set sel, which means the expected maximum number of type-i neighbors of an atom. DeePMD-kit will allocate memory according to sel.

sel should not be too large or too small. If sel is too large, the computing will become much slower and cost more memory. If sel is not enough, the energy will be not conserved, making the accuracy of the model worse.

To determine a proper sel, one can calculate the neighbor stat of the training data before training:

```
dp neighbor-stat -s data -r 6.0 -t O H
```
where data is the directory of data, 6.0 is the cutoff radius, and 0 and H is the type map. The program will give the max\_nbor\_size. For example, max\_nbor\_size of the water example is [38, 72], meaning an atom may have 38 O neighbors and 72 H neighbors in the training data.

The sel should be set to a higher value than that of the training data, considering there may be some extreme geometries during MD simulations. As a result, we set to [46, 92] in the water example.

### <span id="page-34-0"></span>**4.7 Fit energy**

In this section, we will take \$deepmd\_source\_dir/examples/water/se\_e2\_a/input.json as an example of the input file.

#### <span id="page-34-1"></span>**4.7.1 The fitting network**

The construction of the fitting net is give by section [fitting\\_net](#page-59-0)

```
"fitting_net" : {
   "neuron": [240, 240, 240],
   "resnet_dt": true,
   "seed": 1
},
```
- [neuron](#page-60-0) specifies the size of the fitting net. If two neighboring layers are of the same size, then a [ResNet](https://arxiv.org/abs/1512.03385) [architecture](https://arxiv.org/abs/1512.03385) is built between them.
- If the option resnet dt is set to true, then a timestep is used in the ResNet.
- [seed](#page-61-0) gives the random seed that is used to generate random numbers when initializing the model parameters.

#### <span id="page-34-2"></span>**4.7.2 Loss**

The loss function *L* for training energy is given by

$$
L = p_e L_e + p_f L_f + p_v L_v
$$

where  $L_e$ ,  $L_f$ , and  $L_v$  denote the loss in energy, force and virial, respectively.  $p_e$ ,  $p_f$ , and  $p_v$  give the prefactors of the energy, force and virial losses. The prefectors may not be a constant, rather it changes linearly with the learning rate. Taking the force prefactor for example, at training step *t*, it is given by

$$
p_f(t) = p_f^0 \frac{\alpha(t)}{\alpha(0)} + p_f^{\infty} (1 - \frac{\alpha(t)}{\alpha(0)})
$$

where  $\alpha(t)$  denotes the learning rate at step *t*.  $p_f^0$  and  $p_f^{\infty}$  specifies the  $p_f$  at the start of the training and at the limit of  $t \to \infty$  (set by [start\\_pref\\_f](#page-65-0) and [limit\\_pref\\_f](#page-66-0), respectively), i.e.

 $pref_f(t) = start\_pref_f * ( lr(t) / start\_lr ) + limit\_pref_f * ( 1 - lr(t) / start\_lr )$ 

The [loss](#page-65-1) section in the input.json is

```
"loss" : {
   "start_pref_e": 0.02,
   "limit_pref_e": 1,
   "start_pref_f": 1000,
   "limit_pref_f": 1,
   "start_pref_v": 0,
   "limit_pref_v": 0
}
```
The options start pref e, limit pref e, start pref f, limit pref f, start pref v and limit pref v determine the start and limit prefactors of energy, force and virial, respectively.

If one does not want to train with virial, then he/she may set the virial prefactors start pref  $\bar{v}$  and limit pref  $v$  to 0.

# <span id="page-35-0"></span>**4.8 Fit tensor like Dipole and Polarizability**

Unlike energy, which is a scalar, one may want to fit some high dimensional physical quantity, like dipole (vector) and polarizability (matrix, shorted as polar). Deep Potential has provided different APIs to do this. In this example, we will show you how to train a model to fit them for a water system. A complete training input script of the examples can be found in

```
$deepmd_source_dir/examples/water_tensor/dipole/dipole_input.json
$deepmd_source_dir/examples/water_tensor/polar/polar_input.json
```
The training and validation data are also provided our examples. But note that the data provided along with the examples are of limited amount, and should not be used to train a production model.

Similar to the input.json used in ener mode, training json is also divided into [model,](#page-49-2) [learning\\_rate](#page-64-0), [loss](#page-65-1) and [training](#page-67-1). Most keywords remains the same as ener mode, and their meaning can be found [here.](#page-31-0) To fit a tensor, one need to modify model/fitting net and [loss](#page-65-1).

#### <span id="page-35-1"></span>**4.8.1 The fitting Network**

The fitting net section tells DP which fitting net to use.

The json of dipole type should be provided like

```
"fitting_net" : {
        "type": "dipole",
        "sel_type": [0],
        "neuron": [100,100,100],
        "resnet_dt": true,
        "seed": 1,
},
```
The json of polar type should be provided like

```
"fitting_net" : {
           "type": "polar",
        "sel_type": [0],
        "neuron": [100,100,100],
        "resnet_dt": true,
        "seed": 1,
},
```
- type specifies which type of fitting net should be used. It should be either dipole or polar. Note that global\_polar mode in version 1.x is already deprecated and is merged into polar. To specify whether a system is global or atomic, please see [here.](#page-31-0)
- sel\_type is a list specifying which type of atoms have the quantity you want to fit. For example, in water system, sel\_type is [0] since 0 represents for atom 0. If left unset, all type of atoms will be fitted.
- The rest args has the same meaning as they do in ener mode.
## **4.8.2 Loss**

DP supports a combinational training of global system (only a global tensor label, i.e. dipole or polar, is provided in a frame) and atomic system (labels for each atom included in sel\_type are provided). In a global system, each frame has just one tensor label. For example, when fitting polar, each frame will just provide a 1 x 9 vector which gives the elements of the polarizability tensor of that frame in order XX, XY, XZ, YX, YY, YZ, XZ, ZY, ZZ. By contrast, in a atomic system, each atom in sel\_type has a tensor label. For example, when fitting dipole, each frame will provide a #sel\_atom x 3 matrix, where #sel\_atom is the number of atoms whose type are in sel\_type.

The [loss](#page-65-0) section tells DP the weight of this two kind of loss, i.e.

```
loss = pref * global_loss + pref_atomic * atomic_loss
```
The loss section should be provided like

```
"loss" : {
     "type": "tensor",
     "pref": 1.0,
     "pref_atomic": 1.0
},
```
- [type](#page-65-1) should be written as tensor as a distinction from ener mode.
- [pref](#page-67-0) and pref atomic respectively specify the weight of global loss and atomic loss. It can not be left unset. If set to 0, system with corresponding label will NOT be included in the training process.

### **4.8.3 Training Data Preparation**

In tensor mode, the identification of label's type (global or atomic) is derived from the file name. The global label should be named as dipole.npy/raw or polarizability.npy/raw, while the atomic label should be named as atomic\_dipole.npy/raw or atomic\_polarizability.npy/raw. If wrongly named, DP will report an error

```
ValueError: cannot reshape array of size xxx into shape (xx, xx). This error may occur when your\sqcup,→label mismatch it's name, i.e. you might store global tensor in `atomic_tensor.npy` or atomic␣
,→tensor in `tensor.npy`.
```
In this case, please check the file name of label.

#### **4.8.4 Train the Model**

The training command is the same as ener mode, i.e.

dp train input.json

The detailed loss can be found in lcurve.out:

```
# step rmse_val rmse_trn rmse_lc_val rmse_lc_trn rmse_gl_val rmse_gl_trn lr
 0 8.34e+00 8.26e+00 8.34e+00 8.26e+00 0.00e+00 0.00e+00 1.0e-02
100 3.51e-02 8.55e-02 0.00e+00 8.55e-02 4.38e-03 0.00e+00 5.0e-03
200 4.77e-02 5.61e-02 0.00e+00 5.61e-02 5.96e-03 0.00e+00 2.5e-03
300 5.68e-02 1.47e-02 0.00e+00 0.00e+00 7.10e-03 1.84e-03 1.3e-03
400 3.73e-02 3.48e-02 1.99e-02 0.00e+00 2.18e-03 4.35e-03 6.3e-04
```
(continues on next page)

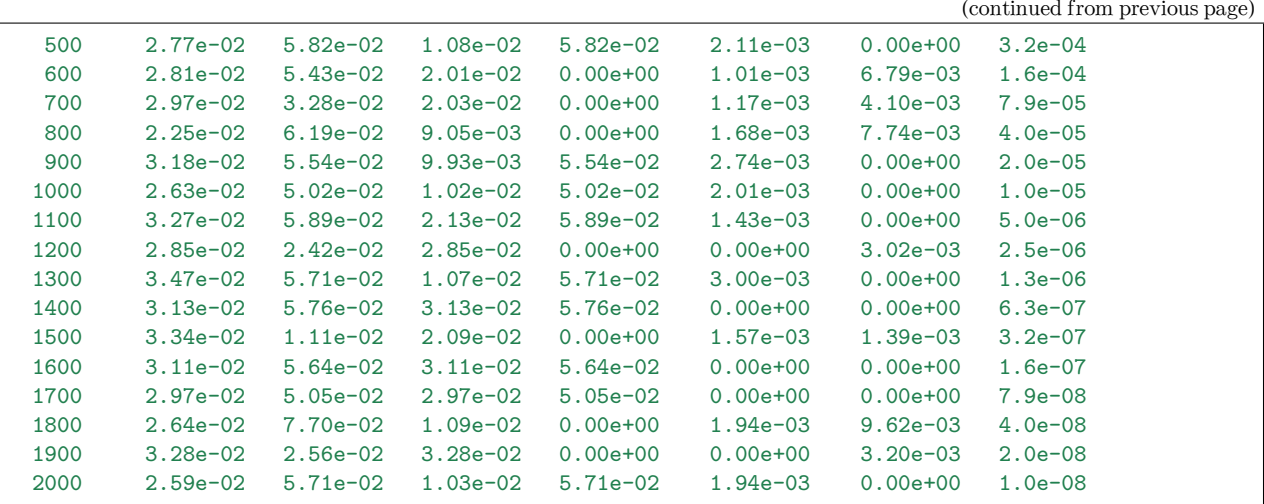

One may notice that in each step, some of local loss and global loss will be 0.0. This is because our training data and validation data consist of global system and atomic system, i.e.

```
--training_data
       >atomic_system
       >global_system
--validation_data
       >atomic_system
       >global_system
```
During training, at each step when the lcurve.out is printed, the system used for evaluating the training (validation) error may be either with only global or only atomic labels, thus the corresponding atomic or global errors are missing and are printed as zeros.

# **4.9 Type embedding approach**

We generate specific type embedding vector for each atom type, so that we can share one descriptor embedding net and one fitting net in total, which decline training complexity largely.

The training input script is similar to that of *[se\\_e2\\_a](#page-31-0)*, but different by adding the [type\\_embedding](#page-50-0) section.

# **4.9.1 Type embedding net**

The [model](#page-49-0) defines how the model is constructed, adding a section of type embedding net:

```
"model": {
   "type_map": ["O", "H"],
    "type embedding": {
                    ...
   },
    "descriptor" :{
        ...
   },
   "fitting_net" : {
       ...
```
(continues on next page)

(continued from previous page)

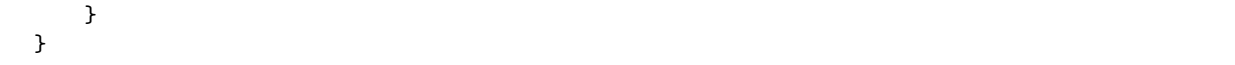

Model will automatically apply type embedding approach and generate type embedding vectors. If type embedding vector is detected, descriptor and fitting net would take it as a part of input.

The construction of type embedding net is given by type embedding. An example of type embedding is provided as follows

```
"type_embedding":{
  "neuron": [2, 4, 8],
  "resnet_dt": false,
  "seed": 1
}
```
- The [neuron](#page-50-1) specifies the size of the type embedding net. From left to right the members denote the sizes of each hidden layer from input end to the output end, respectively. It takes one-hot vector as input and output dimension equals to the last dimension of the [neuron](#page-50-1) list. If the outer layer is of twice size as the inner layer, then the inner layer is copied and concatenated, then a [ResNet architecture](https://arxiv.org/abs/1512.03385) is built between them.
- If the option resnet dt is set to true, then a timestep is used in the ResNet.
- [seed](#page-51-1) gives the random seed that is used to generate random numbers when initializing the model parameters.

A complete training input script of this example can be find in the directory.

\$deepmd\_source\_dir/examples/water/se\_e2\_a\_tebd/input.json

See [here](#page-120-0) for further explanation of type embedding.

P.S.: You can't apply compression method while using atom type embedding

# **4.10 Deep potential long-range (DPLR)**

Notice: The interfaces of DPLR are not stable and subject to change

The method of DPLR is described in [this paper.](https://arxiv.org/abs/2112.13327) One is recommended to read the paper before using the DPLR.

In the following, we take the DPLR model for example to introduce the training and LAMMPS simulation with the DPLR model. The DPLR model is training in two steps.

#### **4.10.1 Train a deep Wannier model for Wannier centroids**

We use the deep Wannier model (DW) to represent the relative position of the Wannier centroid (WC) with the atom to which it is associated. One may consult the introduction of the [dipole model](#page-35-0) for a detailed introduction. An example input wc.json and a small dataset data for tutorial purposes can be found in

\$deepmd\_source\_dir/examples/water/dplr/train/

It is noted that the tutorial dataset is not enough for training a productive model. Two settings make the training input script different from an energy training input:

```
"fitting_net": {
  "type": "dipole",
  "dipole_type": [0],
  "neuron": [128, 128, 128],
  "seed": 1
},
```
The type of fitting is set to [dipole.](#page-61-0) The dipole is associate to type 0 atoms (oxygens), by the setting "dipole\_type": [0]. What we trained is the displacement of the WC from the corresponding oxygen atom. It shares the same training input as atomic dipole because both are 3-dimensional vectors defined on atoms. The loss section is provided as follows

```
"loss": {
  "type": "tensor",
  "pref": 0.0,
  "pref_atomic": 1.0
},
```
so that the atomic dipole is trained as labels. Note that the numpy compressed file atomic\_dipole.npy should be provided in each dataset.

The training and freezing can be started from the example directory by

dp train dw.json && dp freeze -o dw.pb

# **4.10.2 Train the DPLR model**

The training of the DPLR model is very similar to the standard short-range DP models. An example input script can be found in the example directory. The following section is introduced to compute the long-range energy contribution of the DPLR model, and modify the short-range DP model by this part.

```
"modifier": {
   "type": "dipole_charge",
   "model_name": "dw.pb",
   "model_charge_map": [-8],
   "sys_charge_map": [6, 1],
   "ewald_h": 1.00,
   "ewald_beta": 0.40
},
```
The model name specifies which DW model is used to predict the position of WCs. model charge map gives the amount of charge assigned to WCs. [sys\\_charge\\_map](#page-63-2) provides the nuclear charge of oxygen (type 0) and hydrogen (type 1) atoms. [ewald\\_beta](#page-63-3) (unit Å*<sup>−</sup>*<sup>1</sup> ) gives the spread parameter controls the spread of Gaussian charges, and ewald  $\bar{h}$  (unit  $\dot{A}$ ) assigns the grid size of Fourier transform. The DPLR model can be trained and frozen by (from the example directory)

dp train ener.json && dp freeze -o ener.pb

# **4.10.3 Molecular dynamics simulation with DPLR**

In MD simulations, the long-range part of the DPLR is calculated by the LAMMPS kspace support. Then the long-range interaction is back-propagated to atoms by DeePMD-kit. This setup is commonly used in classical molecular dynamics simulations as the "virtual site". Unfortunately, LAMMPS does not natively support virtual sites, so we have to hack the LAMMPS code, which makes the input configuration and script a little wired.

An example of input configuration file and script can be found in

```
$deepmd_source_dir/examples/water/dplr/lmp/
```
We use atom\_style full for DPLR simulations. the coordinates of the WCs are explicitly written to the configuration file. Moreover, a virtual bond is established between the oxygens and the WCs to indicate they are associated together. The configuration file containing 128 H2O molecules is thus written as

```
512 atoms
3 atom types
128 bonds
1 bond types
0 16.421037674 xlo xhi
0 16.421037674 ylo yhi
0 16.421037674 zlo zhi
0 0 0 xy xz yz
Masses
1 16
2 2
3 16
Atoms
      1 1 1 6 8.4960699081e+00 7.5073699951e+00 9.6371297836e+00
      2 2 1 6 4.0597701073e+00 6.8156299591e+00 1.2051420212e+01
...
    385 1 3 -8 8.4960699081e+00 7.5073699951e+00 9.6371297836e+00
    386 2 3 -8 4.0597701073e+00 6.8156299591e+00 1.2051420212e+01
...
Bonds
1 1 1 385
2 1 2 386
...
```
The oxygens and hydrogens are assigned with atom types 1 and 2 (corresponding to training atom types 0 and 1), respectively. The WCs are assigned with atom type 3. We want to simulate heavy water so the mass of hydrogens is set to 2.

An example input script is provided in

\$deepmd\_source\_dir/examples/water/dplr/lmp/in.lammps

Here are some explanations

```
# groups of real and virtual atoms
group real_atom type 1 2
group virtual_atom type 3
# bond between real and its corresponding virtual site should be given
# to setup a map between real and virtual atoms. However, no real
# bonded interaction is applied, thus bond_sytle "zero" is used.
pair_style deepmd ener.pb
pair_coeff * *
bond_style zero
bond_coeff *
special_bonds lj/coul 1 1 1 angle no
```
Type 1 and 2 (O and H) are real\_atoms, while type 3 (WCs) are virtual\_atoms. The model file ener.pb stores both the DW and DPLR models, so the position of WCs and the energy can be inferred from it. A virtual bond type is specified by bond\_style zero. The special\_bonds command switches off the exclusion of intramolecular interactions.

```
# kspace_style "pppm/dplr" should be used. in addition the
# gewald(1/distance) should be set the same as that used in
# training. Currently only ik differentiation is supported.
kspace_style pppm/dplr 1e-5
kspace_modify gewald ${BETA} diff ik mesh ${KMESH} ${KMESH} ${KMESH}
```
The long-range part is calculated by the kspace support of LAMMPS. The kspace style pppm/dplr is required. The spread parameter set by variable BETA should be set the same as that used in training. The KMESH should be set dense enough so the long-range calculation is converged.

```
# "fix dplr" set the position of the virtual atom, and spread the
# electrostatic interaction asserting on the virtual atom to the real
# atoms. "type_associate" associates the real atom type its
# corresponding virtual atom type. "bond_type" gives the type of the
# bond between the real and virtual atoms.
fix 0 all dplr model ener.pb type_associate 1 3 bond_type 1
fix_modify 0 virial yes
```
The fix command dplr calculates the position of WCs by the DW model and back-propagates the long-range interaction on virtual atoms to real toms.

# compute the temperature of real atoms, excluding virtual atom contribution compute real\_temp real\_atom temp compute real\_press all pressure real\_temp fix 1 real\_atom nvt temp \${TEMP} \${TEMP} \${TAU\_T} fix\_modify 1 temp real\_temp

The temperature of the system should be computed from the real atoms. The kinetic contribution in the pressure tensor is also computed from the real atoms. The thermostat is applied to only real atoms. The computed temperature and pressure of real atoms can be accessed by, e.g.

```
fix thermo_print all print ${THERMO_FREQ} "$(step) $(pe) $(ke) $(etotal) $(enthalpy)
,→$(c_real_temp) $(c_real_press) $(vol) $(c_real_press[1]) $(c_real_press[2]) $(c_real_press[3])"␣
,→append thermo.out screen no title "# step pe ke etotal enthalpy temp press vol pxx pyy pzz"
```
The LAMMPS simulation can be started from the example directory by

lmp -i **in**.lammps

If LAMMPS complains that no model file ener. pb exists, it can be copied from the training example directory.

The MD simulation lasts for only 20 steps. If one runs a longer simulation, it will blow up, because the model is trained with a very limited dataset for a very short training steps, thus is of poor quality.

Another restriction should be noted is that the energies printed at the zero step is not correct. This is because at the zero step the position of the WC has not been updated with the DW model. The energies printed in later steps are correct.

# **4.11 Deep Potential - Range Correction (DPRc)**

Deep Potential - Range Correction (DPRc) is designed to combine with QM/MM method, and corrects energies from a low-level QM/MM method to a high-level QM/MM method:

$$
E = EQM(R; P) + EQM/MM(R; P) + EMM(R) + EDPRc(R)
$$

See the [JCTC paper](https://doi.org/10.1021/acs.jctc.1c00201) for details.

## **4.11.1 Training data**

Instead the normal ab initio data, one needs to provide the correction from a low-level QM/MM method to a high-level QM/MM method:

 $E = E_{\text{high-level QM/MM}} - E_{\text{low-level QM/MM}}$ 

Two levels of data use the same MM method, so  $E_{MN}$  is eliminated.

# **4.11.2 Training the DPRc model**

In a DPRc model, QM atoms and MM atoms have different atom types. Assuming we have 4 QM atom types (C, H, O, P) and 2 MM atom types (HW, OW):

```
"type_map": ["C", "H", "HW", "O", "OW", "P"]
```
As described in the paper, the DPRc model only corrects  $E_{QM}$  and  $E_{QM/MM}$  within the cutoff, so we use a hybrid descriptor to describe them separatedly:

```
"descriptor" :{
   "type": "hybrid",
   "list" : [
      {
         "type": "se_e2_a",
         "sel": [6, 11, 0, 6, 0, 1],
         "rcut_smth": 1.00,
         "rcut": 9.00,
         "neuron": [12, 25, 50],
         "exclude_types": [[2, 2], [2, 4], [4, 4], [0, 2], [0, 4], [1, 2], [1, 4], [3, 2],␣
,→[3, 4], [5, 2], [5, 4]],
         "axis_neuron": 12,
         "set_davg_zero": true,
         "_comment": " QM/QM interaction"
      },
      {
```
(continues on next page)

(continued from previous page)

```
"type": "se_e2_a",
          "sel": [6, 11, 100, 6, 50, 1],
          "rcut_smth": 0.50,
          "rcut": 6.00,
          "neuron": [12, 25, 50],
          "exclude_types": [[0, 0], [0, 1], [0, 3], [0, 5], [1, 1], [1, 3], [1, 5], [3, 3],␣
,→[3, 5], [5, 5], [2, 2], [2, 4], [4, 4]],
          "axis_neuron": 12,
          "set_davg_zero": true,
          "_comment": " QM/MM interaction"
      }
   ]
}
```
[exclude\\_types](#page-54-0) can be generated by the following Python script:

```
from itertools import combinations_with_replacement, product
qm = (0, 1, 3, 5)mm = (2, 4)print("QM/QM:", list(map(list, list(combinations_with_replacement(mm, 2)) + list(product(qm,
,→mm)))))
print("QM/MM:", list(map(list, list(combinations_with_replacement(qm, 2)) + list(combinations_with_
,→replacement(mm, 2)))))
```
Also, DPRc assumes MM atom energies [\(atom\\_ener\)](#page-61-1) are zero:

```
"fitting_net": {
   "neuron": [240, 240, 240],
   "resnet_dt": true,
   "atom_ener": [null, null, 0.0, null, 0.0, null]
}
```
Note that atom ener only works when descriptor/set davg zero is true.

# **4.11.3 Run MD simulations**

The DPRc model has the best practices with the [AMBER](#page-106-0) QM/MM module. An example is given by [GitLab](https://gitlab.com/RutgersLBSR/AmberDPRc/) [RutgersLBSR/AmberDPRc](https://gitlab.com/RutgersLBSR/AmberDPRc/). In theory, DPRc is able to be used with any QM/MM package, as long as the DeePMD-kit package accepts QM atoms and MM atoms within the cutoff range and returns energies and forces.

### **CHAPTER**

# **FIVE**

# **TRAINING**

# **5.1 Train a model**

Several examples of training can be found at the examples directory:

\$ cd \$deepmd\_source\_dir/examples/water/se\_e2\_a/

After switching to that directory, the training can be invoked by

\$ dp train input.json

where input.json is the name of the input script.

By default, the verbosity level of the DeePMD-kit is INFO, one may see a lot of important information on the code and environment showing on the screen. Among them two pieces of information regarding data systems worth special notice.

```
DEEPMD INFO ---Summary of DataSystem: training
,→--
DEEPMD INFO found 3 system(s):
DEEPMD INFO system natoms bch_sz n_bch prob pbc
DEEPMD INFO .../data_water/data_0/ 192 1 80 0.250 T
DEEPMD INFO ... / data water/data 1/ 192 1 160 0.500 T
DEEPMD INFO .../data_water/data_2/ 192 1 80 0.250 T
DEEPMD INFO ------------------------------------------------------------------------------------
,→--
DEEPMD INFO ---Summary of DataSystem: validation -----------------------
,→--
DEEPMD INFO found 1 system(s):
DEEPMD INFO system natoms bch_sz n_bch prob pbc
DEEPMD INFO ../data_water/data_3 192 1 80 1.000 T
DEEPMD INFO ------------------------------------------------------------------------------------
,→--
```
The DeePMD-kit prints detailed information on the training and validation data sets. The data sets are defined by [training\\_data](#page-67-2) and [validation\\_data](#page-68-0) defined in the [training](#page-67-3) section of the input script. The training data set is composed by three data systems, while the validation data set is composed by one data system. The number of atoms, batch size, number of batches in the system and the probability of using the system are all shown on the screen. The last column presents if the periodic boundary condition is assumed for the system.

During the training, the error of the model is tested every [disp\\_freq](#page-70-0) training steps with the batch used to train the model and with [numb\\_btch](#page-69-0) batches from the validating data. The training error and validation error are printed correspondingly in the file [disp\\_file](#page-70-1) (default is lcurve.out). The batch size can be set in

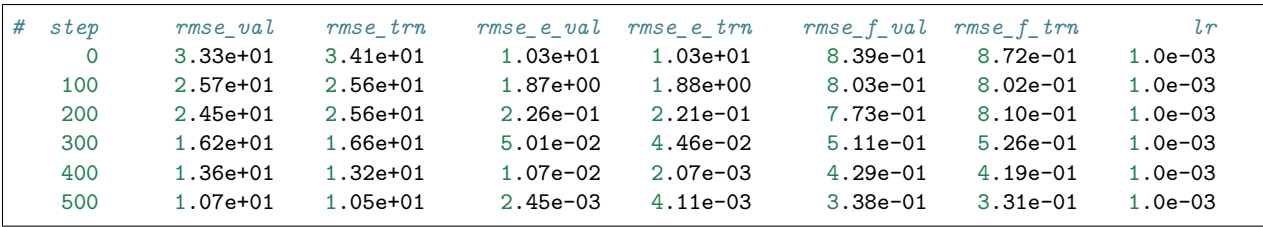

the input script by the key batch size in the corresponding sections for training and validation data set. An example of the output

The file contains 8 columns, form left to right, are the training step, the validation loss, training loss, root mean square (RMS) validation error of energy, RMS training error of energy, RMS validation error of force, RMS training error of force and the learning rate. The RMS error (RMSE) of the energy is normalized by number of atoms in the system. One can visualize this file by a simple Python script:

```
import numpy as np
import matplotlib.pyplot as plt
data = np.genfromtxt("lcurve.out", names=True)
for name in data.dtype.names[1:-1]:
   plt.plot(data['step'], data[name], label=name)
plt.legend()
plt.xlabel('Step')
plt.ylabel('Loss')
plt.xscale('symlog')
plt.yscale('log')
plt.grid()
plt.show()
```
Checkpoints will be written to files with prefix [save\\_ckpt](#page-70-2) every [save\\_freq](#page-70-3) training steps.

## **5.1.1 Warning**

It is warned that the example water data (in folder examples/water/data) is of very limited amount, is provided only for testing purpose, and should not be used to train a production model.

# **5.2 Advanced options**

In this section, we will take \$deepmd\_source\_dir/examples/water/se\_e2\_a/input.json as an example of the input file.

## **5.2.1 Learning rate**

The learning rate section in input.json is given as follows

```
"learning_rate" :{
   "type": "exp",
   "start_lr": 0.001,
   "stop_lr": 3.51e-8,
   "decay_steps": 5000,
   "_comment": "that's all"
}
```
- start Ir gives the learning rate at the beginning of the training.
- stop Ir gives the learning rate at the end of the training. It should be small enough to ensure that the network parameters satisfactorily converge.
- During the training, the learning rate decays exponentially from start Ir to stop Ir following the formula:

$$
\alpha(t) = \alpha_0 \lambda^{t/\tau}
$$

where *t* is the training step,  $\alpha$  is the learning rate,  $\alpha_0$  is the starting learning rate (set by start lr),  $\lambda$  is the decay rate, and  $\tau$  is the decay steps, i.e.

```
lr(t) = start_lr * decay_rate ^ (t / decay_steps)```
```
## **5.2.2 Training parameters**

 $\overline{\ldots}$ 

Other training parameters are given in the [training](#page-67-3) section.

```
"training": {
      "training_data": {
         "systems": ["../data_water/data_0/", "../data_water/data_1/", "../data_
,→water/data_2/"],
         "batch_size": "auto"
      },
      "validation_data":{
         "systems": ["../data_water/data_3"],
         "batch_size": 1,
         "numb_btch": 3
      },
      "mixed_precision": {
         "output_prec": "float32",
         "compute_prec": "float16"
      },
      "numb_steps": 1000000,
      "seed": 1,
      "disp_file": "lcurve.out",
      "disp_freq": 100,
      "save_freq": 1000
  }
```
The sections training data and validation data give the training dataset and validation dataset, respectively. Taking the training dataset for example, the keys are explained below:

- [systems](#page-67-4) provide paths of the training data systems. DeePMD-kit allows you to provide multiple systems with different numbers of atoms. This key can be a list or a str.
	- list: [systems](#page-67-4) gives the training data systems.
	- str: [systems](#page-67-4) should be a valid path. DeePMD-kit will recursively search all data systems in this path.
- At each training step, DeePMD-kit randomly pick batch size frame(s) from one of the systems. The probability of using a system is by default in proportion to the number of batches in the system. More optional are available for automatically determining the probability of using systems. One can set the key [auto\\_prob](#page-68-2) to
- "prob\_uniform" all systems are used with the same probability.
- "prob\_sys\_size" the probability of using a system is in proportional to its size (number of frames).
- "prob\_sys\_size; sidx\_0:eidx\_0:w\_0; sidx\_1:eidx\_1:w\_1;..." the list of systems are divided into blocks. The block i has systems ranging from sidx\_i to eidx\_i. The probability of using a system from block i is in proportional to  $\bf{v}$  i. Within one block, the probability of using a system is in proportional to its size.
- An example of using "auto\_prob" is given as below. The probability of using systems[2] is 0.4, and the sum of the probabilities of using systems[0] and systems[1] is 0.6. If the number of frames in systems[1] is twice as system[0], then the probability of using system[1] is 0.4 and that of system[0] is 0.2.

```
"training_data": {
          "systems": ["../data_water/data_0/", "../data_water/data_1/", "../data_
,→water/data_2/"],
          "auto_prob": "prob_sys_size; 0:2:0.6; 2:3:0.4",
          "batch_size": "auto"
      }
```
• The probability of using systems can also be specified explicitly with key sys probs that is a list having the length of the number of systems. For example

```
"training_data": {
          "systems": ["../data_water/data_0/", "../data_water/data_1/", "../data_
,→water/data_2/"],
          "sys_probs": [0.5, 0.3, 0.2],
          "batch_size": "auto:32"
      }
```
- The key batch size specifies the number of frames used to train or validate the model in a training step. It can be set to
	- list: the length of which is the same as the systems. The batch size of each system is given by the elements of the list.
	- int: all systems use the same batch size.
	- "auto": the same as "auto:32", see "auto:N"
	- "auto:N": automatically determines the batch size so that the [batch\\_size](#page-68-1) times the number of atoms in the system is no less than N.
- The key numb batch in validate data gives the number of batches of model validation. Note that the batches may not be from the same system

The section mixed precision specifies the mixed precision settings, which will enable the mixed precision training workflow for deepmd-kit. The keys are explained below:

- output prec precision used in the output tensors, only float 32 is supported currently.
- compute prec precision used in the computing tensors, only float 16 is supported currently. Note there are severial limitations about the mixed precision training:
- Only [se\\_e2\\_a](#page-53-0) type descriptor is supported by the mixed precision training workflow.
- The precision of embedding net and fitting net are forced to be set to float32.

Other keys in the [training](#page-67-3) section are explained below:

• numb steps The number of training steps.

- [seed](#page-70-7) The random seed for getting frames from the training data set.
- disp file The file for printing learning curve.
- disp freq The frequency of printing learning curve. Set in the unit of training steps
- save freq The frequency of saving check point.

## **5.2.3 Options and environment variables**

Several command line options can be passed to dp train, which can be checked with

\$ dp train --help

An explanation will be provided

```
positional arguments:
 INPUT the input json database
optional arguments:
 -h, --help show this help message and exit
 --init-model INIT_MODEL
                      Initialize a model by the provided checkpoint
  --restart RESTART Restart the training from the provided checkpoint
  --init-frz-model INIT_FRZ_MODEL
                      Initialize the training from the frozen model.
  --skip-neighbor-stat Skip calculating neighbor statistics. Sel checking, automatic sel, and␣
,→model compression will be disabled. (default: False)
```
**--init-model model.ckpt**, initializes the model training with an existing model that is stored in the checkpoint model.ckpt, the network architectures should match.

**--restart model.ckpt**, continues the training from the checkpoint model.ckpt.

**--init-frz-model frozen\_model.pb**, initializes the training with an existing model that is stored in frozen\_model.pb.

**--skip-neighbor-stat** will skip calculating neighbor statistics if one is concerned about performance. Some features will be disabled.

To get the best performance, one should control the number of threads used by DeePMD-kit. This is achieved by three environmental variables: OMP\_NUM\_THREADS, TF\_INTRA\_OP\_PARALLELISM\_THREADS and TF\_INTER\_OP\_PARALLELISM\_THREADS. OMP\_NUM\_THREADS controls the multithreading of DeePMD-kit implemented operations. TF\_INTRA\_OP\_PARALLELISM\_THREADS and TF\_INTER\_OP\_PARALLELISM\_THREADS controls intra\_op\_parallelism\_threads and inter\_op\_parallelism\_threads, which are Tensorflow configurations for multithreading. An explanation is found [here](https://www.intel.com/content/www/us/en/developer/articles/technical/maximize-tensorflow-performance-on-cpu-considerations-and-recommendations-for-inference.html).

For example if you wish to use 3 cores of 2 CPUs on one node, you may set the environmental variables and run DeePMD-kit as follows:

```
export OMP_NUM_THREADS=3
export TF_INTRA_OP_PARALLELISM_THREADS=3
export TF_INTER_OP_PARALLELISM_THREADS=2
dp train input.json
```
For a node with 128 cores, it is recommended to start with the following variables:

```
export OMP_NUM_THREADS=16
export TF_INTRA_OP_PARALLELISM_THREADS=16
export TF_INTER_OP_PARALLELISM_THREADS=8
```
It is encouraged to adjust the configurations after empirical testing.

One can set other environmental variables:

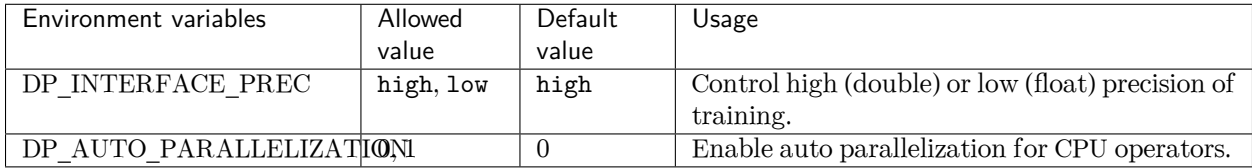

## **5.2.4 Adjust sel of a frozen model**

One can use --init-frz-model features to adjust (increase or decrease) *[sel](#page-33-0)* of a existing model. Firstly, one need to adjust *[sel](#page-49-1)* in input.json. For example, adjust from [46, 92] to [23, 46].

```
"model": {
        "descriptor": {
                 "sel": [23, 46]
        }
}
```
To obtain the new model at once, *[numb\\_steps](#page-49-1)* should be set to zero:

```
"training": {
        "numb_steps": 0
}
```
Then, one can initialize the training from the frozen model and freeze the new model at once:

```
dp train input.json --init-frz-model frozen_model.pb
dp freeze -o frozen_model_adjusted_sel.pb
```
Two models should give the same result when the input satisfies both constraints.

Note: At this time, this feature is only supported by *[se\\_e2\\_a](#page-31-0)* descriptor with *[set\\_davg\\_true](#page-49-1)* enable, or hybrid composed of above descriptors.

# <span id="page-49-1"></span>**5.3 Training Parameters**

Note: One can load, modify, and export the input file by using our effective web-based tool [DP-GUI](https://deepmodeling.com/dpgui/input/deepmd-kit-2.0). All training parameters below can be set in DP-GUI. By clicking "SAVE JSON", one can download the input file for furthur training.

<span id="page-49-0"></span>model:

<span id="page-49-2"></span>type: dict argument path: model type map:

type: list, optional argument path: model/type\_map

A list of strings. Give the name to each type of atoms. It is noted that the number of atom type of training system must be less than 128 in a GPU environment.

data stat nbatch:

type: int, optional, default: 10

argument path: model/data\_stat\_nbatch

The model determines the normalization from the statistics of the data. This key specifies the number of frames in each system used for statistics.

data stat protect:

type: float, optional, default: 0.01

argument path: model/data\_stat\_protect

Protect parameter for atomic energy regression.

use\_srtab:

type: str, optional

argument path: model/use\_srtab

The table for the short-range pairwise interaction added on top of DP. The table is a text data file with  $(N_t + 1) * N_t / 2 + 1$  columes. The first colume is the distance between atoms. The second to the last columes are energies for pairs of certain types. For example we have two atom types, 0 and 1. The columes from 2nd to 4th are for 0-0, 0-1 and 1-1 correspondingly.

smin\_alpha:

type: float, optional argument path: model/smin\_alpha

The short-range tabulated interaction will be swithed according to the distance of the nearest neighbor. This distance is calculated by softmin. This parameter is the decaying parameter in the softmin. It is only required when use\_srtab is provided.

sw\_rmin:

type: float, optional argument path: model/sw\_rmin

The lower boundary of the interpolation between short-range tabulated interaction and DP. It is only required when use\_srtab is provided.

sw\_rmax:

type: float, optional argument path: model/sw\_rmax

The upper boundary of the interpolation between short-range tabulated interaction and DP. It is only required when use\_srtab is provided.

<span id="page-50-0"></span>type embedding:

type: dict, optional argument path: model/type\_embedding

<span id="page-50-1"></span>The type embedding.

neuron:

type: list, optional, default: [2, 4, 8] argument path: model/type\_embedding/neuron

Number of neurons in each hidden layers of the embedding net. When two layers are of the same size or one layer is twice as large as the previous layer, a skip connection is built.

activation\_function:

type: str, optional, default: tanh

argument path: model/type\_embedding/activation\_function

The activation function in the embedding net. Supported activation functions are "relu", "relu6", "softplus", "sigmoid", "tanh", "gelu".

<span id="page-51-0"></span>resnet\_dt:

type: bool, optional, default: False

argument path: model/type\_embedding/resnet\_dt

Whether to use a "Timestep" in the skip connection

#### precision:

type: str, optional, default: default

argument path: model/type\_embedding/precision

The precision of the embedding net parameters, supported options are "default", "float16", "float32", "float64". Default follows the interface precision.

## trainable:

type: bool, optional, default: True argument path: model/type\_embedding/trainable

If the parameters in the embedding net are trainable

#### <span id="page-51-1"></span>seed:

type: int | NoneType, optional argument path: model/type\_embedding/seed

Random seed for parameter initialization

#### descriptor:

type: dict

argument path: model/descriptor

The descriptor of atomic environment.

Depending on the value of type, different sub args are accepted.

type:

type: str (flag key) argument path: model/descriptor/type possible choices: *[loc\\_frame](#page-52-0)*, *[se\\_e2\\_a](#page-53-0)*, *[se\\_e3](#page-54-2)*, *[se\\_a\\_tpe](#page-55-0)*, *[se\\_e2\\_r](#page-57-0)*, *[hybrid](#page-59-0)*

The type of the descritpor. See explanation below.

• loc\_frame: Defines a local frame at each atom, and the compute the descriptor as local coordinates under this frame.

- see 2 a: Used by the smooth edition of Deep Potential. The full relative coordinates are used to construct the descriptor.
- see 2 r: Used by the smooth edition of Deep Potential. Only the distance between atoms is used to construct the descriptor.
- see 3: Used by the smooth edition of Deep Potential. The full relative coordinates are used to construct the descriptor. Three-body embedding will be used by this descriptor.
- se a tpe: Used by the smooth edition of Deep Potential. The full relative coordinates are used to construct the descriptor. Type embedding will be used by this descriptor.
- hybrid: Concatenate of a list of descriptors as a new descriptor.

<span id="page-52-0"></span>When [type](#page-52-0) is set to loc\_frame:

sel\_a:

```
type: list
```
argument path: model/descriptor[loc\_frame]/sel\_a

A list of integers. The length of the list should be the same as the number of atom types in the system. sel\_a[i] gives the selected number of type-i neighbors. The full relative coordinates of the neighbors are used by the descriptor.

```
sel_r:
```
type: list

```
argument path: model/descriptor[loc_frame]/sel_r
```
A list of integers. The length of the list should be the same as the number of atom types in the system. sel\_r[i] gives the selected number of type-i neighbors. Only relative distance of the neighbors are used by the descriptor. sel  $a[i] + \text{sel } r[i]$  is recommended to be larger than the maximally possible number of type-i neighbors in the cut-off radius.

rcut:

type: float, optional, default: 6.0

argument path: model/descriptor[loc\_frame]/rcut

The cut-off radius. The default value is 6.0

axis\_rule:

```
type: list
```
argument path: model/descriptor[loc\_frame]/axis\_rule

A list of integers. The length should be 6 times of the number of types.

- axis rule  $i^*6+0$ : class of the atom defining the first axis of type-i atom. 0 for neighbors with full coordinates and 1 for neighbors only with relative distance.
- axis rule  $i*6+1$ : type of the atom defining the first axis of type-i atom.
- axis rule  $i^*6+2$ : index of the axis atom defining the first axis. Note that the neighbors with the same class and type are sorted according to their relative distance.
- axis rule[ $i$ <sup>\*6+3]</sup>: class of the atom defining the first axis of type-i atom. 0 for neighbors with full coordinates and 1 for neighbors only with relative distance.
- axis rule  $i*6+4$ : type of the atom defining the second axis of type-i atom.
- axis  $rule[i*6+5]$ : class of the atom defining the second axis of type-i atom. 0 for neighbors with full coordinates and 1 for neighbors only with relative distance.

<span id="page-53-0"></span>When [type](#page-52-0) is set to se  $e2$  a (or its alias se a):

sel:

type: list | str, optional, default: auto argument path: model/descriptor[se\_e2\_a]/sel

This parameter set the number of selected neighbors for each type of atom. It can be:

- List[int]. The length of the list should be the same as the number of atom types in the system. sel[i] gives the selected number of type-i neighbors. sel[i] is recommended to be larger than the maximally possible number of type-i neighbors in the cut-off radius. It is noted that the total sel value must be less than 4096 in a GPU environment.
- str. Can be "auto:factor" or "auto". "factor" is a float number larger than 1. This option will automatically determine the sel. In detail it counts the maximal number of neighbors with in the cutoff radius for each type of neighbor, then multiply the maximum by the "factor". Finally the number is wraped up to 4 divisible. The option "auto" is equivalent to "auto:1.1".

rcut:

type: float, optional, default: 6.0 argument path: model/descriptor[se\_e2\_a]/rcut

The cut-off radius.

rcut smth:

type: float, optional, default: 0.5 argument path: model/descriptor[se\_e2\_a]/rcut\_smth

Where to start smoothing. For example the  $1/r$  term is smoothed from rcut to rcut smth

neuron:

type: list, optional, default: [10, 20, 40] argument path: model/descriptor[se\_e2\_a]/neuron

Number of neurons in each hidden layers of the embedding net. When two layers are of the same size or one layer is twice as large as the previous layer, a skip connection is built.

axis\_neuron:

type: int, optional, default: 4, alias: n\_axis\_neuron argument path: model/descriptor[se\_e2\_a]/axis\_neuron

Size of the submatrix of G (embedding matrix).

activation\_function:

type: str, optional, default: tanh

argument path: model/descriptor[se\_e2\_a]/activation\_function

The activation function in the embedding net. Supported activation functions are "relu", "relu6", "softplus", "sigmoid", "tanh", "gelu".

resnet dt:

type: bool, optional, default: False argument path: model/descriptor[se\_e2\_a]/resnet\_dt

Whether to use a "Timestep" in the skip connection

type one side:

type: bool, optional, default: False argument path: model/descriptor[se\_e2\_a]/type\_one\_side

Try to build N\_types embedding nets. Otherwise, building N\_types^2 embedding nets

precision:

type: str, optional, default: default argument path: model/descriptor[se\_e2\_a]/precision

The precision of the embedding net parameters, supported options are "default", "float16", "float32", "float64". Default follows the interface precision.

trainable:

type: bool, optional, default: True argument path: model/descriptor[se\_e2\_a]/trainable

If the parameters in the embedding net is trainable

seed:

type: int | NoneType, optional argument path: model/descriptor[se\_e2\_a]/seed

Random seed for parameter initialization

<span id="page-54-0"></span>exclude\_types:

type: list, optional, default: [] argument path: model/descriptor[se\_e2\_a]/exclude\_types

The excluded pairs of types which have no interaction with each other. For example, [[0, 1]] means no interaction between type 0 and type 1.

<span id="page-54-1"></span>set\_davg\_zero:

type: bool, optional, default: False argument path: model/descriptor[se\_e2\_a]/set\_davg\_zero

Set the normalization average to zero. This option should be set when atom\_ener in the energy fitting is used

<span id="page-54-2"></span>When [type](#page-52-0) is set to se\_e3 (or its aliases se\_at, se\_a\_3be, se\_t):

sel:

type: list | str, optional, default: auto argument path: model/descriptor[se\_e3]/sel

This parameter set the number of selected neighbors for each type of atom. It can be:

- List[int]. The length of the list should be the same as the number of atom types in the system. sel[i] gives the selected number of type-i neighbors. sel[i] is recommended to be larger than the maximally possible number of type-i neighbors in the cut-off radius. It is noted that the total sel value must be less than 4096 in a GPU environment.
- str. Can be "auto:factor" or "auto". "factor" is a float number larger than 1. This option will automatically determine the sel. In detail it counts the maximal number of neighbors with in the cutoff radius for each type of neighbor, then multiply the maximum by the "factor". Finally the number is wraped up to 4 divisible. The option "auto" is equivalent to "auto:1.1".

rcut:

type: float, optional, default: 6.0 argument path: model/descriptor[se\_e3]/rcut

The cut-off radius.

rcut smth:

type: float, optional, default: 0.5 argument path: model/descriptor[se\_e3]/rcut\_smth

Where to start smoothing. For example the  $1/r$  term is smoothed from rcut to rcut\_smth

neuron:

type: list, optional, default: [10, 20, 40] argument path: model/descriptor[se\_e3]/neuron

Number of neurons in each hidden layers of the embedding net. When two layers are of the same size or one layer is twice as large as the previous layer, a skip connection is built.

activation\_function:

type: str, optional, default: tanh

argument path: model/descriptor[se\_e3]/activation\_function

The activation function in the embedding net. Supported activation functions are "relu", "relu6", "softplus", "sigmoid", "tanh", "gelu".

resnet\_dt:

type: bool, optional, default: False argument path: model/descriptor[se\_e3]/resnet\_dt

Whether to use a "Timestep" in the skip connection

precision:

type: str, optional, default: default argument path: model/descriptor[se\_e3]/precision

The precision of the embedding net parameters, supported options are "default", "float16", "float32", "float64". Default follows the interface precision.

trainable:

type: bool, optional, default: True argument path: model/descriptor[se\_e3]/trainable

If the parameters in the embedding net are trainable

seed:

type: int | NoneType, optional argument path: model/descriptor[se\_e3]/seed

Random seed for parameter initialization

set\_davg\_zero:

type: bool, optional, default: False argument path: model/descriptor[se\_e3]/set\_davg\_zero

Set the normalization average to zero. This option should be set when atom\_ener in the energy fitting is used

<span id="page-55-0"></span>When [type](#page-52-0) is set to se\_a\_tpe (or its alias se\_a\_ebd):

```
sel:
```
type: list | str, optional, default: auto argument path: model/descriptor[se\_a\_tpe]/sel

This parameter set the number of selected neighbors for each type of atom. It can be:

- List[int]. The length of the list should be the same as the number of atom types in the system. sel[i] gives the selected number of type-i neighbors. sel[i] is recommended to be larger than the maximally possible number of type-i neighbors in the cut-off radius. It is noted that the total sel value must be less than 4096 in a GPU environment.
- str. Can be "auto:factor" or "auto". "factor" is a float number larger than 1. This option will automatically determine the sel. In detail it counts the maximal number of neighbors with in the cutoff radius for each type of neighbor, then multiply the maximum by the "factor". Finally the number is wraped up to 4 divisible. The option "auto" is equivalent to "auto:1.1".

rcut:

```
type: float, optional, default: 6.0
argument path: model/descriptor[se_a_tpe]/rcut
```
The cut-off radius.

rcut smth:

```
type: float, optional, default: 0.5
argument path: model/descriptor[se_a_tpe]/rcut_smth
```
Where to start smoothing. For example the 1/r term is smoothed from rcut to rcut\_smth

neuron:

```
type: list, optional, default: [10, 20, 40]
argument path: model/descriptor[se_a_tpe]/neuron
```
Number of neurons in each hidden layers of the embedding net. When two layers are of the same size or one layer is twice as large as the previous layer, a skip connection is built.

axis\_neuron:

```
type: int, optional, default: 4, alias: n_axis_neuron
argument path: model/descriptor[se_a_tpe]/axis_neuron
```
Size of the submatrix of G (embedding matrix).

activation\_function:

type: str, optional, default: tanh argument path: model/descriptor[se\_a\_tpe]/activation\_function

The activation function in the embedding net. Supported activation functions are "relu", "relu6", "softplus", "sigmoid", "tanh", "gelu".

resnet dt:

type: bool, optional, default: False argument path: model/descriptor[se\_a\_tpe]/resnet\_dt

Whether to use a "Timestep" in the skip connection

type one side:

type: bool, optional, default: False

argument path: model/descriptor[se\_a\_tpe]/type\_one\_side

Try to build N\_types embedding nets. Otherwise, building N\_types^2 embedding nets

precision:

type: str, optional, default: default argument path: model/descriptor[se\_a\_tpe]/precision

The precision of the embedding net parameters, supported options are "default", "float16", "float32", "float64". Default follows the interface precision.

trainable:

type: bool, optional, default: True argument path: model/descriptor[se\_a\_tpe]/trainable

If the parameters in the embedding net is trainable

seed:

type: int | NoneType, optional argument path: model/descriptor[se\_a\_tpe]/seed

Random seed for parameter initialization

exclude\_types:

type: list, optional, default: [] argument path: model/descriptor[se\_a\_tpe]/exclude\_types

The excluded pairs of types which have no interaction with each other. For example,  $[0, 1]$ means no interaction between type 0 and type 1.

set davg zero:

type: bool, optional, default: False argument path: model/descriptor[se\_a\_tpe]/set\_davg\_zero

Set the normalization average to zero. This option should be set when atom\_ener in the energy fitting is used

type nchanl:

type: int, optional, default: 4 argument path: model/descriptor[se\_a\_tpe]/type\_nchanl

number of channels for type embedding

type nlayer:

```
type: int, optional, default: 2
argument path: model/descriptor[se_a_tpe]/type_nlayer
```
number of hidden layers of type embedding net

numb\_aparam:

type: int, optional, default: 0

argument path: model/descriptor[se\_a\_tpe]/numb\_aparam

dimension of atomic parameter. if set to a value > 0, the atomic parameters are embedded.

```
type is set to se\_e2_r (or its alias se_r):
```
sel:

type: list | str, optional, default: auto argument path: model/descriptor[se\_e2\_r]/sel

This parameter set the number of selected neighbors for each type of atom. It can be:

- List[int]. The length of the list should be the same as the number of atom types in the system. sel[i] gives the selected number of type-i neighbors. sel[i] is recommended to be larger than the maximally possible number of type-i neighbors in the cut-off radius. It is noted that the total sel value must be less than 4096 in a GPU environment.
- str. Can be "auto:factor" or "auto". "factor" is a float number larger than 1. This option will automatically determine the sel. In detail it counts the maximal number of neighbors with in the cutoff radius for each type of neighbor, then multiply the maximum by the "factor". Finally the number is wraped up to 4 divisible. The option "auto" is equivalent to "auto:1.1".

rcut:

```
type: float, optional, default: 6.0
argument path: model/descriptor[se_e2_r]/rcut
```
The cut-off radius.

rcut smth:

```
type: float, optional, default: 0.5
argument path: model/descriptor[se_e2_r]/rcut_smth
```
Where to start smoothing. For example the  $1/r$  term is smoothed from rcut to rcut smth

neuron:

```
type: list, optional, default: [10, 20, 40]
argument path: model/descriptor[se_e2_r]/neuron
```
Number of neurons in each hidden layers of the embedding net. When two layers are of the same size or one layer is twice as large as the previous layer, a skip connection is built.

activation\_function:

```
type: str, optional, default: tanh
argument path: model/descriptor[se_e2_r]/activation_function
```
The activation function in the embedding net. Supported activation functions are "relu", "relu6", "softplus", "sigmoid", "tanh", "gelu".

resnet dt:

type: bool, optional, default: False argument path: model/descriptor[se\_e2\_r]/resnet\_dt

Whether to use a "Timestep" in the skip connection

type\_one\_side:

type: bool, optional, default: False argument path: model/descriptor[se\_e2\_r]/type\_one\_side

Try to build N\_types embedding nets. Otherwise, building N\_types^2 embedding nets

precision:

type: str, optional, default: default argument path: model/descriptor[se\_e2\_r]/precision The precision of the embedding net parameters, supported options are "default", "float16", "float32", "float64". Default follows the interface precision.

trainable:

type: bool, optional, default: True argument path: model/descriptor[se\_e2\_r]/trainable

If the parameters in the embedding net are trainable

seed:

type: int | NoneType, optional argument path: model/descriptor[se\_e2\_r]/seed

Random seed for parameter initialization

exclude\_types:

type: list, optional, default: []

argument path: model/descriptor[se\_e2\_r]/exclude\_types

The excluded pairs of types which have no interaction with each other. For example, [[0, 1]] means no interaction between type 0 and type 1.

set davg zero:

type: bool, optional, default: False

argument path: model/descriptor[se\_e2\_r]/set\_davg\_zero

Set the normalization average to zero. This option should be set when atom\_ener in the energy fitting is used

<span id="page-59-0"></span>When [type](#page-52-0) is set to hybrid:

list:

type: list argument path: model/descriptor[hybrid]/list

A list of descriptor definitions

fitting\_net:

type: dict

argument path: model/fitting\_net

The fitting of physical properties.

Depending on the value of type, different sub args are accepted.

type:

type: str (flag key), default: ener argument path: model/fitting\_net/type possible choices: *[ener](#page-60-0)*, *[dipole](#page-61-0)*, *[polar](#page-62-0)*

The type of the fitting. See explanation below.

- ener: Fit an energy model (potential energy surface).
- dipole: Fit an atomic dipole model. Global dipole labels or atomic dipole labels for all the selected atoms (see sel\_type) should be provided by dipole.npy in each data system. The file either has number of frames lines and 3 times of number of selected atoms columns, or has number of frames lines and 3 columns. See loss parameter.

• polar: Fit an atomic polarizability model. Global polarizazbility labels or atomic polarizability labels for all the selected atoms (see sel\_type) should be provided by polarizability.npy in each data system. The file eith has number of frames lines and 9 times of number of selected atoms columns, or has number of frames lines and 9 columns. See loss parameter.

<span id="page-60-0"></span>When [type](#page-60-0) is set to ener:

numb\_fparam:

type: int, optional, default: 0 argument path: model/fitting\_net[ener]/numb\_fparam

The dimension of the frame parameter. If set to  $>0$ , file fparam.npy should be included to provided the input fparams.

numb\_aparam:

type: int, optional, default: 0 argument path: model/fitting\_net[ener]/numb\_aparam

The dimension of the atomic parameter. If set to  $>0$ , file aparam.npy should be included to provided the input aparams.

neuron:

type: list, optional, default: [120, 120, 120], alias: n\_neuron argument path: model/fitting\_net[ener]/neuron

The number of neurons in each hidden layers of the fitting net. When two hidden layers are of the same size, a skip connection is built.

activation\_function:

type: str, optional, default: tanh argument path: model/fitting\_net[ener]/activation\_function

The activation function in the fitting net. Supported activation functions are "relu", "relu6", "softplus", "sigmoid", "tanh", "gelu".

precision:

type: str, optional, default: default argument path: model/fitting\_net[ener]/precision

The precision of the fitting net parameters, supported options are "default", "float16", "float32", "float64". Default follows the interface precision.

resnet dt:

type: bool, optional, default: True argument path: model/fitting\_net[ener]/resnet\_dt

Whether to use a "Timestep" in the skip connection

trainable:

type: list | bool, optional, default: True argument path: model/fitting\_net[ener]/trainable

Whether the parameters in the fitting net are trainable. This option can be

• bool: True if all parameters of the fitting net are trainable, False otherwise.

• list of bool: Specifies if each layer is trainable. Since the fitting net is composed by hidden layers followed by a output layer, the length of tihs list should be equal to len(neuron)+1.

rcond:

```
type: float, optional, default: 0.001
argument path: model/fitting_net[ener]/rcond
```
The condition number used to determine the inital energy shift for each type of atoms.

seed:

type: int | NoneType, optional argument path: model/fitting\_net[ener]/seed

Random seed for parameter initialization of the fitting net

<span id="page-61-1"></span>atom\_ener:

```
type: list, optional, default: []
```
argument path: model/fitting\_net[ener]/atom\_ener

Specify the atomic energy in vacuum for each type

<span id="page-61-0"></span>When [type](#page-60-0) is set to dipole:

neuron:

type: list, optional, default: [120, 120, 120], alias: n\_neuron argument path: model/fitting\_net[dipole]/neuron

The number of neurons in each hidden layers of the fitting net. When two hidden layers are of the same size, a skip connection is built.

activation\_function:

type: str, optional, default: tanh argument path: model/fitting\_net[dipole]/activation\_function

The activation function in the fitting net. Supported activation functions are "relu", "relu6", "softplus", "sigmoid", "tanh", "gelu".

resnet dt:

type: bool, optional, default: True argument path: model/fitting\_net[dipole]/resnet\_dt

Whether to use a "Timestep" in the skip connection

precision:

type: str, optional, default: default

argument path: model/fitting\_net[dipole]/precision

The precision of the fitting net parameters, supported options are "default", "float16", "float32", "float64". Default follows the interface precision.

<span id="page-61-2"></span>sel\_type:

type: list | NoneType | int, optional, alias: dipole\_type

argument path: model/fitting\_net[dipole]/sel\_type

The atom types for which the atomic dipole will be provided. If not set, all types will be selected.

seed:

type: int | NoneType, optional argument path: model/fitting\_net[dipole]/seed

Random seed for parameter initialization of the fitting net

<span id="page-62-0"></span>When [type](#page-60-0) is set to polar:

neuron:

type: list, optional, default: [120, 120, 120], alias: n\_neuron

argument path: model/fitting\_net[polar]/neuron

The number of neurons in each hidden layers of the fitting net. When two hidden layers are of the same size, a skip connection is built.

activation\_function:

type: str, optional, default: tanh

argument path: model/fitting\_net[polar]/activation\_function

The activation function in the fitting net. Supported activation functions are "relu", "relu6", "softplus", "sigmoid", "tanh", "gelu".

resnet dt:

type: bool, optional, default: True

argument path: model/fitting\_net[polar]/resnet\_dt

Whether to use a "Timestep" in the skip connection

precision:

type: str, optional, default: default argument path: model/fitting\_net[polar]/precision

The precision of the fitting net parameters, supported options are "default", "float16", "float32", "float64". Default follows the interface precision.

#### fit\_diag:

type: bool, optional, default: True argument path: model/fitting\_net[polar]/fit\_diag

Fit the diagonal part of the rotational invariant polarizability matrix, which will be converted to normal polarizability matrix by contracting with the rotation matrix.

scale:

type: list | float, optional, default: 1.0 argument path: model/fitting\_net[polar]/scale

The output of the fitting net (polarizability matrix) will be scaled by scale

shift diag:

type: bool, optional, default: True

argument path: model/fitting\_net[polar]/shift\_diag

Whether to shift the diagonal of polar, which is beneficial to training. Default is true.

sel\_type:

type: list | NoneType | int, optional, alias: pol\_type argument path: model/fitting\_net[polar]/sel\_type The atom types for which the atomic polarizability will be provided. If not set, all types will be selected.

seed:

type: int | NoneType, optional argument path: model/fitting\_net[polar]/seed

Random seed for parameter initialization of the fitting net

#### modifier:

type: dict, optional argument path: model/modifier

The modifier of model output.

Depending on the value of type, different sub args are accepted.

type:

type: str (flag key) argument path: model/modifier/type possible choices: *[dipole\\_charge](#page-63-5)*

The type of modifier. See explanation below.

-dipole\_charge: Use WFCC to model the electronic structure of the system. Correct the longrange interaction

<span id="page-63-5"></span>When [type](#page-63-5) is set to dipole\_charge:

<span id="page-63-0"></span>model\_name:

```
type: str
```
argument path: model/modifier[dipole\_charge]/model\_name

The name of the frozen dipole model file.

<span id="page-63-1"></span>model charge map:

```
type: list
```
argument path: model/modifier[dipole\_charge]/model\_charge\_map

The charge of the WFCC. The list length should be the same as the [sel\\_type](#page-61-2).

<span id="page-63-2"></span>sys charge map:

type: list

argument path: model/modifier[dipole\_charge]/sys\_charge\_map

The charge of real atoms. The list length should be the same as the [type\\_map](#page-49-2)

<span id="page-63-3"></span>ewald\_beta:

type: float, optional, default: 0.4

argument path: model/modifier[dipole\_charge]/ewald\_beta

The splitting parameter of Ewald sum. Unit is A^-1

<span id="page-63-4"></span>ewald\_h:

type: float, optional, default: 1.0 argument path: model/modifier[dipole\_charge]/ewald\_h The grid spacing of the FFT grid. Unit is A

compress:

type: dict, optional

argument path: model/compress

Model compression configurations

Depending on the value of type, different sub args are accepted.

type:

type: str (flag key), default: se\_e2\_a argument path: model/compress/type possible choices: *[se\\_e2\\_a](#page-64-1)*

The type of model compression, which should be consistent with the descriptor type.

<span id="page-64-1"></span>When [type](#page-64-1) is set to  $se_e2_a$  (or its alias  $se_a$ ):

model\_file:

type: str argument path: model/compress[se\_e2\_a]/model\_file

The input model file, which will be compressed by the DeePMD-kit.

table\_config:

type: list argument path: model/compress[se\_e2\_a]/table\_config

The arguments of model compression, including extrapolate(scale of model extrapolation), stride(uniform stride of tabulation's first and second table), and frequency(frequency of tabulation overflow check).

min\_nbor\_dist:

type: float argument path: model/compress[se\_e2\_a]/min\_nbor\_dist

The nearest distance between neighbor atoms saved in the frozen model.

<span id="page-64-0"></span>learning rate:

type: dict

argument path: learning\_rate

The definitio of learning rate

scale\_by\_worker:

type: str, optional, default: linear argument path: learning\_rate/scale\_by\_worker

When parallel training or batch size scaled, how to alter learning rate. Valid values are linear`(default), `sqrt or none.

Depending on the value of type, different sub args are accepted.

type:

type: str (flag key), default: exp argument path: learning\_rate/type possible choices: *[exp](#page-65-4)*

The type of the learning rate.

<span id="page-65-4"></span>When [type](#page-65-4) is set to exp:

<span id="page-65-2"></span>start lr:

type: float, optional, default: 0.001 argument path: learning\_rate[exp]/start\_lr

The learning rate the start of the training.

#### <span id="page-65-3"></span>stop\_lr:

type: float, optional, default: 1e-08 argument path: learning\_rate[exp]/stop\_lr

The desired learning rate at the end of the training.

#### decay steps:

type: int, optional, default: 5000 argument path: learning\_rate[exp]/decay\_steps

The learning rate is decaying every this number of training steps.

#### <span id="page-65-0"></span>loss:

type: dict, optional argument path: loss

The definition of loss function. The loss type should be set to tensor, ener or left unset. .

Depending on the value of type, different sub args are accepted.

type:

type: str (flag key), default: ener argument path: loss/type possible choices: *[ener](#page-65-1)*, *[tensor](#page-67-5)*

The type of the loss. When the fitting type is ener, the loss type should be set to ener or left unset. When the fitting type is dipole or polar, the loss type should be set to tensor...

<span id="page-65-1"></span>When [type](#page-65-1) is set to ener:

```
start pref e:
```
type: int | float, optional, default: 0.02 argument path: loss[ener]/start\_pref\_e

The prefactor of energy loss at the start of the training. Should be larger than or equal to 0. If set to none-zero value, the energy label should be provided by file energy.npy in each data system. If both start\_pref\_energy and limit\_pref\_energy are set to 0, then the energy will be ignored.

limit pref e:

type: int | float, optional, default: 1.0 argument path: loss[ener]/limit\_pref\_e

The prefactor of energy loss at the limit of the training, Should be larger than or equal to 0. i.e. the training step goes to infinity.

start pref f:

type: int | float, optional, default: 1000 argument path: loss[ener]/start\_pref\_f The prefactor of force loss at the start of the training. Should be larger than or equal to 0. If set to none-zero value, the force label should be provided by file force.npy in each data system. If both start pref force and limit pref force are set to 0, then the force will be ignored.

limit pref f:

type: int | float, optional, default: 1.0 argument path: loss[ener]/limit\_pref\_f

The prefactor of force loss at the limit of the training, Should be larger than or equal to 0. i.e. the training step goes to infinity.

start pref v:

type: int | float, optional, default: 0.0 argument path: loss[ener]/start\_pref\_v

The prefactor of virial loss at the start of the training. Should be larger than or equal to 0. If set to none-zero value, the virial label should be provided by file virial.npy in each data system. If both start pref virial and limit pref virial are set to 0, then the virial will be ignored.

limit pref v:

type: int | float, optional, default: 0.0 argument path: loss[ener]/limit\_pref\_v

The prefactor of virial loss at the limit of the training, Should be larger than or equal to 0. i.e. the training step goes to infinity.

start pref ae:

type: int | float, optional, default: 0.0 argument path: loss[ener]/start\_pref\_ae

The prefactor of atom ener loss at the start of the training. Should be larger than or equal to 0. If set to none-zero value, the atom\_ener label should be provided by file atom\_ener.npy in each data system. If both start pref\_atom\_ener and limit\_pref\_atom\_ener are set to 0, then the atom\_ener will be ignored.

limit pref ae:

type: int | float, optional, default: 0.0 argument path: loss[ener]/limit\_pref\_ae

The prefactor of atom ener loss at the limit of the training, Should be larger than or equal to 0. i.e. the training step goes to infinity.

start pref pf:

type: int | float, optional, default: 0.0 argument path: loss[ener]/start\_pref\_pf

The prefactor of atom pref loss at the start of the training. Should be larger than or equal to 0. If set to none-zero value, the atom\_pref label should be provided by file atom\_pref.npy in each data system. If both start pref atom pref and limit pref atom pref are set to 0, then the atom pref will be ignored.

limit pref pf:

type: int | float, optional, default: 0.0 argument path: loss[ener]/limit\_pref\_pf The prefactor of atom pref loss at the limit of the training, Should be larger than or equal to 0. i.e. the training step goes to infinity.

relative\_f:

type: NoneType | float, optional argument path: loss[ener]/relative\_f

If provided, relative force error will be used in the loss. The difference of force will be normalized by the magnitude of the force in the label with a shift given by relative f, i.e. DF  $i / (|| F || +$ relative f) with DF denoting the difference between prediction and label and  $|| F ||$  denoting the L2 norm of the label.

enable atom ener coeff:

type: bool, optional, default: False argument path: loss[ener]/enable\_atom\_ener\_coeff

If true, the energy will be computed as sum i c i E i. c i should be provided by file atom\_ener\_coeff.npy in each data system, otherwise it's 1.

<span id="page-67-5"></span>When [type](#page-65-1) is set to tensor:

<span id="page-67-0"></span>pref:

type: int | float argument path: loss[tensor]/pref

The prefactor of the weight of global loss. It should be larger than or equal to 0. If controls the weight of loss corresponding to global label, i.e. 'polarizability.npy` or dipole.npy, whose shape should be #frames x [9 or 3]. If it's larger than 0.0, this npy should be included.

<span id="page-67-1"></span>pref\_atomic:

type: int | float argument path: loss[tensor]/pref\_atomic

The prefactor of the weight of atomic loss. It should be larger than or equal to 0. If controls the weight of loss corresponding to atomic label, i.e. atomic polarizability.npy or atomic dipole.npy, whose shape should be #frames x ([9 or 3] x #selected atoms). If it's larger than 0.0, this npy should be included. Both pref and pref atomic should be provided, and either can be set to 0.0.

<span id="page-67-3"></span>training:

type: dict argument path: training

The training options.

<span id="page-67-2"></span>training\_data:

type: dict argument path: training/training\_data

Configurations of training data.

<span id="page-67-4"></span>systems:

type: list | str argument path: training/training\_data/systems

The data systems for training. This key can be provided with a list that specifies the systems, or be provided with a string by which the prefix of all systems are given and the list of the systems is automatically generated.

set prefix:

type: str, optional, default: set argument path: training/training\_data/set\_prefix

The prefix of the sets in the [systems.](#page-67-4)

<span id="page-68-1"></span>batch\_size:

type: list | int | str, optional, default: auto argument path: training/training\_data/batch\_size

This key can be

- list: the length of which is the same as the [systems](#page-67-4). The batch size of each system is given by the elements of the list.
- int: all [systems](#page-67-4) use the same batch size.
- string "auto": automatically determines the batch size so that the batch\_size times the number of atoms in the system is no less than 32.
- string "auto:N": automatically determines the batch size so that the batch size times the number of atoms in the system is no less than N.

<span id="page-68-2"></span>auto\_prob:

type: str, optional, default: prob\_sys\_size, alias: auto\_prob\_style argument path: training/training\_data/auto\_prob

Determine the probability of systems automatically. The method is assigned by this key and can be

- "prob\_uniform" : the probability all the systems are equal, namely 1.0/self.get\_nsystems()
- "prob sys size" : the probability of a system is proportional to the number of batches in the system
- "prob\_sys\_size;stt\_idx:end\_idx:weight;stt\_idx:end\_idx:weight;…" : the list of systems is devided into blocks. A block is specified by stt\_idx:end\_idx:weight, where stt\_idx is the starting index of the system, end\_idx is then ending (not including) index of the system, the probabilities of the systems in this block sums up to weight, and the relatively probabilities within this block is proportional to the number of batches in the system.

<span id="page-68-3"></span>sys probs:

type: list | NoneType, optional, default: None, alias: sys\_weights

argument path: training/training\_data/sys\_probs

A list of float if specified. Should be of the same length as systems, specifying the probability of each system.

<span id="page-68-0"></span>validation data:

type: NoneType | dict, optional, default: None

argument path: training/validation\_data

Configurations of validation data. Similar to that of training data, except that a numb\_btch argument may be configured

<span id="page-68-4"></span>systems:

```
type: list | str
argument path: training/validation_data/systems
```
The data systems for validation. This key can be provided with a list that specifies the systems, or be provided with a string by which the prefix of all systems are given and the list of the systems is automatically generated.

set prefix:

type: str, optional, default: set argument path: training/validation\_data/set\_prefix

The prefix of the sets in the [systems.](#page-68-4)

batch\_size:

type: list | int | str, optional, default: auto argument path: training/validation\_data/batch\_size

This key can be

- list: the length of which is the same as the [systems](#page-68-4). The batch size of each system is given by the elements of the list.
- int: all [systems](#page-68-4) use the same batch size.
- string "auto": automatically determines the batch size so that the batch size times the number of atoms in the system is no less than 32.
- string "auto:N": automatically determines the batch size so that the batch size times the number of atoms in the system is no less than N.

auto\_prob:

type: str, optional, default: prob\_sys\_size, alias: auto\_prob\_style argument path: training/validation\_data/auto\_prob

Determine the probability of systems automatically. The method is assigned by this key and can be

- "prob\_uniform" : the probability all the systems are equal, namely 1.0/self.get  $\Delta$ nsystems()
- "prob\_sys\_size" : the probability of a system is proportional to the number of batches in the system
- "prob sys size;stt idx:end idx:weight;stt idx:end idx:weight;…" : the list of systems is devided into blocks. A block is specified by stt\_idx:end\_idx:weight, where stt\_idx is the starting index of the system, end idx is then ending (not including) index of the system, the probabilities of the systems in this block sums up to weight, and the relatively probabilities within this block is proportional to the number of batches in the system.

sys\_probs:

type: list | NoneType, optional, default: None, alias: sys\_weights argument path: training/validation\_data/sys\_probs

A list of float if specified. Should be of the same length as systems, specifying the probability of each system.

<span id="page-69-0"></span>numb btch:

type: int, optional, default: 1, alias: numb\_batch argument path: training/validation\_data/numb\_btch

An integer that specifies the number of systems to be sampled for each validation period.

<span id="page-69-1"></span>mixed\_precision:

type: dict, optional

argument path: training/mixed\_precision

Configurations of mixed precision.

<span id="page-70-4"></span>output\_prec:

type: str, optional, default: float32 argument path: training/mixed\_precision/output\_prec

The precision for mixed precision params. " "The trainable variables precision during the mixed precision training process, " "supported options are float32 only currently.

<span id="page-70-5"></span>compute\_prec:

type: str

argument path: training/mixed\_precision/compute\_prec

The precision for mixed precision compute. " "The compute precision during the mixed precision training process, "" "supported options are float16 only currently.

<span id="page-70-6"></span>numb\_steps:

type: int, alias: stop\_batch argument path: training/numb\_steps

Number of training batch. Each training uses one batch of data.

<span id="page-70-7"></span>seed:

type: int | NoneType, optional

argument path: training/seed

The random seed for getting frames from the training data set.

<span id="page-70-1"></span>disp\_file:

type: str, optional, default: lcurve.out

argument path: training/disp\_file

The file for printing learning curve.

<span id="page-70-0"></span>disp\_freq:

type: int, optional, default: 1000 argument path: training/disp\_freq

The frequency of printing learning curve.

<span id="page-70-3"></span>save\_freq:

type: int, optional, default: 1000 argument path: training/save\_freq

The frequency of saving check point.

<span id="page-70-2"></span>save ckpt:

type: str, optional, default: model.ckpt argument path: training/save\_ckpt

The file name of saving check point.

disp training:

type: bool, optional, default: True

argument path: training/disp\_training

Displaying verbose information during training.

### time\_training:

type: bool, optional, default: True argument path: training/time\_training

Timing durining training.

#### profiling:

type: bool, optional, default: False argument path: training/profiling

Profiling during training.

#### profiling\_file:

type: str, optional, default: timeline.json argument path: training/profiling\_file

Output file for profiling.

#### enable\_profiler:

type: bool, optional, default: False

argument path: training/enable\_profiler

Enable TensorFlow Profiler (available in TensorFlow 2.3) to analyze performance. The log will be saved to tensorboard  $log$  dir.

#### tensorboard:

type: bool, optional, default: False argument path: training/tensorboard

Enable tensorboard

tensorboard log dir:

type: str, optional, default: log argument path: training/tensorboard\_log\_dir

The log directory of tensorboard outputs

tensorboard\_freq:

type: int, optional, default: 1 argument path: training/tensorboard\_freq

The frequency of writing tensorboard events.
## **5.4 Parallel training**

Currently, parallel training is enabled in a sychoronized way with help of [Horovod.](https://github.com/horovod/horovod) Depend on the number of training processes (according to MPI context) and number of GPU cards avaliable, DeePMD-kit will decide whether to launch the training in parallel (distributed) mode or in serial mode. Therefore, no additional options is specified in your JSON/YAML input file.

## **5.4.1 Tuning learning rate**

Horovod works in the data-parallel mode, resulting in a larger global batch size. For example, the real batch size is 8 when batch size is set to 2 in the input file and you launch 4 workers. Thus, learning rate is automatically scaled by the number of workers for better convergence. Technical details of such heuristic rule are discussed at [Accurate, Large Minibatch SGD: Training ImageNet in 1 Hour.](https://arxiv.org/abs/1706.02677)

The number of decay steps required to achieve same accuracy can decrease by the number of cards (e.g., 1/2 of steps in the above case), but needs to be scaled manually in the input file.

In some cases, it won't work well when scale learning rate by worker count in a linear way. Then you can try sqrt or none by setting argument scale by worker like below.

```
"learning_rate" :{
    "scale_by_worker": "none",
    "type": "exp"
}
```
## **5.4.2 Scaling test**

Testing examples/water/se\_e2\_a on a 8-GPU host, linear acceleration can be observed with increasing number of cards.

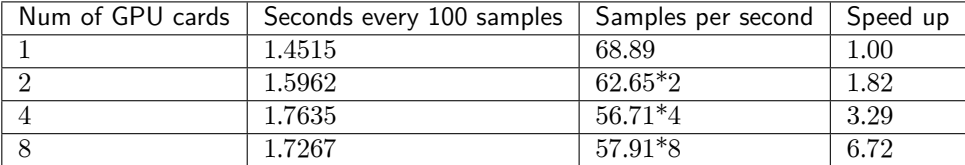

### **5.4.3 How to use**

Training workers can be launched with horovodrun. The following command launches 4 processes on the same host:

```
CUDA_VISIBLE_DEVICES=4,5,6,7 horovodrun -np 4 \
   dp train --mpi-log=workers input.json
```
Need to mention, environment variable CUDA\_VISIBLE\_DEVICES must be set to control parallelism on the occupied host where one process is bound to one GPU card.

Note that OMP\_NUM\_THREADS, TF\_INTRA\_OP\_PARALLELISM\_THREADS, and TF\_INTER\_OP\_PARALLELISM\_THREADS should be carefully adjusted to achieve the best performance.

When using MPI with Horovod, horovodrun is a simple wrapper around mpirun. In the case where finegrained control over options passed to mpirun, mpirun [can be invoked directly,](https://horovod.readthedocs.io/en/stable/mpi_include.html) and it will be detected automatically by Horovod, e.g.,

```
CUDA_VISIBLE_DEVICES=4,5,6,7 mpirun -l -launcher=fork -hosts=localhost -np 4 \
   dp train --mpi-log=workers input.json
```
this is sometimes neccessary on HPC environment.

Whether distributed workers are initiated can be observed at the "Summary of the training" section in the  $log$  (world size  $> 1$ , and distributed).

```
[0] DEEPMD INFO ---Summary of the training-
[0] DEEPMD INFO distributed
[0] DEEPMD INFO world size: 4
[0] DEEPMD INFO my rank: 0
[0] DEEPMD INFO node list: ['exp-13-57']
[0] DEEPMD INFO running on: exp-13-57
[0] DEEPMD INFO computing device: gpu:0
[0] DEEPMD INFO CUDA_VISIBLE_DEVICES: 0,1,2,3
[0] DEEPMD INFO Count of visible GPU: 4
[0] DEEPMD INFO num_intra_threads: 0
[0] DEEPMD INFO num_inter_threads: 0
[0] DEEPMD INFO -----------
```
### **5.4.4 Logging**

What's more, 2 command-line arguments are defined to control the logging behvaior when performing parallel training with MPI.

```
optional arguments:
 -1 LOG_PATH, --log-path LOG_PATH
                        set log file to log messages to disk, if not
                        specified, the logs will only be output to console
                        (default: None)
 -m {master,collect,workers}, --mpi-log {master,collect,workers}
                        Set the manner of logging when running with MPI.
                        'master' logs only on main process, 'collect'
                        broadcasts logs from workers to master and 'workers'
                        means each process will output its own log (default:
                        master)
```
# **5.5 TensorBoard Usage**

TensorBoard provides the visualization and tooling needed for machine learning experimentation. A full instruction of tensorboard can be found [here.](https://tensorflow.google.cn/tensorboard)

### **5.5.1 Highlighted features**

DeePMD-kit can now use most of the interesting features enabled by tensorboard!

- Tracking and visualizing metrics, such as 12 loss, 12 energy loss and 12 force loss
- Visualizing the model graph (ops and layers)
- Viewing histograms of weights, biases, or other tensors as they change over time.
- Viewing summaries of trainable viriables

### **5.5.2 How to use Tensorboard with DeePMD-kit**

Before running TensorBoard, make sure you have generated summary data in a log directory by modifying the the input script, set [tensorboard](#page-71-0) to true in training subsection will enable the tensorboard data analysis. eg. water\_se\_a.json.

```
"training" : {
   "systems": ["../data/"],
   "set_prefix": "set",
   "stop_batch": 1000000,
   "batch_size": 1,
   "seed": 1,
   "_comment": " display and restart",
   "_comment": " frequencies counted in batch",
   "disp_file": "lcurve.out",
   "disp_freq": 100,
   "numb_test": 10,
   "save_freq": 1000,
   "save_ckpt": "model.ckpt",
   "disp_training":true,
   "time_training":true,
   "tensorboard": true,
   "tensorboard_log_dir":"log",
   "tensorboard_freq": 1000,
   "profiling": false,
   "profiling_file":"timeline.json",
   "_comment": "that's all"
}
```
Once you have event files, run TensorBoard and provide the log directory. This should print that Tensor-Board has started. Next, connect to http://tensorboard\_server\_ip:6006.

TensorBoard requires a logdir to read logs from. For info on configuring TensorBoard, run tensorboard –help. One can easily change the log name with "tensorboard\_log\_dir" and the sampling frequency with "tensorboard\_freq".

tensorboard --logdir path/to/logs

## **5.5.3 Examples**

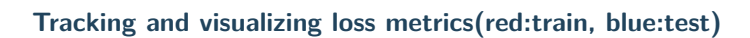

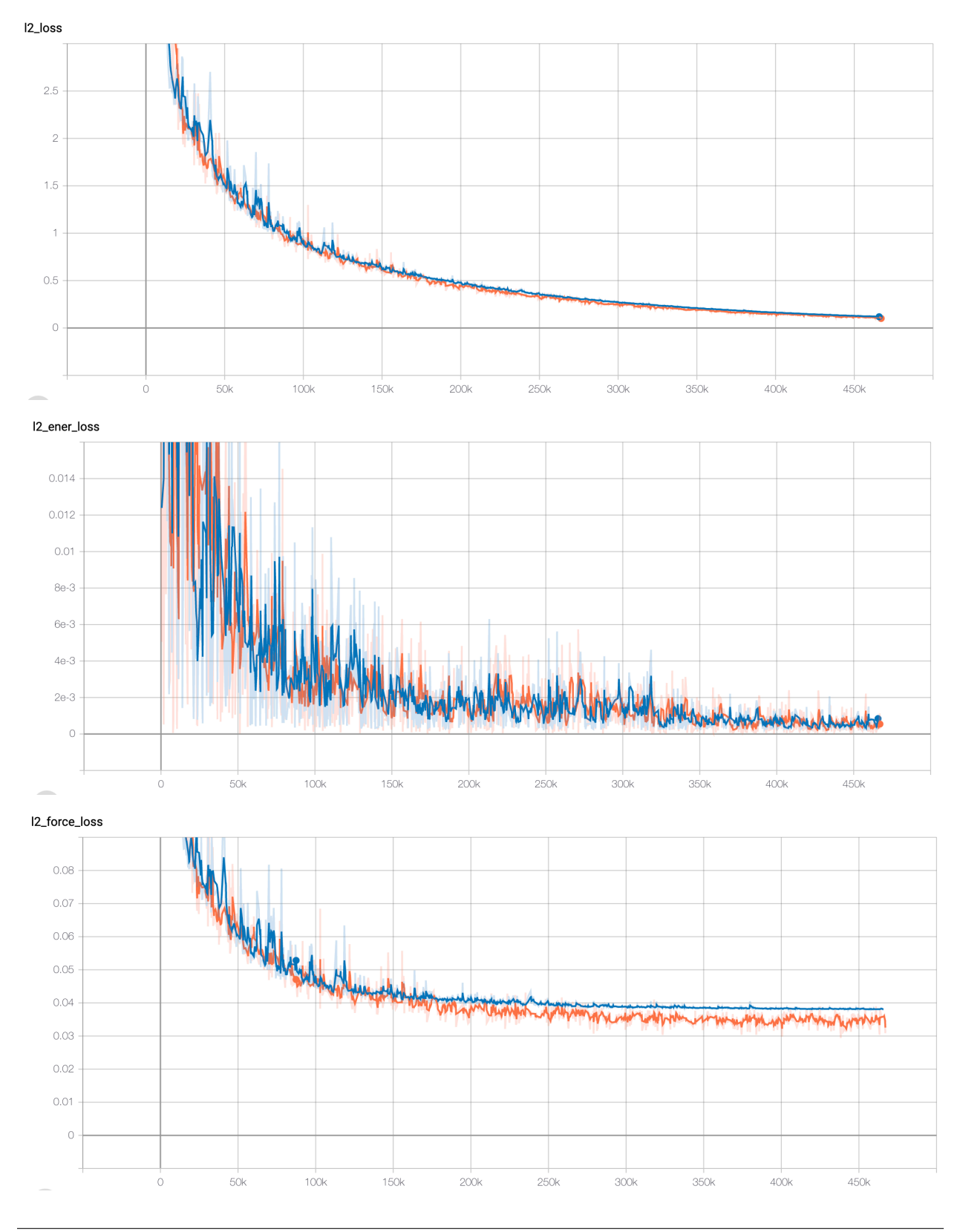

## **Visualizing deepmd-kit model graph**

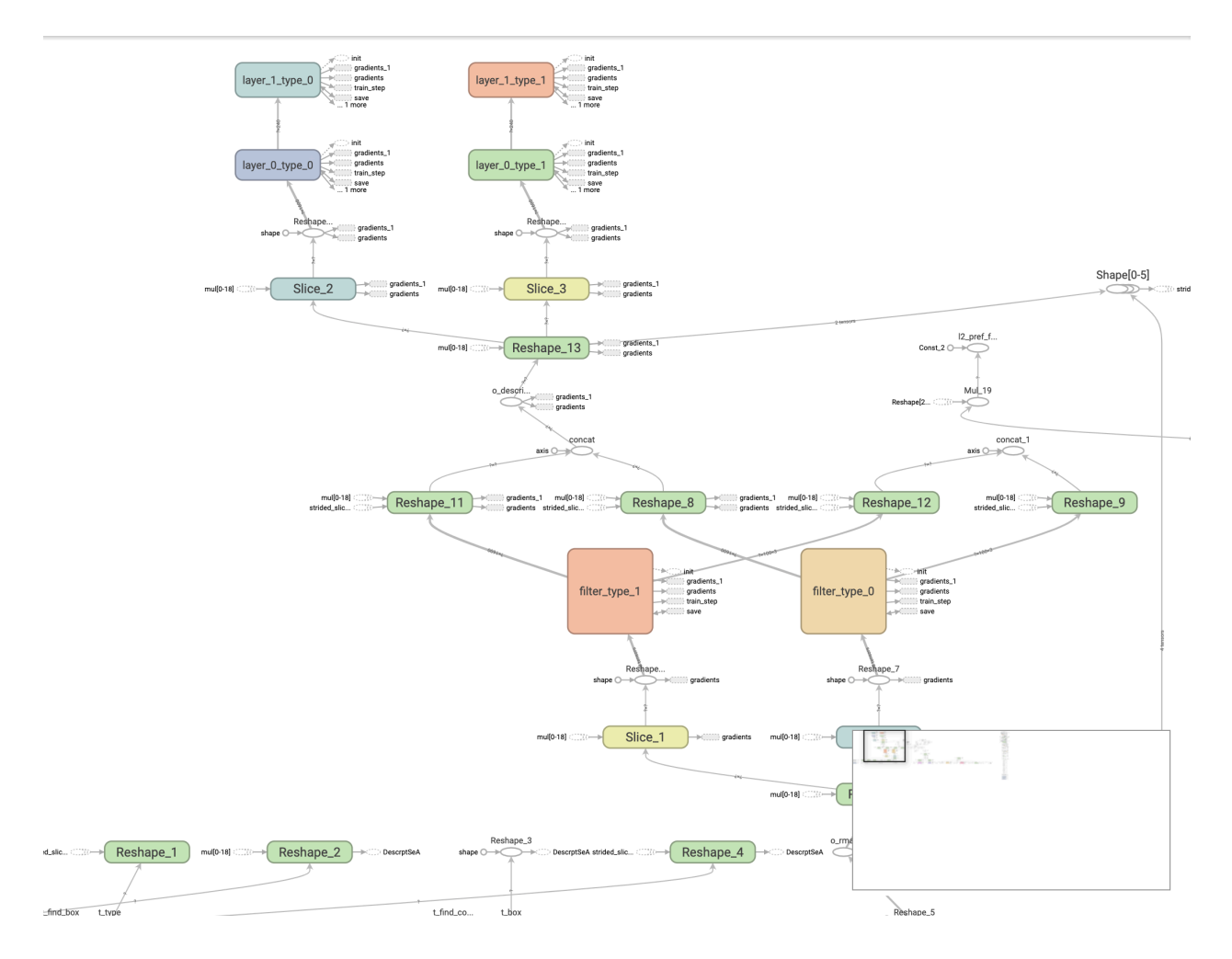

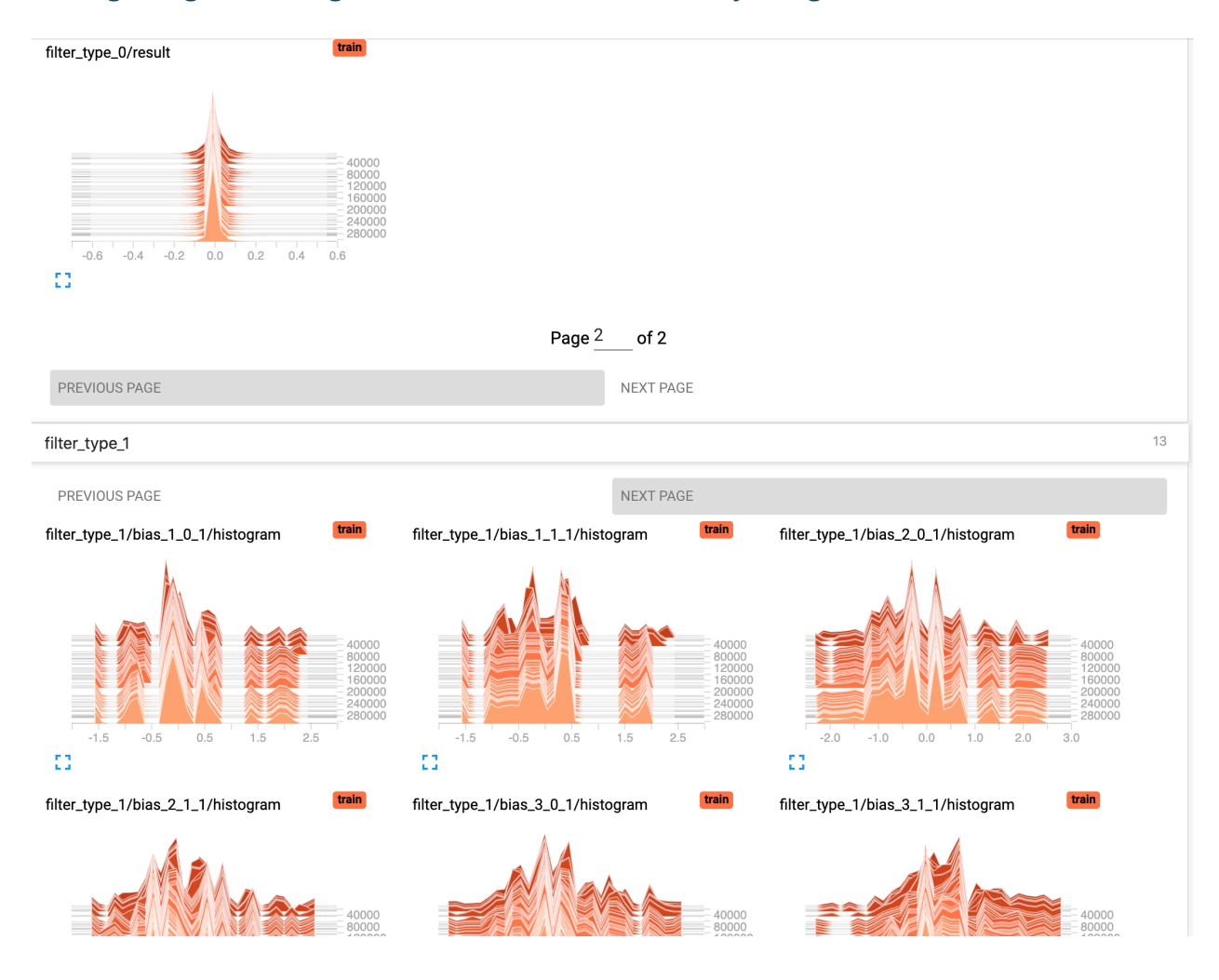

#### **Viewing histograms of weights, biases, or other tensors as they change over time**

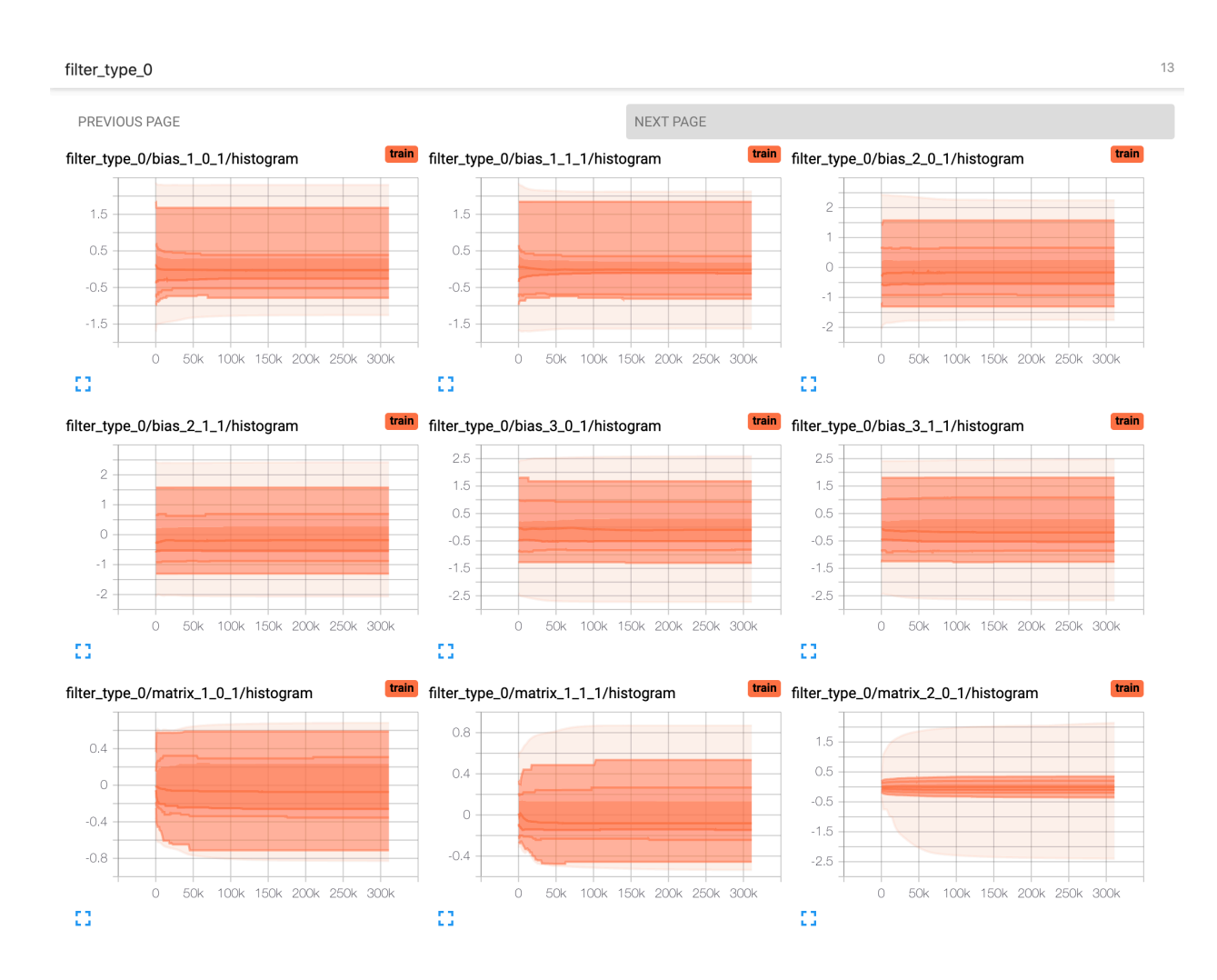

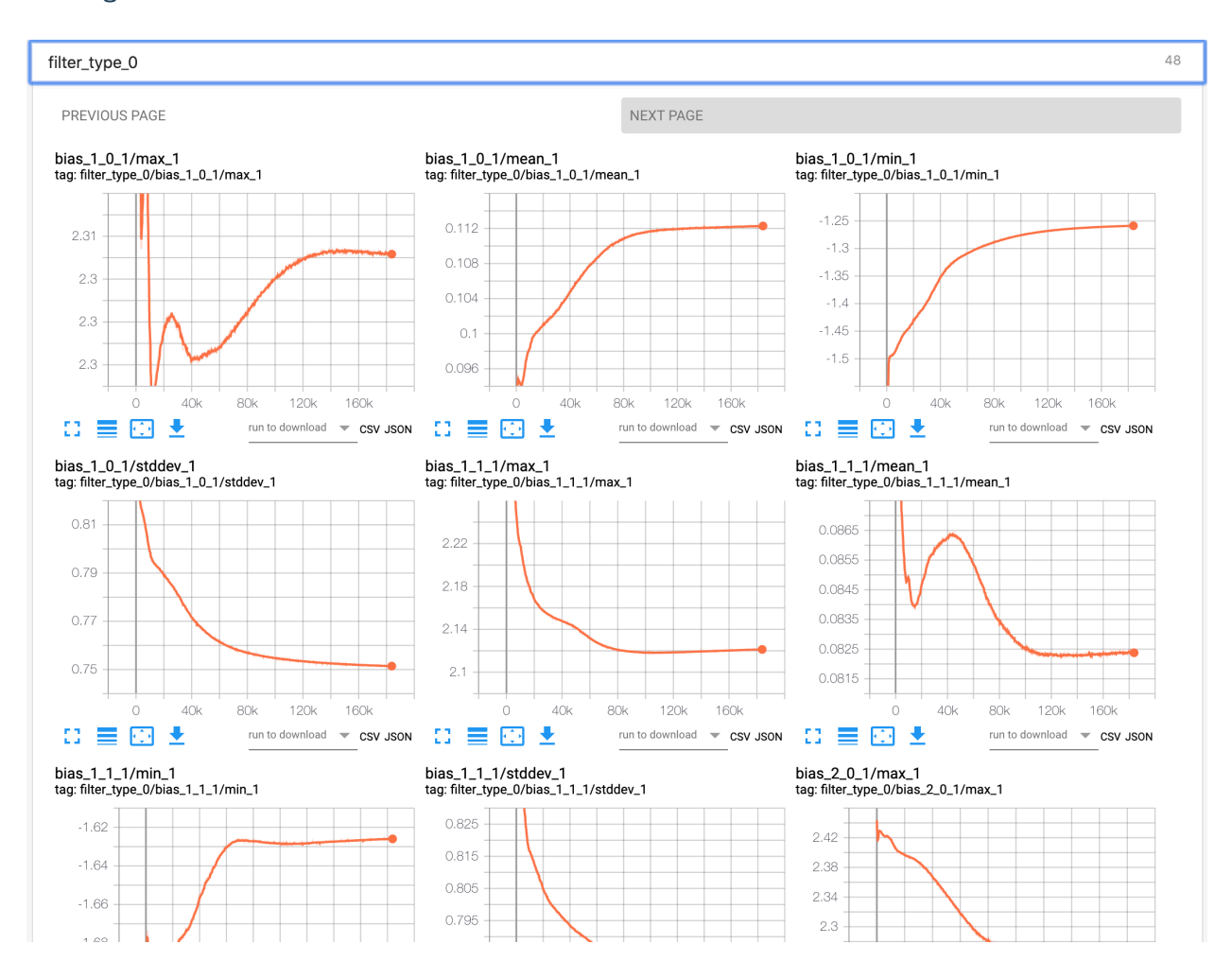

#### **Viewing summaries of trainable variables**

### **5.5.4 Attention**

Allowing the tensorboard analysis will takes extra execution time.(eg, 15% increasing @Nvidia GTX 1080Ti double precision with default water sample)

TensorBoard can be used in Google Chrome or Firefox. Other browsers might work, but there may be bugs or performance issues.

# **5.6 Known limitations of using GPUs**

If you use deepmd-kit in a GPU environment, the acceptable value range of some variables are additionally restricted compared to the CPU environment due to the software's GPU implementations:

- 1. The number of atom type of a given system must be less than 128.
- 2. The maximum distance between an atom and it's neighbors must be less than 128. It can be controlled by setting the rcut value of training parameters.
- 3. Theoretically, the maximum number of atoms that a single GPU can accept is about 10,000,000. However, this value is actually limited by the GPU memory size currently, usually within 1000,000 atoms even at the model compression mode.
- 4. The total sel value of training parameters(in model/descriptor section) must be less than 4096.
- 5. The size of the last layer of embedding net must be less than 1024 during the model compression process.

#### **CHAPTER**

**SIX**

## **FREEZE AND COMPRESS**

## **6.1 Freeze a model**

The trained neural network is extracted from a checkpoint and dumped into a database. This process is called "freezing" a model. The idea and part of our code are from [Morgan.](https://blog.metaflow.fr/tensorflow-how-to-freeze-a-model-and-serve-it-with-a-python-api-d4f3596b3adc) To freeze a model, typically one does

\$ dp freeze -o graph.pb

in the folder where the model is trained. The output database is called graph.pb.

## **6.2 Compress a model**

Once the frozen model is obtained from deepmd-kit, we can get the neural network structure and its parameters (weights, biases, etc.) from the trained model, and compress it in the following way:

dp compress -i graph.pb -o graph-compress.pb

where -i gives the original frozen model, -o gives the compressed model. Several other command line options can be passed to dp compress, which can be checked with

\$ dp compress --help

An explanation will be provided

```
usage: dp compress [-h] [-v {DEBUG,3, INFO,2, WARNING,1, ERROR, 0}] [-1 LOG_PATH]
                   [-m {master, collect, workers}] [-i INPUT] [-o OUTPUT]
                   [-s STEP] [-e EXTRAPOLATE] [-f FREQUENCY]
                   [-c CHECKPOINT_FOLDER]
optional arguments:
  -h, --help show this help message and exit
  -v {DEBUG,3,INFO,2,WARNING,1,ERROR,0}, --log-level {DEBUG,3,INFO,2,WARNING,1,ERROR,0}
                        set verbosity level by string or number, 0=ERROR,
                        1=WARNING, 2=INFO and 3=DEBUG (default: INFO)
  -l LOG_PATH, --log-path LOG_PATH
                        set log file to log messages to disk, if not
                        specified, the logs will only be output to console
                        (default: None)
  -m {master,collect,workers}, --mpi-log {master,collect,workers}
                        Set the manner of logging when running with MPI.
```
(continues on next page)

(continued from previous page)

```
'master' logs only on main process, 'collect'
                      broadcasts logs from workers to master and 'workers'
                      means each process will output its own log (default:
                      master)
-i INPUT, --input INPUT
                      The original frozen model, which will be compressed by
                      the code (default: frozen_model.pb)
-o OUTPUT, --output OUTPUT
                      The compressed model (default:
                      frozen_model_compressed.pb)
-s STEP, --step STEP Model compression uses fifth-order polynomials to
                      interpolate the embedding-net. It introduces two
                      tables with different step size to store the
                      parameters of the polynomials. The first table covers
                      the range of the training data, while the second table
                      is an extrapolation of the training data. The domain
                      of each table is uniformly divided by a given step
                      size. And the step(parameter) denotes the step size of
                      the first table and the second table will use 10 *
                      step as it's step size to save the memory. Usually the
                      value ranges from 0.1 to 0.001. Smaller step means
                      higher accuracy and bigger model size (default: 0.01)
-e EXTRAPOLATE, --extrapolate EXTRAPOLATE
                      The domain range of the first table is automatically
                      detected by the code: [d_low, d_up]. While the second
                      table ranges from the first table's upper
                      boundary(d_up) to the extrapolate(parameter) * d_up:
                      [d_up, extrapolate * d_up] (default: 5)
-f FREQUENCY, --frequency FREQUENCY
                      The frequency of tabulation overflow check(Whether the
                      input environment matrix overflow the first or second
                      table range). By default do not check the overflow
                      (detault: -1)-c CHECKPOINT_FOLDER, --checkpoint-folder CHECKPOINT_FOLDER
                     path to checkpoint folder (default: .)
-t TRAINING_SCRIPT, --training-script TRAINING_SCRIPT
                      The training script of the input frozen model
                      (default: None)
```
#### Parameter explanation

Model compression, which including tabulating the embedding-net. The table is composed of fifth-order polynomial coefficients and is assembled from two sub-tables. For model descriptor with se\_e2\_a type, the first sub-table takes the stride(parameter) as it's uniform stride, while the second sub-table takes 10 \* stride as it's uniform stride; For model descriptor with se\_e3 type, the first sub-table takes 10 \* stride as it's uniform stride, while the second sub-table takes 100 \* stride as it's uniform stride. The range of the first table is automatically detected by deepmd-kit, while the second table ranges from the first table's upper boundary(upper) to the extrapolate(parameter) \* upper. Finally, we added a check frequency parameter. It indicates how often the program checks for overflow(if the input environment matrix overflow the first or second table range) during the MD inference.

#### Justification of model compression

Model compression, with little loss of accuracy, can greatly speed up MD inference time. According to different simulation systems and training parameters, the speedup can reach more than 10 times at both CPU and GPU devices. At the same time, model compression can greatly change the memory usage, reducing as much as 20 times under the same hardware conditions.

#### Acceptable original model version

The model compression interface requires the version of deepmd-kit used in original model generation should be 2.0.0-alpha.0 or above. If one has a frozen 1.2 or 1.3 model, one can upgrade it through the dp convert-from interface.(eg: dp convert-from 1.2/1.3 -i old\_frozen\_model.pb -o new\_frozen\_model.pb)

#### Acceptable descriptor type

Descriptors with se\_e2\_a,se\_e3, se\_e2\_r type are supported by the model compression feature. Hybrid mixed with above descriptors is also supported.

Available activation functions for descriptor:

- tanh
- gelu
- relu
- relu6
- softplus
- sigmoid

#### **CHAPTER**

## **SEVEN**

## **TEST**

## **7.1 Test a model**

The frozen model can be used in many ways. The most straightforward test can be performed using dp test. A typical usage of dp test is

dp test -m graph.pb -s /path/to/system -n 30

where  $-m$  gives the tested model,  $-s$  the path to the tested system and  $-n$  the number of tested frames. Several other command line options can be passed to dp test, which can be checked with

\$ dp test --help

An explanation will be provided

```
usage: dp test [-h] [-m MODEL] [-s SYSTEM] [-S SET_PREFIX] [-n NUMB_TEST]
               [-r RAND_SEED] [--shuffle-test] [-d DETAIL_FILE]
optional arguments:
                        show this help message and exit
  -m MODEL, --model MODEL
                       Frozen model file to import
  -s SYSTEM, --system SYSTEM
                        The system dir
  -S SET_PREFIX, --set-prefix SET_PREFIX
                       The set prefix
  -n NUMB_TEST, --numb-test NUMB_TEST
                       The number of data for test
  -r RAND_SEED, --rand-seed RAND_SEED
                       The random seed
  --shuffle-test Shuffle test data
  -d DETAIL_FILE, --detail-file DETAIL_FILE
                       The file containing details of energy force and virial
                        accuracy
```
# **7.2 Calculate Model Deviation**

One can also use a subcommand to calculate deviation of prediced forces or virials for a bunch of models in the following way:

dp model-devi -m graph.000.pb graph.001.pb graph.002.pb graph.003.pb -s ./data -o model\_devi.out

where  $-m$  specifies graph files to be calculated,  $-s$  gives the data to be evaluated,  $-o$  the file to which model deviation results is dumped. Here is more information on this sub-command:

```
usage: dp model-devi [-h] [-v {DEBUG, 3, INFO, 2, WARNING, 1, ERROR, 0}]
                     [-1 LOG PATH] [-m] MODELS [MODELS ...]] [-s] SYSTEM]
                     [-S SET_PREFIX] [-o OUTPUT] [-f FREQUENCY] [-i ITEMS]
optional arguments:
 -h, --help show this help message and exit
 -v {DEBUG,3,INFO,2,WARNING,1,ERROR,0}, --log-level {DEBUG,3,INFO,2,WARNING,1,ERROR,0}
                        set verbosity level by string or number, 0=ERROR,
                        1=WARNING, 2=INFO and 3=DEBUG (default: INFO)
 -1 LOG PATH, --log-path LOG PATH
                        set log file to log messages to disk, if not
                        specified, the logs will only be output to console
                        (default: None)
  -m MODELS [MODELS ...], --models MODELS [MODELS ...]
                        Frozen models file to import (default:
                        ['graph.000.pb', 'graph.001.pb', 'graph.002.pb',
                        'graph.003.pb'])
 -s SYSTEM, --system SYSTEM
                        The system directory, not support recursive detection.
                        (default: .)
  -S SET_PREFIX, --set-prefix SET_PREFIX
                        The set prefix (default: set)
  -o OUTPUT, --output OUTPUT
                        The output file for results of model deviation
                        (default: model_devi.out)
  -f FREQUENCY, --frequency FREQUENCY
                        The trajectory frequency of the system (default: 1)
```
For more details with respect to definition of model deviation and its application, please refer to [Yuzhi](https://doi.org/10.1016/j.cpc.2020.107206) [Zhang, Haidi Wang, Weijie Chen, Jinzhe Zeng, Linfeng Zhang, Han Wang, and Weinan E, DP-GEN: A concur](https://doi.org/10.1016/j.cpc.2020.107206)[rent learning platform for the generation of reliable deep learning based potential energy models, Computer](https://doi.org/10.1016/j.cpc.2020.107206) [Physics Communications, 2020, 253, 107206.](https://doi.org/10.1016/j.cpc.2020.107206)

#### **CHAPTER**

## **EIGHT**

# **INFERENCE**

Note that the model for inference is required to be compatible with the DeePMD-kit package. See [Model](../troubleshooting/model-compatability.html) [compatibility](../troubleshooting/model-compatability.html) for details.

# **8.1 Python interface**

One may use the python interface of DeePMD-kit for model inference, an example is given as follows

```
from deepmd.infer import DeepPot
import numpy as np
dp = DeepPot('graph.pb')
coord = np.array([1,0,0], [0,0,1.5], [1,0,3]]).reshape([1, -1])
cell = np.diag(10 * np.ones(3)).reshape([1, -1])
\text{atype} = [1, 0, 1]e, f, v = dp.eval(coord, cell, atype)
```
where **e**, **f** and **v** are predicted energy, force and virial of the system, respectively.

Furthermore, one can use the python interface to calulate model deviation.

```
from deepmd.infer import calc_model_devi
from deepmd.infer import DeepPot as DP
import numpy as np
coord = np.array([[1,0,0], [0,0,1.5], [1,0,3]]).reshape([1, -1])
cell = np.diag(10 * np.ones(3)).reshape([1, -1])\text{atype} = [1, 0, 1]graphs = [DP("graph.000.pb"), DP("graph.001.pb")]
model_devi = calc_model_devi(coord, cell, atype, graphs)
```
# **8.2 C++ interface**

The C++ interface of DeePMD-kit is also avaiable for model interface, which is considered faster than Python interface. An example infer\_water.cpp is given below:

```
#include "deepmd/DeepPot.h"
int main(){
 deepmd::DeepPot dp ("graph.pb");
  std::vector<double > coord = {1., 0., 0., 0., 0., 1.5, 1. ,0. ,3.};
```
(continues on next page)

}

(continued from previous page)

```
std::vector<double > cell = {10., 0., 0., 0., 10., 0., 0., 0., 10.};
std::vector<int > atype = {1, 0, 1};
double e;
std::vector<double > f, v;
dp.compute (e, f, v, coord, atype, cell);
```
where  $e$ , f and v are predicted energy, force and virial of the system, respectively.

You can compile infer\_water.cpp using gcc:

```
gcc infer_water.cpp -D HIGH_PREC -L $deepmd_root/lib -L $tensorflow_root/lib -I $deepmd_root/
,→include -I $tensorflow_root/include -Wl,--no-as-needed -ldeepmd_cc -lstdc++ -ltensorflow_cc -Wl,-
,→rpath=$deepmd_root/lib -Wl,-rpath=$tensorflow_root/lib -o infer_water
```
and then run the program:

./infer\_water

**CHAPTER**

## **NINE**

# **COMMAND LINE INTERFACE**

DeePMD-kit: A deep learning package for many-body potential energy representation and molecular dynamics

```
usage: dp [-h] [--version]
          {config,transfer,train,freeze,test,compress,doc-train-input,model-devi,convert-from,
,→neighbor-stat}
          ...
```
## **9.1 Named Arguments**

--version show program's version number and exit

# **9.2 Valid subcommands**

command Possible choices: config, transfer, train, freeze, test, compress, doc-traininput, model-devi, convert-from, neighbor-stat

# **9.3 Sub-commands:**

### **9.3.1 config**

fast configuration of parameter file for smooth model

```
dp config [-h] [-v {DEBUG,3,INFO,2,WARNING,1,ERROR,0}] [-l LOG_PATH]
          [-o OUTPUT]
```
#### **Named Arguments**

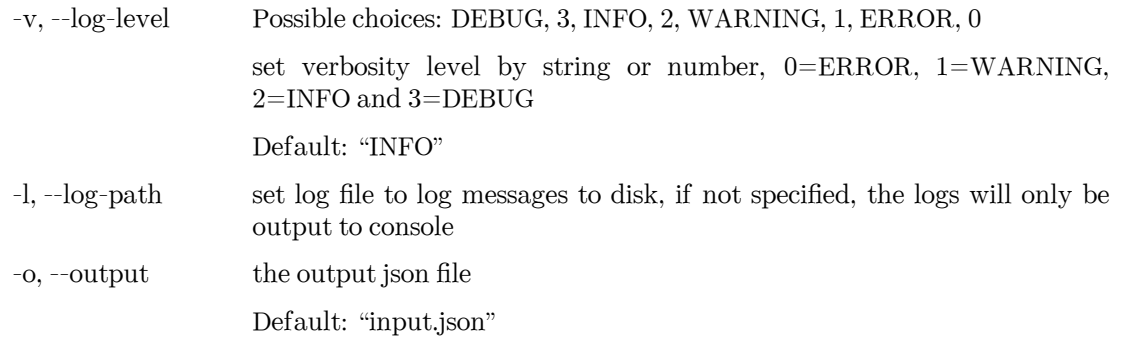

## **9.3.2 transfer**

pass parameters to another model

dp transfer [-h] [-v {DEBUG,3,INFO,2,WARNING,1,ERROR,0}] [-l LOG\_PATH] [-r RAW\_MODEL] [-O OLD\_MODEL] [-o OUTPUT]

#### **Named Arguments**

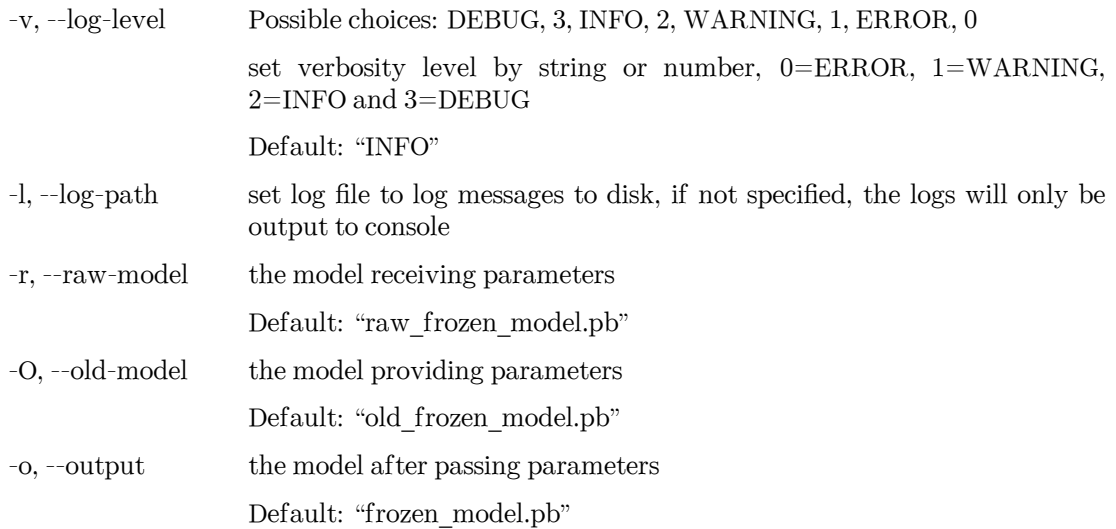

## **9.3.3 train**

train a model

```
dp train [-h] [-v {DEBUG,3,INFO,2,WARNING,1,ERROR,0}] [-l LOG_PATH]
         [-m {master,collect,workers}] [-i INIT_MODEL] [-r RESTART]
         [-o OUTPUT] [-f INIT_FRZ_MODEL] [--skip-neighbor-stat]
         INPUT
```
#### **Positional Arguments**

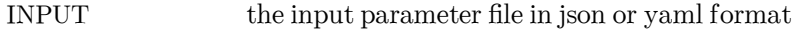

#### **Named Arguments**

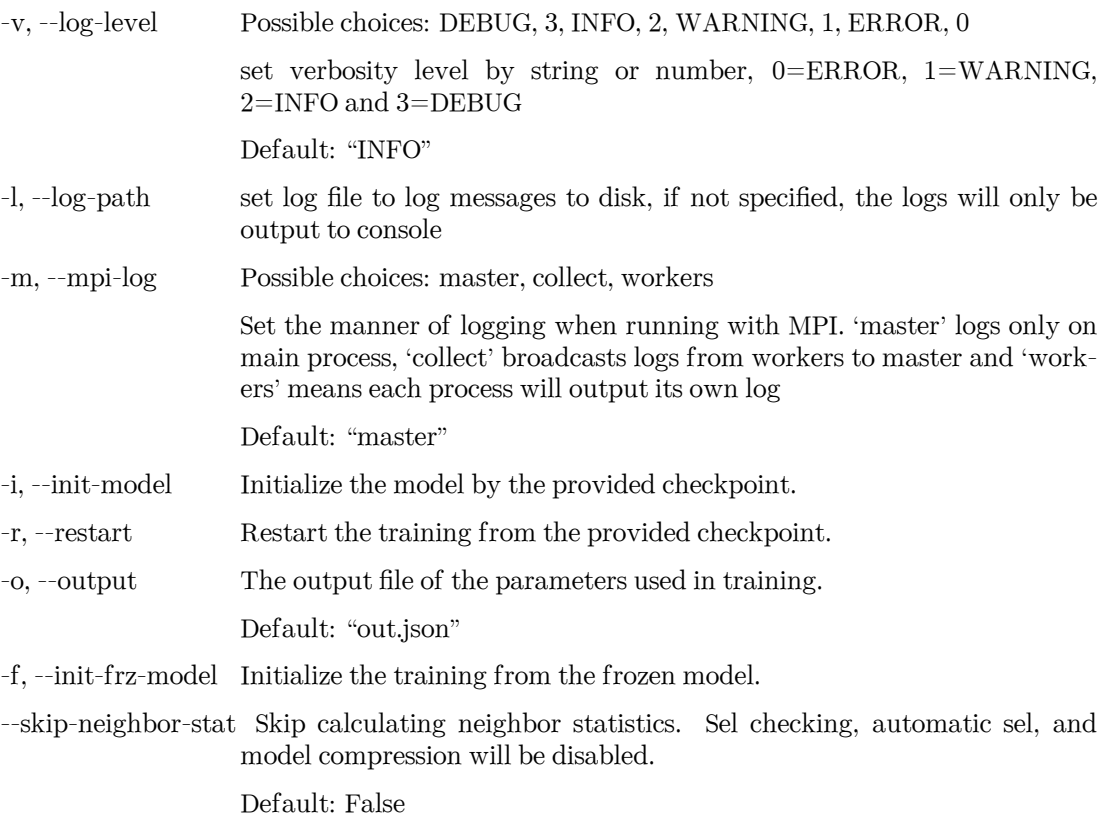

## **9.3.4 freeze**

freeze the model

dp freeze [-h] [-v {DEBUG,3,INFO,2,WARNING,1,ERROR,0}] [-l LOG\_PATH] [-c CHECKPOINT\_FOLDER] [-o OUTPUT] [-n NODE\_NAMES]

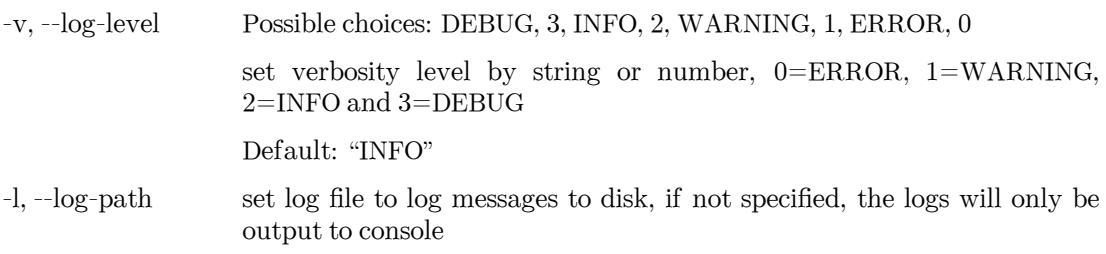

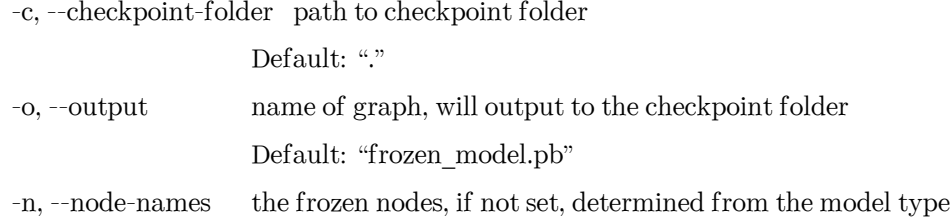

## **9.3.5 test**

test the model

```
dp test [-h] [-v {DEBUG,3,INFO,2,WARNING,1,ERROR,0}] [-l LOG_PATH] [-m MODEL]
        [-s SYSTEM] [-S SET_PREFIX] [-n NUMB_TEST] [-r RAND_SEED]
        [--shuffle-test] [-d DETAIL_FILE] [-a]
```
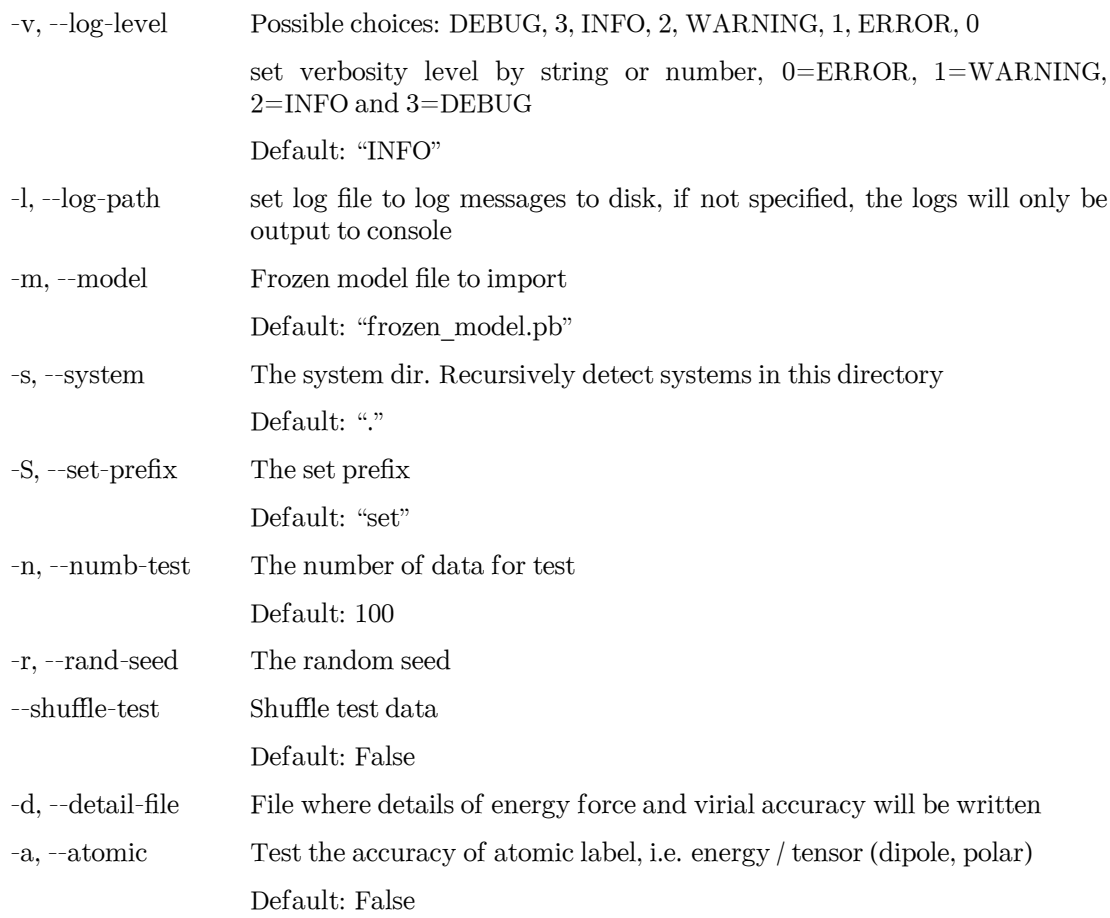

## **9.3.6 compress**

compress a model

```
dp compress [-h] [-v {DEBUG,3,INFO,2,WARNING,1,ERROR,0}] [-l LOG_PATH]
            [-m {master,collect,workers}] [-i INPUT] [-o OUTPUT] [-s STEP]
            [-e EXTRAPOLATE] [-f FREQUENCY] [-c CHECKPOINT_FOLDER]
            [-t TRAINING_SCRIPT]
```
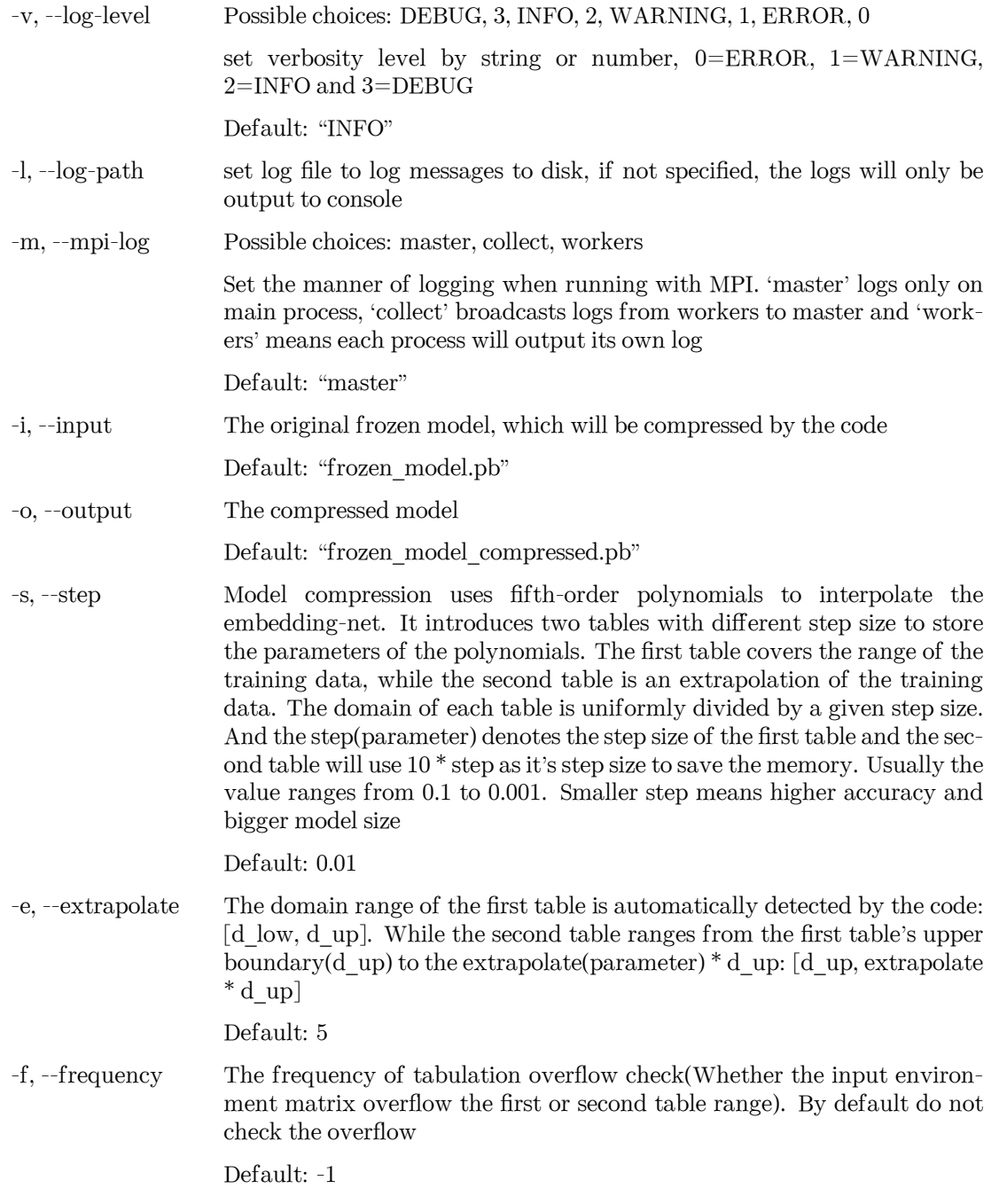

-c, --checkpoint-folder path to checkpoint folder

Default: "model-compression"

-t, --training-script The training script of the input frozen model

### **9.3.7 doc-train-input**

print the documentation (in rst format) of input training parameters.

```
dp doc-train-input [-h] [-v {DEBUG,3,INFO,2,WARNING,1,ERROR,0}] [-l LOG_PATH]
                   [--out-type OUT_TYPE]
```
#### **Named Arguments**

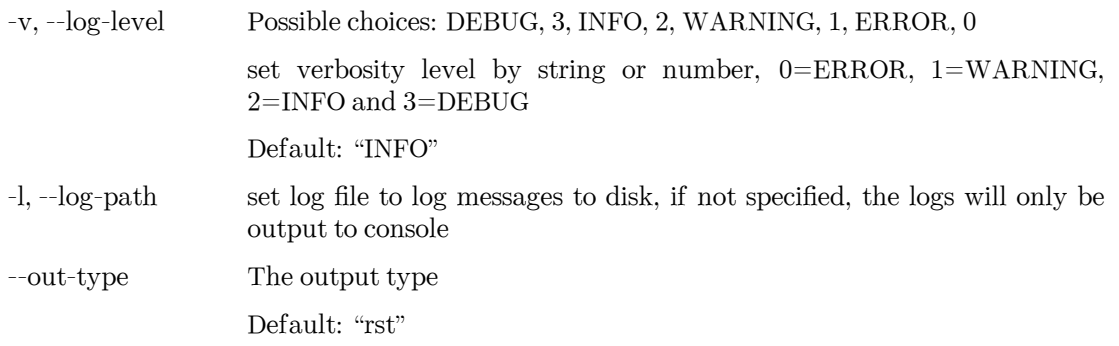

### **9.3.8 model-devi**

calculate model deviation

```
dp model-devi [-h] [-v {DEBUG,3,INFO,2,WARNING,1,ERROR,0}] [-l LOG_PATH]
              [-m MODELS [MODELS ...]] [-s SYSTEM] [-S SET_PREFIX] [-o OUTPUT]
              [-f FREQUENCY]
```
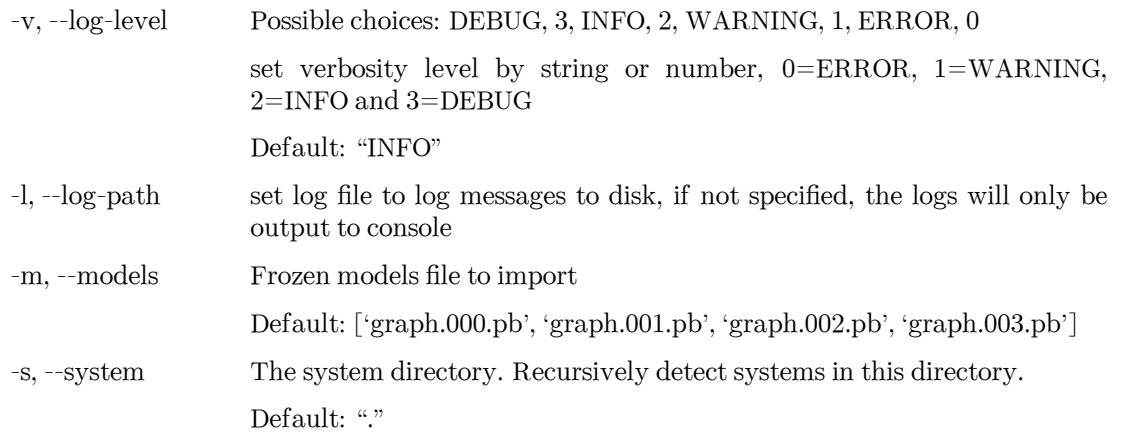

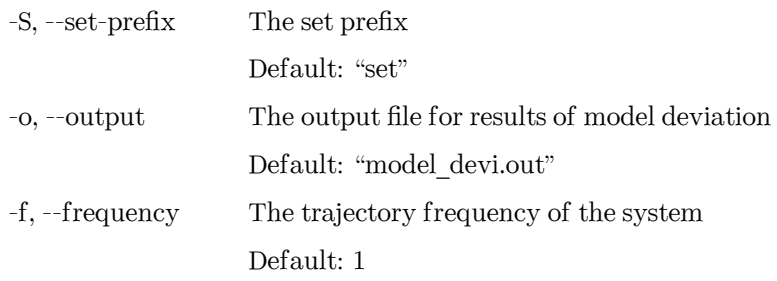

## **9.3.9 convert-from**

convert lower model version to supported version

```
dp convert-from [-h] [-v {DEBUG,3,INFO,2,WARNING,1,ERROR,0}] [-l LOG_PATH]
                [-i INPUT_MODEL] [-o OUTPUT_MODEL]
                {0.12,1.0,1.1,1.2,1.3,2.0}
```
#### **Positional Arguments**

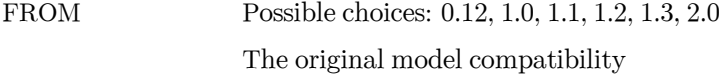

#### **Named Arguments**

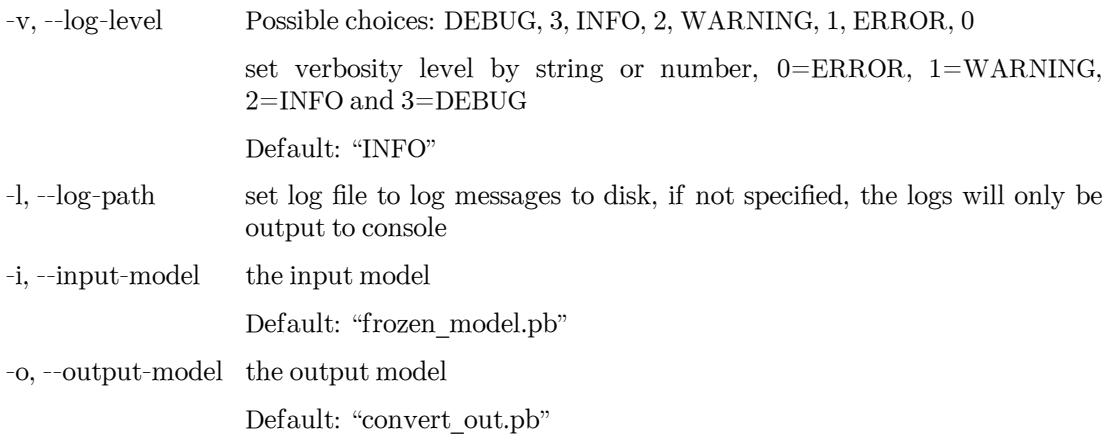

## **9.3.10 neighbor-stat**

Calculate neighbor statistics

```
dp neighbor-stat [-h] [-v {DEBUG,3,INFO,2,WARNING,1,ERROR,0}] [-l LOG_PATH]
                 [-s SYSTEM] -r RCUT -t TYPE_MAP [TYPE_MAP ...]
```
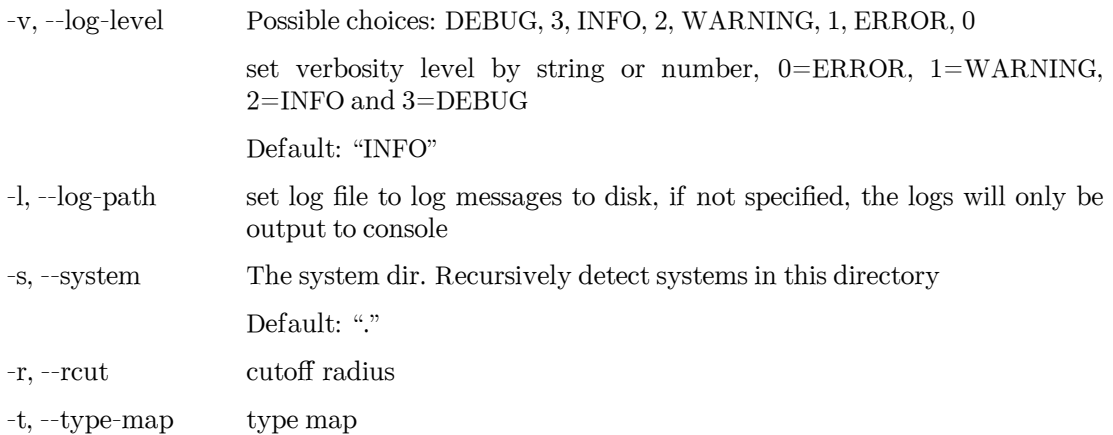

#### **CHAPTER**

**TEN**

## **INTEGRATE WITH THIRD-PARTY PACKAGES**

Note that the model for inference is required to be compatible with the DeePMD-kit package. See [Model](../troubleshooting/model-compatability.html) [compatibility](../troubleshooting/model-compatability.html) for details.

## **10.1 Use deep potential with ASE**

Deep potential can be set up as a calculator with ASE to obtain potential energies and forces.

```
from ase import Atoms
from deepmd.calculator import DP
water = Atoms('H2O',
              positions=[(0.7601, 1.9270, 1),
                         (1.9575, 1, 1),
                         (1., 1., 1.)],
              cell=[100, 100, 100],
              calculator=DP(model="frozen_model.pb"))
print(water.get_potential_energy())
print(water.get_forces())
```
Optimization is also available:

```
from ase.optimize import BFGS
dyn = BFGS(water)
dyn.run(fmax=1e-6)
print(water.get_positions())
```
## **10.2 Run MD with LAMMPS**

Running an MD simulation with LAMMPS is simpler. In the LAMMPS input file, one needs to specify the pair style as follows

pair\_style deepmd graph.pb pair\_coeff \* \*

where graph.pb is the file name of the frozen model. It should be noted that LAMMPS counts atom types starting from 1, therefore, all LAMMPS atom type will be firstly subtracted by 1, and then passed into the DeePMD-kit engine to compute the interactions.

# **10.3 LAMMPS commands**

## **10.3.1 Enable DeePMD-kit plugin (plugin mode)**

If you are using the plugin mode, enable DeePMD-kit package in LAMMPS with plugin command:

plugin load libdeepmd\_lmp.so

After LAMMPS version patch 24Mar2022, another way to load plugins is to set the environmental variable LAMMPS\_PLUGIN\_PATH:

LAMMPS\_PLUGIN\_PATH=\$deepmd\_root/lib/deepmd\_lmp

where  $\texttt{Sdependroot}$  is the directory to install  $C++$  interface.

The built-in mode doesn't need this step.

## **10.3.2 pair\_style deepmd**

The DeePMD-kit package provides the pair\_style deepmd

pair style deepmd models ... keyword value ...

- deepmd  $=$  style of this pair style
- models = frozen model(s) to compute the interaction. If multiple models are provided, then only the first model serves to provide energy and force prediction for each timestep of molecular dynamics, and the model deviation will be computed among all models every out\_freq timesteps.
- keyword  $=$  out file or out freq or fparam or atomic or relative

#### **Examples**

```
pair_style deepmd graph.pb
pair_style deepmd graph.pb fparam 1.2
pair_style deepmd graph_0.pb graph_1.pb graph_2.pb out_file md.out out_freq 10 atomic relative 1.0
```
#### **Description**

Evaluate the interaction of the system by using [Deep Potential](https://journals.aps.org/prl/abstract/10.1103/PhysRevLett.120.143001) or [Deep Potential Smooth Edition.](https://dl.acm.org/doi/10.5555/3327345.3327356) It is noticed that deep potential is not a "pairwise" interaction, but a multi-body interaction.

This pair style takes the deep potential defined in a model file that usually has the .pb extension. The model can be trained and frozen by package [DeePMD-kit](https://github.com/deepmodeling/deepmd-kit).

The model deviation evalulate the consistency of the force predictions from multiple models. By default, only the maximal, minimal and averge model deviations are output. If the key atomic is set, then the model deviation of force prediction of each atom will be output.

By default, the model deviation is output in absolute value. If the keyword relative is set, then the relative model deviation will be output. The relative model deviation of the force on atom *i* is defined by

$$
E_{f_i} = \frac{|D_{f_i}|}{|f_i| + l}
$$

where  $D_{f_i}$  is the absolute model deviation of the force on atom *i*,  $f_i$  is the norm of the the force and *l* is provided as the parameter of the keyword relative.

#### **Restrictions**

• The deepmd pair style is provided in the USER-DEEPMD package, which is compiled from the DeePMDkit, visit the [DeePMD-kit website](https://github.com/deepmodeling/deepmd-kit) for more information.

### **10.3.3 Compute tensorial properties**

The DeePMD-kit package provide the compute deeptensor/atom for computing atomic tensorial properties.

compute ID group-ID deeptensor/atom model\_file

- ID: user-assigned name of the computation
- group-ID: ID of the group of atoms to compute
- deeptensor/atom: the style of this compute
- model\_file: the name of the binary model file.

#### **Examples**

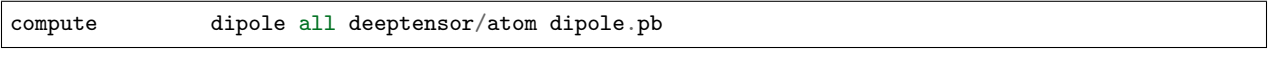

The result of the compute can be dump to trajctory file by

dump 1 all custom 100 water.dump id type c\_dipole[1] c\_dipole[2] c\_dipole[3]

#### **Restrictions**

• The deeptensor/atom compute is provided in the USER-DEEPMD package, which is compiled from the DeePMD-kit, visit the [DeePMD-kit website](https://github.com/deepmodeling/deepmd-kit) for more information.

#### **10.3.4 Long-range interaction**

The reciprocal space part of the long-range interaction can be calculated by LAMMPS command kspace\_style. To use it with DeePMD-kit, one writes

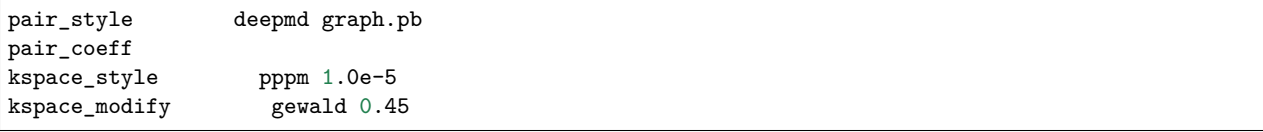

Please notice that the DeePMD does nothing to the direct space part of the electrostatic interaction, because this part is assumed to be fitted in the DeePMD model (the direct space cut-off is thus the cut-off of the DeePMD model). The splitting parameter gewald is modified by the kspace\_modify command.

### **10.3.5 Use of the centroid/stress/atom to get the full 3x3 "atomic-virial"**

The [DeePMD-kit](https://github.com/deepmodeling/deepmd-kit) allows also the computation of per-atom stress tensor defined as:

$$
dvatom = \sum_{m} (\mathbf{r}_n - \mathbf{r}_m) \frac{de_m}{d\mathbf{r}_n}
$$

Where  $r_n$  is the atomic position of nth atom,  $v_n$  velocity of atom and  $\frac{de_m}{dr_n}$  the derivative of the atomic energy.

In LAMMPS one can get the per-atom stress using the command centroid/stress/atom:

compute ID group-ID centroid/stress/atom NULL virial

see [LAMMPS doc page](https://docs.lammps.org/compute_stress_atom.html#thompson2) for more detailes on the meaning of the keywords.

#### **Examples**

In order of computing the 9-component per-atom stress

compute stress all centroid/stress/atom NULL virial

Thus c\_stress is an array with 9 component in the order xx,yy,zz,xy,xz,yz,xx,zy.

If you use this feature please cite [D. Tisi, L. Zhang, R. Bertossa, H. Wang, R. Car, S. Baroni - arXiv preprint](https://arxiv.org/abs/2108.10850) [arXiv:2108.10850, 2021](https://arxiv.org/abs/2108.10850)

#### **10.3.6 Computation of heat flux**

Using per-atom stress tensor one can, for example, compute the heat flux defined as:

$$
\mathbf{J} = \sum_{n} e_n \mathbf{v}_n + \sum_{n,m} (\mathbf{r}_m - \mathbf{r}_n) \frac{de_m}{d\mathbf{r}_n} \mathbf{v}_n
$$

to compute the heat flux with LAMMPS:

```
compute ke_ID all ke/atom
compute pe_ID all pe/atom
compute stress_ID group-ID centroid/stress/atom NULL virial
compute flux_ID all heat/flux ke_ID pe_ID stress_ID
```
#### **Examples**

```
compute ke all ke/atom
compute pe all pe/atom
compute stress all centroid/stress/atom NULL virial
compute flux all heat/flux ke pe stress
```
c flux is a global vector of length 6. The first three components are the x,  $y$  and  $z$  components of the full heat flux vector. The others are the components of the so-called convective portion, see [LAMMPS doc page](https://docs.lammps.org/compute_heat_flux.html) for more detailes.

If you use these features please cite [D. Tisi, L. Zhang, R. Bertossa, H. Wang, R. Car, S. Baroni - arXiv preprint](https://arxiv.org/abs/2108.10850) [arXiv:2108.10850, 2021](https://arxiv.org/abs/2108.10850)

# **10.4 Run path-integral MD with i-PI**

The i-PI works in a client-server model. The i-PI provides the server for integrating the replica positions of atoms, while the DeePMD-kit provides a client named dp\_ipi (or dp\_ipi\_low for low precision) that computes the interactions (including energy, force and virial). The server and client communicates via the Unix domain socket or the Internet socket. Installation instructions of i-PI can be found [here.](#page-21-0) The client can be started by

i-pi input.xml & dp\_ipi water.json

It is noted that multiple instances of the client is allow for computing, in parallel, the interactions of multiple replica of the path-integral MD.

water. json is the parameter file for the client dp\_ipi, and an example is provided:

```
{
  "verbose": false,
  "use_unix": true,
  "port": 31415,
  "host": "localhost",
  "graph_file": "graph.pb",
  "coord_file": "conf.xyz",
  "atom_type" : {
    "OW": 0,
    "HW1": 1,
     "HW2": 1
  }
}
```
The option **use\_unix** is set to true to activate the Unix domain socket, otherwise, the Internet socket is used.

The option **port** should be the same as that in input.xml:

**<port>**31415**</port>**

The option **graph\_file** provides the file name of the frozen model.

The dp\_ipi gets the atom names from an [XYZ file](https://en.wikipedia.org/wiki/XYZ_file_format) provided by **coord\_file** (meanwhile ignores all coordinates in it), and translates the names to atom types by rules provided by **atom\_type**.

# **10.5 Running MD with GROMACS**

### **10.5.1 DP/MM Simulation**

This part gives a simple tutorial on how to run a DP/MM simulation for methane in water, which means using DP for methane and TIP3P for water. All relevant files can be found in examples/methane.

#### **Topology Preparation**

Similar to QM/MM simulation, the internal interactions (including bond, angle, dihedrals, LJ, Columb) of the region descibed by a neural network potential (NNP) have to be turned off. In GROMACS, bonded interactions can be turned off by modifying [ bonds ], [ angles ], [ dihedrals ] and [ pairs ] sections. And LJ and Columb interactions must be turned off by [ exclusions ] section.

For example, if one wants to simulate ethane in water, using DeepPotential for methane and TIP3P for water, the topology of methane should be like the following (as presented in examples/methane/methane.itp):

```
[ atomtypes ]
;name btype mass charge ptype sigma epsilon
 c3 c3 0.0 0.0 A 0.339771 0.451035
 hc hc 0.0 0.0 A 0.260018 0.087027
[ moleculetype ]
;name nrexcl
methane 3
[ atoms ]
; nr type resnr residue atom cgnr charge mass
1 c3 1 MOL C1 1 -0.1068 12.010
 2 hc 1 MOL H1 2 0.0267 1.008
 3 hc 1 MOL H2 3 0.0267 1.008
 4 hc 1 MOL H3 4 0.0267 1.008
 5 hc 1 MOL H4 5 0.0267 1.008
[ bonds ]
; i j func b0 kb
1 2 5
1 3 5
1 4 5
1 5 5
[ exclusions ]
; ai aj1 aj2 aj3 aj4
 1 2 3 4 5
 2 1 3 4 5
 3 1 2 4 5
 4 1 2 3 5
 5 1 2 3 4
```
For comparsion, the original topology file genearted by acpype will be:

```
; methane_GMX.itp created by acpype (v: 2021-02-05T22:15:50CET) on Wed Sep 8 01:21:53 2021
[ atomtypes ]
;name bond_type mass charge ptype sigma epsilon Amb
c3 c3 0.00000 0.00000 A 3.39771e-01 4.51035e-01; 1.91 0.1078<br>hc hc 0.00000 0.00000 A 2.60018e-01 8.70272e-02; 1.46 0.0208
hc hc 0.00000 0.00000 A 2.60018e-01 8.70272e-02 ; 1.46 0.0208
[ moleculetype ]
;name nrexcl
methane 3
[ atoms ]
; nr type resi res atom cgnr charge mass ; qtot bond_type
    1 c3 1 MOL C1 1 -0.106800 12.01000 ; qtot -0.107
```
(continues on next page)

(continued from previous page)

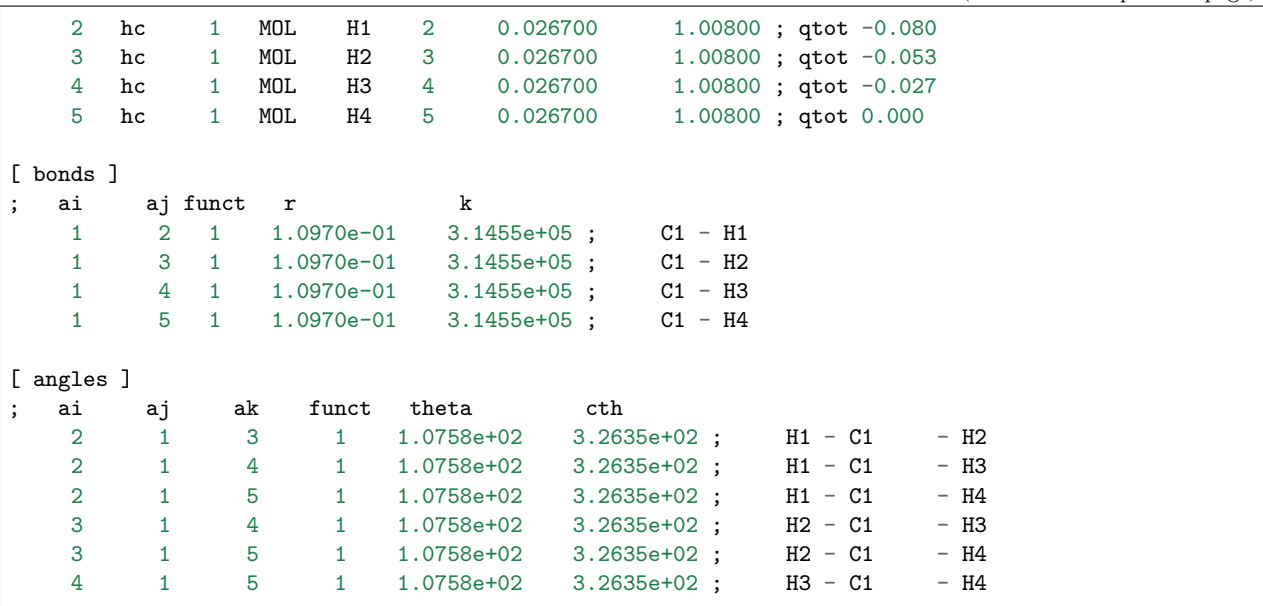

#### **DeepMD Settings**

Before running simulation, we need to tell GROMACS to use DeepPotential by setting environment variable GMX\_DEEPMD\_INPUT\_JSON:

export GMX\_DEEPMD\_INPUT\_JSON=input.json

Then, in your working directories, we have to write input.json file:

```
"graph_file": "/path/to/graph.pb",
"type_file": "type.raw",
"index_file": "index.raw",
"lambda": 1.0,
"pbc": false
```
Here is an explanation for these settings:

- graph\_file : The graph file (with suffix .pb) generated by dp freeze command
- type\_file : File to specify DP atom types (in space-sepreated format). Here, type.raw looks like

1 0 0 0 0

{

}

• index file : File containing indices of DP atoms (in space-seperated format), which should be in consistent with indices' order in .gro file but starting from zero. Here, index.raw looks like

0 1 2 3 4

- lambda: Optional, default 1.0. Used in alchemical calculations.
- pbc: Optional, default true. If true, the GROMACS peroidic condition is passed to DeepMD.

#### **Run Simulation**

Finally, you can run GROMACS using gmx mdrun as usual.

## **10.5.2 All-atom DP Simulation**

This part gives an example on how to run a simulation with all atoms described by a DeepPotential with Gromacs, taking water as an example. Instead of using [ exclusions ] to turn off the non-bonded energies, we can simply do this by setting LJ parameters (i.e. epsilon and sigma) and partial charges to 0, as shown in examples/water/gmx/water.top:

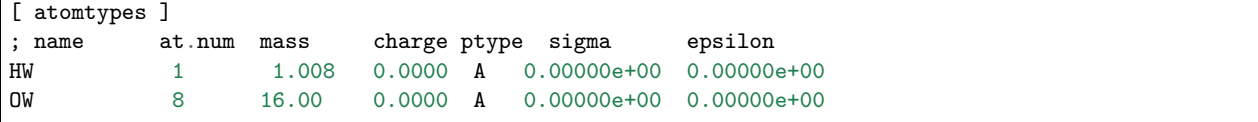

As mentioned in the above section, input.json and relevant files (index.raw, type.raw) should also be created. Then, we can start the simulation under NVT ensemble and plot the radial distribution function (RDF) by gmx rdf command. We can see that the RDF given by Gromacs+DP matches perfectly with Lammps+DP, which further provides an evidence on the validity of our simulation.

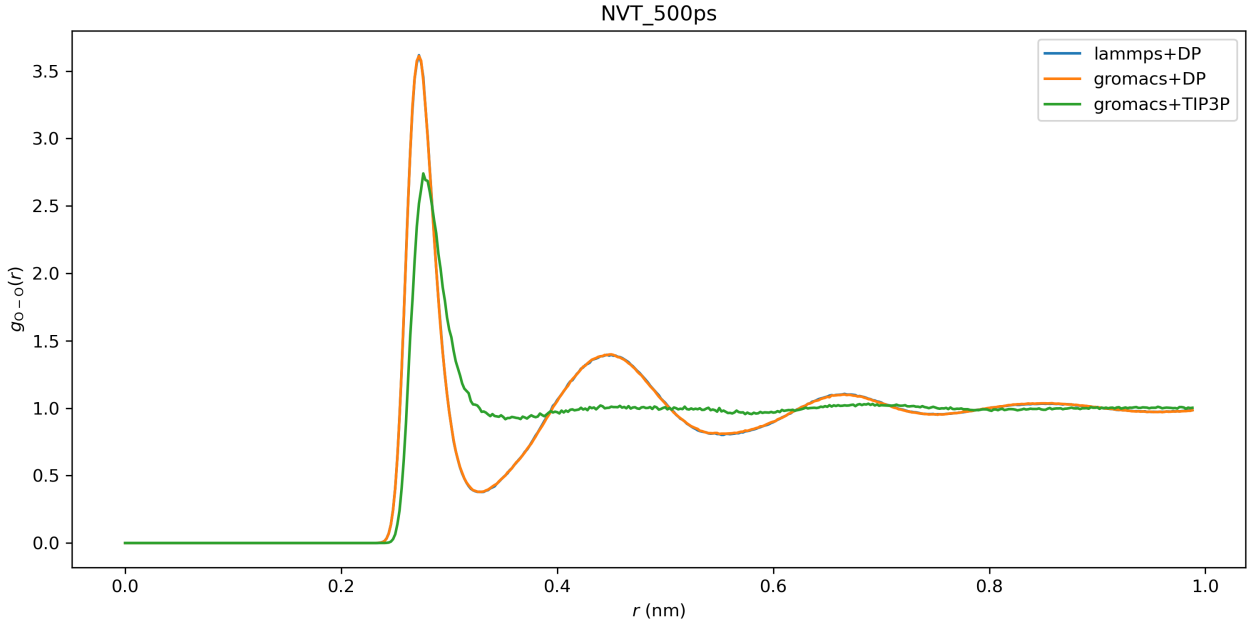

However, we still recommend you run all-atom DP simulation using LAMMPS since it is more stable and efficient.

# **10.6 Interfaces out of DeePMD-kit**

The codes of the following interfaces are not a part of the DeePMD-kit package and maintained by other repositories. We list these interfaces here for user convenience.

## **10.6.1 dpdata**

[dpdata](https://github.com/deepmodeling/dpdata) provides the predict method for System class:

```
import dpdata
dsys = dpdata.LabeledSystem('OUTCAR')
dp_sys = dsys.predict("frozen_model_compressed.pb")
```
By inferring with the DP model frozen\_model\_compressed.pb, dpdata will generate a new labeled system dp\_sys with inferred energies, forces, and virials.

## **10.6.2 OpenMM plugin for DeePMD-kit**

An [OpenMM](https://github.com/openmm/openmm) plugin is provided from [JingHuangLab/openmm\\_deepmd\\_plugin,](https://github.com/JingHuangLab/openmm_deepmd_plugin) written by the [Huang Lab](http://www.compbiophysics.org/) at the Westlake University.

## **10.6.3 AMBER interface to DeePMD-kit**

An [AMBER](https://ambermd.org/) interface to DeePMD-kit is written by the [York Lab](https://theory.rutgers.edu/) from the Rutgers University. It is opensource at [GitLab RutgersLBSR/AmberDPRc.](https://gitlab.com/RutgersLBSR/AmberDPRc/) Details can be found in [this paper](https://doi.org/10.1021/acs.jctc.1c00201).

### **10.6.4 DP-GEN**

[DP-GEN](https://github.com/deepmodeling/dpgen) provides a workflow to generate accurate DP models by calling DeePMD-kit's command line interface (CLI) in the local or the remote server. Details can be found in [this paper](https://doi.org/10.1016/j.cpc.2020.107206).

### **10.6.5 MLatom**

[Mlatom](http://mlatom.com/) provides an interface to the DeePMD-kit within MLatom's workflow by calling DeePMD-kit's CLI. Details can be found in [this paper](https://doi.org/10.1007/s41061-021-00339-5).
## **CHAPTER**

## **ELEVEN**

# **FAQS**

In consequence of various differences of computers or systems, problems may occur. Some common circumstances are listed as follows. In addition, some frequently asked questions about parameters setting are listed as follows. If other unexpected problems occur, you're welcome to contact us for help.

# **11.1 How to tune Fitting/embedding-net size ?**

Here are some test forms on fitting-net size tuning or embedding-net size tuning performed on several different systems.

## **11.1.1 Al2O3**

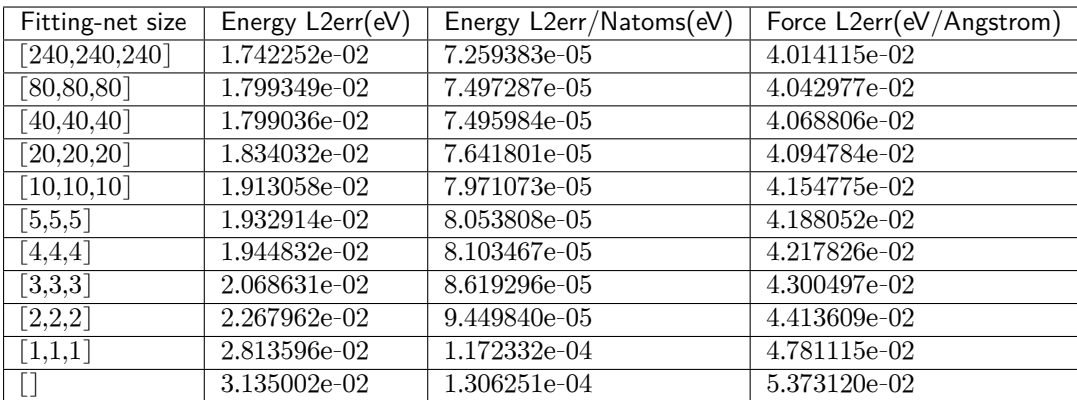

### **Fitting net size tuning form on Al2O3: (embedding-net size: [25,50,100])**

[] means no hidden layer, but there is still a linear output layer. This situation is equal to the linear regression.

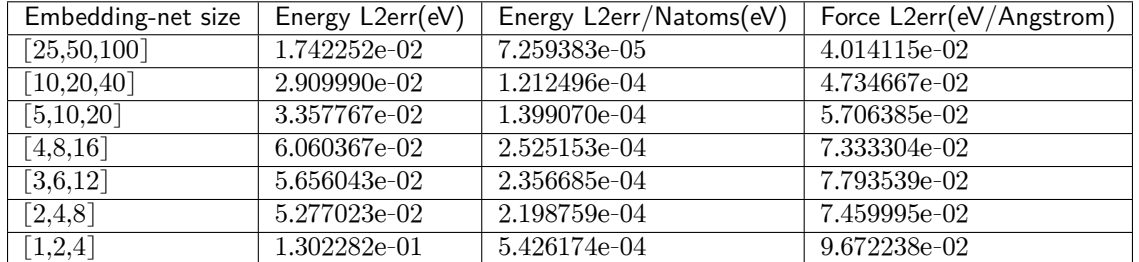

## **Embedding net size tuning form on Al2O3: (Fitting-net size: [240,240,240])**

## **11.1.2 Cu**

**Fitting net size tuning form on Cu: (embedding-net size: [25,50,100])**

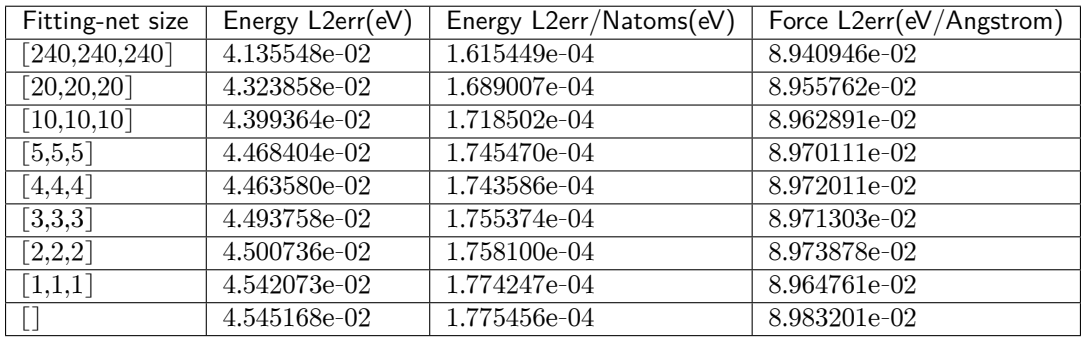

**Embedding net size tuning form on Cu: (Fitting-net size: [240,240,240])**

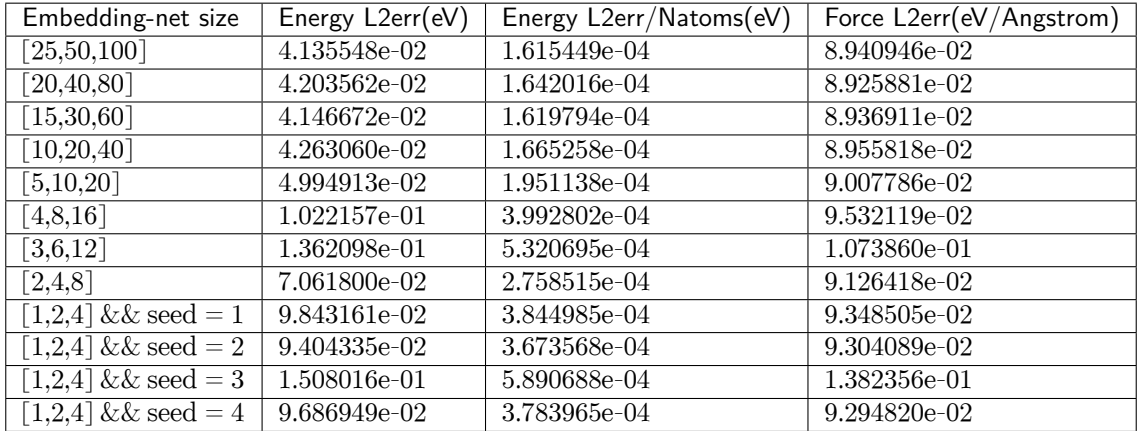

## **11.1.3 Water**

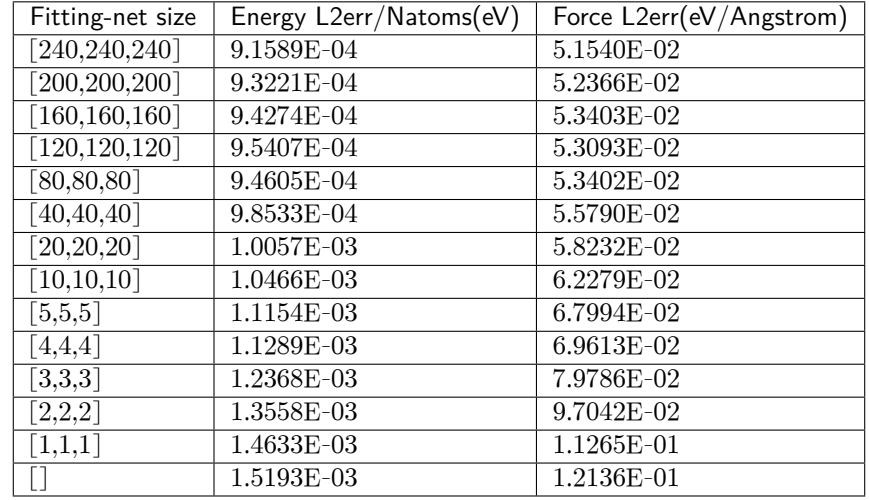

### **Fitting net size tuning form on water: (embedding-net size: [25,50,100])**

## **Embedding net size tuning form on water: (Fitting-net size: [240,240,240])**

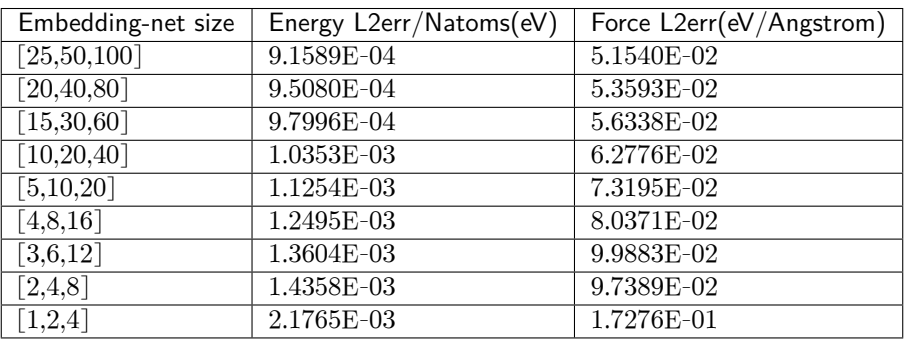

## **11.1.4 Mg-Al**

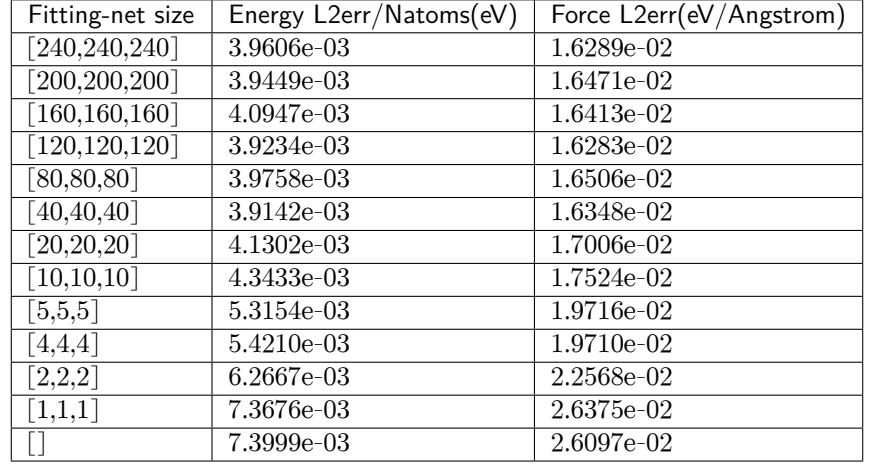

### **Fitting net size tuning form on Mg-Al: (embedding-net size: [25,50,100])**

### **Embedding net size tuning form on Mg-Al: (Fitting-net size: [240,240,240])**

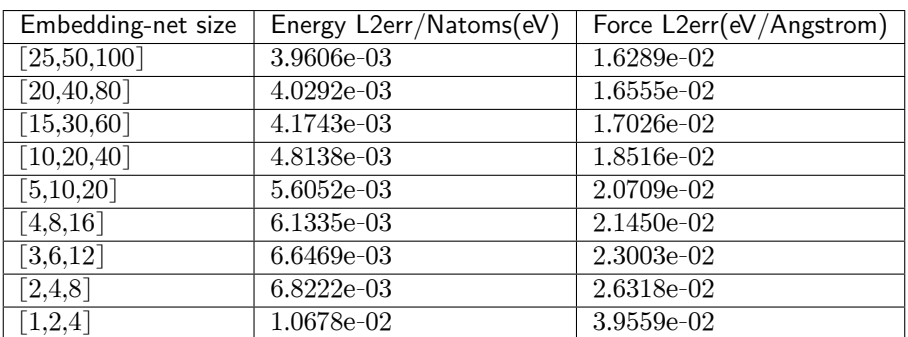

# **11.2 How to control the number of nodes used by a job ?**

Set the number of CPU nodes used by DP algorithms with:

mpirun -np \$num\_nodes dp

Set the number of threads used by DP algorithms with:

export OMP\_NUM\_THREADS=\$num\_threads

Set the number of CPU nodes used by TF kernels with:

export TF\_INTRA\_OP\_PARALLELISM\_THREADS=\$num\_nodes export TF\_INTER\_OP\_PARALLELISM\_THREADS=\$num\_nodes

# **11.3 Do we need to set rcut < half boxsize ?**

When seeking the neighbors of atom i under periodic boundary condition, deepmd-kit considers all j atoms within cutoff rcut from atom i in all mirror cells.

So, so there is no limitation on the setting of rcut.

PS: The reason why some softwares require rcut < half boxsize is that they only consider the nearest mirrors from the center cell. Deepmd-kit is totally different from them.

# **11.4 How to set sel ?**

sel is short for "selected number of atoms in rcut".

sel\_a[i] is a list of integers. The length of the list should be the same as the number of atom types in the system.

sel\_a[i] gives the number of selected number of type i neighbors within rcut. To ensure that the results are strictly accurate, sel\_a[i] should be larger than the largest number of type i neighbors in the rcut.

However, the computation overhead increases with  $\text{sel}_a[i]$ , therefore,  $\text{sel}_a[i]$  should be as small as possible.

The setting of selack is should balance the above two considerations.

# **11.5 Installation**

## **11.5.1 Inadequate versions of gcc/g++**

Sometimes you may use a  $\gcd g + 1$  of version  $\leq 4.8$ . In this way, you can still compile all the parts of TensorFlow and most of the parts of DeePMD-kit, but i-Pi and GROMACS plugin will be disabled automatically. Or if you have a  $\gcd g + 6$  version  $> 4.8$ , say, 7.2.0, you may choose to use it by doing

```
export CC=/path/to/gcc-7.2.0/bin/gcc
export CXX=/path/to/gcc-7.2.0/bin/g++
```
## **11.5.2 Build files left in DeePMD-kit**

When you try to build a second time when installing DeePMD-kit, files produced before may contribute to failure. Thus, you may clear them by

cd build rm -r \*

and redo the cmake process.

# **11.6 The temperature undulates violently during early stages of MD**

This is probably because your structure is too far from the equlibrium configuration.

Although, to make sure the potential model is truly accurate, we recommend to check model deviation.

# **11.7 MD: cannot run LAMMPS after installing a new version of DeePMD-kit**

This typically happens when you install a new version of DeePMD-kit and copy directly the generated USER-DEEPMD to a LAMMPS source code folder and re-install LAMMPS.

To solve this problem, it suffices to first remove USER-DEEPMD from LAMMPS source code by

```
make no-user-deepmd
```
and then install the new USER-DEEPMD.

If this does not solve your problem, try to decompress the LAMMPS source tarball and install LAMMPS from scratch again, which typically should be very fast.

# **11.8 Model compatibility**

When the version of DeePMD-kit used to training model is different from the that of DeePMD-kit running MDs, one has the problem of model compatibility.

DeePMD-kit guarantees that the codes with the same major and minor revisions are compatible. That is to say  $v0.12.5$  is compatible to  $v0.12.0$ , but is not compatible to  $v0.11.0$  nor  $v1.0.0$ .

One can execute dp convert-from to convert an old model to a new one.

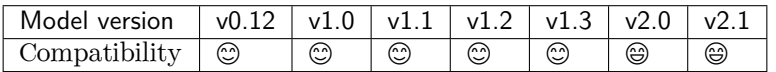

Legend:

- $\bullet$   $\circledcirc$ : The model is compatible with the DeePMD-kit package.
- $\odot$ : The model is incompatible with the DeePMD-kit package, but one can execute dp convert-from to convert an old model to v2.1.
- $\circledast$ : The model is incompatible with the DeePMD-kit package, and there is no way to convert models.

### **CHAPTER**

## **TWELVE**

# **CODING CONVENTIONS**

# **12.1 Preface**

The aim of these coding standards is to help create a codebase with defined and consistent coding style that every contributor can get easily familiar with. This will in enhance code readability as there will be no different coding styles from different contributors and everything will be documented. Also PR diffs will be smaller because of unified coding style. Finally static typing will help in hunting down potential bugs before the code is even run.

Contributed code will not be refused merely because it does not strictly adhere to these conditions; as long as it's internally consistent, clean, and correct, it probably will be accepted. But don't be surprised if the "offending" code gets fiddled over time to conform to these conventions.

There are also github actions CI checks for python code style which will annotate the PR diff for you to see the areas where your code is lacking compared to the set standard.

# **12.2 Rules**

The code must be compatible with the oldest supported version of python which is 3.6

The project follows the generic coding conventions as specified in the [Style Guide for Python Code](https://www.python.org/dev/peps/pep-0008/), [Docstring](https://www.python.org/dev/peps/pep-0257/) [Conventions](https://www.python.org/dev/peps/pep-0257/) and [Typing Conventions](https://www.python.org/dev/peps/pep-0484/) PEPs, clarified and extended as follows:

- Do not use "\*" imports such as from module import \*. Instead, list imports explicitly.
- Use 4 spaces per indentation level. No tabs.
- No one-liner compound statements (i.e., no if x: return: use two lines).
- Maximum line length is 88 characters as recomended by [black](https://github.com/psf/black) wich is less strict than [Docstring Con](https://www.python.org/dev/peps/pep-0257/)[ventions](https://www.python.org/dev/peps/pep-0257/) suggests.
- Use "StudlyCaps" for class names.
- Use "lowercase" or "lowercase\_with\_underscores" for function, method, variable names and module names. For short names, joined lowercase may be used (e.g. "tagname"). Choose what is most readable.
- No single-character variable names, except indices in loops that encompass a very small number of lines (for i in range(5):  $\dots$ ).
- Avoid lambda expressions. Use named functions instead.
- Avoid functional constructs (filter, map, etc.). Use list comprehensions instead.
- Use "double quotes" for string literals, and """triple double quotes""" for docstring's. Single quotes are OK for something like

```
f"something {'this' if x else 'that'}"
```
• Use f-strings  $s = f'(x):2f'$  instead of old style formating with " $f''$  ,"  $\chi$  x. string format method "{x:.2f}".format() may be used sparsely where it is more convenient than f-strings.

# **12.3 Whitespace**

Python is not  $C/C++$  so white space should be used sparingly to maintain code readability

- Read the Whitespace in Expressions and Statements section of [PEP8](https://www.python.org/dev/peps/pep-0008/).
- Avoid trailing white spaces.
- Do not use excessive whitespace in your expressions and statements.
- You should have blank spaces after commas, colons, and semi-colons if it isn't trailing next to the end of a bracket, brace, or parentheses.
- With any operators you should use a space in on both sides of the operator.
- Colons for slicing are considered a binary operator, and should not have any spaces between them.
- You should have parentheses with no space, directly next to the function when calling functions function().
- When indexing or slicing the brackets should be directly next to the collection with no space collection["index"].
- Whitespace used to line up variable values is not recommended.
- Make sure you are consistent with the formats you choose when optional choices are available.

# **12.4 General advice**

- Get rid of as many break and continue statements as possible.
- Write short functions. All functions should fit within a standard screen.
- Use descriptive variable names.

# **12.5 Writing documentation in the code**

Here is an example of how to write good docstrings:

<https://github.com/numpy/numpy/blob/master/doc/example.py>

The numpy doctring documentation can be found [here](https://numpydoc.readthedocs.io/en/latest/format.html)

It is a good practice to run [pydocstyle](https://github.com/PyCQA/pydocstyle) check on your code or use a text editor that does it automatically):

\$ pydocstyle filename.py

# **12.6 Run pycodestyle on your code**

It's a good idea to run [pycodestyle](https://github.com/PyCQA/pycodestyle) on your code (or use a text editor that does it automatically):

```
$ pycodestyle filename.py
```
# **12.7 Run mypy on your code**

It's a good idea to run [mypy](https://github.com/PyCQA/pycodestyle) on your code (or use a text editor that does it automatically):

\$ mypy filename.py

# **12.8 Run pydocstyle on your code**

It's a good idea to run [pycodestyle](https://github.com/PyCQA/pycodestyle) on your code (or use a text editor that does it automatically):

```
$ pycodestyle filename.py --max-line-length=88
```
# **12.9 Run black on your code**

Another method of enforcing [PEP8](https://www.python.org/dev/peps/pep-0008/) is using a tool such as [black.](https://github.com/psf/black) These tools tend to be very effective at cleaning up code, but should be used carefully and code should be retested after cleaning it. Try:

\$ black --help

**CHAPTER**

## **THIRTEEN**

# **CREATE A MODEL**

If you'd like to create a new model that isn't covered by the existing DeePMD-kit library, but reuse DeePMDkit's other efficient module such as data processing, trainner, etc, you may want to read this section.

To incorporate your custom model you'll need to:

- 1. Register and implement new components (e.g. descriptor) in a Python file. You may also want to regiester new TensorFlow OPs if necessary.
- 2. Register new arguments for user inputs.
- 3. Package new codes into a Python package.
- 4. Test new models.

## **13.1 Design a new component**

When creating a new component, take descriptor as the example, you should inherit *[deepmd.descriptor.](#page-128-0) [descriptor.Descriptor](#page-128-0)* class and override several methods. Abstract methods such as *[deepmd.](#page-129-0) [descriptor.descriptor.Descriptor.build](#page-129-0)* must be implemented and others are not. You should keep arguments of these methods unchanged.

After implementation, you need to register the component with a key:

```
from deepmd.descriptor import Descriptor
@Descriptor.register("some_descrpt")
class SomeDescript(Descriptor):
    def __init__(self, arg1: bool, arg2: float) -> None:
       pass
```
# **13.2 Register new arguments**

**from typing import** List

To let some one uses your new component in their input file, you need to create a new methods that returns some Argument of your new component, and then register new arguments. For example, the code below

```
from dargs import Argument
from deepmd.utils.argcheck import descrpt_args_plugin
```
(continues on next page)

(continued from previous page)

```
@descrpt_args_plugin.register("some_descrpt")
def descrpt_some_args() -> List[Argument]:
   return [
        Argument("arg1", bool, optional=False, doc="balabala"),
        Argument("arg2", float, optional=True, default=6.0, doc="haha"),
    ]
```
allows one to use your new descriptor as below:

```
"descriptor" :{
    "type": "some_descrpt",
    "arg1": true,
    "arg2": 6.0
}
```
The arguments here should be consistent with the class arguments of your new componenet.

# **13.3 Package new codes**

You may use setuptools to package new codes into a new Python package. It's crirical to add your new component to entry\_points['deepmd'] in setup.py:

```
entry_points={
    'deepmd': [
        'some_descrpt=deepmd_some_descrtpt:SomeDescript',
   ],
},
```
where deepmd\_some\_descrtpt is the module of your codes. It is equivalent to from deepmd\_some\_descrtpt import SomeDescript.

If you place SomeDescript and descrpt\_some\_args into different modules, you are also expected to add descrpt\_some\_args to entry\_points.

After you install your new package, you can now use dp train to run your new model.

# **CHAPTER**

# **FOURTEEN**

# **ATOM TYPE EMBEDDING**

## **14.1 Overview**

Here is an overview of the deepmd-kit algorithm. Given a specific centric atom, we can obtain the matrix describing its local environment, named as *R*. It is consist of the distance between centric atom and its neighbors, as well as a direction vector. We can embed each distance into a vector of *M*<sup>1</sup> dimension by an embedding net, so the environment matrix *R* can be embed into matrix *G*. We can thus extract a descriptor vector (of  $M_1 \times M_2$  dim) of the centric atom from the G by some matrix multiplication, and put the descriptor into fitting net to get predicted energy *E*. The vanilla version of deepmd-kit build embedding net and fitting net relying on the atom type, resulting in  $O(N)$  memory usage. After applying atom type embedding, in deepmd-kit v2.0, we can share one embedding net and one fitting net in total, which decline training complexity largely.

# **14.2 Preliminary**

In the following chart, you can find the meaning of symbols used to clarify the atom type embedding algorithm.

- *i*: Type of centric atom
- *j*: Type of neighbor atom
- *sij* : Distance between centric atom and neighbor atom

 $G_{ij}(\cdot)$ : Origin embedding net, take  $s_{ij}$  as input and output embedding vector of  $M_1$  dim

 $\mathcal{G}(\cdot)$ : Shared embedding net

Multi( $\cdot$ ): Matrix multiplication and flattening, output the descriptor vector of  $M_1 \times M_2$  dim

 $F_i(\cdot)$ : Origin fitting net, take the descriptor vector as input and output energy

- $F(\cdot)$ : Shared fitting net
- $A(\cdot)$ : Atom type embedding net, input is atom type, output is type embedding vector of dim nchanl

So, we can formulate the training process as follows. Vanilla deepmd-kit algorithm:

$$
E = F_i(\text{Multi}(\mathcal{G}_{ij}(s_{ij})))
$$

Deepmd-kit applying atom type embedding:

$$
E = F([Multi(G([s_{ij}, A(i), A(j)])), A(j)])
$$

or

```
E = F([Multi(G([s_{ij}, A(j)])), A(j)])
```
The difference between two variants above is whether using the information of centric atom when generating the descriptor. Users can choose by modifying the type\_one\_side hyper-parameter in the input json file.

## **14.3 How to use**

A detailed introduction can be found at *[se\\_e2\\_a\\_tebd](#page-37-0)*. Looking for a fast start up, you can simply add a type\_embedding section in the input json file as displayed in the following, and the algorithm will adopt atom type embedding algorithm automatically. An example of type\_embedding is like

```
"type_embedding":{
   "neuron": [2, 4, 8],
   "resnet_dt": false,
   "seed": 1
}
```
# **14.4 Code Modification**

Atom type embedding can be applied to varied embedding net and fitting net, as a result we build a class TypeEmbedNet to support this free combination. In the following, we will go through the execution process of the code to explain our code modification.

## **14.4.1 trainer (train/trainer.py)**

In trainer.py, it will parse the parameter from the input json file. If a type\_embedding section is detected, it will build a TypeEmbedNet, which will be later input in the model. model will be built in the function \_build\_network.

## **14.4.2 model (model/ener.py)**

When building the operation graph of the model in model.build. If a TypeEmbedNet is detected, it will build the operation graph of type embed net, embedding net and fitting net by order. The building process of type embed net can be found in TypeEmbedNet.build, which output the type embedding vector of each atom type (of [ntypes *×* nchanl] dimensions). We then save the type embedding vector into input\_dict, so that they can be fetched later in embedding net and fitting net.

## **14.4.3 embedding net (descriptor/se\*.py)**

In embedding net, we shall take local environment *R* as input and output matrix *G*. Functions called in this process by order is

build -> \_pass\_filter -> \_filter -> \_filter\_lower

\_pass\_filter: It will first detect whether an atom type embedding exists, if so, it will apply atom type embedding algorithm and doesn't divide the input by type.

 $\_filter$ : It will call  $\_filter\_lower$  function to obtain the result of matrix multiplication ( $\mathcal{G}^T\cdot\mathcal{R}$ ), do further multiplication involved in Multi( $\cdot$ ), and finally output the result of descriptor vector of  $M_1 \times M_2$  dim.

\_filter\_lower: The main function handling input modification. If type embedding exists, it will call  $\text{\textendash}$  concat\_type\_embedding function to concat the first column of input *R* (the column of  $s_{ij}$ ) with the atom type embedding information. It will decide whether using the atom type embedding vector of centric atom according to the value of type one side (if set True, then we only use the vector of the neighbor atom). The modified input will be put into the fitting net to get *G* for further matrix multiplication stage.

## **14.4.4 fitting net (fit/ener.py)**

In fitting net, it take the descriptor vector as input, whose dimension is [natoms,  $M_1 \times M_2$ ]. Because we need to involve information of centric atom in this step, we need to generate a matrix named as atype\_embed (of dim [natoms, nchanl]), in which each row is the type embedding vector of the specific centric atom. The input is sorted by type of centric atom, we also know the number of a particular atom type (stored in natoms[2+i]), thus we get the type vector of centric atom. In the build phrase of fitting net, it will check whether type embedding exist in input\_dict and fetch them. After that calling embed\_atom\_type function to lookup embedding vector for type vector of centric atom to obtain atype\_embed, and concat input with it ([input, atype\_embed]). The modified input go through fitting net to get predicted energy.

P.S.: You can't apply compression method while using atom type embedding

### **CHAPTER**

## **FIFTEEN**

# **PYTHON API**

# **15.1 deepmd package**

Root of the deepmd package, exposes all public classes and submodules.

**class** deepmd. DeepEval (model file: Path, load prefix:  $str = 'load'$  $str = 'load'$ , default if graph: [bool](https://docs.python.org/3/library/functions.html#bool) = False, auto batch size: [Union\[](https://docs.python.org/3/library/typing.html#typing.Union)[bool,](https://docs.python.org/3/library/functions.html#bool) [int](https://docs.python.org/3/library/functions.html#int), deepmd.utils.batch size.AutoBatchSize] = False)

Bases: [object](https://docs.python.org/3/library/functions.html#object)

Common methods for DeepPot, DeepWFC, DeepPolar, …

Parameters

model file [Path] The name of the frozen model file.

load prefix: str The prefix in the load computational graph

- default if graph [[bool\]](https://docs.python.org/3/library/stdtypes.html#bltin-boolean-values) If uses the default if graph, otherwise build a new if graph for evaluation
- auto\_batch\_size [[bool](https://docs.python.org/3/library/stdtypes.html#bltin-boolean-values) or [int](https://docs.python.org/3/library/functions.html#int) or AutomaticBatchSize, default: [False](https://docs.python.org/3/library/constants.html#False)] If True, automatic batch size will be used. If int, it will be used as the initial batch size.

#### Attributes

*[model\\_type](#page-125-0)* Get type of model.

*[model\\_version](#page-125-1)* Get version of model.

### **Methods**

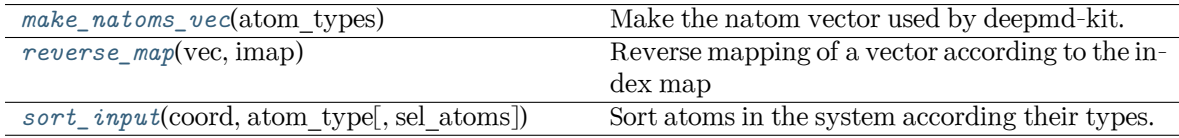

#### **load\_prefix: [str](https://docs.python.org/3/library/stdtypes.html#str)**

<span id="page-124-0"></span>**make\_natoms\_vec**(atom\_types: [numpy.ndarray](https://numpy.org/doc/stable/reference/generated/numpy.ndarray.html#numpy.ndarray)) *→* [numpy.ndarray](https://numpy.org/doc/stable/reference/generated/numpy.ndarray.html#numpy.ndarray)

Make the natom vector used by deepmd-kit.

Parameters

atom\_types The type of atoms

#### Returns

**natoms** The number of atoms. This tensor has the length of Ntypes + 2 natoms[0]: number of local atoms natoms[1]: total number of atoms held by this processor natoms[i]:  $2 \le i \le N$ types+2, number of type i atoms

<span id="page-125-0"></span>**property model\_type: [str](https://docs.python.org/3/library/stdtypes.html#str)**

Get type of model.

:type:str

#### <span id="page-125-1"></span>**property model\_version: [str](https://docs.python.org/3/library/stdtypes.html#str)**

Get version of model.

Returns

**[str](https://docs.python.org/3/library/stdtypes.html#str)** version of model

<span id="page-125-2"></span>**static reverse\_map**(vec: [numpy.ndarray](https://numpy.org/doc/stable/reference/generated/numpy.ndarray.html#numpy.ndarray), imap: [List\[](https://docs.python.org/3/library/typing.html#typing.List)[int](https://docs.python.org/3/library/functions.html#int)]) *→* [numpy.ndarray](https://numpy.org/doc/stable/reference/generated/numpy.ndarray.html#numpy.ndarray)

Reverse mapping of a vector according to the index map

Parameters

vec Input vector. Be of shape [nframes, natoms, -1]

imap Index map. Be of shape [natoms]

Returns

**vec\_out** Reverse mapped vector.

```
static sort_input(coord: numpy.ndarray, atom_type: numpy.ndarray, sel_atoms:
                   Optionalint}]]=\text{None}
```
Sort atoms in the system according their types.

#### Parameters

coord The coordinates of atoms. Should be of shape [nframes, natoms, 3]

atom\_type The type of atoms Should be of shape [natoms]

sel atom The selected atoms by type

#### Returns

**coord\_out** The coordinates after sorting

**atom\_type\_out** The atom types after sorting

- **idx\_map** The index mapping from the input to the output. For example coord out  $=$  coord[:,idx\_map,:]
- **sel\_atom\_type** Only output if sel\_atoms is not None The sorted selected atom types
- **sel\_idx\_map** Only output if sel\_atoms is not None The index mapping from the selected atoms to sorted selected atoms.
- deepmd.DeepPotential(model\_file: [Union](https://docs.python.org/3/library/typing.html#typing.Union)[\[str](https://docs.python.org/3/library/stdtypes.html#str), [pathlib.Path](https://docs.python.org/3/library/pathlib.html#pathlib.Path)], load\_prefix: [str](https://docs.python.org/3/library/stdtypes.html#str) = 'load', default tf graph:  $bool = False$  $bool = False$ )  $\rightarrow$  [Union\[](https://docs.python.org/3/library/typing.html#typing.Union)[deepmd.infer.deep\\_dipole.DeepDipole,](#page-188-0) [deepmd.infer.deep\\_polar.DeepGlobalPolar](#page-190-0), [deepmd.infer.deep\\_polar.DeepPolar](#page-191-0), [deepmd.infer.deep\\_pot.DeepPot,](#page-192-0) [deepmd.infer.deep\\_wfc.DeepWFC\]](#page-197-0)

Factory function that will inialize appropriate potential read from model file.

#### Parameters

model file: str The name of the frozen model file.

load prefix: str The prefix in the load computational graph

default if graph [[bool\]](https://docs.python.org/3/library/stdtypes.html#bltin-boolean-values) If uses the default if graph, otherwise build a new if graph for evaluation

Returns

**[Union](https://docs.python.org/3/library/typing.html#typing.Union)**[**DeepDipole**, **DeepGlobalPolar**, **DeepPolar**, **DeepPot**, **DeepWFC**] one of the available potentials

Raises

**[RuntimeError](https://docs.python.org/3/library/exceptions.html#RuntimeError)** if model file does not correspond to any implementd potential

**class** deepmd.**DipoleChargeModifier**(model\_name: [str](https://docs.python.org/3/library/stdtypes.html#str), model\_charge\_map: [List](https://docs.python.org/3/library/typing.html#typing.List)[\[float](https://docs.python.org/3/library/functions.html#float)], sys\_charge\_map: [List](https://docs.python.org/3/library/typing.html#typing.List) $[float]$  $[float]$  $[float]$ , ewald\_h: float = 1, ewald\_beta: float

 $= 1$ 

Bases: *[deepmd.infer.deep\\_dipole.DeepDipole](#page-188-0)*

Parameters

model\_name The model file for the DeepDipole model

model charge map Gives the amount of charge for the wfcc

sys charge map Gives the amount of charge for the real atoms

ewald\_h Grid spacing of the reciprocal part of Ewald sum. Unit: A

ewald\_beta Splitting parameter of the Ewald sum. Unit:  $A^{\hat{ }}$ {-1}

Attributes

**model\_type** Get type of model.

**model\_version** Get version of model.

#### **Methods**

<span id="page-126-0"></span>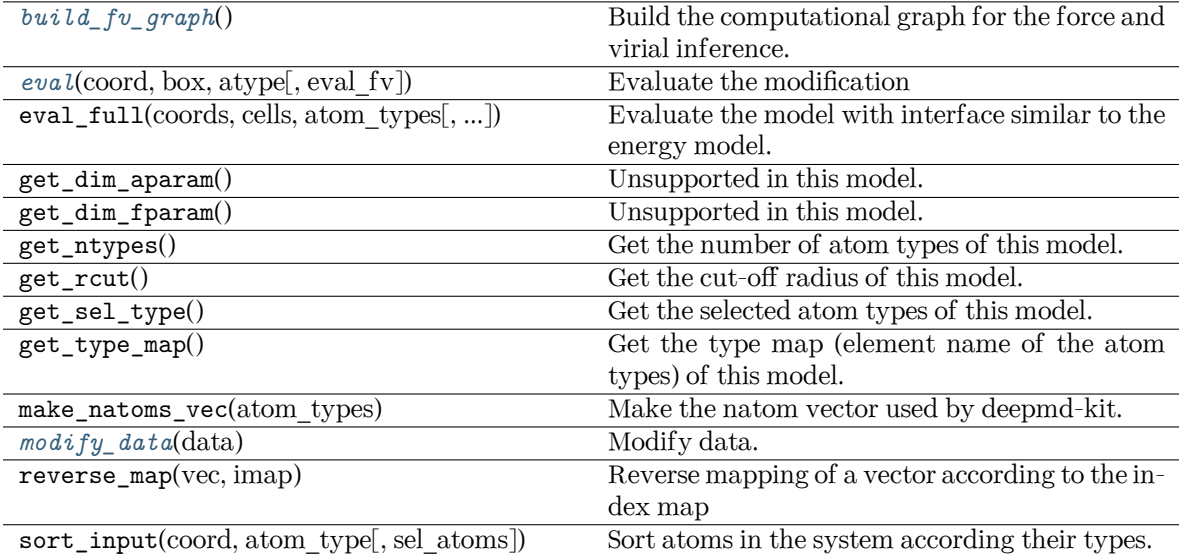

**build\_fv\_graph**() *→* tensorflow.python.framework.ops.Tensor Build the computational graph for the force and virial inference.

<span id="page-127-0"></span>**eval**(coord: [numpy.ndarray,](https://numpy.org/doc/stable/reference/generated/numpy.ndarray.html#numpy.ndarray) box: [numpy.ndarray](https://numpy.org/doc/stable/reference/generated/numpy.ndarray.html#numpy.ndarray), atype: [numpy.ndarray](https://numpy.org/doc/stable/reference/generated/numpy.ndarray.html#numpy.ndarray), eval\_fv: [bool](https://docs.python.org/3/library/functions.html#bool) = True) *→* [Tuple\[](https://docs.python.org/3/library/typing.html#typing.Tuple)[numpy.ndarray](https://numpy.org/doc/stable/reference/generated/numpy.ndarray.html#numpy.ndarray), [numpy.ndarray](https://numpy.org/doc/stable/reference/generated/numpy.ndarray.html#numpy.ndarray), [numpy.ndarray\]](https://numpy.org/doc/stable/reference/generated/numpy.ndarray.html#numpy.ndarray)

Evaluate the modification

Parameters

coord The coordinates of atoms

box The simulation region. PBC is assumed

atype The atom types

eval\_fv Evaluate force and virial

Returns

**tot\_e** The energy modification

**tot\_f** The force modification

**tot\_v** The virial modification

**load\_prefix: [str](https://docs.python.org/3/library/stdtypes.html#str)**

```
modify_data(data: dict) → None
```
Modify data.

Parameters

data Internal data of DeepmdData. Be a dict, has the following keys - coord coordinates - box simulation box - type atom types - find\_energy tells if data has energy - find\_force tells if data has force - find\_virial tells if data has virial - energy energy - force force - virial virial

## **15.1.1 Subpackages**

### **deepmd.cluster package**

Module that reads node resources, auto detects if running local or on SLURM.

```
deepmd.cluster.get_resource() → Tuple[str, List[str], Optional[List[int]]]
```
Get local or slurm resources: nodename, nodelist, and gpus.

Returns

**[Tuple](https://docs.python.org/3/library/typing.html#typing.Tuple)**[**[str](https://docs.python.org/3/library/stdtypes.html#str)**, **[List](https://docs.python.org/3/library/typing.html#typing.List)**[**[str](https://docs.python.org/3/library/stdtypes.html#str)**], **[Optional](https://docs.python.org/3/library/typing.html#typing.Optional)**[**[List](https://docs.python.org/3/library/typing.html#typing.List)**[**[int](https://docs.python.org/3/library/functions.html#int)**]]] nodename, nodelist, and gpus

### **Submodules**

### **deepmd.cluster.local module**

Get local GPU resources.

```
deepmd.cluster.local.get_gpus()
```
Get available IDs of GPU cards at local. These IDs are valid when used as the TensorFlow device ID.

Returns

**[Optional](https://docs.python.org/3/library/typing.html#typing.Optional)**[**[List](https://docs.python.org/3/library/typing.html#typing.List)**[**[int](https://docs.python.org/3/library/functions.html#int)**]] List of available GPU IDs. Otherwise, None.

```
Tuple[str,List[str]Optional[int]]]
```
Get local resources: nodename, nodelist, and gpus.

Returns

**[Tuple](https://docs.python.org/3/library/typing.html#typing.Tuple)**[**[str](https://docs.python.org/3/library/stdtypes.html#str)**, **[List](https://docs.python.org/3/library/typing.html#typing.List)**[**[str](https://docs.python.org/3/library/stdtypes.html#str)**], **[Optional](https://docs.python.org/3/library/typing.html#typing.Optional)**[**[List](https://docs.python.org/3/library/typing.html#typing.List)**[**[int](https://docs.python.org/3/library/functions.html#int)**]]] nodename, nodelist, and gpus

### **deepmd.cluster.slurm module**

MOdule to get resources on SLURM cluster.

### **References**

[https://github.com/deepsense-ai/tensorflow\\_on\\_slurm](https://github.com/deepsense-ai/tensorflow_on_slurm) ####

```
deepmd.cluster.slurm.get_resource() → Tuple[str, List[str], Optional[List[int]]]
```
Get SLURM resources: nodename, nodelist, and gpus.

Returns

**[Tuple](https://docs.python.org/3/library/typing.html#typing.Tuple)**[**[str](https://docs.python.org/3/library/stdtypes.html#str)**, **[List](https://docs.python.org/3/library/typing.html#typing.List)**[**[str](https://docs.python.org/3/library/stdtypes.html#str)**], **[Optional](https://docs.python.org/3/library/typing.html#typing.Optional)**[**[List](https://docs.python.org/3/library/typing.html#typing.List)**[**[int](https://docs.python.org/3/library/functions.html#int)**]]] nodename, nodelist, and gpus

Raises

**[RuntimeError](https://docs.python.org/3/library/exceptions.html#RuntimeError)** if number of nodes could not be retrieved **[ValueError](https://docs.python.org/3/library/exceptions.html#ValueError)** list of nodes is not of the same length sa number of nodes **[ValueError](https://docs.python.org/3/library/exceptions.html#ValueError)** if current nodename is not found in node list

### **deepmd.descriptor package**

### **Submodules**

**deepmd.descriptor.descriptor module**

```
class deepmd.descriptor.descriptor.Descriptor(*args, **kwargs)
    Bases: deepmd.utils.plugin.PluginVariant
```
The abstract class for descriptors. All specific descriptors should be based on this class.

The descriptor *D* describes the environment of an atom, which should be a function of coordinates and types of its neighbour atoms.

### **Notes**

Only methods and attributes defined in this class are generally public, that can be called by other classes.

#### **Examples**

```
>>> descript = Descriptor(type="se_e2_a", rcut=6., rcut_smth=0.5, sel=[50])
>>> type(descript)
<class 'deepmd.descriptor.se_a.DescrptSeA'>
```
### **Methods**

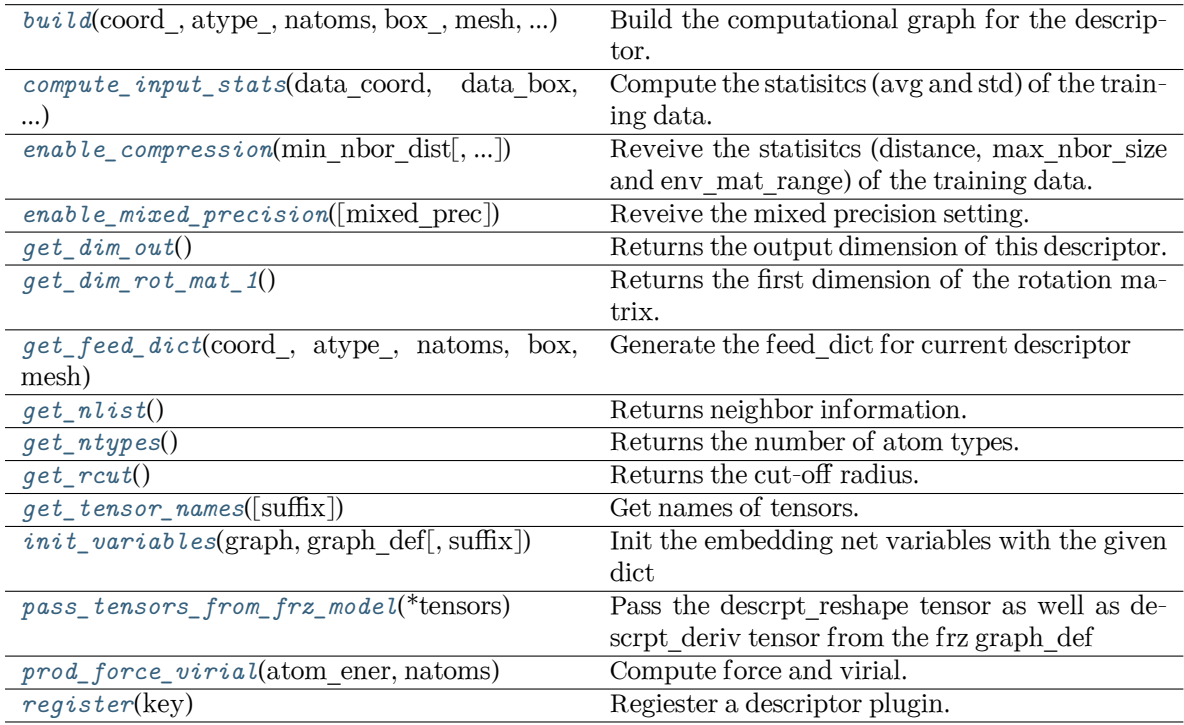

<span id="page-129-0"></span>**abstract build**(coord\_: tensorflow.python.framework.ops.Tensor, atype\_:

tensorflow.python.framework.ops.Tensor, natoms:

tensorflow.python.framework.ops.Tensor, box\_:

tensorflow.python.framework.ops.Tensor, mesh:

tensorflow.python.framework.ops.Tensor, input dict: [Dict](https://docs.python.org/3/library/typing.html#typing.Dict)[[str](https://docs.python.org/3/library/stdtypes.html#str), [Any\]](https://docs.python.org/3/library/typing.html#typing.Any), reuse:

[Optional](https://docs.python.org/3/library/typing.html#typing.Optional)[[bool](https://docs.python.org/3/library/functions.html#bool)] = None, suffix: [str](https://docs.python.org/3/library/stdtypes.html#str) = '') *→* tensorflow.python.framework.ops.Tensor

Build the computational graph for the descriptor.

#### Parameters

coord\_ [[tf.Tensor](https://www.tensorflow.org/api_docs/python/tf/Tensor)] The coordinate of atoms

atype\_ [[tf.Tensor](https://www.tensorflow.org/api_docs/python/tf/Tensor)] The type of atoms

natoms  $\lceil \text{tf}.Tensor \rceil$  The number of atoms. This tensor has the length of Ntypes  $+2$ natoms[0]: number of local atoms natoms[1]: total number of atoms held by this processor natoms[i]:  $2 \le i \le N$  types + 2, number of type i atoms

box [[tf.Tensor](https://www.tensorflow.org/api_docs/python/tf/Tensor)] The box of frames

- mesh [[tf.Tensor](https://www.tensorflow.org/api_docs/python/tf/Tensor)] For historical reasons, only the length of the Tensor matters. if size of mesh  $== 6$ , pbc is assumed. if size of mesh  $== 0$ , no-pbc is assumed.
- input [dict](https://docs.python.org/3/library/stdtypes.html#dict) [dict[[str](https://docs.python.org/3/library/stdtypes.html#str), [Any](https://docs.python.org/3/library/typing.html#typing.Any)]] Dictionary for additional inputs
- reuse [\[bool](https://docs.python.org/3/library/stdtypes.html#bltin-boolean-values), optional] The weights in the networks should be reused when get the variable.
- suffix [[str](https://docs.python.org/3/library/stdtypes.html#str), optional] Name suffix to identify this descriptor

#### Returns

descriptor: **[tf.Tensor](https://www.tensorflow.org/api_docs/python/tf/Tensor)** The output descriptor

#### **Notes**

This method must be implemented, as it's called by other classes.

<span id="page-130-0"></span>**abstract compute\_input\_stats**(data\_coord: [List](https://docs.python.org/3/library/typing.html#typing.List)[\[numpy.ndarray\]](https://numpy.org/doc/stable/reference/generated/numpy.ndarray.html#numpy.ndarray), data\_box:

[List](https://docs.python.org/3/library/typing.html#typing.List)[\[numpy.ndarray](https://numpy.org/doc/stable/reference/generated/numpy.ndarray.html#numpy.ndarray)], data\_atype: [List\[](https://docs.python.org/3/library/typing.html#typing.List)[numpy.ndarray](https://numpy.org/doc/stable/reference/generated/numpy.ndarray.html#numpy.ndarray)], natoms\_vec: [List](https://docs.python.org/3/library/typing.html#typing.List)[\[numpy.ndarray](https://numpy.org/doc/stable/reference/generated/numpy.ndarray.html#numpy.ndarray)], mesh: [List](https://docs.python.org/3/library/typing.html#typing.List)[\[numpy.ndarray](https://numpy.org/doc/stable/reference/generated/numpy.ndarray.html#numpy.ndarray)], input\_dict: [Dict](https://docs.python.org/3/library/typing.html#typing.Dict)[\[str,](https://docs.python.org/3/library/stdtypes.html#str) [List](https://docs.python.org/3/library/typing.html#typing.List)[[numpy.ndarray\]](https://numpy.org/doc/stable/reference/generated/numpy.ndarray.html#numpy.ndarray)]) *→* [None](https://docs.python.org/3/library/constants.html#None)

Compute the statisitcs (avg and std) of the training data. The input will be normalized by the statistics.

#### Parameters

- data\_coord [[list](https://docs.python.org/3/library/stdtypes.html#list)[[np.ndarray](https://numpy.org/doc/stable/reference/generated/numpy.ndarray.html#numpy.ndarray)]] The coordinates. Can be generated by *[deepmd.](#page-209-0) [model.model\\_stat.make\\_stat\\_input\(\)](#page-209-0)*
- data box [[list](https://docs.python.org/3/library/stdtypes.html#list)[[np.ndarray](https://numpy.org/doc/stable/reference/generated/numpy.ndarray.html#numpy.ndarray)]] The box. Can be generated by *[deepmd.model.](#page-209-0) [model\\_stat.make\\_stat\\_input\(\)](#page-209-0)*
- data\_atype [[list](https://docs.python.org/3/library/stdtypes.html#list)[[np.ndarray](https://numpy.org/doc/stable/reference/generated/numpy.ndarray.html#numpy.ndarray)]] The atom types. Can be generated by *[deepmd.](#page-209-0) [model.model\\_stat.make\\_stat\\_input\(\)](#page-209-0)*
- natoms vec  $[i]$ ist $[n]$ .ndarray]] The vector for the number of atoms of the system and different types of atoms. Can be generated by *[deepmd.model.model\\_stat.](#page-209-0) [make\\_stat\\_input\(\)](#page-209-0)*
- mesh [[list](https://docs.python.org/3/library/stdtypes.html#list)[[np.ndarray](https://numpy.org/doc/stable/reference/generated/numpy.ndarray.html#numpy.ndarray)]] The mesh for neighbor searching. Can be generated by *[deepmd.model.model\\_stat.make\\_stat\\_input\(\)](#page-209-0)*
- input [dict](https://docs.python.org/3/library/stdtypes.html#dict)  $\left[\text{dict}[\text{str}, \text{list}[np].\text{ndarray}]\right]$  $\left[\text{dict}[\text{str}, \text{list}[np].\text{ndarray}]\right]$  $\left[\text{dict}[\text{str}, \text{list}[np].\text{ndarray}]\right]$  $\left[\text{dict}[\text{str}, \text{list}[np].\text{ndarray}]\right]$  $\left[\text{dict}[\text{str}, \text{list}[np].\text{ndarray}]\right]$  Dictionary for additional input

#### **Notes**

This method must be implemented, as it's called by other classes.

```
enable_compressionfloat,str = 'frozon_model.pb', table_extrapolate:
                  float = 5.0, table stride 1: float = 0.01, table stride 2: float = 0.1,
                  int = -1str = '') \rightarrowNone
```
Reveive the statisites (distance, max nbor size and env mat range) of the training data.

Parameters

min nbor dist [[float](https://docs.python.org/3/library/functions.html#float)] The nearest distance between atoms

model file [[str](https://docs.python.org/3/library/stdtypes.html#str), default: 'frozon\_model.pb'] The original frozen model, which will be compressed by the program table\_extrapolate [[float](https://docs.python.org/3/library/functions.html#float), default: 5.] The scale of model extrapolation table stride 1 [[float](https://docs.python.org/3/library/functions.html#float), default: 0.01] The uniform stride of the first table table stride 2 [[float](https://docs.python.org/3/library/functions.html#float), default: 0.1] The uniform stride of the second table check frequency [[int](https://docs.python.org/3/library/functions.html#int), default: -1] The overflow check frequency suffix [[str](https://docs.python.org/3/library/stdtypes.html#str), optional] The suffix of the scope

#### **Notes**

This method is called by others when the descriptor supported compression.

```
enable mixed precisionOptionaldictNone) \rightarrow None
```
Reveive the mixed precision setting.

Parameters

mixed\_prec The mixed precision setting used in the embedding net

#### **Notes**

This method is called by others when the descriptor supported compression.

#### <span id="page-131-1"></span>**abstract get\_dim\_out**() *→* [int](https://docs.python.org/3/library/functions.html#int)

Returns the output dimension of this descriptor.

Returns

**[int](https://docs.python.org/3/library/functions.html#int)** the output dimension of this descriptor

#### **Notes**

This method must be implemented, as it's called by other classes.

#### <span id="page-131-2"></span>**get\_dim\_rot\_mat\_1**() *→* [int](https://docs.python.org/3/library/functions.html#int)

Returns the first dimension of the rotation matrix. The rotation is of shape dim\_1 x 3

Returns

**[int](https://docs.python.org/3/library/functions.html#int)** the first dimension of the rotation matrix

<span id="page-131-3"></span>**get\_feed\_dict**(coord\_: tensorflow.python.framework.ops.Tensor, atype\_: tensorflow.python.framework.ops.Tensor, natoms: tensorflow.python.framework.ops.Tensor, box: tensorflow.python.framework.ops.Tensor, mesh: tensorflow.python.framework.ops.Tensor) *→* [Dict](https://docs.python.org/3/library/typing.html#typing.Dict)[\[str](https://docs.python.org/3/library/stdtypes.html#str),

tensorflow.python.framework.ops.Tensor]

Generate the feed\_dict for current descriptor

Parameters

coord\_ [[tf.Tensor](https://www.tensorflow.org/api_docs/python/tf/Tensor)] The coordinate of atoms

atype\_ [[tf.Tensor](https://www.tensorflow.org/api_docs/python/tf/Tensor)] The type of atoms

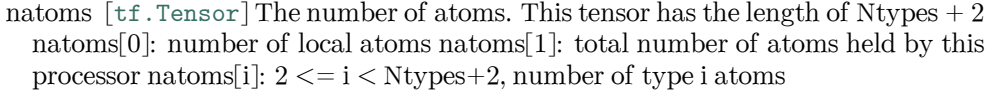

box [[tf.Tensor](https://www.tensorflow.org/api_docs/python/tf/Tensor)] The box. Can be generated by deepmd.model.make stat input

mesh [[tf.Tensor](https://www.tensorflow.org/api_docs/python/tf/Tensor)] For historical reasons, only the length of the Tensor matters. if size of mesh  $== 6$ , pbc is assumed. if size of mesh  $== 0$ , no-pbc is assumed.

#### Returns

feed\_dict [[dict](https://docs.python.org/3/library/stdtypes.html#dict)[[str](https://docs.python.org/3/library/stdtypes.html#str), [tf.Tensor](https://www.tensorflow.org/api_docs/python/tf/Tensor)]] The output feed\_dict of current descriptor

```
get_nlist() → Tuple[tensorflow.python.framework.ops.Tensor,
```
tensorflow.python.framework.ops.Tensor, [List](https://docs.python.org/3/library/typing.html#typing.List)[[int\]](https://docs.python.org/3/library/functions.html#int), [List](https://docs.python.org/3/library/typing.html#typing.List)[[int\]](https://docs.python.org/3/library/functions.html#int)]

Returns neighbor information.

Returns

nlist [[tf.Tensor](https://www.tensorflow.org/api_docs/python/tf/Tensor)] Neighbor list

rij [[tf.Tensor](https://www.tensorflow.org/api_docs/python/tf/Tensor)] The relative distance between the neighbor and the center atom.

sel a [[list](https://docs.python.org/3/library/stdtypes.html#list)[[int](https://docs.python.org/3/library/functions.html#int)]] The number of neighbors with full information

sel  $r$  [[list](https://docs.python.org/3/library/stdtypes.html#list)[[int](https://docs.python.org/3/library/functions.html#int)]] The number of neighbors with only radial information

#### <span id="page-132-1"></span>**abstract get\_ntypes**() *→* [int](https://docs.python.org/3/library/functions.html#int)

Returns the number of atom types.

Returns

**[int](https://docs.python.org/3/library/functions.html#int)** the number of atom types

### **Notes**

This method must be implemented, as it's called by other classes.

```
abstract get_rcut() → float
```
Returns the cut-off radius.

Returns

**[float](https://docs.python.org/3/library/functions.html#float)** the cut-off radius

#### **Notes**

This method must be implemented, as it's called by other classes.

```
get\_tensor\_names(suffix: str = '') \rightarrowTuple[str]
```
Get names of tensors.

Parameters

suffix [[str](https://docs.python.org/3/library/stdtypes.html#str)] The suffix of the scope

<span id="page-132-4"></span>Returns

**[Tuple](https://docs.python.org/3/library/typing.html#typing.Tuple)**[**[str](https://docs.python.org/3/library/stdtypes.html#str)**] Names of tensors

init variables (graph: tensorflow.python.framework.ops.Graph, graph def: tensorflow.core.framework.graph\_pb2.GraphDef, suffix: [str](https://docs.python.org/3/library/stdtypes.html#str) = '') *→* [None](https://docs.python.org/3/library/constants.html#None)

Init the embedding net variables with the given dict

Parameters

graph [[tf.Graph](https://www.tensorflow.org/api_docs/python/tf/Graph)] The input frozen model graph graph def [tf.GraphDef] The input frozen model graph def

suffix [[str](https://docs.python.org/3/library/stdtypes.html#str), optional] The suffix of the scope

#### **Notes**

This method is called by others when the descriptor supported initialization from the given variables.

<span id="page-133-0"></span>**pass\_tensors\_from\_frz\_model**(\*tensors: tensorflow.python.framework.ops.Tensor) *→* [None](https://docs.python.org/3/library/constants.html#None)

Pass the descrpt reshape tensor as well as descrpt deriv tensor from the frz graph def

Parameters

\*tensors [[tf.Tensor](https://www.tensorflow.org/api_docs/python/tf/Tensor)] passed tensors

#### **Notes**

The number of parameters in the method must be equal to the numbers of returns in *[get\\_tensor\\_names\(\)](#page-132-3)*.

<span id="page-133-1"></span>**abstract prod\_force\_virial**(atom\_ener: tensorflow.python.framework.ops.Tensor, natoms:

tensorflow.python.framework.ops.Tensor) *→* [Tuple\[](https://docs.python.org/3/library/typing.html#typing.Tuple)tensorflow.python.framework.ops.Tensor, tensorflow.python.framework.ops.Tensor, tensorflow.python.framework.ops.Tensor]

Compute force and virial.

Parameters

atom\_ener [[tf.Tensor](https://www.tensorflow.org/api_docs/python/tf/Tensor)] The atomic energy

natoms [ $tf$ . Tensor] The number of atoms. This tensor has the length of Ntypes  $+2$ natoms[0]: number of local atoms natoms[1]: total number of atoms held by this processor natoms[i]: 2 <= i < Ntypes+2, number of type i atoms

Returns

force [[tf.Tensor](https://www.tensorflow.org/api_docs/python/tf/Tensor)] The force on atoms

virial [[tf.Tensor](https://www.tensorflow.org/api_docs/python/tf/Tensor)] The total virial

atom virial [[tf.Tensor](https://www.tensorflow.org/api_docs/python/tf/Tensor)] The atomic virial

<span id="page-133-2"></span>**static register**(key: [str](https://docs.python.org/3/library/stdtypes.html#str)) *→* [deepmd.descriptor.descriptor.Descriptor](#page-128-0)

Regiester a descriptor plugin.

Parameters

key [[str](https://docs.python.org/3/library/stdtypes.html#str)] the key of a descriptor

Returns

### *[Descriptor](#page-128-0)* the regiestered descriptor

### **Examples**

```
>>> @Descriptor.register("some_descrpt")
   class SomeDescript(Descriptor):
       pass
```
### **deepmd.descriptor.hybrid module**

```
class deepmd.descriptor.hybrid.DescrptHybrid(*args, **kwargs)
    Bases: deepmd.descriptor.descriptor.Descriptor
```
Concate a list of descriptors to form a new descriptor.

Parameters

list [[list](https://docs.python.org/3/library/stdtypes.html#list)] Build a descriptor from the concatenation of the list of descriptors.

### **Methods**

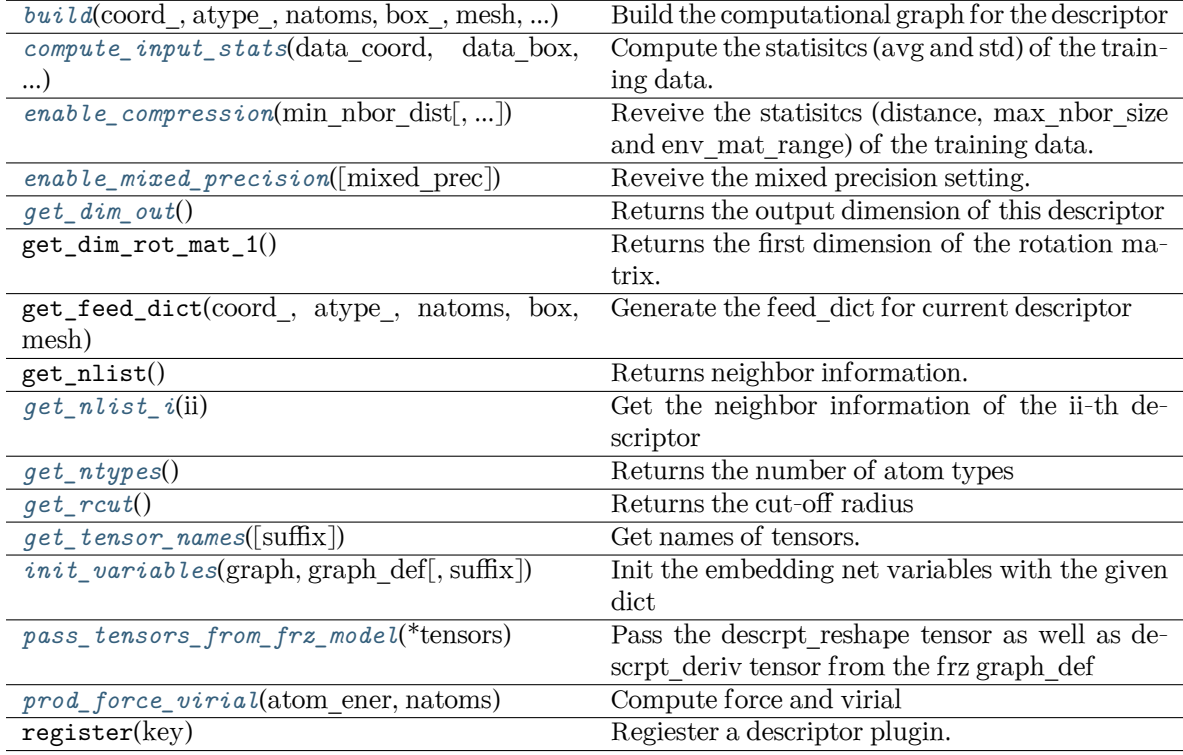

<span id="page-134-0"></span>**build**(coord\_: tensorflow.python.framework.ops.Tensor, atype\_:

tensorflow.python.framework.ops.Tensor, natoms: tensorflow.python.framework.ops.Tensor, box\_: tensorflow.python.framework.ops.Tensor, mesh: tensorflow.python.framework.ops.Tensor, input\_dict: [dict,](https://docs.python.org/3/library/stdtypes.html#dict) reuse: [Optional\[](https://docs.python.org/3/library/typing.html#typing.Optional)[bool\]](https://docs.python.org/3/library/functions.html#bool) = None,

suffix: [str](https://docs.python.org/3/library/stdtypes.html#str) = '') *→* tensorflow.python.framework.ops.Tensor

Build the computational graph for the descriptor

Parameters

coord\_ The coordinate of atoms

atype\_ The type of atoms

- natoms The number of atoms. This tensor has the length of Ntypes  $+ 2$  natoms [0]: number of local atoms natoms[1]: total number of atoms held by this processor natoms[i]:  $2 \le i \le N$ types+2, number of type i atoms
- mesh For historical reasons, only the length of the Tensor matters. if size of mesh  $== 6$ , pbc is assumed. if size of mesh  $== 0$ , no-pbc is assumed.

input\_dict Dictionary for additional inputs

reuse The weights in the networks should be reused when get the variable.

suffix Name suffix to identify this descriptor

Returns

**descriptor** The output descriptor

<span id="page-135-0"></span>**compute\_input\_stats**(data\_coord: [list,](https://docs.python.org/3/library/stdtypes.html#list) data\_box: [list](https://docs.python.org/3/library/stdtypes.html#list), data\_atype: [list](https://docs.python.org/3/library/stdtypes.html#list), natoms\_vec: [list](https://docs.python.org/3/library/stdtypes.html#list), mesh: [list](https://docs.python.org/3/library/stdtypes.html#list), input [dict](https://docs.python.org/3/library/stdtypes.html#dict): dict)  $\rightarrow$  [None](https://docs.python.org/3/library/constants.html#None)

Compute the statisitcs (avg and std) of the training data. The input will be normalized by the statistics.

Parameters

data coord The coordinates. Can be generated by deepmd.model.make stat input

data box The box. Can be generated by deepmd.model.make stat input

- data atype The atom types. Can be generated by deepmd.model.make stat input
- natoms\_vec The vector for the number of atoms of the system and different types of atoms. Can be generated by deepmd.model.make\_stat\_input
- mesh The mesh for neighbor searching. Can be generated by deepmd.model.make\_stat\_input

input\_dict Dictionary for additional input

<span id="page-135-1"></span>**enable** compression(min nbor dist: [float,](https://docs.python.org/3/library/functions.html#float) model file:  $str = 'frozen$  $str = 'frozen$  model.pb', table extrapolate: [float](https://docs.python.org/3/library/functions.html#float) = 5.0, table stride 1: float = 0.01, table stride 2: float = 0.1, check frequency: [int](https://docs.python.org/3/library/functions.html#int) =  $-1$ , suffix: [str](https://docs.python.org/3/library/stdtypes.html#str) = '')  $\rightarrow$  [None](https://docs.python.org/3/library/constants.html#None)

Reveive the statisites (distance, max nbor size and env mat range) of the training data.

Parameters

min nbor dist [[float](https://docs.python.org/3/library/functions.html#float)] The nearest distance between atoms

model file [[str](https://docs.python.org/3/library/stdtypes.html#str), default: 'frozon model.pb'] The original frozen model, which will be compressed by the program

table\_extrapolate [[float](https://docs.python.org/3/library/functions.html#float), default: 5.] The scale of model extrapolation

table stride 1 [[float](https://docs.python.org/3/library/functions.html#float), default: 0.01] The uniform stride of the first table

- table stride 2 [[float](https://docs.python.org/3/library/functions.html#float), default: 0.1] The uniform stride of the second table
- check frequency [[int](https://docs.python.org/3/library/functions.html#int), default: -1] The overflow check frequency

suffix [[str](https://docs.python.org/3/library/stdtypes.html#str), optional] The suffix of the scope

<span id="page-136-0"></span>**enable\_mixed\_precision**(mixed\_prec: [Optional](https://docs.python.org/3/library/typing.html#typing.Optional)[[dict](https://docs.python.org/3/library/stdtypes.html#dict)] = None) *→* [None](https://docs.python.org/3/library/constants.html#None)

Reveive the mixed precision setting.

Parameters

mixed prec The mixed precision setting used in the embedding net

#### <span id="page-136-1"></span>**get\_dim\_out**() *→* [int](https://docs.python.org/3/library/functions.html#int)

Returns the output dimension of this descriptor

<span id="page-136-2"></span>**get\_nlist\_i**(ii: [int](https://docs.python.org/3/library/functions.html#int)) *→* [Tuple](https://docs.python.org/3/library/typing.html#typing.Tuple)[tensorflow.python.framework.ops.Tensor, tensorflow.python.framework.ops.Tensor, [List\[](https://docs.python.org/3/library/typing.html#typing.List)[int](https://docs.python.org/3/library/functions.html#int)], [List](https://docs.python.org/3/library/typing.html#typing.List)[\[int](https://docs.python.org/3/library/functions.html#int)]]

Get the neighbor information of the ii-th descriptor

Parameters

ii [[int](https://docs.python.org/3/library/functions.html#int)] The index of the descriptor

Returns

**nlist** Neighbor list

**rij** The relative distance between the neighbor and the center atom.

**sel\_a** The number of neighbors with full information

**sel\_r** The number of neighbors with only radial information

### <span id="page-136-3"></span>**get\_ntypes**() *→* [int](https://docs.python.org/3/library/functions.html#int)

Returns the number of atom types

#### <span id="page-136-4"></span>**get\_rcut**() *→* [float](https://docs.python.org/3/library/functions.html#float)

Returns the cut-off radius

### <span id="page-136-5"></span>**get tensor names**(suffix: [str](https://docs.python.org/3/library/stdtypes.html#str) = ")  $\rightarrow$  [Tuple](https://docs.python.org/3/library/typing.html#typing.Tuple)[str]

Get names of tensors.

Parameters

suffix [[str](https://docs.python.org/3/library/stdtypes.html#str)] The suffix of the scope

Returns

**[Tuple](https://docs.python.org/3/library/typing.html#typing.Tuple)**[**[str](https://docs.python.org/3/library/stdtypes.html#str)**] Names of tensors

<span id="page-136-6"></span>**init\_variables**(graph: tensorflow.python.framework.ops.Graph, graph\_def:

tensorflow.core.framework.graph\_pb2.GraphDef, suffix: [str](https://docs.python.org/3/library/stdtypes.html#str) = '') *→* [None](https://docs.python.org/3/library/constants.html#None)

Init the embedding net variables with the given dict

Parameters

graph [[tf.Graph](https://www.tensorflow.org/api_docs/python/tf/Graph)] The input frozen model graph

graph\_def [tf.GraphDef] The input frozen model graph\_def

suffix [[str](https://docs.python.org/3/library/stdtypes.html#str), optional] The suffix of the scope

<span id="page-136-7"></span>**pass\_tensors\_from\_frz\_model**(\*tensors: tensorflow.python.framework.ops.Tensor) *→* [None](https://docs.python.org/3/library/constants.html#None)

<span id="page-136-8"></span>Pass the descrpt reshape tensor as well as descrpt deriv tensor from the frz graph def Parameters

\*tensors [[tf.Tensor](https://www.tensorflow.org/api_docs/python/tf/Tensor)] passed tensors

**prod\_force\_virial**(atom\_ener: tensorflow.python.framework.ops.Tensor, natoms: tensorflow.python.framework.ops.Tensor) *→* [Tuple\[](https://docs.python.org/3/library/typing.html#typing.Tuple)tensorflow.python.framework.ops.Tensor, tensorflow.python.framework.ops.Tensor, tensorflow.python.framework.ops.Tensor]

Compute force and virial

Parameters

atom\_ener The atomic energy

natoms The number of atoms. This tensor has the length of Ntypes  $+2$  natoms[0]: number of local atoms natoms[1]: total number of atoms held by this processor natoms[i]:  $2 \le i \le N$ types+2, number of type i atoms

Returns

**force** The force on atoms

**virial** The total virial

**atom\_virial** The atomic virial

#### **deepmd.descriptor.loc\_frame module**

```
class deepmd.descriptor.loc_frame.DescrptLocFrame(*args, **kwargs)
```
Bases: *[deepmd.descriptor.descriptor.Descriptor](#page-128-0)*

Defines a local frame at each atom, and the compute the descriptor as local coordinates under this frame.

#### Parameters

rcut The cut-off radius

- sel\_a [[list](https://docs.python.org/3/library/stdtypes.html#list)[[str](https://docs.python.org/3/library/stdtypes.html#str)]] The length of the list should be the same as the number of atom types in the system. sel\_a[i] gives the selected number of type-i neighbors. The full relative coordinates of the neighbors are used by the descriptor.
- sel  $r$  [[list](https://docs.python.org/3/library/stdtypes.html#list)[[str](https://docs.python.org/3/library/stdtypes.html#str)]] The length of the list should be the same as the number of atom types in the system. sel  $r[i]$  gives the selected number of type-i neighbors. Only relative distance of the neighbors are used by the descriptor. sel  $a[i] + \text{sel } r[i]$  is recommended to be larger than the maximally possible number of type-i neighbors in the cut-off radius.
- axis rule: list $[int]$  The length should be 6 times of the number of types. axis rule<sup>[i\*6+0]</sup>: class of the atom defining the first axis of type-i atom. 0 for neighbors with full coordinates and 1 for neighbors only with relative distance.
	- axis rule  $i*6+1$ : type of the atom defining the first axis of type-i atom.
	- axis rule[ $i$ <sup>\*6+2]</sup>: index of the axis atom defining the first axis. Note that the neighbors with the same class and type are sorted according to their relative distance.
	- axis\_rule[i<sup>\*6+3]</sup>: class of the atom defining the first axis of type-i atom. 0 for neighbors with full coordinates and 1 for neighbors only with relative distance.
	- axis rule  $i*6+4$ : type of the atom defining the second axis of type-i atom.

• axis rule<sup>[i\*6+5]</sup>: class of the atom defining the second axis of type-i atom. 0 for neighbors with full coordinates and 1 for neighbors only with relative distance.

#### **Methods**

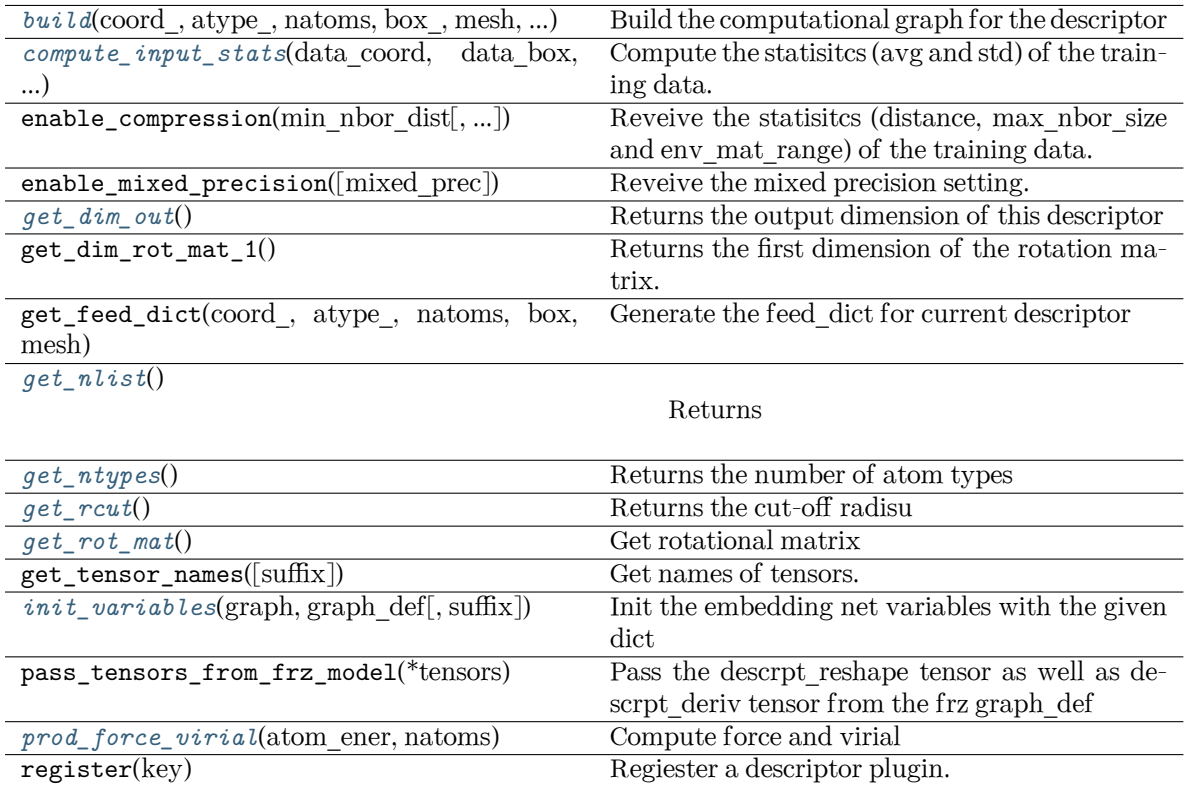

<span id="page-138-0"></span>**build**(coord : tensorflow.python.framework.ops.Tensor, atype :

tensorflow.python.framework.ops.Tensor, natoms: tensorflow.python.framework.ops.Tensor, box\_: tensorflow.python.framework.ops.Tensor, mesh:

tensorflow.python.framework.ops.Tensor, input\_dict: [dict,](https://docs.python.org/3/library/stdtypes.html#dict) reuse: [Optional\[](https://docs.python.org/3/library/typing.html#typing.Optional)[bool\]](https://docs.python.org/3/library/functions.html#bool) = None, suffix:  $str =$  $str =$ " $) \rightarrow$  tensorflow.python.framework.ops.Tensor

Build the computational graph for the descriptor

Parameters

- coord\_ The coordinate of atoms
- atype\_ The type of atoms
- natoms The number of atoms. This tensor has the length of Ntypes  $+ 2$  natoms[0]: number of local atoms natoms[1]: total number of atoms held by this processor natoms[i]:  $2 \le i \le N$ types+2, number of type i atoms
- mesh For historical reasons, only the length of the Tensor matters. if size of mesh  $== 6$ , pbc is assumed. if size of mesh  $== 0$ , no-pbc is assumed.
- input\_dict Dictionary for additional inputs

reuse The weights in the networks should be reused when get the variable.

suffix Name suffix to identify this descriptor

Returns

**descriptor** The output descriptor

<span id="page-139-0"></span>**compute\_input\_stats**(data\_coord: [list,](https://docs.python.org/3/library/stdtypes.html#list) data\_box: [list](https://docs.python.org/3/library/stdtypes.html#list), data\_atype: [list](https://docs.python.org/3/library/stdtypes.html#list), natoms\_vec: [list](https://docs.python.org/3/library/stdtypes.html#list), mesh: [list](https://docs.python.org/3/library/stdtypes.html#list), input [dict](https://docs.python.org/3/library/stdtypes.html#dict): dict)  $\rightarrow$  [None](https://docs.python.org/3/library/constants.html#None)

Compute the statisitcs (avg and std) of the training data. The input will be normalized by the statistics.

Parameters

- data coord The coordinates. Can be generated by deepmd.model.make stat input
- data box The box. Can be generated by deepmd.model.make stat input
- data atype The atom types. Can be generated by deepmd.model.make stat input
- natoms\_vec The vector for the number of atoms of the system and different types of atoms. Can be generated by deepmd.model.make\_stat\_input
- mesh The mesh for neighbor searching. Can be generated by deepmd.model.make\_stat\_input

input\_dict Dictionary for additional input

#### <span id="page-139-1"></span>**get dim out()**  $\rightarrow$  [int](https://docs.python.org/3/library/functions.html#int)

Returns the output dimension of this descriptor

<span id="page-139-2"></span>**get nlist**()  $\rightarrow$  [Tuple](https://docs.python.org/3/library/typing.html#typing.Tuple)[tensorflow.python.framework.ops.Tensor, tensorflow.python.framework.ops.Tensor, [List](https://docs.python.org/3/library/typing.html#typing.List)[[int\]](https://docs.python.org/3/library/functions.html#int), [List](https://docs.python.org/3/library/typing.html#typing.List)[[int\]](https://docs.python.org/3/library/functions.html#int)]

Returns

**nlist** Neighbor list

**rij** The relative distance between the neighbor and the center atom.

**sel\_a** The number of neighbors with full information

**sel\_r** The number of neighbors with only radial information

### <span id="page-139-3"></span>**get\_ntypes**() *→* [int](https://docs.python.org/3/library/functions.html#int)

Returns the number of atom types

### <span id="page-139-4"></span>**get\_rcut**() *→* [float](https://docs.python.org/3/library/functions.html#float)

Returns the cut-off radisu

<span id="page-139-5"></span>**get\_rot\_mat**() *→* tensorflow.python.framework.ops.Tensor

Get rotational matrix

<span id="page-139-6"></span>**init\_variables**(graph: tensorflow.python.framework.ops.Graph, graph\_def:

tensorflow.core.framework.graph\_pb2.GraphDef, suffix: [str](https://docs.python.org/3/library/stdtypes.html#str) = '') *→* [None](https://docs.python.org/3/library/constants.html#None)

Init the embedding net variables with the given dict

Parameters

graph [[tf.Graph](https://www.tensorflow.org/api_docs/python/tf/Graph)] The input frozen model graph

graph def [tf.GraphDef] The input frozen model graph def

<span id="page-139-7"></span>suffix [[str](https://docs.python.org/3/library/stdtypes.html#str), optional] The suffix of the scope

**prod\_force\_virial**(atom\_ener: tensorflow.python.framework.ops.Tensor, natoms: tensorflow.python.framework.ops.Tensor) *→* [Tuple\[](https://docs.python.org/3/library/typing.html#typing.Tuple)tensorflow.python.framework.ops.Tensor, tensorflow.python.framework.ops.Tensor, tensorflow.python.framework.ops.Tensor]

Compute force and virial

Parameters

atom\_ener The atomic energy

natoms The number of atoms. This tensor has the length of Ntypes  $+2$  natoms[0]: number of local atoms natoms[1]: total number of atoms held by this processor natoms[i]:  $2 \le i \le N$ types+2, number of type i atoms

Returns

**force** The force on atoms

**virial** The total virial

**atom\_virial** The atomic virial

#### **deepmd.descriptor.se module**

```
class deepmd.descriptor.se.DescrptSe(*args, **kwargs)
```
Bases: *[deepmd.descriptor.descriptor.Descriptor](#page-128-0)*

A base class for smooth version of descriptors.

#### **Notes**

All of these descriptors have an environmental matrix and an embedding network (*[deepmd.utils.](#page-232-0) [network.embedding\\_net\(\)](#page-232-0)*), so they can share some similiar methods without defining them twice.

Attributes

embedding net variables [[dict](https://docs.python.org/3/library/stdtypes.html#dict)] initial embedding network variables

descrpt reshape [[tf.Tensor](https://www.tensorflow.org/api_docs/python/tf/Tensor)] the reshaped descriptor

descrpt deriv [[tf.Tensor](https://www.tensorflow.org/api_docs/python/tf/Tensor)] the descriptor derivative

rij [[tf.Tensor](https://www.tensorflow.org/api_docs/python/tf/Tensor)] distances between two atoms

nlist [[tf.Tensor](https://www.tensorflow.org/api_docs/python/tf/Tensor)] the neighbor list

### **Methods**

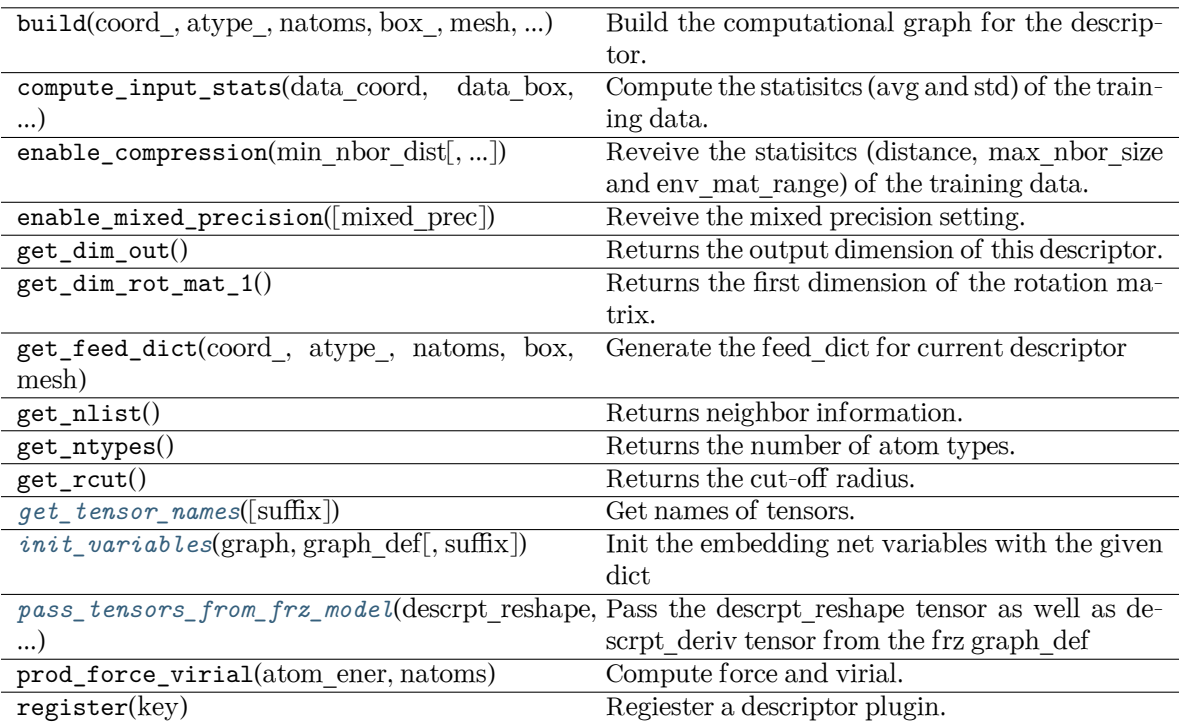

### <span id="page-141-0"></span>**get\_tensor\_names**(suffix: [str](https://docs.python.org/3/library/stdtypes.html#str) = '') *→* [Tuple](https://docs.python.org/3/library/typing.html#typing.Tuple)[[str](https://docs.python.org/3/library/stdtypes.html#str)]

Get names of tensors.

Parameters

suffix [[str](https://docs.python.org/3/library/stdtypes.html#str)] The suffix of the scope

Returns

**[Tuple](https://docs.python.org/3/library/typing.html#typing.Tuple)**[**[str](https://docs.python.org/3/library/stdtypes.html#str)**] Names of tensors

<span id="page-141-1"></span>**init\_variables**(graph: tensorflow.python.framework.ops.Graph, graph\_def:

tensorflow.core.framework.graph\_pb2.GraphDef, suffix: [str](https://docs.python.org/3/library/stdtypes.html#str) = '') *→* [None](https://docs.python.org/3/library/constants.html#None)

Init the embedding net variables with the given dict

Parameters

graph [[tf.Graph](https://www.tensorflow.org/api_docs/python/tf/Graph)] The input frozen model graph

graph\_def [tf.GraphDef] The input frozen model graph\_def

suffix [[str](https://docs.python.org/3/library/stdtypes.html#str), optional] The suffix of the scope

<span id="page-141-2"></span>**pass\_tensors\_from\_frz\_model**(descrpt\_reshape: tensorflow.python.framework.ops.Tensor, descrpt deriv: tensorflow.python.framework.ops.Tensor, rij: tensorflow.python.framework.ops.Tensor, nlist: tensorflow.python.framework.ops.Tensor)

Pass the descrpt\_reshape tensor as well as descrpt\_deriv tensor from the frz graph\_def

Parameters

descrpt reshape The passed descrpt reshape tensor

descrpt deriv The passed descrpt deriv tensor

rij The passed rij tensor

nlist The passed nlist tensor

**property precision: tensorflow.python.framework.dtypes.DType**

Precision of filter network.

#### **deepmd.descriptor.se\_a module**

#### **class** deepmd.descriptor.se\_a.**DescrptSeA**(\*args, \*\*kwargs)

Bases: *[deepmd.descriptor.se.DescrptSe](#page-140-0)*

DeepPot-SE constructed from all information (both angular and radial) of atomic configurations. The embedding takes the distance between atoms as input.

Thedescriptor  $\mathcal{D}^i \in \mathcal{R}^{M_1 \times M_2}$  is given by [[1\]](#page-278-0)

$$
\mathcal{D}^i = (\mathcal{G}^i)^T \mathcal{R}^i (\mathcal{R}^i)^T \mathcal{G}^i_<
$$

where  $\mathcal{R}^i \in \mathbb{R}^{N \times 4}$  is the coordinate matrix, and each row of  $\mathcal{R}^i$  can be constructed as follows

$$
(\mathcal{R}^i)_j = [\begin{array}{c} s(r_{ji}) \\ \frac{s(r_{ji})x_{ji}}{r_{ji}} \\ \frac{s(r_{ji})y_{ji}}{r_{ji}} \end{array}]
$$

$$
\frac{s(r_{ji})z_{ji}}{r_{ji}}
$$

where  $R_{ji} = R_j - R_i = (x_{ji}, y_{ji}, z_{ji})$  is the relative coordinate and  $r_{ji} = ||R_{ji}||$  is its norm. The switching function  $s(r)$  is defined as:

$$
s(r) = \begin{cases} \frac{1}{r}, & r < r_s \\ \frac{1}{r} \{ \left( \frac{r - r_s}{r_c - r_s} \right)^3 \left( -6 \left( \frac{r - r_s}{r_c - r_s} \right)^2 + 15 \frac{r - r_s}{r_c - r_s} - 10 \right) + 1 \}, & r_s \le r < r_c \\ 0, & r \ge r_c \end{cases}
$$

Each row of the embedding matrix  $G^i \in \mathbb{R}^{N \times M_1}$  consists of outputs of a embedding network N of *s*(*rji*):

$$
(\mathcal{G}^i)_j = \mathcal{N}(s(r_{ji}))
$$

 $G^i_{\leq} \in \mathbb{R}^{N \times M_2}$  takes first  $M_2$  columns of  $G^i$ . The equation of embedding network  $\mathcal N$  can be found at *[deepmd.utils.network.embedding\\_net\(\)](#page-232-0)*.

Parameters

rcut The cut-off radius *r<sup>c</sup>*

rcut\_smth From where the environment matrix should be smoothed  $r_s$ 

sel  $\left[$ [list](https://docs.python.org/3/library/stdtypes.html#list) $\left[$ [str](https://docs.python.org/3/library/stdtypes.html#str) $\right]$  sel $\left[$ i $\right]$  specifies the maxmum number of type i atoms in the cut-off radius

- neuron [[list](https://docs.python.org/3/library/stdtypes.html#list)[[int](https://docs.python.org/3/library/functions.html#int)]] Number of neurons in each hidden layers of the embedding net *N*
- axis neuron Number of the axis neuron  $M_2$  (number of columns of the sub-matrix of the embedding matrix)

resnet dt Time-step dt in the resnet construction:  $y = x + dt^*$  phi (Wx + b)

trainable If the weights of embedding net are trainable.

- seed Random seed for initializing the network parameters.
- type one side Try to build N\_types embedding nets. Otherwise, building N\_types^2 embedding nets
- exclude types  $[\text{List}[\text{list}[]]]]$  $[\text{List}[\text{list}[]]]]$  $[\text{List}[\text{list}[]]]]$  The excluded pairs of types which have no [int](https://docs.python.org/3/library/functions.html#int)eraction with each other. For example, [[0, 1]] means no interaction between type 0 and type 1.
- set davg zero Set the shift of embedding net input to zero.
- activation\_function The activation function in the embedding net. Supported options are "relu", "relu6", "softplus", "sigmoid", "tanh", "gelu".
- precision The precision of the embedding net parameters. Supported options are "default", "float16", "float32", "float64".
- uniform\_seed Only for the purpose of backward compatibility, retrieves the old behavior of using the random seed

### **References**

### [\[1](#page-278-0)]

Attributes

**precision** Precision of filter network.

### **Methods**

<span id="page-143-0"></span>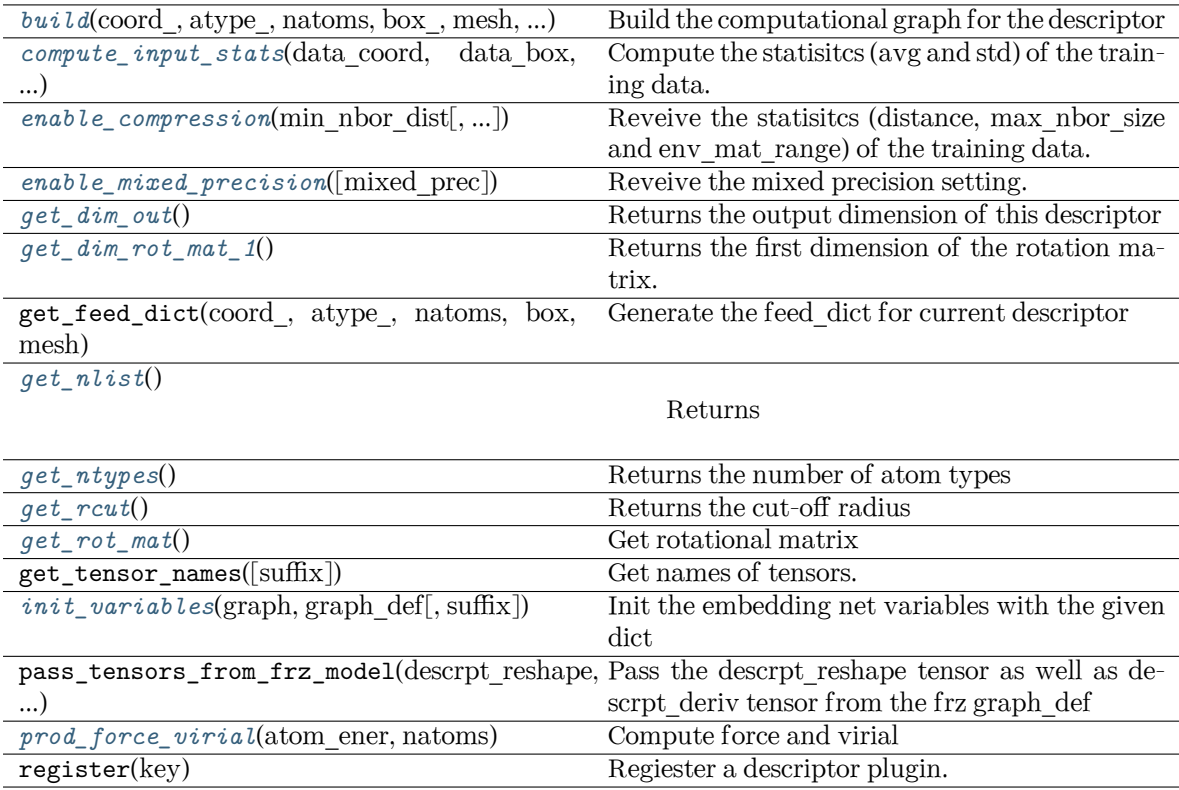
**build**(coord : tensorflow.python.framework.ops.Tensor, atype:

tensorflow.python.framework.ops.Tensor, natoms: tensorflow.python.framework.ops.Tensor, box: tensorflow.python.framework.ops.Tensor, mesh:

tensorflow.python.framework.ops.Tensor, input\_dict: [dict,](https://docs.python.org/3/library/stdtypes.html#dict) reuse: [Optional\[](https://docs.python.org/3/library/typing.html#typing.Optional)[bool\]](https://docs.python.org/3/library/functions.html#bool) = None, suffix:  $str =$  $str =$ " $) \rightarrow$  tensorflow.python.framework.ops.Tensor

Build the computational graph for the descriptor

Parameters

coord\_ The coordinate of atoms

atype\_ The type of atoms

- natoms The number of atoms. This tensor has the length of Ntypes  $+2$  natoms[0]: number of local atoms natoms[1]: total number of atoms held by this processor natoms[i]:  $2 \le i \le N$ types+2, number of type i atoms
- mesh For historical reasons, only the length of the Tensor matters. if size of mesh  $== 6$ , pbc is assumed. if size of mesh  $== 0$ , no-pbc is assumed.

input\_dict Dictionary for additional inputs

reuse The weights in the networks should be reused when get the variable.

suffix Name suffix to identify this descriptor

Returns

**descriptor** The output descriptor

**compute\_input\_stats**(data\_coord: [list,](https://docs.python.org/3/library/stdtypes.html#list) data\_box: [list](https://docs.python.org/3/library/stdtypes.html#list), data\_atype: [list](https://docs.python.org/3/library/stdtypes.html#list), natoms\_vec: [list](https://docs.python.org/3/library/stdtypes.html#list), mesh: [list](https://docs.python.org/3/library/stdtypes.html#list), input [dict](https://docs.python.org/3/library/stdtypes.html#dict): dict)  $\rightarrow$  [None](https://docs.python.org/3/library/constants.html#None)

Compute the statisitcs (avg and std) of the training data. The input will be normalized by the statistics.

Parameters

data coord The coordinates. Can be generated by deepmd.model.make stat input

data box The box. Can be generated by deepmd.model.make stat input

data atype The atom types. Can be generated by deepmd.model.make stat input

- natoms\_vec The vector for the number of atoms of the system and different types of atoms. Can be generated by deepmd.model.make\_stat\_input
- mesh The mesh for neighbor searching. Can be generated by deepmd.model.make\_stat\_input

input\_dict Dictionary for additional input

**enable\_compression**(min\_nbor\_dist: [float,](https://docs.python.org/3/library/functions.html#float) model\_file: [str](https://docs.python.org/3/library/stdtypes.html#str) = 'frozon\_model.pb', table\_extrapolate: [float](https://docs.python.org/3/library/functions.html#float) = 5, table stride 1: float = 0.01, table stride 2: float = 0.1, check frequency: [int](https://docs.python.org/3/library/functions.html#int) =  $-1$ , suffix: [str](https://docs.python.org/3/library/stdtypes.html#str) = '')  $\rightarrow$  [None](https://docs.python.org/3/library/constants.html#None)

Reveive the statisitcs (distance, max\_nbor\_size and env\_mat\_range) of the training data.

Parameters

min\_nbor\_dist The nearest distance between atoms

model\_file The original frozen model, which will be compressed by the program

table\_extrapolate The scale of model extrapolation

table\_stride\_1 The uniform stride of the first table

table stride 2 The uniform stride of the second table

check\_frequency The overflow check frequency

suffix [[str](https://docs.python.org/3/library/stdtypes.html#str), optional] The suffix of the scope

**enable\_mixed\_precision**(mixed\_prec: [Optional](https://docs.python.org/3/library/typing.html#typing.Optional)[[dict](https://docs.python.org/3/library/stdtypes.html#dict)] = None) *→* [None](https://docs.python.org/3/library/constants.html#None)

Reveive the mixed precision setting.

Parameters

mixed prec The mixed precision setting used in the embedding net

**get\_dim\_out**() *→* [int](https://docs.python.org/3/library/functions.html#int)

Returns the output dimension of this descriptor

**get\_dim\_rot\_mat\_1**() *→* [int](https://docs.python.org/3/library/functions.html#int)

Returns the first dimension of the rotation matrix. The rotation is of shape dim  $1 \times 3$ 

**get nlist**()  $\rightarrow$  [Tuple](https://docs.python.org/3/library/typing.html#typing.Tuple)[tensorflow.python.framework.ops.Tensor, tensorflow.python.framework.ops.Tensor, [List](https://docs.python.org/3/library/typing.html#typing.List)[[int\]](https://docs.python.org/3/library/functions.html#int), [List](https://docs.python.org/3/library/typing.html#typing.List)[[int\]](https://docs.python.org/3/library/functions.html#int)]

Returns

**nlist** Neighbor list

**rij** The relative distance between the neighbor and the center atom.

**sel\_a** The number of neighbors with full information

**sel\_r** The number of neighbors with only radial information

**get\_ntypes**() *→* [int](https://docs.python.org/3/library/functions.html#int)

Returns the number of atom types

**get\_rcut**() *→* [float](https://docs.python.org/3/library/functions.html#float)

Returns the cut-off radius

**get\_rot\_mat**() *→* tensorflow.python.framework.ops.Tensor

Get rotational matrix

**init\_variables**(graph: tensorflow.python.framework.ops.Graph, graph\_def:

tensorflow.core.framework.graph\_pb2.GraphDef, suffix: [str](https://docs.python.org/3/library/stdtypes.html#str) = '') *→* [None](https://docs.python.org/3/library/constants.html#None)

Init the embedding net variables with the given dict

Parameters

graph [[tf.Graph](https://www.tensorflow.org/api_docs/python/tf/Graph)] The input frozen model graph

graph def [tf.GraphDef] The input frozen model graph def

suffix [[str](https://docs.python.org/3/library/stdtypes.html#str), optional] The suffix of the scope

**prod\_force\_virial**(atom\_ener: tensorflow.python.framework.ops.Tensor, natoms:

tensorflow.python.framework.ops.Tensor) *→*

[Tuple\[](https://docs.python.org/3/library/typing.html#typing.Tuple)tensorflow.python.framework.ops.Tensor,

tensorflow.python.framework.ops.Tensor,

tensorflow.python.framework.ops.Tensor]

Compute force and virial

Parameters

atom\_ener The atomic energy

```
natoms The number of atoms. This tensor has the length of Ntypes +2 natoms [0]:
  number of local atoms natoms[1]: total number of atoms held by this processor
  natoms[i]: 2 \le i \le Ntypes+2, number of type i atoms
```
Returns

**force** The force on atoms **virial** The total virial **atom\_virial** The atomic virial

### **deepmd.descriptor.se\_a\_ebd module**

```
class deepmd.descriptor.se_a_ebd.DescrptSeAEbd(*args, **kwargs)
    Bases: deepmd.descriptor.se_a.DescrptSeA
```
DeepPot-SE descriptor with type embedding approach.

Parameters

rcut The cut-off radius

rcut smth From where the environment matrix should be smoothed

sel  $[\text{list}[\text{str}]]$  $[\text{list}[\text{str}]]$  $[\text{list}[\text{str}]]$  $[\text{list}[\text{str}]]$  $[\text{list}[\text{str}]]$  sel[i] specifies the maxmum number of type i atoms in the cut-off radius

neuron [[list](https://docs.python.org/3/library/stdtypes.html#list)[[int](https://docs.python.org/3/library/functions.html#int)]] Number of neurons in each hidden layers of the embedding net

axis neuron Number of the axis neuron (number of columns of the sub-matrix of the embedding matrix)

resnet\_dt Time-step dt in the resnet construction:  $y = x + dt * phi(Wx + b)$ 

trainable If the weights of embedding net are trainable.

seed Random seed for initializing the network parameters.

- type one side Try to build N\_types embedding nets. Otherwise, building N\_types^2 embedding nets
- type nchanl Number of channels for type representation

type nlayer Number of hidden layers for the type embedding net (skip connected).

numb aparam Number of atomic parameters. If  $>0$  it will be embedded with atom types.

set davg zero Set the shift of embedding net input to zero.

- activation\_function The activation function in the embedding net. Supported options are  $\{0\}$
- precision The precision of the embedding net parameters. Supported options are {1}
- exclude types  $[List[List[1]]$  $[List[List[1]]$  $[List[List[1]]$  The excluded pairs of types which have no [int](https://docs.python.org/3/library/functions.html#int)eraction with each other. For example, [[0, 1]] means no interaction between type 0 and type 1.

Attributes

**precision** Precision of filter network.

# **Methods**

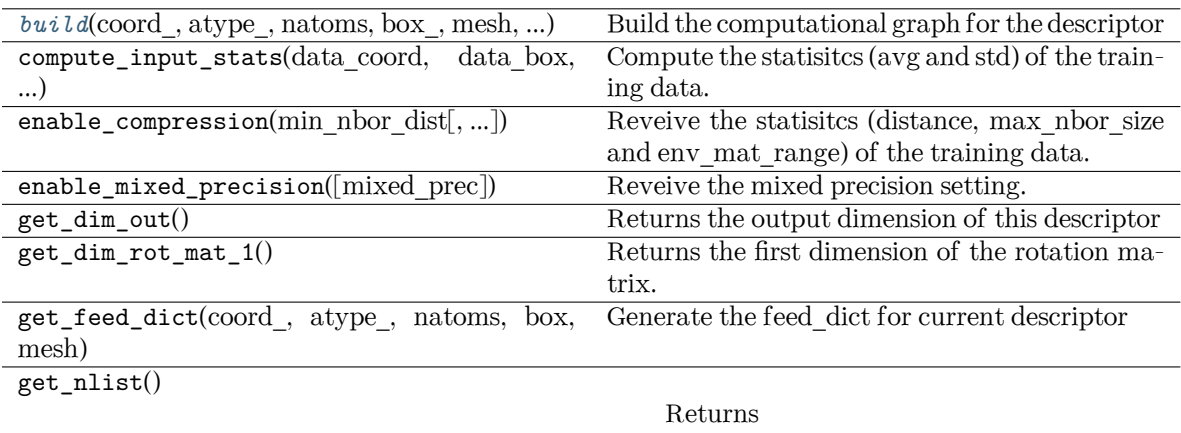

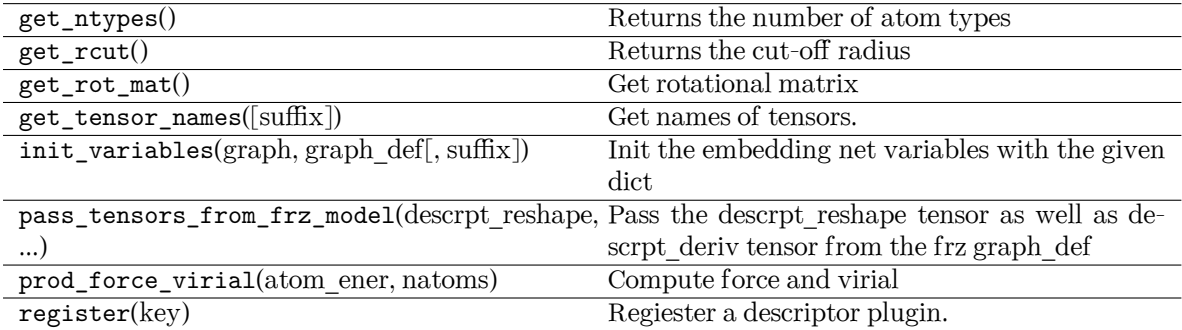

<span id="page-147-0"></span>**build**(coord: tensorflow.python.framework.ops.Tensor, atype:

tensorflow.python.framework.ops.Tensor, natoms: tensorflow.python.framework.ops.Tensor, box\_: tensorflow.python.framework.ops.Tensor, mesh: tensorflow.python.framework.ops.Tensor, input\_dict: [dict,](https://docs.python.org/3/library/stdtypes.html#dict) reuse: [Optional\[](https://docs.python.org/3/library/typing.html#typing.Optional)[bool\]](https://docs.python.org/3/library/functions.html#bool) = None, suffix:  $str =$  $str =$ " $) \rightarrow$  tensorflow.python.framework.ops.Tensor

Build the computational graph for the descriptor

### Parameters

coord\_ The coordinate of atoms

atype\_ The type of atoms

- natoms The number of atoms. This tensor has the length of Ntypes  $+2$  natoms[0]: number of local atoms natoms[1]: total number of atoms held by this processor natoms[i]:  $2 \le i \le N$ types+2, number of type i atoms
- mesh For historical reasons, only the length of the Tensor matters. if size of mesh  $== 6$ , pbc is assumed. if size of mesh  $== 0$ , no-pbc is assumed.

input\_dict Dictionary for additional inputs

reuse The weights in the networks should be reused when get the variable.

suffix Name suffix to identify this descriptor

# Returns

**descriptor** The output descriptor

### **deepmd.descriptor.se\_a\_ef module**

```
class deepmd.descriptor.se_a_ef.DescrptSeAEf(*args, **kwargs)
```
Bases: *[deepmd.descriptor.descriptor.Descriptor](#page-128-0)*

Parameters

rcut The cut-off radius

- rcut smth From where the environment matrix should be smoothed
- sel  $[\text{list}[\text{str}]]$  $[\text{list}[\text{str}]]$  $[\text{list}[\text{str}]]$  $[\text{list}[\text{str}]]$  $[\text{list}[\text{str}]]$  sel[i] specifies the maxmum number of type i atoms in the cut-off radius
- neuron [[list](https://docs.python.org/3/library/stdtypes.html#list)[[int](https://docs.python.org/3/library/functions.html#int)]] Number of neurons in each hidden layers of the embedding net
- axis neuron Number of the axis neuron (number of columns of the sub-matrix of the embedding matrix)
- resnet\_dt Time-step dt in the resnet construction:  $y = x + dt * phi(Wx + b)$
- trainable If the weights of embedding net are trainable.
- seed Random seed for initializing the network parameters.
- type one side Try to build N\_types embedding nets. Otherwise, building N\_types^2 embedding nets
- exclude types  $[List[List[1]]$  $[List[List[1]]$  $[List[List[1]]$  The excluded pairs of types which have no [int](https://docs.python.org/3/library/functions.html#int)eraction with each other. For example,  $[[0, 1]]$  means no interaction between type 0 and type 1.
- set davg zero Set the shift of embedding net input to zero.
- activation\_function The activation function in the embedding net. Supported options are "relu", "relu6", "softplus", "sigmoid", "tanh", "gelu".
- precision The precision of the embedding net parameters. Supported options are "default", "float16", "float32", "float64".
- uniform\_seed Only for the purpose of backward compatibility, retrieves the old behavior of using the random seed

# **Methods**

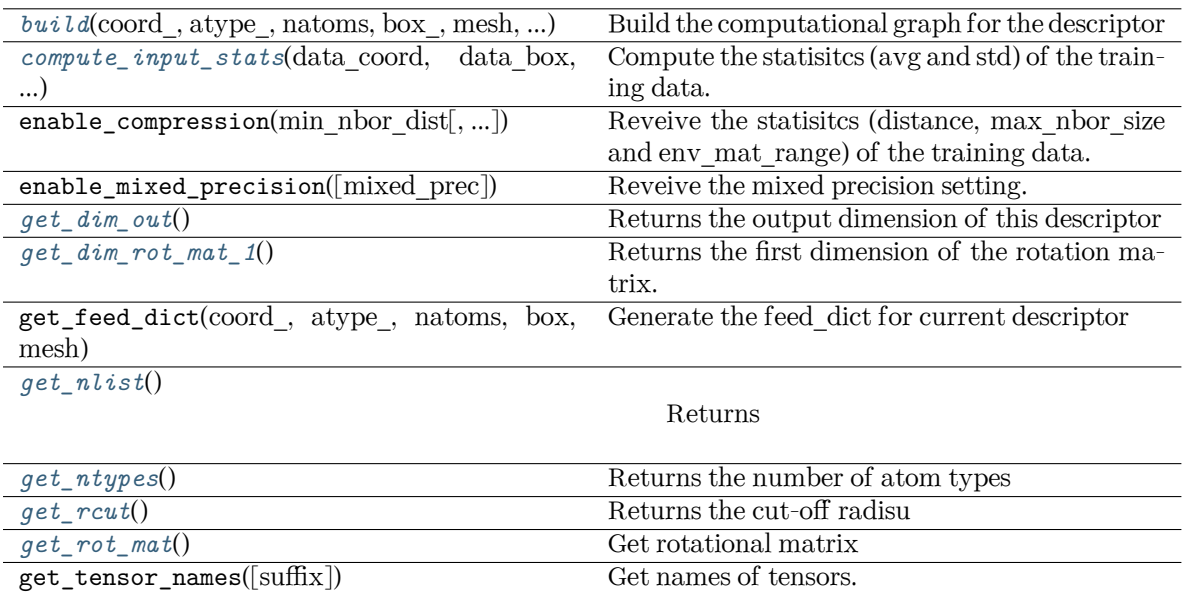

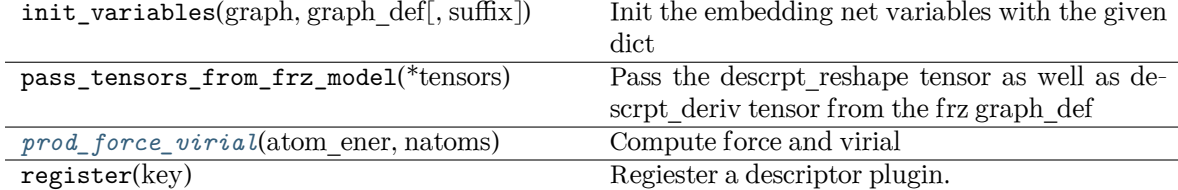

<span id="page-149-0"></span>**build**(coord: tensorflow.python.framework.ops.Tensor, atype:

tensorflow.python.framework.ops.Tensor, natoms: tensorflow.python.framework.ops.Tensor, box\_: tensorflow.python.framework.ops.Tensor, mesh: tensorflow.python.framework.ops.Tensor, input\_dict: [dict,](https://docs.python.org/3/library/stdtypes.html#dict) reuse: [Optional\[](https://docs.python.org/3/library/typing.html#typing.Optional)[bool\]](https://docs.python.org/3/library/functions.html#bool) = None, suffix:  $str =$  $str =$ " $) \rightarrow$  tensorflow.python.framework.ops.Tensor

Build the computational graph for the descriptor

Parameters

coord\_ The coordinate of atoms

atype\_ The type of atoms

- natoms The number of atoms. This tensor has the length of Ntypes  $+2$  natoms[0]: number of local atoms natoms[1]: total number of atoms held by this processor natoms[i]:  $2 \le i \le N$ types+2, number of type i atoms
- mesh For historical reasons, only the length of the Tensor matters. if size of mesh  $== 6$ , pbc is assumed. if size of mesh  $== 0$ , no-pbc is assumed.

input dict Dictionary for additional inputs. Should have 'efield'.

reuse The weights in the networks should be reused when get the variable.

suffix Name suffix to identify this descriptor

<span id="page-149-1"></span>Returns

**descriptor** The output descriptor

**compute\_input\_stats**(data\_coord: [list,](https://docs.python.org/3/library/stdtypes.html#list) data\_box: [list](https://docs.python.org/3/library/stdtypes.html#list), data\_atype: [list](https://docs.python.org/3/library/stdtypes.html#list), natoms\_vec: [list](https://docs.python.org/3/library/stdtypes.html#list), mesh: [list](https://docs.python.org/3/library/stdtypes.html#list), input [dict](https://docs.python.org/3/library/stdtypes.html#dict): dict)  $\rightarrow$  [None](https://docs.python.org/3/library/constants.html#None)

Compute the statisitcs (avg and std) of the training data. The input will be normalized by the statistics.

#### Parameters

data coord The coordinates. Can be generated by deepmd.model.make stat input

data box The box. Can be generated by deepmd.model.make stat input

data atype The atom types. Can be generated by deepmd.model.make stat input

- natoms\_vec The vector for the number of atoms of the system and different types of atoms. Can be generated by deepmd.model.make\_stat\_input
- mesh The mesh for neighbor searching. Can be generated by deepmd.model.make\_stat\_input

input\_dict Dictionary for additional input

```
get_dim_out() → int
```
Returns the output dimension of this descriptor

```
get_dim_rot_mat_1() → int
```
Returns the first dimension of the rotation matrix. The rotation is of shape dim  $1 \times 3$ 

<span id="page-150-2"></span>**get\_nlist**() *→* [Tuple](https://docs.python.org/3/library/typing.html#typing.Tuple)[tensorflow.python.framework.ops.Tensor, tensorflow.python.framework.ops.Tensor, [List](https://docs.python.org/3/library/typing.html#typing.List)[[int\]](https://docs.python.org/3/library/functions.html#int), [List](https://docs.python.org/3/library/typing.html#typing.List)[[int\]](https://docs.python.org/3/library/functions.html#int)]

Returns

**nlist** Neighbor list

**rij** The relative distance between the neighbor and the center atom.

**sel\_a** The number of neighbors with full information

**sel\_r** The number of neighbors with only radial information

#### <span id="page-150-3"></span>**get\_ntypes**() *→* [int](https://docs.python.org/3/library/functions.html#int)

Returns the number of atom types

<span id="page-150-4"></span>**get\_rcut**() *→* [float](https://docs.python.org/3/library/functions.html#float)

Returns the cut-off radisu

<span id="page-150-5"></span>**get rot mat**()  $\rightarrow$  tensorflow.python.framework.ops.Tensor

Get rotational matrix

<span id="page-150-6"></span>**prod\_force\_virial**(atom\_ener: tensorflow.python.framework.ops.Tensor, natoms:

tensorflow.python.framework.ops.Tensor) *→*

[Tuple\[](https://docs.python.org/3/library/typing.html#typing.Tuple)tensorflow.python.framework.ops.Tensor,

tensorflow.python.framework.ops.Tensor, tensorflow.python.framework.ops.Tensor]

Compute force and virial

Parameters

atom\_ener The atomic energy

natoms The number of atoms. This tensor has the length of Ntypes  $+ 2$  natoms [0]: number of local atoms natoms[1]: total number of atoms held by this processor natoms[i]:  $2 \le i \le N$ types+2, number of type i atoms

Returns

**force** The force on atoms

**virial** The total virial

**atom\_virial** The atomic virial

**class** deepmd.descriptor.se\_a\_ef.**DescrptSeAEfLower**(\*args, \*\*kwargs)

Bases: *[deepmd.descriptor.se\\_a.DescrptSeA](#page-142-0)*

Helper class for implementing DescrptSeAEf

Attributes

**precision** Precision of filter network.

### **Methods**

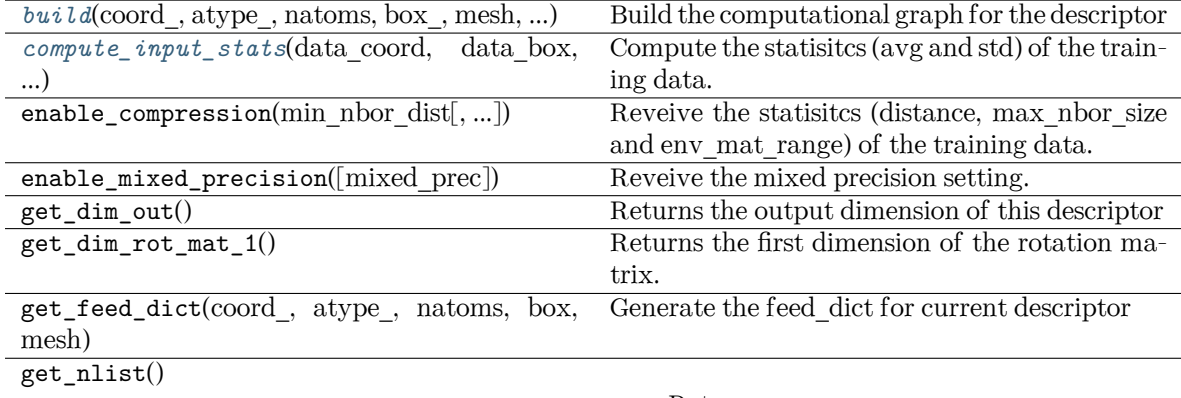

Returns

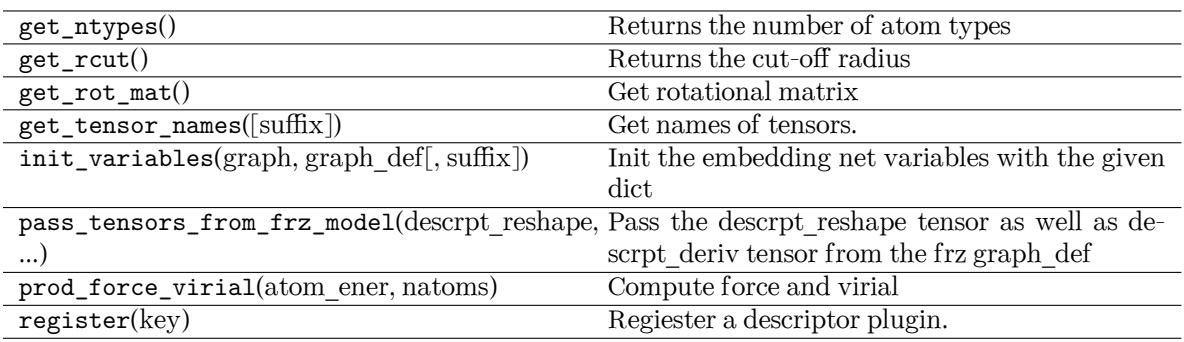

<span id="page-151-0"></span>**build**(coord\_, atype\_, natoms, box\_, mesh, input\_dict, suffix='', reuse=None)

Build the computational graph for the descriptor

Parameters

coord\_ The coordinate of atoms

atype\_ The type of atoms

natoms The number of atoms. This tensor has the length of Ntypes  $+2$  natoms [0]: number of local atoms natoms[1]: total number of atoms held by this processor natoms[i]:  $2 \le i \le N$ types+2, number of type i atoms

mesh For historical reasons, only the length of the Tensor matters. if size of mesh  $== 6$ , pbc is assumed. if size of mesh  $== 0$ , no-pbc is assumed.

input\_dict Dictionary for additional inputs

reuse The weights in the networks should be reused when get the variable.

suffix Name suffix to identify this descriptor

Returns

**descriptor** The output descriptor

<span id="page-152-0"></span>**compute\_input\_stats**(data\_coord, data\_box, data\_atype, natoms\_vec, mesh, input\_dict)

Compute the statisitcs (avg and std) of the training data. The input will be normalized by the statistics.

Parameters

data coord The coordinates. Can be generated by deepmd.model.make stat input

data box The box. Can be generated by deepmd.model.make stat input

data atype The atom types. Can be generated by deepmd.model.make stat input

natoms\_vec The vector for the number of atoms of the system and different types of atoms. Can be generated by deepmd.model.make\_stat\_input

mesh The mesh for neighbor searching. Can be generated by deepmd.model.make\_stat\_input

input\_dict Dictionary for additional input

#### **deepmd.descriptor.se\_r module**

```
class deepmd.descriptor.se_r.DescrptSeR(*args, **kwargs)
```
Bases: *[deepmd.descriptor.se.DescrptSe](#page-140-0)*

DeepPot-SE constructed from radial information of atomic configurations.

The embedding takes the distance between atoms as input.

Parameters

rcut The cut-off radius

rcut smth From where the environment matrix should be smoothed

sel [[list](https://docs.python.org/3/library/stdtypes.html#list)[[str](https://docs.python.org/3/library/stdtypes.html#str)]] sel[i] specifies the maxmum number of type i atoms in the cut-off radius

neuron [[list](https://docs.python.org/3/library/stdtypes.html#list)[[int](https://docs.python.org/3/library/functions.html#int)]] Number of neurons in each hidden layers of the embedding net

resnet\_dt Time-step dt in the resnet construction:  $y = x + dt * phi(Wx + b)$ 

trainable If the weights of embedding net are trainable.

seed Random seed for initializing the network parameters.

- type one side Try to build N\_types embedding nets. Otherwise, building N\_types^2 embedding nets
- exclude\_types [[List](https://docs.python.org/3/library/typing.html#typing.List)[[List](https://docs.python.org/3/library/typing.html#typing.List)[[int](https://docs.python.org/3/library/functions.html#int)]]] The excluded pairs of types which have no interaction with each other. For example,  $[[0, 1]]$  means no interaction between type 0 and type 1.
- activation\_function The activation function in the embedding net. Supported options are "relu", "relu6", "softplus", "sigmoid", "tanh", "gelu".
- precision The precision of the embedding net parameters. Supported options are "default", "float16", "float32", "float64".
- uniform seed Only for the purpose of backward compatibility, retrieves the old behavior of using the random seed

#### Attributes

**precision** Precision of filter network.

#### **Methods**

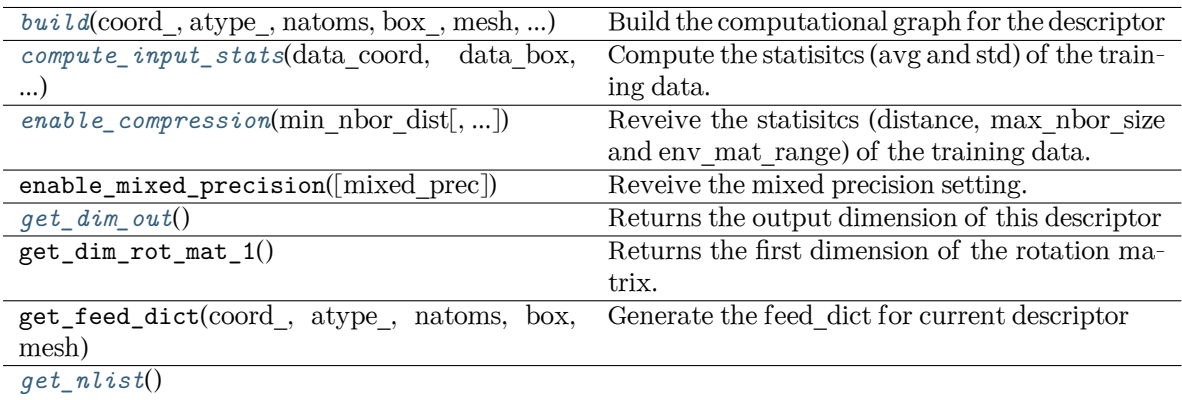

Returns

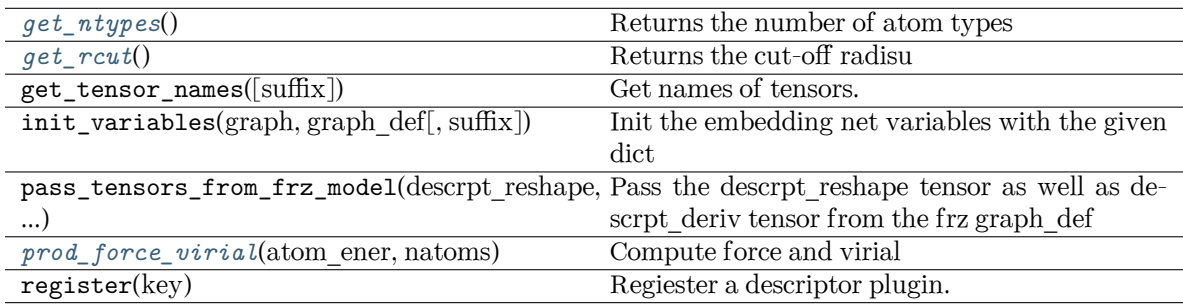

<span id="page-153-0"></span>**build**(coord: tensorflow.python.framework.ops.Tensor, atype:

tensorflow.python.framework.ops.Tensor, natoms: tensorflow.python.framework.ops.Tensor, box: tensorflow.python.framework.ops.Tensor, mesh:

tensorflow.python.framework.ops.Tensor, input\_dict: [dict,](https://docs.python.org/3/library/stdtypes.html#dict) reuse: [Optional\[](https://docs.python.org/3/library/typing.html#typing.Optional)[bool\]](https://docs.python.org/3/library/functions.html#bool) = None, suffix:  $str =$  $str =$ " $) \rightarrow$  tensorflow.python.framework.ops.Tensor

Build the computational graph for the descriptor

Parameters

coord\_ The coordinate of atoms

atype\_ The type of atoms

natoms The number of atoms. This tensor has the length of Ntypes  $+2$  natoms[0]: number of local atoms natoms[1]: total number of atoms held by this processor natoms[i]:  $2 \le i \le N$ types+2, number of type i atoms

mesh For historical reasons, only the length of the Tensor matters. if size of mesh  $=$  = 6, pbc is assumed. if size of mesh  $=$  = 0, no-pbc is assumed.

input\_dict Dictionary for additional inputs

reuse The weights in the networks should be reused when get the variable.

suffix Name suffix to identify this descriptor

Returns

**descriptor** The output descriptor

<span id="page-154-0"></span>**compute\_input\_stats**(data\_coord, data\_box, data\_atype, natoms\_vec, mesh, input\_dict)

Compute the statisitcs (avg and std) of the training data. The input will be normalized by the statistics.

Parameters

data coord The coordinates. Can be generated by deepmd.model.make stat input

data box The box. Can be generated by deepmd.model.make stat input

data atype The atom types. Can be generated by deepmd.model.make stat input

natoms\_vec The vector for the number of atoms of the system and different types of atoms. Can be generated by deepmd.model.make\_stat\_input

mesh The mesh for neighbor searching. Can be generated by deepmd.model.make\_stat\_input

input\_dict Dictionary for additional input

<span id="page-154-1"></span>**enable\_compression**(min\_nbor\_dist: [float,](https://docs.python.org/3/library/functions.html#float) model\_file: [str](https://docs.python.org/3/library/stdtypes.html#str) = 'frozon\_model.pb', table\_extrapolate: [float](https://docs.python.org/3/library/functions.html#float) = 5, table\_stride\_1: float =  $0.01$ , table\_stride\_2: float =  $0.1$ , check frequency: [int](https://docs.python.org/3/library/functions.html#int) =  $-1$ , suffix: [str](https://docs.python.org/3/library/stdtypes.html#str) = '')  $\rightarrow$  [None](https://docs.python.org/3/library/constants.html#None)

Reveive the statisities (distance, max nbor size and env mat range) of the training data.

Parameters

min nbor dist The nearest distance between atoms

model\_file The original frozen model, which will be compressed by the program

table\_extrapolate The scale of model extrapolation

table\_stride\_1 The uniform stride of the first table

table stride 2 The uniform stride of the second table

check\_frequency The overflow check frequency

suffix [[str](https://docs.python.org/3/library/stdtypes.html#str), optional] The suffix of the scope

#### <span id="page-154-2"></span>**get\_dim\_out**()

Returns the output dimension of this descriptor

# <span id="page-154-3"></span>**get\_nlist**()

Returns

**nlist** Neighbor list

**rij** The relative distance between the neighbor and the center atom.

**sel\_a** The number of neighbors with full information

**sel\_r** The number of neighbors with only radial information

#### <span id="page-155-0"></span>**get\_ntypes**()

Returns the number of atom types

#### <span id="page-155-1"></span>**get\_rcut**()

Returns the cut-off radisu

# <span id="page-155-2"></span>**prod\_force\_virial**(atom\_ener: tensorflow.python.framework.ops.Tensor, natoms:

tensorflow.python.framework.ops.Tensor) *→* [Tuple\[](https://docs.python.org/3/library/typing.html#typing.Tuple)tensorflow.python.framework.ops.Tensor, tensorflow.python.framework.ops.Tensor, tensorflow.python.framework.ops.Tensor]

### Compute force and virial

#### Parameters

atom\_ener The atomic energy

natoms The number of atoms. This tensor has the length of Ntypes  $+2$  natoms[0]: number of local atoms natoms[1]: total number of atoms held by this processor natoms[i]:  $2 \le i \le N$ types+2, number of type i atoms

#### Returns

**force** The force on atoms

**virial** The total virial

**atom\_virial** The atomic virial

### **deepmd.descriptor.se\_t module**

```
class deepmd.descriptor.se_t.DescrptSeT(*args, **kwargs)
```
Bases: *[deepmd.descriptor.se.DescrptSe](#page-140-0)*

DeepPot-SE constructed from all information (both angular and radial) of atomic configurations.

The embedding takes angles between two neighboring atoms as input.

### Parameters

rcut The cut-off radius

rcut smth From where the environment matrix should be smoothed

sel  $[\text{list}[\text{str}]]$  $[\text{list}[\text{str}]]$  $[\text{list}[\text{str}]]$  $[\text{list}[\text{str}]]$  $[\text{list}[\text{str}]]$  sel[i] specifies the maxmum number of type i atoms in the cut-off radius

neuron [[list](https://docs.python.org/3/library/stdtypes.html#list)[[int](https://docs.python.org/3/library/functions.html#int)]] Number of neurons in each hidden layers of the embedding net

resnet dt Time-step dt in the resnet construction:  $y = x + dt^*$  phi (Wx + b)

trainable If the weights of embedding net are trainable.

seed Random seed for initializing the network parameters.

set\_davg\_zero Set the shift of embedding net input to zero.

- activation\_function The activation function in the embedding net. Supported options are "relu", "relu6", "softplus", "sigmoid", "tanh", "gelu".
- precision The precision of the embedding net parameters. Supported options are "default", "float16", "float32", "float64".

uniform seed Only for the purpose of backward compatibility, retrieves the old behavior of using the random seed

Attributes

**precision** Precision of filter network.

### **Methods**

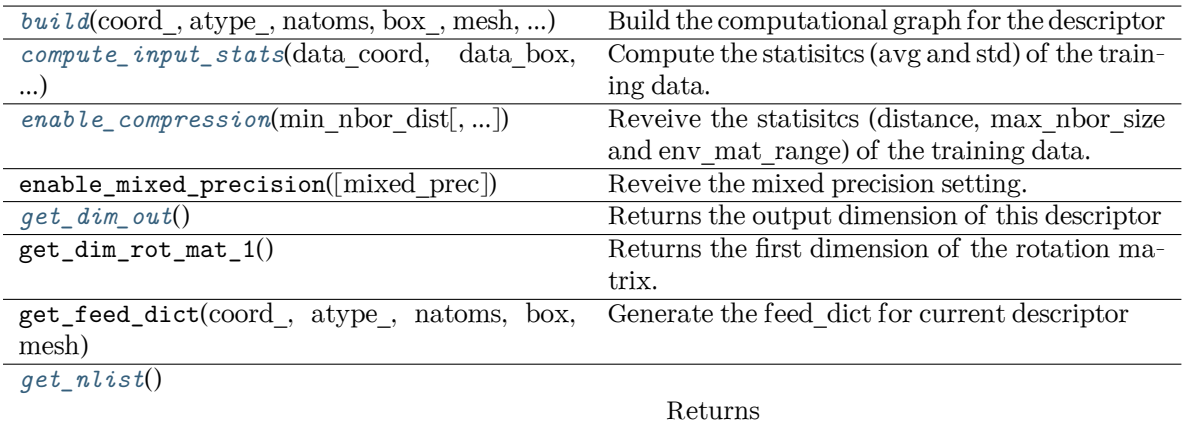

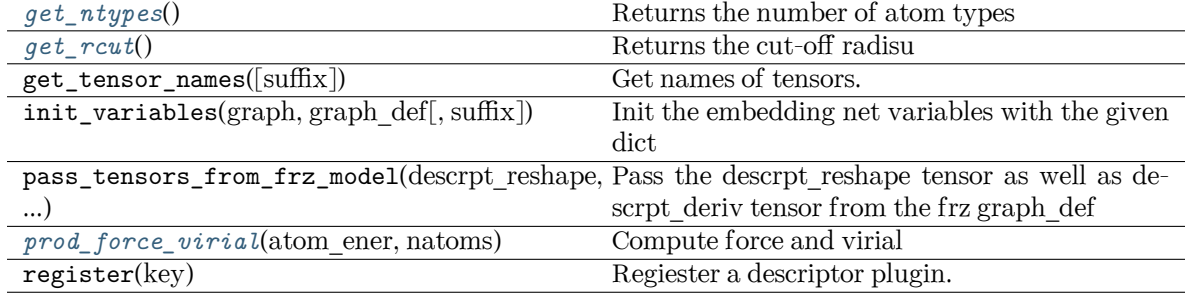

<span id="page-156-0"></span>**build**(coord\_: tensorflow.python.framework.ops.Tensor, atype\_:

tensorflow.python.framework.ops.Tensor, natoms: tensorflow.python.framework.ops.Tensor, box\_: tensorflow.python.framework.ops.Tensor, mesh:

tensorflow.python.framework.ops.Tensor, input\_dict: [dict,](https://docs.python.org/3/library/stdtypes.html#dict) reuse: [Optional\[](https://docs.python.org/3/library/typing.html#typing.Optional)[bool\]](https://docs.python.org/3/library/functions.html#bool) = None, suffix: [str](https://docs.python.org/3/library/stdtypes.html#str) = '') *→* tensorflow.python.framework.ops.Tensor

Build the computational graph for the descriptor

Parameters

coord\_ The coordinate of atoms

atype\_ The type of atoms

natoms The number of atoms. This tensor has the length of Ntypes  $+2$  natoms [0]: number of local atoms natoms[1]: total number of atoms held by this processor natoms[i]:  $2 \le i \le N$ types+2, number of type i atoms

mesh For historical reasons, only the length of the Tensor matters. if size of mesh  $=$  = 6, pbc is assumed. if size of mesh  $=$  = 0, no-pbc is assumed.

input\_dict Dictionary for additional inputs

reuse The weights in the networks should be reused when get the variable.

suffix Name suffix to identify this descriptor

Returns

**descriptor** The output descriptor

<span id="page-157-0"></span>**compute\_input\_stats**(data\_coord: [list,](https://docs.python.org/3/library/stdtypes.html#list) data\_box: [list](https://docs.python.org/3/library/stdtypes.html#list), data\_atype: [list](https://docs.python.org/3/library/stdtypes.html#list), natoms\_vec: [list](https://docs.python.org/3/library/stdtypes.html#list), mesh: [list](https://docs.python.org/3/library/stdtypes.html#list), input [dict](https://docs.python.org/3/library/stdtypes.html#dict): dict)  $\rightarrow$  [None](https://docs.python.org/3/library/constants.html#None)

Compute the statisitcs (avg and std) of the training data. The input will be normalized by the statistics.

Parameters

data coord The coordinates. Can be generated by deepmd.model.make stat input

data box The box. Can be generated by deepmd.model.make stat input

data atype The atom types. Can be generated by deepmd.model.make stat input

natoms\_vec The vector for the number of atoms of the system and different types of atoms. Can be generated by deepmd.model.make\_stat\_input

mesh The mesh for neighbor searching. Can be generated by deepmd.model.make\_stat\_input

input\_dict Dictionary for additional input

<span id="page-157-1"></span>**enable\_compression**(min\_nbor\_dist: [float,](https://docs.python.org/3/library/functions.html#float) model\_file: [str](https://docs.python.org/3/library/stdtypes.html#str) = 'frozon\_model.pb', table\_extrapolate: [float](https://docs.python.org/3/library/functions.html#float) = 5, table stride 1: float = 0.01, table stride 2: float = 0.1, check frequency: [int](https://docs.python.org/3/library/functions.html#int) =  $-1$ , suffix: [str](https://docs.python.org/3/library/stdtypes.html#str) = '')  $\rightarrow$  [None](https://docs.python.org/3/library/constants.html#None)

Reveive the statisites (distance, max nbor size and env mat range) of the training data.

Parameters

min nbor dist The nearest distance between atoms

model\_file The original frozen model, which will be compressed by the program

table\_extrapolate The scale of model extrapolation

table\_stride\_1 The uniform stride of the first table

table\_stride\_2 The uniform stride of the second table

check\_frequency The overflow check frequency

suffix [[str](https://docs.python.org/3/library/stdtypes.html#str), optional] The suffix of the scope

# <span id="page-157-2"></span>**get\_dim\_out**() *→* [int](https://docs.python.org/3/library/functions.html#int)

Returns the output dimension of this descriptor

<span id="page-157-3"></span>**get\_nlist**() *→* [Tuple](https://docs.python.org/3/library/typing.html#typing.Tuple)[tensorflow.python.framework.ops.Tensor, tensorflow.python.framework.ops.Tensor, [List](https://docs.python.org/3/library/typing.html#typing.List)[[int\]](https://docs.python.org/3/library/functions.html#int), [List](https://docs.python.org/3/library/typing.html#typing.List)[[int\]](https://docs.python.org/3/library/functions.html#int)]

#### Returns

**nlist** Neighbor list

**rij** The relative distance between the neighbor and the center atom.

**sel\_a** The number of neighbors with full information

<span id="page-157-4"></span>**sel\_r** The number of neighbors with only radial information

**get\_ntypes**() *→* [int](https://docs.python.org/3/library/functions.html#int)

Returns the number of atom types

<span id="page-158-0"></span>**get\_rcut**() *→* [float](https://docs.python.org/3/library/functions.html#float)

Returns the cut-off radisu

<span id="page-158-1"></span>**prod\_force\_virial**(atom\_ener: tensorflow.python.framework.ops.Tensor, natoms:

tensorflow.python.framework.ops.Tensor) *→* [Tuple\[](https://docs.python.org/3/library/typing.html#typing.Tuple)tensorflow.python.framework.ops.Tensor, tensorflow.python.framework.ops.Tensor, tensorflow.python.framework.ops.Tensor]

Compute force and virial

Parameters

atom\_ener The atomic energy

natoms The number of atoms. This tensor has the length of Ntypes  $+2$  natoms [0]: number of local atoms natoms[1]: total number of atoms held by this processor natoms[i]:  $2 \le i \le N$ types+2, number of type i atoms

Returns

**force** The force on atoms

**virial** The total virial

**atom\_virial** The atomic virial

### **deepmd.entrypoints package**

Submodule that contains all the DeePMD-Kit entry point scripts.

deepmd.entrypoints.**compress**(\*, input: [str](https://docs.python.org/3/library/stdtypes.html#str), output: [str,](https://docs.python.org/3/library/stdtypes.html#str) extrapolate: [int](https://docs.python.org/3/library/functions.html#int), step: [float](https://docs.python.org/3/library/functions.html#float), frequency: [str,](https://docs.python.org/3/library/stdtypes.html#str) checkpoint folder: [str,](https://docs.python.org/3/library/stdtypes.html#str) training script: [str](https://docs.python.org/3/library/stdtypes.html#str), mpi log: str, log path: [Optional\[](https://docs.python.org/3/library/typing.html#typing.Optional)[str\]](https://docs.python.org/3/library/stdtypes.html#str), log\_level: [int,](https://docs.python.org/3/library/functions.html#int) \*\*kwargs)

Compress model.

The table is composed of fifth-order polynomial coefficients and is assembled from two sub-tables. The first table takes the step parameter as the domain's uniform step size, while the second table takes 10 \* step as it's uniform step size. The range of the first table is automatically detected by the code, while the second table ranges from the first table's upper boundary(upper) to the extrapolate(parameter)  $*$ upper.

Parameters

input [[str](https://docs.python.org/3/library/stdtypes.html#str)] frozen model file to compress output [[str](https://docs.python.org/3/library/stdtypes.html#str)] compressed model filename extrapolate [[int](https://docs.python.org/3/library/functions.html#int)] scale of model extrapolation step [[float](https://docs.python.org/3/library/functions.html#float)] uniform step size of the tabulation's first table frequency [[str](https://docs.python.org/3/library/stdtypes.html#str)] frequency of tabulation overflow check checkpoint folder [[str](https://docs.python.org/3/library/stdtypes.html#str)] trining checkpoint folder for freezing training\_script [[str](https://docs.python.org/3/library/stdtypes.html#str)] training script of the input frozen model mpi  $\log$  [[str](https://docs.python.org/3/library/stdtypes.html#str)] mpi logging mode for training  $\log$  path  $[Optional[str]]$  $[Optional[str]]$  $[Optional[str]]$  $[Optional[str]]$  $[Optional[str]]$  if speccified  $\log$  will be written to this file

log level [[int](https://docs.python.org/3/library/functions.html#int)] logging level deepmd.entrypoints.**config**(\*, output: [str](https://docs.python.org/3/library/stdtypes.html#str), \*\*kwargs) Auto config file generator. Parameters output: str file to write config file Raises **[RuntimeError](https://docs.python.org/3/library/exceptions.html#RuntimeError)** if user does not input any systems **[ValueError](https://docs.python.org/3/library/exceptions.html#ValueError)** if output file is of wrong type deepmd.entrypoints.convert(\*, FROM: [str,](https://docs.python.org/3/library/stdtypes.html#str) input\_model: [str](https://docs.python.org/3/library/stdtypes.html#str), output\_model: str, \*\*kwargs) deepmd.entrypoints.**doc\_train\_input**(\*, out\_type: [str](https://docs.python.org/3/library/stdtypes.html#str) = 'rst', \*\*kwargs) Print out trining input arguments to console. deepmd.entrypoints.freeze(\*, checkpoint folder: [str](https://docs.python.org/3/library/stdtypes.html#str), output: [str,](https://docs.python.org/3/library/stdtypes.html#str) node\_names: [Optional\[](https://docs.python.org/3/library/typing.html#typing.Optional)[str\]](https://docs.python.org/3/library/stdtypes.html#str) = None, \*\*kwargs) Freeze the graph in supplied folder. Parameters checkpoint\_folder [[str](https://docs.python.org/3/library/stdtypes.html#str)] location of the folder with model output [[str](https://docs.python.org/3/library/stdtypes.html#str)] output file name node names [[Optional](https://docs.python.org/3/library/typing.html#typing.Optional)[[str](https://docs.python.org/3/library/stdtypes.html#str)], optional] names of nodes to output, by default None deepmd.entrypoints.make\_model\_devi(\*, models: [list,](https://docs.python.org/3/library/stdtypes.html#list) system: [str,](https://docs.python.org/3/library/stdtypes.html#str) set prefix: [str](https://docs.python.org/3/library/stdtypes.html#str), output: str, frequency: [int](https://docs.python.org/3/library/functions.html#int), \*\*kwargs) Make model deviation calculation Parameters models: list A list of paths of models to use for making model deviation system: str The path of system to make model deviation calculation set prefix: str The set prefix of the system output: str The output file for model deviation results frequency: int The number of steps that elapse between writing coordinates in a trajectory by a MD engine (such as Gromacs / Lammps). This paramter is used to determine the index in the output file. deepmd.entrypoints.**neighbor\_stat**(\*, system: [str](https://docs.python.org/3/library/stdtypes.html#str), rcut: [float](https://docs.python.org/3/library/functions.html#float), type\_map: [List](https://docs.python.org/3/library/typing.html#typing.List)[[str](https://docs.python.org/3/library/stdtypes.html#str)], \*\*kwargs) Calculate neighbor statistics. Parameters

system [[str](https://docs.python.org/3/library/stdtypes.html#str)] system to stat

rcut [[float](https://docs.python.org/3/library/functions.html#float)] cutoff radius

type map [[list](https://docs.python.org/3/library/stdtypes.html#list)[[str](https://docs.python.org/3/library/stdtypes.html#str)]] type map

**Examples**

```
>>> neighbor_stat(system='.', rcut=6., type_map=["C", "H", "O", "N", "P", "S", "Mg", "Na", "HW
,→", "OW", "mNa", "mCl", "mC", "mH", "mMg", "mN", "mO", "mP"])
min_nbor_dist: 0.6599510670195264
max_nbor_size: [23, 26, 19, 16, 2, 2, 1, 1, 72, 37, 5, 0, 31, 29, 1, 21, 20, 5]
```
deepmd.entrypoints.**test**(\*, model: [str,](https://docs.python.org/3/library/stdtypes.html#str) system: [str,](https://docs.python.org/3/library/stdtypes.html#str) set\_prefix: [str](https://docs.python.org/3/library/stdtypes.html#str), numb\_test: [int](https://docs.python.org/3/library/functions.html#int), rand\_seed: [Optional\[](https://docs.python.org/3/library/typing.html#typing.Optional)[int](https://docs.python.org/3/library/functions.html#int)], shuffle\_test: [bool,](https://docs.python.org/3/library/functions.html#bool) detail\_file: [str](https://docs.python.org/3/library/stdtypes.html#str), atomic: [bool,](https://docs.python.org/3/library/functions.html#bool) \*\*kwargs)

Test model predictions.

Parameters

model [[str](https://docs.python.org/3/library/stdtypes.html#str)] path where model is stored

system [[str](https://docs.python.org/3/library/stdtypes.html#str)] system directory

set prefix  $\lceil \text{str} \rceil$  $\lceil \text{str} \rceil$  $\lceil \text{str} \rceil$  string prefix of set

numb\_test [[int](https://docs.python.org/3/library/functions.html#int)] munber of tests to do

rand seed [[Optional](https://docs.python.org/3/library/typing.html#typing.Optional)[[int](https://docs.python.org/3/library/functions.html#int)]] seed for random generator

shuffle test [\[bool](https://docs.python.org/3/library/stdtypes.html#bltin-boolean-values)] whether to shuffle tests

detail file  $[0ptional[str]]$  $[0ptional[str]]$  $[0ptional[str]]$  file where test details will be output

atomic [[bool](https://docs.python.org/3/library/stdtypes.html#bltin-boolean-values)] whether per atom quantities should be computed

Raises

**[RuntimeError](https://docs.python.org/3/library/exceptions.html#RuntimeError)** if no valid system was found

```
deepmd.entrypoints.train_dp(*, INPUT: str, init_model: Optional[str], restart: Optional[str], output: str,
                                init_frz_model: str, mpi_log: str, log_level: int, log_path: Optional[str],
                                bool = False, skip_neighbor_stat: bool = False, **kwargs)
```
Run DeePMD model training.

Parameters

INPUT [[str](https://docs.python.org/3/library/stdtypes.html#str)] json/yaml control file

init\_model [[Optional](https://docs.python.org/3/library/typing.html#typing.Optional)[[str](https://docs.python.org/3/library/stdtypes.html#str)]] path to checkpoint folder or None

restart [[Optional](https://docs.python.org/3/library/typing.html#typing.Optional)[[str](https://docs.python.org/3/library/stdtypes.html#str)]] path to checkpoint folder or None

output [[str](https://docs.python.org/3/library/stdtypes.html#str)] path for dump file with arguments

init frz model [[str](https://docs.python.org/3/library/stdtypes.html#str)] path to frozen model or None

mpi\_log [[str](https://docs.python.org/3/library/stdtypes.html#str)] mpi logging mode

log level [[int](https://docs.python.org/3/library/functions.html#int)] logging level defined by int 0-3

 $\log$  path  $[0ptional[str]]$  $[0ptional[str]]$  $[0ptional[str]]$  logging file path or None if logs are to be output only to stdout

is compress: bool indicates whether in the model compress mode

skip neighbor stat [\[bool,](https://docs.python.org/3/library/stdtypes.html#bltin-boolean-values) default=False] skip checking neighbor statistics

Raises

**[RuntimeError](https://docs.python.org/3/library/exceptions.html#RuntimeError)** if distributed training job nem is wrong

deepmd.entrypoints.transfer<sup>(\*</sup>, old\_model: [str](https://docs.python.org/3/library/stdtypes.html#str), raw\_model: [str,](https://docs.python.org/3/library/stdtypes.html#str) output: str, \*\*kwargs) Transfer operation from old fron graph to new prepared raw graph.

Parameters

old\_model [[str](https://docs.python.org/3/library/stdtypes.html#str)] frozen old graph model

raw model [[str](https://docs.python.org/3/library/stdtypes.html#str)] new model that will accept ops from old model

output [[str](https://docs.python.org/3/library/stdtypes.html#str)] new model with transfered parameters will be saved to this location

# **Submodules**

# **deepmd.entrypoints.compress module**

Compress a model, which including tabulating the embedding-net.

```
deepmd.entrypoints.compress.compress(*, input: str, output: str, extrapolate: int, step: float,
                                      frequency: str, checkpoint_folder: str, training_script: str,
                                      strOptional[str]int, **kwargs)
```
Compress model.

The table is composed of fifth-order polynomial coefficients and is assembled from two sub-tables. The first table takes the step parameter as the domain's uniform step size, while the second table takes 10 \* step as it's uniform step size. The range of the first table is automatically detected by the code, while the second table ranges from the first table's upper boundary(upper) to the extrapolate(parameter)  $*$ upper.

Parameters

input [[str](https://docs.python.org/3/library/stdtypes.html#str)] frozen model file to compress output [[str](https://docs.python.org/3/library/stdtypes.html#str)] compressed model filename extrapolate [[int](https://docs.python.org/3/library/functions.html#int)] scale of model extrapolation step [[float](https://docs.python.org/3/library/functions.html#float)] uniform step size of the tabulation's first table frequency [[str](https://docs.python.org/3/library/stdtypes.html#str)] frequency of tabulation overflow check checkpoint folder [[str](https://docs.python.org/3/library/stdtypes.html#str)] trining checkpoint folder for freezing training\_script [[str](https://docs.python.org/3/library/stdtypes.html#str)] training script of the input frozen model mpi\_log [[str](https://docs.python.org/3/library/stdtypes.html#str)] mpi logging mode for training  $\log$  path  $\lceil$  [Optional](https://docs.python.org/3/library/typing.html#typing.Optional) $\lceil$ [str](https://docs.python.org/3/library/stdtypes.html#str)]] if speccified  $\log$  will be written to this file log level [[int](https://docs.python.org/3/library/functions.html#int)] logging level

### **deepmd.entrypoints.config module**

Quickly create a configuration file for smooth model. deepmd.entrypoints.config.**config**(\*, output: [str,](https://docs.python.org/3/library/stdtypes.html#str) \*\*kwargs) Auto config file generator. Parameters output: str file to write config file

Raises

**[RuntimeError](https://docs.python.org/3/library/exceptions.html#RuntimeError)** if user does not input any systems

**[ValueError](https://docs.python.org/3/library/exceptions.html#ValueError)** if output file is of wrong type

### **deepmd.entrypoints.convert module**

deepmd.entrypoints.convert.convert(\*, FROM: [str,](https://docs.python.org/3/library/stdtypes.html#str) input model: [str](https://docs.python.org/3/library/stdtypes.html#str), output model: str, \*\*kwargs)

### **deepmd.entrypoints.doc module**

Module that prints train input arguments docstrings.

```
str = 'rst', **kwargs)
   Print out trining input arguments to console.
```
# **deepmd.entrypoints.freeze module**

Script for freezing TF trained graph so it can be used with LAMMPS and i-PI.

# **References**

<https://blog.metaflow.fr/tensorflow-how-to-freeze-a-model-and-serve-it-with-a-python-api-d4f3596b3adc>

```
str,strOptional[str] =
            None, **kwargs)
```
Freeze the graph in supplied folder.

Parameters

checkpoint\_folder [[str](https://docs.python.org/3/library/stdtypes.html#str)] location of the folder with model

output [[str](https://docs.python.org/3/library/stdtypes.html#str)] output file name

node\_names [[Optional](https://docs.python.org/3/library/typing.html#typing.Optional)[[str](https://docs.python.org/3/library/stdtypes.html#str)], optional] names of nodes to output, by default None

### **deepmd.entrypoints.main module**

DeePMD-Kit entry point module.

deepmd.entrypoints.main.**get\_ll**(log\_level: [str](https://docs.python.org/3/library/stdtypes.html#str)) *→* [int](https://docs.python.org/3/library/functions.html#int)

Convert string to python logging level.

Parameters

log\_level [[str](https://docs.python.org/3/library/stdtypes.html#str)] allowed input values are: DEBUG, INFO, WARNING, ERROR, 3, 2, 1, 0

Returns

**[int](https://docs.python.org/3/library/functions.html#int)** one of python logging module log levels - 10, 20, 30 or 40

```
deepmd.entrypoints.main.main()
```
DeePMD-Kit entry point.

Raises

**[RuntimeError](https://docs.python.org/3/library/exceptions.html#RuntimeError)** if no command was input

deepmd.entrypoints.main.**main\_parser**() *→* [argparse.ArgumentParser](https://docs.python.org/3/library/argparse.html#argparse.ArgumentParser)

DeePMD-Kit commandline options argument parser.

Returns

**[argparse.ArgumentParser](https://docs.python.org/3/library/argparse.html#argparse.ArgumentParser)** main parser of DeePMD-kit

deepmd.entrypoints.main.**parse\_args**(args: [Optional](https://docs.python.org/3/library/typing.html#typing.Optional)[[List](https://docs.python.org/3/library/typing.html#typing.List)[\[str](https://docs.python.org/3/library/stdtypes.html#str)]] = None) *→* [argparse.Namespace](https://docs.python.org/3/library/argparse.html#argparse.Namespace) Parse arguments and convert argument strings to objects.

Parameters

args: List[str] list of command line arguments, main purpose is testing default option None takes arguments from sys.argv

Returns

**[argparse.Namespace](https://docs.python.org/3/library/argparse.html#argparse.Namespace)** the populated namespace

# **deepmd.entrypoints.neighbor\_stat module**

deepmd.entrypoints.neighbor\_stat.**neighbor\_stat**(\*, system: [str,](https://docs.python.org/3/library/stdtypes.html#str) rcut: [float](https://docs.python.org/3/library/functions.html#float), type\_map: [List\[](https://docs.python.org/3/library/typing.html#typing.List)[str\]](https://docs.python.org/3/library/stdtypes.html#str),

\*\*kwargs)

Calculate neighbor statistics.

Parameters

system [[str](https://docs.python.org/3/library/stdtypes.html#str)] system to stat

rcut [[float](https://docs.python.org/3/library/functions.html#float)] cutoff radius

type map [[list](https://docs.python.org/3/library/stdtypes.html#list)[[str](https://docs.python.org/3/library/stdtypes.html#str)]] type map

# **Examples**

```
>>> neighbor_stat(system='.', rcut=6., type_map=["C", "H", "O", "N", "P", "S", "Mg", "Na", "HW
→", "OW", "mNa", "mCl", "mC", "mH", "mMg", "mN", "mO", "mP"])
min_nbor_dist: 0.6599510670195264
max_nbor_size: [23, 26, 19, 16, 2, 2, 1, 1, 72, 37, 5, 0, 31, 29, 1, 21, 20, 5]
```
### **deepmd.entrypoints.test module**

Test trained DeePMD model.

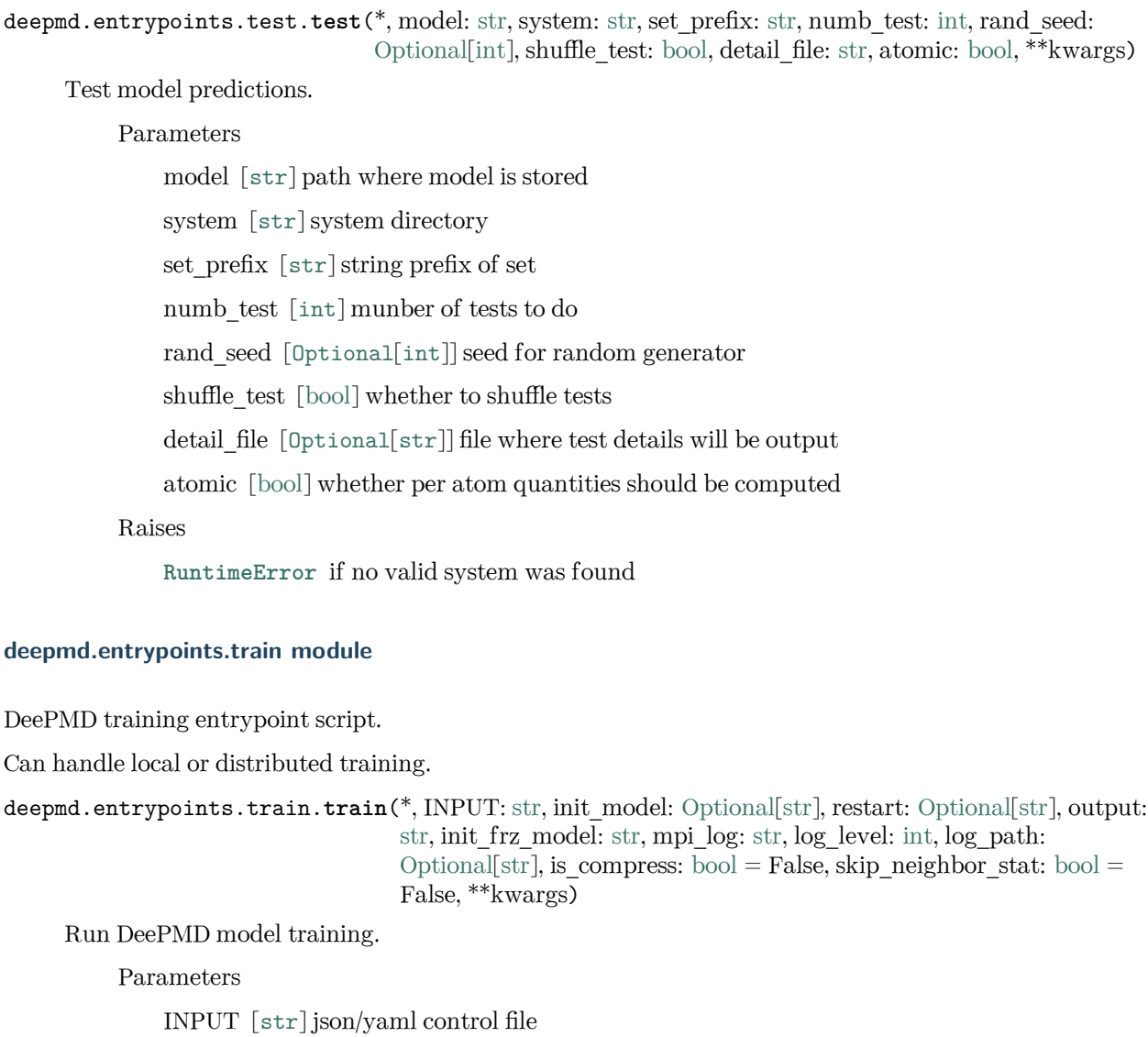

init\_model [[Optional](https://docs.python.org/3/library/typing.html#typing.Optional)[[str](https://docs.python.org/3/library/stdtypes.html#str)]] path to checkpoint folder or None

restart [[Optional](https://docs.python.org/3/library/typing.html#typing.Optional)[[str](https://docs.python.org/3/library/stdtypes.html#str)]] path to checkpoint folder or None

output [[str](https://docs.python.org/3/library/stdtypes.html#str)] path for dump file with arguments

init\_frz\_model [[str](https://docs.python.org/3/library/stdtypes.html#str)] path to frozen model or None

mpi\_log [[str](https://docs.python.org/3/library/stdtypes.html#str)] mpi logging mode

 $log$  level  $[int]$  $[int]$  $[int]$  logging level defined by int 0-3

log\_path [[Optional](https://docs.python.org/3/library/typing.html#typing.Optional)[[str](https://docs.python.org/3/library/stdtypes.html#str)]] logging file path or None if logs are to be output only to stdout

is compress: bool indicates whether in the model compress mode

skip\_neighbor\_stat [\[bool,](https://docs.python.org/3/library/stdtypes.html#bltin-boolean-values) default=False] skip checking neighbor statistics

Raises

**[RuntimeError](https://docs.python.org/3/library/exceptions.html#RuntimeError)** if distributed training job nem is wrong

### **deepmd.entrypoints.transfer module**

Module used for transfering parameters between models.

deepmd.entrypoints.transfer.transfer(\*, old\_model: [str](https://docs.python.org/3/library/stdtypes.html#str), raw\_model: [str,](https://docs.python.org/3/library/stdtypes.html#str) output: str, \*\*kwargs) Transfer operation from old fron graph to new prepared raw graph.

Parameters

old\_model [[str](https://docs.python.org/3/library/stdtypes.html#str)] frozen old graph model

raw model [[str](https://docs.python.org/3/library/stdtypes.html#str)] new model that will accept ops from old model

output [[str](https://docs.python.org/3/library/stdtypes.html#str)] new model with transfered parameters will be saved to this location

#### **deepmd.fit package**

**Submodules**

#### **deepmd.fit.dipole module**

```
class deepmd.fit.dipole.DipoleFittingSeA(descrpt: tensorflow.python.framework.ops.Tensor,
                                    neuron: Listint] = [120, 120, 120]bool = True,
                                    OptionalList[int[int] =
                                    None, activation function: str = 'tanh', precision: str =bool = False)
```
Bases: *[deepmd.fit.fitting.Fitting](#page-169-0)*

Fit the atomic dipole with descriptor se\_a

Parameters

descrpt [[tf.Tensor](https://www.tensorflow.org/api_docs/python/tf/Tensor)] The descrptor

neuron [[List](https://docs.python.org/3/library/typing.html#typing.List)[[int](https://docs.python.org/3/library/functions.html#int)]] Number of neurons in each hidden layer of the fitting net

resnet dt [[bool](https://docs.python.org/3/library/stdtypes.html#bltin-boolean-values)] Time-step dt in the resnet construction:  $y = x + dt^*$  phi (Wx + b)

sel type  $[List[int]]$  $[List[int]]$  $[List[int]]$  $[List[int]]$  $[List[int]]$  The atom types selected to have an atomic dipole prediction. If is None, all atoms are selected.

seed [[int](https://docs.python.org/3/library/functions.html#int)] Random seed for initializing the network parameters.

activation function  $[\text{str}]$  $[\text{str}]$  $[\text{str}]$  The activation function in the embedding net. Supported options are "relu", "relu6", "softplus", "sigmoid", "tanh", "gelu".

- precision [[str](https://docs.python.org/3/library/stdtypes.html#str)] The precision of the embedding net parameters. Supported options are "default", "float16", "float32", "float64".
- uniform seed Only for the purpose of backward compatibility, retrieves the old behavior of using the random seed

### Attributes

**precision** Precision of fitting network.

# **Methods**

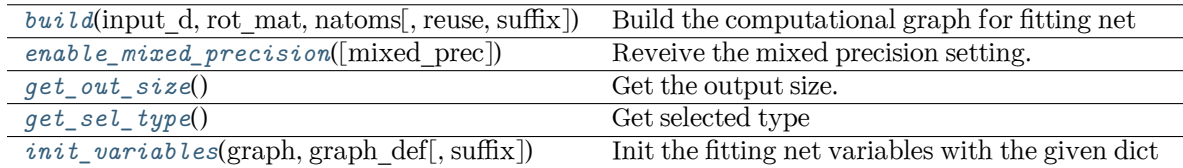

<span id="page-166-0"></span>**build**(input d: tensorflow.python.framework.ops.Tensor, rot mat:

tensorflow.python.framework.ops.Tensor, natoms: tensorflow.python.framework.ops.Tensor, reuse:  $bool = None$  $bool = None$ , suffix:  $str = 7$  $str = 7$   $\rightarrow$  tensorflow.python.framework.ops.Tensor

Build the computational graph for fitting net

Parameters

input\_d The input descriptor

rot\_mat The rotation matrix from the descriptor.

natoms The number of atoms. This tensor has the length of Ntypes  $+2$  natoms[0]: number of local atoms natoms[1]: total number of atoms held by this processor natoms[i]:  $2 \le i \le N$ types+2, number of type i atoms

reuse The weights in the networks should be reused when get the variable.

suffix Name suffix to identify this descriptor

### Returns

**dipole** The atomic dipole.

<span id="page-166-1"></span>**enable\_mixed\_precision**(mixed\_prec: [Optional](https://docs.python.org/3/library/typing.html#typing.Optional)[[dict](https://docs.python.org/3/library/stdtypes.html#dict)] = None) *→* [None](https://docs.python.org/3/library/constants.html#None)

Reveive the mixed precision setting.

Parameters

mixed prec The mixed precision setting used in the embedding net

<span id="page-166-2"></span>**get\_out\_size**() *→* [int](https://docs.python.org/3/library/functions.html#int)

Get the output size. Should be 3

### <span id="page-166-3"></span>**get\_sel\_type**() *→* [int](https://docs.python.org/3/library/functions.html#int)

Get selected type

<span id="page-166-4"></span>**init\_variables**(graph: tensorflow.python.framework.ops.Graph, graph\_def:

tensorflow.core.framework.graph\_pb2.GraphDef, suffix: [str](https://docs.python.org/3/library/stdtypes.html#str) = '') *→* [None](https://docs.python.org/3/library/constants.html#None)

Init the fitting net variables with the given dict

Parameters

graph [[tf.Graph](https://www.tensorflow.org/api_docs/python/tf/Graph)] The input frozen model graph graph def [tf.GraphDef] The input frozen model graph def suffix [[str](https://docs.python.org/3/library/stdtypes.html#str)] suffix to name scope

### **deepmd.fit.ener module**

```
class deepmd.fit.ener.EnerFitting(descrpt: tensorflow.python.framework.ops.Tensor, neuron:
                                 List[int] = [120, 120, 120]bool = True, numb fparam:
                                 intfloat = 0.001,
                                 tot ener zero: bool = FalseOptional[List[bool]] =
                                 Optional[int]List \lceil \text{float} \rceil = [],
                                 activation function: str = 'tanh', precision: str = 'default',
                                 uniform seed:bool = False)
```
Bases: *[deepmd.fit.fitting.Fitting](#page-169-0)*

Fitting the energy of the system. The force and the virial can also be trained.

The potential energy *E* is a fitting network function of the descriptor *D*:

$$
E(\mathcal{D}) = \mathcal{L}^{(n)} \circ \mathcal{L}^{(n-1)} \circ \cdots \circ \mathcal{L}^{(1)} \circ \mathcal{L}^{(0)}
$$

The first *n* hidden layers  $\mathcal{L}^{(0)}, \cdots, \mathcal{L}^{(n-1)}$  are given by

$$
y = \mathcal{L}(x; w, b) = \phi(x^T w + b)
$$

where  $x \in \mathbb{R}^{N_1}$  is the input vector and  $y \in \mathbb{R}^{N_2}$  is the output vector.  $w \in \mathbb{R}^{N_1 \times N_2}$  and  $b \in \mathbb{R}^{N_2}$  are weights and biases, respectively, both of which are trainable if trainable[i] is True. *ϕ* is the activation function.

The output layer  $\mathcal{L}^{(n)}$  is given by

$$
y = \mathcal{L}^{(n)}(x; w, b) = x^T w + b
$$

 $\forall x \in \mathbb{R}^{N_{n-1}}$  is the input vector and  $y \in \mathbb{R}$  is the output scalar.  $w \in \mathbb{R}^{N_{n-1}}$  and  $b \in \mathbb{R}$  are weights and bias, respectively, both of which are trainable if trainable[n] is True.

Parameters

descrpt The descrptor *D*

neuron Number of neurons *N* in each hidden layer of the fitting net

resnet dt Time-step dt in the resnet construction:  $y = x + dt * \phi(Wx + b)$ 

numb\_fparam Number of frame parameter

numb\_aparam Number of atomic parameter

rcond The condition number for the regression of atomic energy.

tot ener zero Force the total energy to zero. Useful for the charge fitting.

trainable If the weights of fitting net are trainable. Suppose that we have *N<sup>l</sup>* hidden layers in the fitting net, this list is of length  $N_l + 1$ , specifying if the hidden layers and the output layer are trainable.

seed Random seed for initializing the network parameters.

atom\_ener Specifying atomic energy contribution in vacuum. The set\_davg\_zero key in the descrptor should be set.

- activation function The activation function  $\phi$  in the embedding net. Supported options are "relu", "relu6", "softplus", "sigmoid", "tanh", "gelu".
- precision The precision of the embedding net parameters. Supported options are "default", "float16", "float32", "float64".
- uniform seed Only for the purpose of backward compatibility, retrieves the old behavior of using the random seed

#### Attributes

**precision** Precision of fitting network.

#### **Methods**

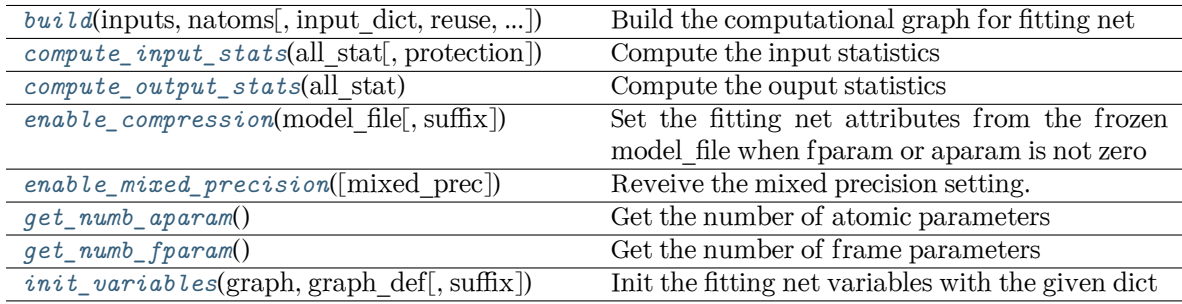

<span id="page-168-0"></span>**build**(inputs: tensorflow.python.framework.ops.Tensor, natoms:

tensorflow.python.framework.ops.Tensor, input\_dict: [dict](https://docs.python.org/3/library/stdtypes.html#dict) = None, reuse: [bool](https://docs.python.org/3/library/functions.html#bool) = None, suffix: [str](https://docs.python.org/3/library/stdtypes.html#str) = '') *→* tensorflow.python.framework.ops.Tensor

Build the computational graph for fitting net

Parameters

inputs The input descriptor

- input dict Additional dict for inputs. if numb fparam  $> 0$ , should have input\_dict['fparam'] if numb\_aparam > 0, should have input\_dict['aparam']
- natoms The number of atoms. This tensor has the length of Ntypes  $+2$  natoms [0]: number of local atoms natoms[1]: total number of atoms held by this processor natoms[i]:  $2 \le i \le N$ types+2, number of type i atoms

reuse The weights in the networks should be reused when get the variable.

suffix Name suffix to identify this descriptor

Returns

**ener** The system energy

<span id="page-168-1"></span>**compute\_input\_stats**(all\_stat: [dict,](https://docs.python.org/3/library/stdtypes.html#dict) protection: [float](https://docs.python.org/3/library/functions.html#float) = 0.01) *→* [None](https://docs.python.org/3/library/constants.html#None)

Compute the input statistics

#### Parameters

all stat if numb  $f$ param  $> 0$  must have all\_stat['fparam'] if numb\_aparam  $> 0$  must have all stat<sup>['</sup>aparam'] can be prepared by model.make stat input

<span id="page-168-2"></span>protection Divided-by-zero protection

```
compute_output_stats(all_stat: dict) → None
```
Compute the ouput statistics

### Parameters

all stat must have the following components: all stat ['energy'] of shape n sys x n batch x n frame can be prepared by model.make stat input

<span id="page-169-1"></span>**enable\_compression**(model\_file: [str,](https://docs.python.org/3/library/stdtypes.html#str) suffix: [str](https://docs.python.org/3/library/stdtypes.html#str) = '') *→* [None](https://docs.python.org/3/library/constants.html#None)

Set the fitting net attributes from the frozen model\_file when fparam or aparam is not zero

Parameters

model file [[str](https://docs.python.org/3/library/stdtypes.html#str)] The input frozen model file

suffix [[str](https://docs.python.org/3/library/stdtypes.html#str), optional] The suffix of the scope

<span id="page-169-2"></span>**enable\_mixed\_precision**(mixed prec: [Optional](https://docs.python.org/3/library/typing.html#typing.Optional)[[dict](https://docs.python.org/3/library/stdtypes.html#dict)] = [None](https://docs.python.org/3/library/constants.html#None))  $\rightarrow$  None

Reveive the mixed precision setting.

Parameters

mixed\_prec The mixed precision setting used in the embedding net

# <span id="page-169-3"></span>**get\_numb\_aparam**() *→* [int](https://docs.python.org/3/library/functions.html#int)

Get the number of atomic parameters

### <span id="page-169-4"></span>**get\_numb\_fparam**() *→* [int](https://docs.python.org/3/library/functions.html#int)

Get the number of frame parameters

<span id="page-169-5"></span>init variables (graph: tensorflow.python.framework.ops.Graph, graph def:

tensorflow.core.framework.graph\_pb2.GraphDef, suffix: [str](https://docs.python.org/3/library/stdtypes.html#str) = '') *→* [None](https://docs.python.org/3/library/constants.html#None)

Init the fitting net variables with the given dict

Parameters

graph [[tf.Graph](https://www.tensorflow.org/api_docs/python/tf/Graph)] The input frozen model graph

graph\_def [tf.GraphDef] The input frozen model graph\_def

suffix [[str](https://docs.python.org/3/library/stdtypes.html#str)] suffix to name scope

# **deepmd.fit.fitting module**

### <span id="page-169-0"></span>**class** deepmd.fit.fitting.**Fitting**

Bases: [object](https://docs.python.org/3/library/functions.html#object)

Attributes

*[precision](#page-170-0)* Precision of fitting network.

### **Methods**

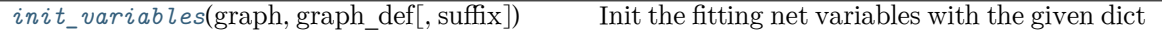

<span id="page-170-1"></span>**init\_variables**(graph: tensorflow.python.framework.ops.Graph, graph\_def: tensorflow.core.framework.graph\_pb2.GraphDef, suffix: [str](https://docs.python.org/3/library/stdtypes.html#str) = '') *→* [None](https://docs.python.org/3/library/constants.html#None)

Init the fitting net variables with the given dict

Parameters

graph [[tf.Graph](https://www.tensorflow.org/api_docs/python/tf/Graph)] The input frozen model graph graph\_def [tf.GraphDef] The input frozen model graph\_def suffix [[str](https://docs.python.org/3/library/stdtypes.html#str)] suffix to name scope

### **Notes**

This method is called by others when the fitting supported initialization from the given variables.

<span id="page-170-0"></span>**property precision: tensorflow.python.framework.dtypes.DType**

Precision of fitting network.

#### **deepmd.fit.polar module**

**class** deepmd.fit.polar.**GlobalPolarFittingSeA**(descrpt: tensorflow.python.framework.ops.Tensor, neuron: List $[int] = [120, 120, 120]$  $[int] = [120, 120, 120]$  $[int] = [120, 120, 120]$ , resnet dt: [bool](https://docs.python.org/3/library/functions.html#bool) = True, sel\_type: [Optional](https://docs.python.org/3/library/typing.html#typing.Optional)[[List](https://docs.python.org/3/library/typing.html#typing.List)[\[int\]](https://docs.python.org/3/library/functions.html#int)] = None, fit diag:  $bool = True, scale: Optional[List[float]] = None,$  $bool = True, scale: Optional[List[float]] = None,$  $bool = True, scale: Optional[List[float]] = None,$  $bool = True, scale: Optional[List[float]] = None,$  $bool = True, scale: Optional[List[float]] = None,$  $bool = True, scale: Optional[List[float]] = None,$ diag shift: [Optional](https://docs.python.org/3/library/typing.html#typing.Optional)[[List](https://docs.python.org/3/library/typing.html#typing.List)[\[float](https://docs.python.org/3/library/functions.html#float)]] = None, seed:  $Optional[int] = None, activation_function: str =$  $Optional[int] = None, activation_function: str =$  $Optional[int] = None, activation_function: str =$  $Optional[int] = None, activation_function: str =$  $Optional[int] = None, activation_function: str =$  $Optional[int] = None, activation_function: str =$ 'tanh', precision:  $str = 'default')$  $str = 'default')$ 

Bases: [object](https://docs.python.org/3/library/functions.html#object)

Fit the system polarizability with descriptor se\_a

Parameters

descrpt [[tf.Tensor](https://www.tensorflow.org/api_docs/python/tf/Tensor)] The descrptor

neuron [[List](https://docs.python.org/3/library/typing.html#typing.List)[[int](https://docs.python.org/3/library/functions.html#int)]] Number of neurons in each hidden layer of the fitting net

resnet dt [[bool](https://docs.python.org/3/library/stdtypes.html#bltin-boolean-values)] Time-step dt in the resnet construction:  $y = x + dt^*$  phi (Wx + b)

sel type  $[List(int]]$  $[List(int]]$  $[List(int]]$  $[List(int]]$  $[List(int]]$  The atom types selected to have an atomic polarizability prediction

fit diag [\[bool\]](https://docs.python.org/3/library/stdtypes.html#bltin-boolean-values) Fit the diagonal part of the rotational invariant polarizability matrix, which will be converted to normal polarizability matrix by contracting with the rotation matrix.

scale [[List](https://docs.python.org/3/library/typing.html#typing.List)[[float](https://docs.python.org/3/library/functions.html#float)]] The output of the fitting net (polarizability matrix) for type i atom will be scaled by scale[i]

diag shift [[List](https://docs.python.org/3/library/typing.html#typing.List)[[float](https://docs.python.org/3/library/functions.html#float)]] The diagonal part of the polarizability matrix of type i will be shifted by diag shift<sup>[i]</sup>. The shift operation is carried out after scale.

seed [[int](https://docs.python.org/3/library/functions.html#int)] Random seed for initializing the network parameters.

- activation function  $[str]$  $[str]$  $[str]$  The activation function in the embedding net. Supported options are "relu", "relu6", "softplus", "sigmoid", "tanh", "gelu".
- precision [[str](https://docs.python.org/3/library/stdtypes.html#str)] The precision of the embedding net parameters. Supported options are "default", "float16", "float32", "float64".

#### **Methods**

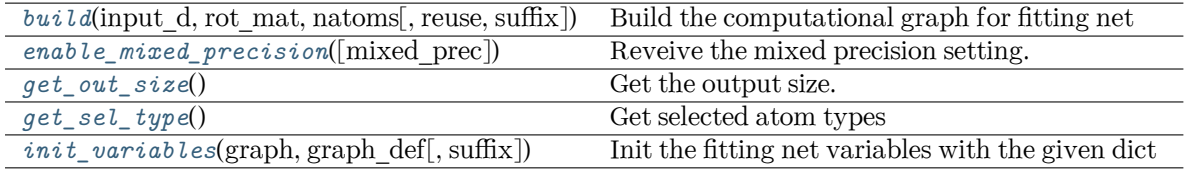

<span id="page-171-0"></span>**build**(input\_d, rot\_mat, natoms, reuse=None, suffix='') *→* tensorflow.python.framework.ops.Tensor Build the computational graph for fitting net

Parameters

input\_d The input descriptor

rot mat The rotation matrix from the descriptor.

natoms The number of atoms. This tensor has the length of Ntypes  $+2$  natoms[0]: number of local atoms natoms[1]: total number of atoms held by this processor natoms[i]:  $2 \le i \le N$ types+2, number of type i atoms

reuse The weights in the networks should be reused when get the variable.

suffix Name suffix to identify this descriptor

Returns

**polar** The system polarizability

```
enable_mixed_precisionOptionaldictNone) \rightarrow None
```
Reveive the mixed precision setting.

Parameters

mixed prec The mixed precision setting used in the embedding net

<span id="page-171-2"></span>**get\_out\_size**() *→* [int](https://docs.python.org/3/library/functions.html#int)

Get the output size. Should be 9

```
get_sel_type() → int
```
Get selected atom types

```
init_variables(graph: tensorflow.python.framework.ops.Graph, graph_def:
```
tensorflow.core.framework.graph\_pb2.GraphDef, suffix: [str](https://docs.python.org/3/library/stdtypes.html#str) = '') *→* [None](https://docs.python.org/3/library/constants.html#None)

Init the fitting net variables with the given dict

Parameters

graph [[tf.Graph](https://www.tensorflow.org/api_docs/python/tf/Graph)] The input frozen model graph

graph\_def [tf.GraphDef] The input frozen model graph\_def

suffix [[str](https://docs.python.org/3/library/stdtypes.html#str)] suffix to name scope

#### **class** deepmd.fit.polar.**PolarFittingLocFrame**(jdata, descrpt)

Bases: [object](https://docs.python.org/3/library/functions.html#object)

Fitting polarizability with local frame descriptor.

Deprecated since version 2.0.0: This class is not supported any more.

#### **Methods**

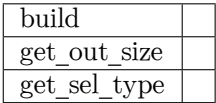

**build**(input d, rot mat, natoms, reuse=None, suffix=")

**get\_out\_size**()

```
get_sel_type()
```

```
class deepmd.fit.polar.PolarFittingSeA(descrpt: tensorflow.python.framework.ops.Tensor, neuron:
                                List[\text{int}] = [120, 120, 120]bool = True, sel type:
                                Optionalintbool = True, scale:Optional[List[float]bool = True, seed:Optionalstr = 'tanh',precision: strbool = False)
```
Bases: *[deepmd.fit.fitting.Fitting](#page-169-0)*

Fit the atomic polarizability with descriptor se\_a

Parameters

descrpt [[tf.Tensor](https://www.tensorflow.org/api_docs/python/tf/Tensor)] The descrptor

neuron [[List](https://docs.python.org/3/library/typing.html#typing.List)[[int](https://docs.python.org/3/library/functions.html#int)]] Number of neurons in each hidden layer of the fitting net

- resnet dt [[bool](https://docs.python.org/3/library/stdtypes.html#bltin-boolean-values)] Time-step dt in the resnet construction:  $y = x + dt * phi (Wx + b)$
- sel type [[List](https://docs.python.org/3/library/typing.html#typing.List)[[int](https://docs.python.org/3/library/functions.html#int)]] The atom types selected to have an atomic polarizability prediction. If is None, all atoms are selected.
- fit diag [\[bool\]](https://docs.python.org/3/library/stdtypes.html#bltin-boolean-values) Fit the diagonal part of the rotational invariant polarizability matrix, which will be converted to normal polarizability matrix by contracting with the rotation matrix.
- scale [[List](https://docs.python.org/3/library/typing.html#typing.List)[[float](https://docs.python.org/3/library/functions.html#float)]] The output of the fitting net (polarizability matrix) for type i atom will be scaled by scale[i]
- diag shift [[List](https://docs.python.org/3/library/typing.html#typing.List)[[float](https://docs.python.org/3/library/functions.html#float)]] The diagonal part of the polarizability matrix of type i will be shifted by diag shift. The shift operation is carried out after scale.
- seed [[int](https://docs.python.org/3/library/functions.html#int)] Random seed for initializing the network parameters.
- activation\_function [[str](https://docs.python.org/3/library/stdtypes.html#str)] The activation function in the embedding net. Supported options are "relu", "relu6", "softplus", "sigmoid", "tanh", "gelu".
- precision [[str](https://docs.python.org/3/library/stdtypes.html#str)] The precision of the embedding net parameters. Supported options are "default", "float16", "float32", "float64".
- uniform seed Only for the purpose of backward compatibility, retrieves the old behavior of using the random seed

# Attributes

**precision** Precision of fitting network.

# **Methods**

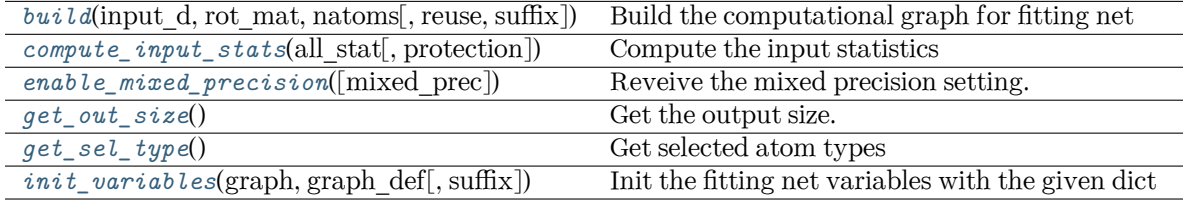

<span id="page-173-0"></span>**build**(input\_d: tensorflow.python.framework.ops.Tensor, rot\_mat:

tensorflow.python.framework.ops.Tensor, natoms: tensorflow.python.framework.ops.Tensor, reuse:  $bool = None$  $bool = None$ , suffix:  $str = ''$  $str = ''$ )

Build the computational graph for fitting net

# Parameters

input\_d The input descriptor

rot mat The rotation matrix from the descriptor.

natoms The number of atoms. This tensor has the length of Ntypes  $+2$  natoms[0]: number of local atoms natoms[1]: total number of atoms held by this processor natoms[i]:  $2 \le i \le N$ types+2, number of type i atoms

reuse The weights in the networks should be reused when get the variable.

suffix Name suffix to identify this descriptor

# Returns

**atomic\_polar** The atomic polarizability

# <span id="page-173-1"></span>**compute\_input\_stats**(all\_stat, protection=0.01)

Compute the input statistics

# Parameters

all stat Dictionary of inputs. can be prepared by model.make stat input

protection Divided-by-zero protection

# <span id="page-173-2"></span>**enable\_mixed\_precision**(mixed\_prec: [Optional](https://docs.python.org/3/library/typing.html#typing.Optional)[[dict](https://docs.python.org/3/library/stdtypes.html#dict)] = None) *→* [None](https://docs.python.org/3/library/constants.html#None)

Reveive the mixed precision setting.

Parameters

mixed\_prec The mixed precision setting used in the embedding net

# <span id="page-173-3"></span>**get\_out\_size**() *→* [int](https://docs.python.org/3/library/functions.html#int)

Get the output size. Should be 9

# <span id="page-173-5"></span><span id="page-173-4"></span>**get\_sel\_type**() *→* [List](https://docs.python.org/3/library/typing.html#typing.List)[[int\]](https://docs.python.org/3/library/functions.html#int)

Get selected atom types

init variables (graph: tensorflow.python.framework.ops.Graph, graph def: tensorflow.core.framework.graph\_pb2.GraphDef, suffix: [str](https://docs.python.org/3/library/stdtypes.html#str) = '') *→* [None](https://docs.python.org/3/library/constants.html#None) Init the fitting net variables with the given dict Parameters graph [[tf.Graph](https://www.tensorflow.org/api_docs/python/tf/Graph)] The input frozen model graph graph def [tf.GraphDef] The input frozen model graph def

#### **deepmd.fit.wfc module**

```
class deepmd.fit.wfc.WFCFitting(jdata, descrpt)
```
Bases: [object](https://docs.python.org/3/library/functions.html#object)

Fitting Wannier function centers (WFCs) with local frame descriptor.

suffix [[str](https://docs.python.org/3/library/stdtypes.html#str)] suffix to name scope

Deprecated since version 2.0.0: This class is not supported any more.

# **Methods**

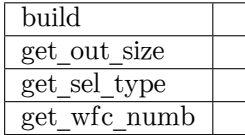

**build**(input d, rot mat, natoms, reuse=None, suffix=")

**get\_out\_size**()

**get\_sel\_type**()

**get\_wfc\_numb**()

### **deepmd.infer package**

Submodule containing all the implemented potentials.

**class** deepmd.infer.**DeepDipole**(model\_file: Path, load\_prefix: [str](https://docs.python.org/3/library/stdtypes.html#str) = 'load', default\_tf\_graph: [bool](https://docs.python.org/3/library/functions.html#bool) = False)

Bases: *[deepmd.infer.deep\\_tensor.DeepTensor](#page-195-0)*

Constructor.

Parameters

model file [Path] The name of the frozen model file.

load prefix: str The prefix in the load computational graph

default if graph [[bool\]](https://docs.python.org/3/library/stdtypes.html#bltin-boolean-values) If uses the default if graph, otherwise build a new if graph for evaluation

Warning: For developers: DeepTensor initializer must be called at the end after self.tensors are modified because it uses the data in self.tensors dict. Do not chanage the order!

Attributes

**model\_type** Get type of model.

**model\_version** Get version of model.

#### **Methods**

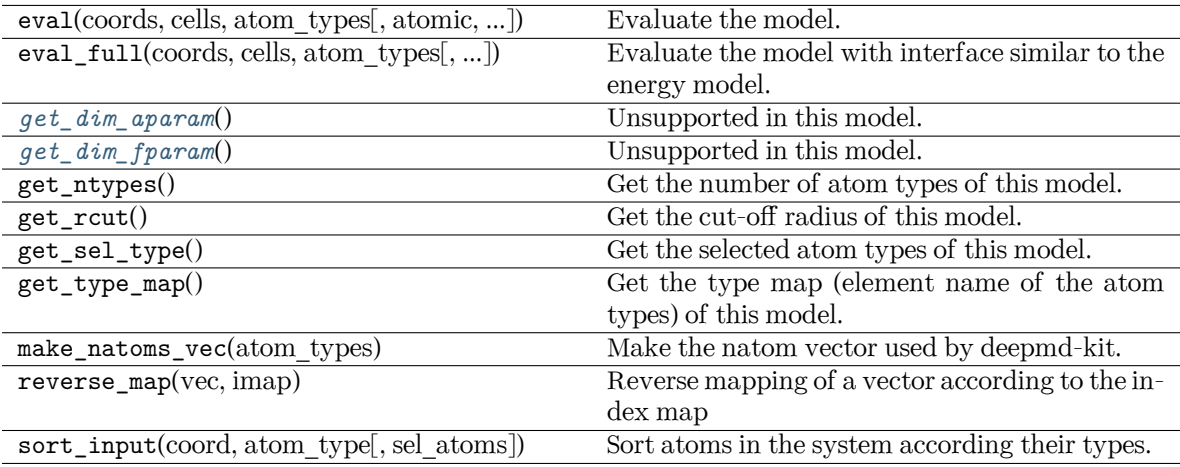

<span id="page-175-0"></span>**get\_dim\_aparam**() *→* [int](https://docs.python.org/3/library/functions.html#int)

Unsupported in this model.

```
get_dim_fparam() → int
```
Unsupported in this model.

**load\_prefix: [str](https://docs.python.org/3/library/stdtypes.html#str)**

**class** deepmd.infer.**DeepEval**(model file: Path, load prefix:  $str =$  $str =$ 'load', default  $tf$  graph: [bool](https://docs.python.org/3/library/functions.html#bool) = False, auto batch size: [Union](https://docs.python.org/3/library/typing.html#typing.Union) [\[bool,](https://docs.python.org/3/library/functions.html#bool) [int](https://docs.python.org/3/library/functions.html#int),  $b^2$  deepmd.utils.batch size.AutoBatchSize] = False)

Bases: [object](https://docs.python.org/3/library/functions.html#object)

Common methods for DeepPot, DeepWFC, DeepPolar, …

Parameters

model file [Path] The name of the frozen model file.

load prefix: str The prefix in the load computational graph

default\_tf\_graph [[bool\]](https://docs.python.org/3/library/stdtypes.html#bltin-boolean-values) If uses the default tf graph, otherwise build a new tf graph for evaluation

auto batch size [[bool](https://docs.python.org/3/library/stdtypes.html#bltin-boolean-values) or [int](https://docs.python.org/3/library/functions.html#int) or AutomaticBatchSize, default: [False](https://docs.python.org/3/library/constants.html#False)] If True, automatic batch size will be used. If int, it will be used as the initial batch size.

#### Attributes

*[model\\_type](#page-176-0)* Get type of model.

*[model\\_version](#page-176-1)* Get version of model.

## **Methods**

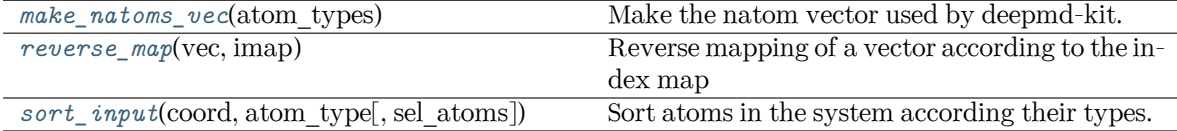

#### **load\_prefix: [str](https://docs.python.org/3/library/stdtypes.html#str)**

<span id="page-176-2"></span>**make\_natoms\_vec**(atom\_types: [numpy.ndarray](https://numpy.org/doc/stable/reference/generated/numpy.ndarray.html#numpy.ndarray)) *→* [numpy.ndarray](https://numpy.org/doc/stable/reference/generated/numpy.ndarray.html#numpy.ndarray)

Make the natom vector used by deepmd-kit.

Parameters

atom\_types The type of atoms

Returns

**natoms** The number of atoms. This tensor has the length of Ntypes + 2 natoms [0]: number of local atoms natoms[1]: total number of atoms held by this processor natoms[i]:  $2 \le i \le N$ types+2, number of type i atoms

### <span id="page-176-0"></span>**property model\_type: [str](https://docs.python.org/3/library/stdtypes.html#str)**

Get type of model.

:type:str

<span id="page-176-1"></span>**property model\_version: [str](https://docs.python.org/3/library/stdtypes.html#str)**

Get version of model.

Returns

**[str](https://docs.python.org/3/library/stdtypes.html#str)** version of model

<span id="page-176-3"></span>**static reverse\_map**(vec: [numpy.ndarray](https://numpy.org/doc/stable/reference/generated/numpy.ndarray.html#numpy.ndarray), imap: [List\[](https://docs.python.org/3/library/typing.html#typing.List)[int](https://docs.python.org/3/library/functions.html#int)]) *→* [numpy.ndarray](https://numpy.org/doc/stable/reference/generated/numpy.ndarray.html#numpy.ndarray)

Reverse mapping of a vector according to the index map

Parameters

vec Input vector. Be of shape [nframes, natoms, -1]

imap Index map. Be of shape [natoms]

Returns

**vec\_out** Reverse mapped vector.

```
numpy.ndarray,numpy.ndarray, sel_atoms:
           Optionalint]] = None
```
Sort atoms in the system according their types.

Parameters

coord The coordinates of atoms. Should be of shape [nframes, natoms, 3]

atom\_type The type of atoms Should be of shape [natoms]

sel atom The selected atoms by type

Returns

**coord\_out** The coordinates after sorting

**atom\_type\_out** The atom types after sorting

- idx\_map The index mapping from the input to the output. For example coord out  $=$  coord[:,idx map,:]
- **sel\_atom\_type** Only output if sel\_atoms is not None The sorted selected atom types

**sel\_idx\_map** Only output if sel\_atoms is not None The index mapping from the selected atoms to sorted selected atoms.

**class** deepmd.infer.**DeepGlobalPolar**(model\_file: [str](https://docs.python.org/3/library/stdtypes.html#str), load\_prefix: [str](https://docs.python.org/3/library/stdtypes.html#str) = 'load', default\_tf\_graph: [bool](https://docs.python.org/3/library/functions.html#bool)  $=$  False $)$ 

Bases: *[deepmd.infer.deep\\_tensor.DeepTensor](#page-195-0)*

Constructor.

Parameters

model\_file [[str](https://docs.python.org/3/library/stdtypes.html#str)] The name of the frozen model file.

load\_prefix: str The prefix in the load computational graph

default if graph [[bool\]](https://docs.python.org/3/library/stdtypes.html#bltin-boolean-values) If uses the default if graph, otherwise build a new if graph for evaluation

Attributes

**model\_type** Get type of model.

**model\_version** Get version of model.

#### **Methods**

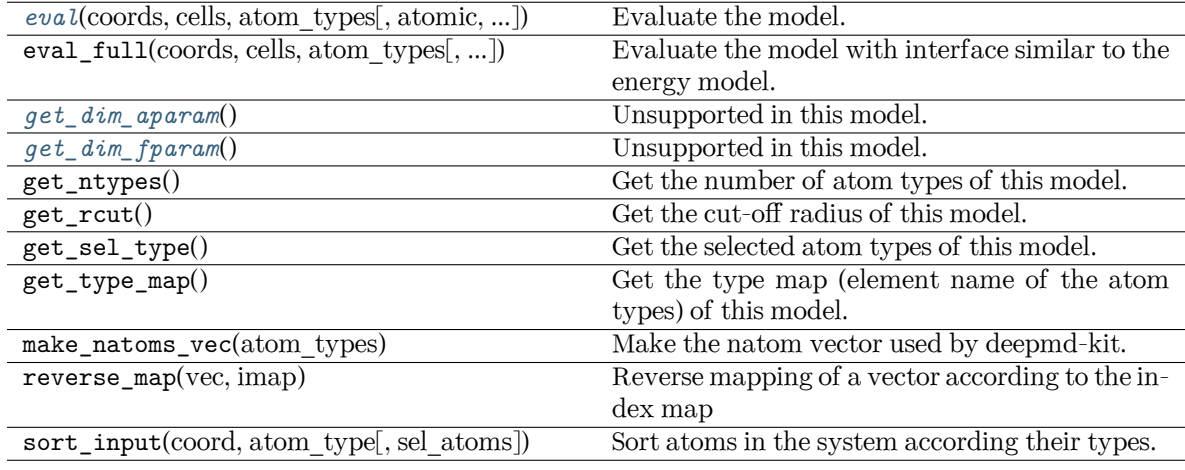

<span id="page-177-0"></span>**eval**(coords: [numpy.ndarray,](https://numpy.org/doc/stable/reference/generated/numpy.ndarray.html#numpy.ndarray) cells: [numpy.ndarray](https://numpy.org/doc/stable/reference/generated/numpy.ndarray.html#numpy.ndarray), atom\_types: [List\[](https://docs.python.org/3/library/typing.html#typing.List)[int](https://docs.python.org/3/library/functions.html#int)], atomic: [bool](https://docs.python.org/3/library/functions.html#bool) = False, fparam: [Optional\[](https://docs.python.org/3/library/typing.html#typing.Optional)[numpy.ndarray](https://numpy.org/doc/stable/reference/generated/numpy.ndarray.html#numpy.ndarray)] = None, aparam: [Optional\[](https://docs.python.org/3/library/typing.html#typing.Optional)[numpy.ndarray](https://numpy.org/doc/stable/reference/generated/numpy.ndarray.html#numpy.ndarray)] = None, efield: [Optional](https://docs.python.org/3/library/typing.html#typing.Optional)[\[numpy.ndarray\]](https://numpy.org/doc/stable/reference/generated/numpy.ndarray.html#numpy.ndarray) = None) *→* [numpy.ndarray](https://numpy.org/doc/stable/reference/generated/numpy.ndarray.html#numpy.ndarray)

Evaluate the model.

Parameters

coords The coordinates of atoms. The array should be of size nframes x natoms x 3

cells The cell of the region. If None then non-PBC is assumed, otherwise using PBC. The array should be of size nframes x 9

atom\_types The atom types The list should contain natoms ints

atomic Not used in this model

fparam Not used in this model

aparam Not used in this model

efield Not used in this model

### Returns

**tensor** The returned tensor If atomic == False then of size nframes x variable\_dof else of size nframes x natoms x variable\_dof

# <span id="page-178-0"></span>**get\_dim\_aparam**() *→* [int](https://docs.python.org/3/library/functions.html#int)

Unsupported in this model.

<span id="page-178-1"></span>**get\_dim\_fparam**() *→* [int](https://docs.python.org/3/library/functions.html#int)

Unsupported in this model.

**load\_prefix: [str](https://docs.python.org/3/library/stdtypes.html#str)**

**class** deepmd.infer. DeepPolar(model file: Path, load prefix:  $str =$  $str =$ 'load', default tf graph: [bool](https://docs.python.org/3/library/functions.html#bool) = False)

Bases: *[deepmd.infer.deep\\_tensor.DeepTensor](#page-195-0)*

Constructor.

Parameters

model file [Path] The name of the frozen model file.

load prefix: str The prefix in the load computational graph

default if graph [[bool\]](https://docs.python.org/3/library/stdtypes.html#bltin-boolean-values) If uses the default if graph, otherwise build a new if graph for evaluation

Warning: For developers: DeepTensor initializer must be called at the end after self.tensors are modified because it uses the data in self.tensors dict. Do not chanage the order!

Attributes

**model\_type** Get type of model.

**model\_version** Get version of model.

# **Methods**

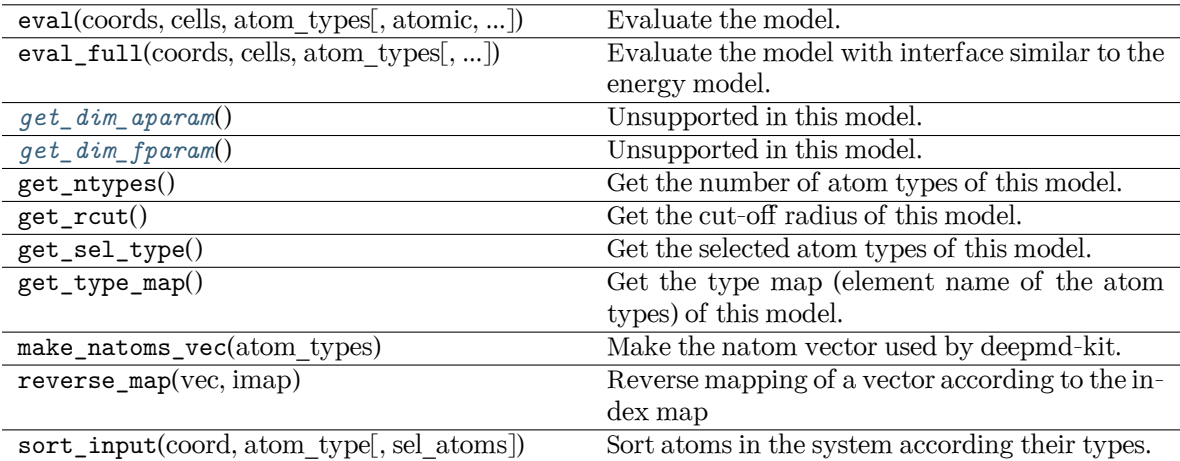

<span id="page-179-0"></span>**get\_dim\_aparam**() *→* [int](https://docs.python.org/3/library/functions.html#int)

Unsupported in this model.

<span id="page-179-1"></span>**get\_dim\_fparam**() *→* [int](https://docs.python.org/3/library/functions.html#int)

Unsupported in this model.

**load\_prefix: [str](https://docs.python.org/3/library/stdtypes.html#str)**

**class** deepmd.infer.**DeepPot**(model\_file: Path, load\_prefix: [str](https://docs.python.org/3/library/stdtypes.html#str) = 'load', default\_tf\_graph: [bool](https://docs.python.org/3/library/functions.html#bool) = False, auto\_batch\_size: [Union](https://docs.python.org/3/library/typing.html#typing.Union)[\[bool](https://docs.python.org/3/library/functions.html#bool), [int](https://docs.python.org/3/library/functions.html#int), [deepmd.utils.batch\\_size.AutoBatchSize\]](#page-216-0)  $= True$ 

Bases: *[deepmd.infer.deep\\_eval.DeepEval](#page-189-0)*

Constructor.

Parameters

model file [Path] The name of the frozen model file.

load prefix: str The prefix in the load computational graph

default\_tf\_graph [[bool\]](https://docs.python.org/3/library/stdtypes.html#bltin-boolean-values) If uses the default tf graph, otherwise build a new tf graph for evaluation

auto batch size [[bool](https://docs.python.org/3/library/stdtypes.html#bltin-boolean-values) or [int](https://docs.python.org/3/library/functions.html#int) or AutomaticBatchSize, default: [True](https://docs.python.org/3/library/constants.html#True)] If True, automatic batch size will be used. If int, it will be used as the initial batch size.

Warning: For developers: DeepTensor initializer must be called at the end after self.tensors are modified because it uses the data in self.tensors dict. Do not chanage the order!
**Examples**

```
>>> from deepmd.infer import DeepPot
>>> import numpy as np
>>> dp = DeepPot('graph.pb')
>>> coord = np.array([[1,0,0], [0,0,1.5], [1,0,3]]).reshape([1, -1])
\gg cell = np.diag(10 * np.ones(3)).reshape([1, -1])
>>> atype = [1,0,1]
>>> e, f, v = dp.eval(coord, cell, atype)
```
where e, f and v are predicted energy, force and virial of the system, respectively.

Attributes

**model\_type** Get type of model.

**model\_version** Get version of model.

#### **Methods**

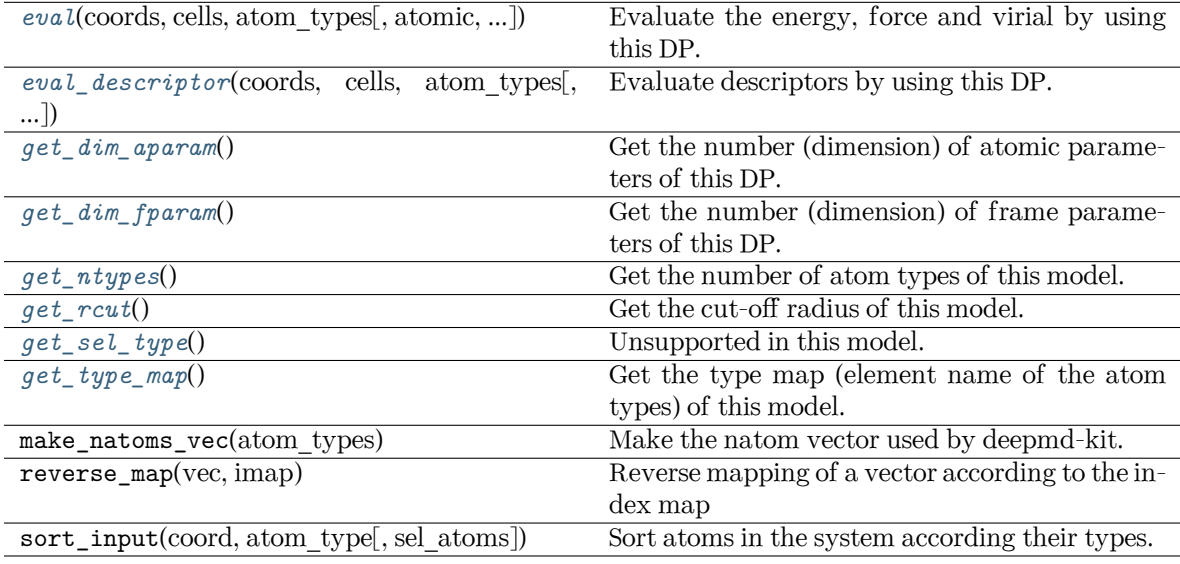

<span id="page-180-0"></span>**eval**(coords: [numpy.ndarray,](https://numpy.org/doc/stable/reference/generated/numpy.ndarray.html#numpy.ndarray) cells: [numpy.ndarray](https://numpy.org/doc/stable/reference/generated/numpy.ndarray.html#numpy.ndarray), atom\_types: [List\[](https://docs.python.org/3/library/typing.html#typing.List)[int](https://docs.python.org/3/library/functions.html#int)], atomic: [bool](https://docs.python.org/3/library/functions.html#bool) = False, fparam: [Optional\[](https://docs.python.org/3/library/typing.html#typing.Optional)[numpy.ndarray](https://numpy.org/doc/stable/reference/generated/numpy.ndarray.html#numpy.ndarray)] = None, aparam: [Optional\[](https://docs.python.org/3/library/typing.html#typing.Optional)[numpy.ndarray](https://numpy.org/doc/stable/reference/generated/numpy.ndarray.html#numpy.ndarray)] = None, efield: [Optional](https://docs.python.org/3/library/typing.html#typing.Optional)[\[numpy.ndarray\]](https://numpy.org/doc/stable/reference/generated/numpy.ndarray.html#numpy.ndarray) = None) *→* [Tuple](https://docs.python.org/3/library/typing.html#typing.Tuple)[\[numpy.ndarray,](https://numpy.org/doc/stable/reference/generated/numpy.ndarray.html#numpy.ndarray) ...]

Evaluate the energy, force and virial by using this DP.

Parameters

coords The coordinates of atoms. The array should be of size nframes x natoms x 3

cells The cell of the region. If None then non-PBC is assumed, otherwise using PBC. The array should be of size nframes x 9

atom\_types The atom types The list should contain natoms ints

atomic Calculate the atomic energy and virial

fparam The frame parameter. The array can be of size : - nframes x dim\_fparam. dim\_fparam. Then all frames are assumed to be provided with the same fparam.

aparam The atomic parameter The array can be of size : - nframes x natoms x dim aparam. - natoms x dim aparam. Then all frames are assumed to be provided with the same aparam. - dim\_aparam. Then all frames and atoms are provided with the same aparam.

efield The external field on atoms. The array should be of size nframes x natoms x 3

Returns

**energy** The system energy.

**force** The force on each atom

**virial** The virial

**atom\_energy** The atomic energy. Only returned when atomic == True

**atom\_virial** The atomic virial. Only returned when atomic == True

<span id="page-181-0"></span>**eval\_descriptor**(coords: [numpy.ndarray](https://numpy.org/doc/stable/reference/generated/numpy.ndarray.html#numpy.ndarray), cells: [numpy.ndarray,](https://numpy.org/doc/stable/reference/generated/numpy.ndarray.html#numpy.ndarray) atom\_types: [List](https://docs.python.org/3/library/typing.html#typing.List)[[int\]](https://docs.python.org/3/library/functions.html#int), fparam:  $Optional[numpy.ndarray] = None, aparam: Optional[numpy.ndarray] = None,$  $Optional[numpy.ndarray] = None, aparam: Optional[numpy.ndarray] = None,$  $Optional[numpy.ndarray] = None, aparam: Optional[numpy.ndarray] = None,$ efield: [Optional](https://docs.python.org/3/library/typing.html#typing.Optional)[\[numpy.ndarray](https://numpy.org/doc/stable/reference/generated/numpy.ndarray.html#numpy.ndarray)] = None) *→* numpy.array

Evaluate descriptors by using this DP.

Parameters

coords The coordinates of atoms. The array should be of size nframes x natoms x 3

cells The cell of the region. If None then non-PBC is assumed, otherwise using PBC. The array should be of size nframes x 9

atom\_types The atom types The list should contain natoms ints

- fparam The frame parameter. The array can be of size : nframes x dim\_fparam. dim fparam. Then all frames are assumed to be provided with the same fparam.
- aparam The atomic parameter The array can be of size : nframes x natoms x dim aparam. - natoms x dim aparam. Then all frames are assumed to be provided with the same aparam. - dim\_aparam. Then all frames and atoms are provided with the same aparam.

efield The external field on atoms. The array should be of size nframes x natoms x 3

Returns

**descriptor** Descriptors.

```
get_dim_aparam() → int
```
Get the number (dimension) of atomic parameters of this DP.

```
get_dim_fparam() → int
```
Get the number (dimension) of frame parameters of this DP.

<span id="page-181-3"></span>**get\_ntypes**() *→* [int](https://docs.python.org/3/library/functions.html#int)

Get the number of atom types of this model.

<span id="page-181-4"></span>**get rcut()**  $\rightarrow$  [float](https://docs.python.org/3/library/functions.html#float)

Get the cut-off radius of this model.

```
get_sel_type() → List[int]
```
Unsupported in this model.

**get\_type\_map**() *→* [List](https://docs.python.org/3/library/typing.html#typing.List)[[int\]](https://docs.python.org/3/library/functions.html#int)

Get the type map (element name of the atom types) of this model.

**load\_prefix: [str](https://docs.python.org/3/library/stdtypes.html#str)**

deepmd.infer.DeepPotential(model\_file: [Union\[](https://docs.python.org/3/library/typing.html#typing.Union)[str,](https://docs.python.org/3/library/stdtypes.html#str) [pathlib.Path\]](https://docs.python.org/3/library/pathlib.html#pathlib.Path), load prefix: [str](https://docs.python.org/3/library/stdtypes.html#str) = 'load', default tf graph: [bool](https://docs.python.org/3/library/functions.html#bool) = False)  $\rightarrow$ 

[Union\[](https://docs.python.org/3/library/typing.html#typing.Union)[deepmd.infer.deep\\_dipole.DeepDipole,](#page-188-0) [deepmd.infer.deep\\_polar.DeepGlobalPolar](#page-190-0), [deepmd.infer.deep\\_polar.DeepPolar,](#page-191-0) [deepmd.infer.deep\\_pot.DeepPot,](#page-192-0) [deepmd.infer.deep\\_wfc.DeepWFC](#page-197-0)]

Factory function that will inialize appropriate potential read from model\_file.

Parameters

model file: str The name of the frozen model file.

load\_prefix: str The prefix in the load computational graph

default\_tf\_graph [[bool\]](https://docs.python.org/3/library/stdtypes.html#bltin-boolean-values) If uses the default tf graph, otherwise build a new tf graph for evaluation

Returns

**[Union](https://docs.python.org/3/library/typing.html#typing.Union)**[*[DeepDipole](#page-174-0)*, *[DeepGlobalPolar](#page-177-0)*, *[DeepPolar](#page-178-0)*, *[DeepPot](#page-179-0)*, *[DeepWFC](#page-182-0)*] one of the available potentials

Raises

**[RuntimeError](https://docs.python.org/3/library/exceptions.html#RuntimeError)** if model file does not correspond to any implementd potential

<span id="page-182-0"></span>**class** deepmd.infer.DeepWFC(model file: Path, load prefix:  $str =$  $str =$ 'load', default  $tf$  graph: [bool](https://docs.python.org/3/library/functions.html#bool) = False) Bases: *[deepmd.infer.deep\\_tensor.DeepTensor](#page-195-0)*

Constructor.

Parameters

model\_file [Path] The name of the frozen model file.

load prefix: str The prefix in the load computational graph

default\_tf\_graph [[bool\]](https://docs.python.org/3/library/stdtypes.html#bltin-boolean-values) If uses the default tf graph, otherwise build a new tf graph for evaluation

Warning: For developers: DeepTensor initializer must be called at the end after self.tensors are modified because it uses the data in self.tensors dict. Do not chanage the order!

Attributes

**model\_type** Get type of model.

**model\_version** Get version of model.

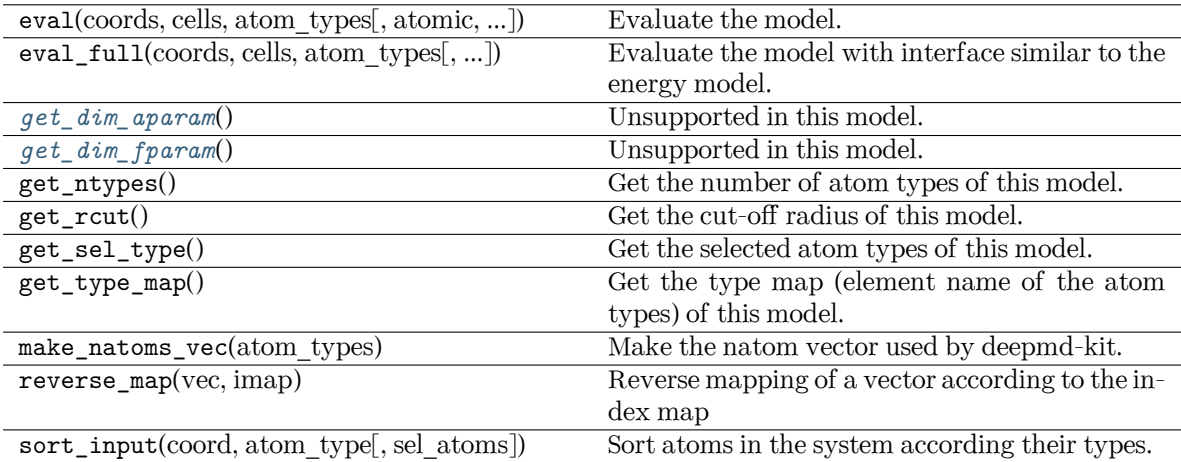

<span id="page-183-0"></span>**get\_dim\_aparam**() *→* [int](https://docs.python.org/3/library/functions.html#int)

Unsupported in this model.

<span id="page-183-1"></span>**get\_dim\_fparam**() *→* [int](https://docs.python.org/3/library/functions.html#int)

Unsupported in this model.

**load\_prefix: [str](https://docs.python.org/3/library/stdtypes.html#str)**

**class** deepmd.infer.**DipoleChargeModifier**(model\_name: [str,](https://docs.python.org/3/library/stdtypes.html#str) model\_charge\_map: [List](https://docs.python.org/3/library/typing.html#typing.List)[[float\]](https://docs.python.org/3/library/functions.html#float), sys\_charge\_map: [List\[](https://docs.python.org/3/library/typing.html#typing.List)[float\]](https://docs.python.org/3/library/functions.html#float), ewald\_h: [float](https://docs.python.org/3/library/functions.html#float)  $= 1$ , ewald\_beta:  $float = 1$  $float = 1$ )

Bases: *[deepmd.infer.deep\\_dipole.DeepDipole](#page-188-0)*

Parameters

model\_name The model file for the DeepDipole model

model charge map Gives the amount of charge for the wfcc

sys\_charge\_map Gives the amount of charge for the real atoms

ewald\_h Grid spacing of the reciprocal part of Ewald sum. Unit: A

ewald\_beta Splitting parameter of the Ewald sum. Unit:  $A^{\hat{ }}$ {-1}

Attributes

**model\_type** Get type of model.

**model\_version** Get version of model.

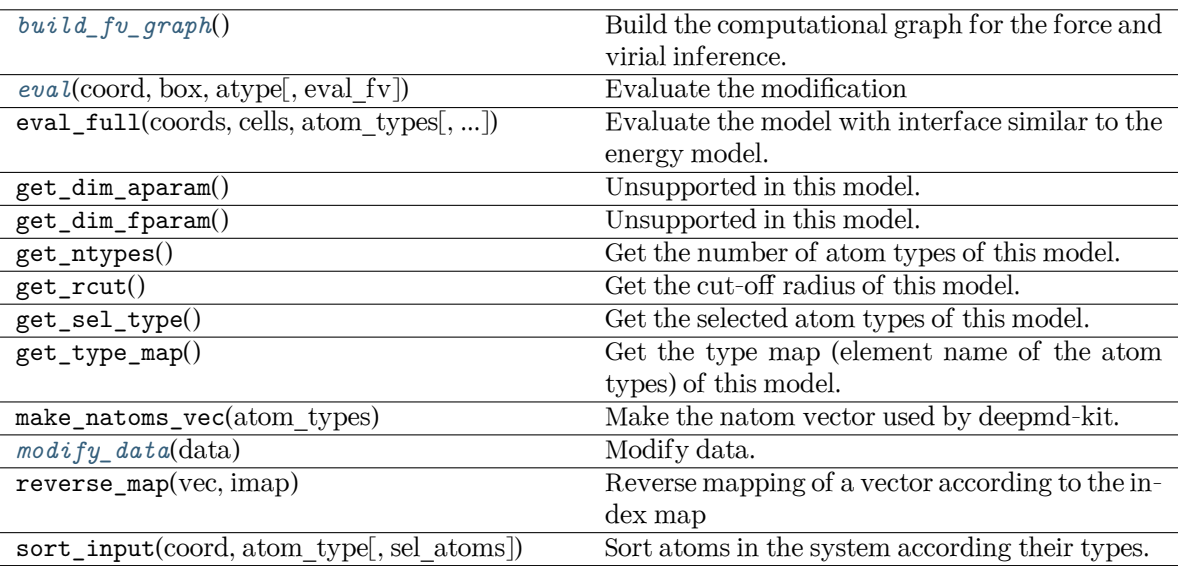

<span id="page-184-0"></span>**build\_fv\_graph**() *→* tensorflow.python.framework.ops.Tensor

Build the computational graph for the force and virial inference.

<span id="page-184-1"></span>**eval**(coord: [numpy.ndarray,](https://numpy.org/doc/stable/reference/generated/numpy.ndarray.html#numpy.ndarray) box: [numpy.ndarray](https://numpy.org/doc/stable/reference/generated/numpy.ndarray.html#numpy.ndarray), atype: [numpy.ndarray](https://numpy.org/doc/stable/reference/generated/numpy.ndarray.html#numpy.ndarray), eval\_fv: [bool](https://docs.python.org/3/library/functions.html#bool) = True) *→* [Tuple\[](https://docs.python.org/3/library/typing.html#typing.Tuple)[numpy.ndarray](https://numpy.org/doc/stable/reference/generated/numpy.ndarray.html#numpy.ndarray), [numpy.ndarray](https://numpy.org/doc/stable/reference/generated/numpy.ndarray.html#numpy.ndarray), [numpy.ndarray\]](https://numpy.org/doc/stable/reference/generated/numpy.ndarray.html#numpy.ndarray)

Evaluate the modification

#### Parameters

coord The coordinates of atoms

box The simulation region. PBC is assumed

atype The atom types

eval\_fv Evaluate force and virial

## Returns

**tot\_e** The energy modification

**tot\_f** The force modification

**tot\_v** The virial modification

### **load\_prefix: [str](https://docs.python.org/3/library/stdtypes.html#str)**

## <span id="page-184-2"></span>**modify\_data**(data: [dict](https://docs.python.org/3/library/stdtypes.html#dict)) *→* [None](https://docs.python.org/3/library/constants.html#None)

Modify data.

#### Parameters

data Internal data of DeepmdData. Be a dict, has the following keys - coord coordinates - box simulation box - type atom types - find\_energy tells if data has energy - find\_force tells if data has force - find\_virial tells if data has virial - energy energy - force force - virial virial

## **class** deepmd.infer.**EwaldRecp**(hh, beta)

#### Bases: [object](https://docs.python.org/3/library/functions.html#object)

Evaluate the reciprocal part of the Ewald sum

#### **Methods**

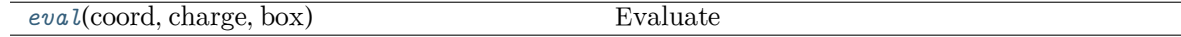

<span id="page-185-0"></span>**eval**(coord: [numpy.ndarray,](https://numpy.org/doc/stable/reference/generated/numpy.ndarray.html#numpy.ndarray) charge: [numpy.ndarray](https://numpy.org/doc/stable/reference/generated/numpy.ndarray.html#numpy.ndarray), box: [numpy.ndarray](https://numpy.org/doc/stable/reference/generated/numpy.ndarray.html#numpy.ndarray)) *→* [Tuple\[](https://docs.python.org/3/library/typing.html#typing.Tuple)[numpy.ndarray](https://numpy.org/doc/stable/reference/generated/numpy.ndarray.html#numpy.ndarray), [numpy.ndarray](https://numpy.org/doc/stable/reference/generated/numpy.ndarray.html#numpy.ndarray), [numpy.ndarray\]](https://numpy.org/doc/stable/reference/generated/numpy.ndarray.html#numpy.ndarray)

Evaluate

Parameters

coord The coordinates of atoms

charge The atomic charge

box The simulation region. PBC is assumed

Returns

- **e** The energy
- **f** The force
- **v** The virial

deepmd.infer.**calc\_model\_devi**(coord, box, atype, models, fname=None, frequency=1)

Python interface to calculate model deviation

#### Parameters

coord  $[nump]$ . ndarray, n $fnames x n atoms x 3]$  Coordinates of system to calculate

- box [[numpy.ndarray](https://numpy.org/doc/stable/reference/generated/numpy.ndarray.html#numpy.ndarray) or [None](https://docs.python.org/3/library/constants.html#None), n\_frames x 3 x 3] Box to specify periodic boundary condition. If None, no pbc will be used
- atype [[numpy.ndarray](https://numpy.org/doc/stable/reference/generated/numpy.ndarray.html#numpy.ndarray), n\_atoms x 1] Atom types
- models [[list](https://docs.python.org/3/library/stdtypes.html#list) of *[DeepPot](#page-179-0)* models] Models used to evaluate deviation
- fname [[str](https://docs.python.org/3/library/stdtypes.html#str) or [None](https://docs.python.org/3/library/constants.html#None)] File to dump results, default None
- frequency [[int](https://docs.python.org/3/library/functions.html#int)] Steps between frames (if the system is given by molecular dynamics engine), default 1

## Returns

model devi [[numpy.ndarray](https://numpy.org/doc/stable/reference/generated/numpy.ndarray.html#numpy.ndarray), n\_frames x 7] Model deviation results. The first column is index of steps, the other 6 columns are max\_devi\_v, min\_devi\_v, avg\_devi\_v, max devi f, min devi f, avg devi f.

### **Examples**

```
>>> from deepmd.infer import calc_model_devi
>>> from deepmd.infer import DeepPot as DP
>>> import numpy as np
>>> coord = np.array([[1,0,0], [0,0,1.5], [1,0,3]]).reshape([1, -1])
\gg cell = np.diag(10 * np.ones(3)).reshape([1, -1])
>>> atype = [1,0,1]
>>> graphs = [DP("graph.000.pb"), DP("graph.001.pb")]
>>> model_devi = calc_model_devi(coord, cell, atype, graphs)
```
### **Submodules**

#### **deepmd.infer.data\_modifier module**

```
class deepmd.infer.data_modifier.DipoleChargeModifier(model_name: str, model_charge_map:
                                                         List[float], sys_charge_map: List[float],
                                                         float = 1, ewald beta: float = 1)
```
Bases: *[deepmd.infer.deep\\_dipole.DeepDipole](#page-188-0)*

#### Parameters

model name The model file for the DeepDipole model model charge map Gives the amount of charge for the wfcc sys\_charge\_map Gives the amount of charge for the real atoms ewald\_h Grid spacing of the reciprocal part of Ewald sum. Unit: A ewald beta Splitting parameter of the Ewald sum. Unit:  $A^{\hat{ }}$ {-1}

## Attributes

**model\_type** Get type of model.

**model\_version** Get version of model.

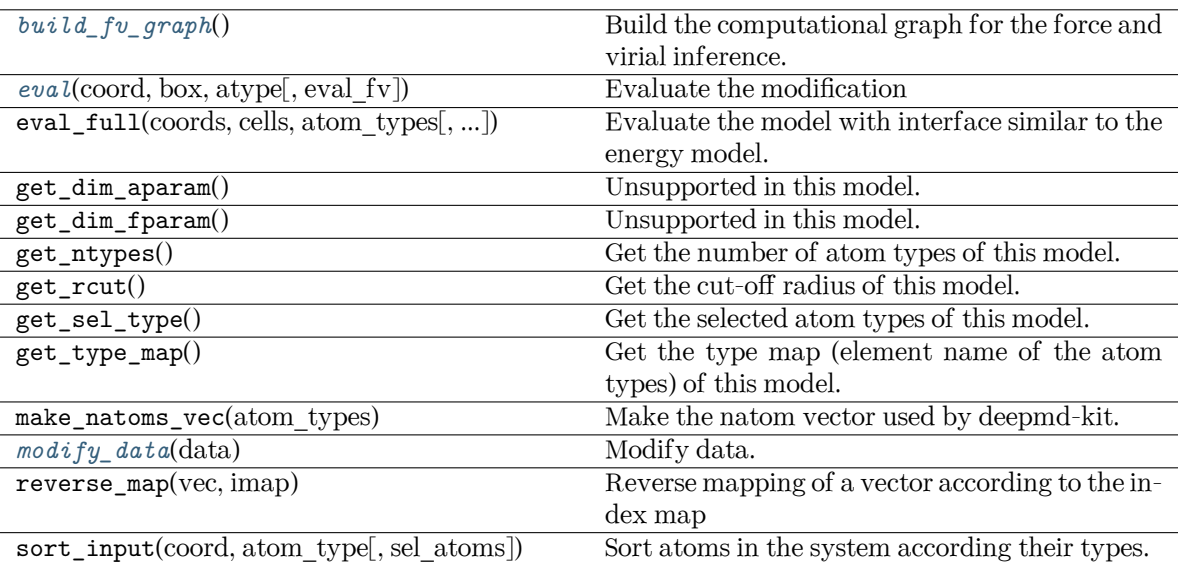

<span id="page-187-0"></span>**build\_fv\_graph**() *→* tensorflow.python.framework.ops.Tensor

Build the computational graph for the force and virial inference.

<span id="page-187-1"></span>**eval**(coord: [numpy.ndarray,](https://numpy.org/doc/stable/reference/generated/numpy.ndarray.html#numpy.ndarray) box: [numpy.ndarray](https://numpy.org/doc/stable/reference/generated/numpy.ndarray.html#numpy.ndarray), atype: [numpy.ndarray](https://numpy.org/doc/stable/reference/generated/numpy.ndarray.html#numpy.ndarray), eval\_fv: [bool](https://docs.python.org/3/library/functions.html#bool) = True) *→* [Tuple\[](https://docs.python.org/3/library/typing.html#typing.Tuple)[numpy.ndarray](https://numpy.org/doc/stable/reference/generated/numpy.ndarray.html#numpy.ndarray), [numpy.ndarray](https://numpy.org/doc/stable/reference/generated/numpy.ndarray.html#numpy.ndarray), [numpy.ndarray\]](https://numpy.org/doc/stable/reference/generated/numpy.ndarray.html#numpy.ndarray)

Evaluate the modification

#### Parameters

coord The coordinates of atoms

box The simulation region. PBC is assumed

atype The atom types

eval\_fv Evaluate force and virial

## Returns

**tot\_e** The energy modification

**tot\_f** The force modification

**tot\_v** The virial modification

#### **load\_prefix: [str](https://docs.python.org/3/library/stdtypes.html#str)**

## <span id="page-187-2"></span>**modify\_data**(data: [dict](https://docs.python.org/3/library/stdtypes.html#dict)) *→* [None](https://docs.python.org/3/library/constants.html#None)

Modify data.

## Parameters

data Internal data of DeepmdData. Be a dict, has the following keys - coord coordinates - box simulation box - type atom types - find\_energy tells if data has energy - find\_force tells if data has force - find\_virial tells if data has virial - energy energy - force force - virial virial

### **deepmd.infer.deep\_dipole module**

```
class deepmd.infer.deep_dipole.DeepDipole(model_file: Path, load_prefix: str = 'load',
                                               default if graph: bool = False)
```
Bases: *[deepmd.infer.deep\\_tensor.DeepTensor](#page-195-0)*

Constructor.

Parameters

model file [Path] The name of the frozen model file.

load prefix: str The prefix in the load computational graph

default\_tf\_graph [[bool\]](https://docs.python.org/3/library/stdtypes.html#bltin-boolean-values) If uses the default tf graph, otherwise build a new tf graph for evaluation

Warning: For developers: DeepTensor initializer must be called at the end after self.tensors are modified because it uses the data in self.tensors dict. Do not chanage the order!

### Attributes

**model\_type** Get type of model.

**model\_version** Get version of model.

## **Methods**

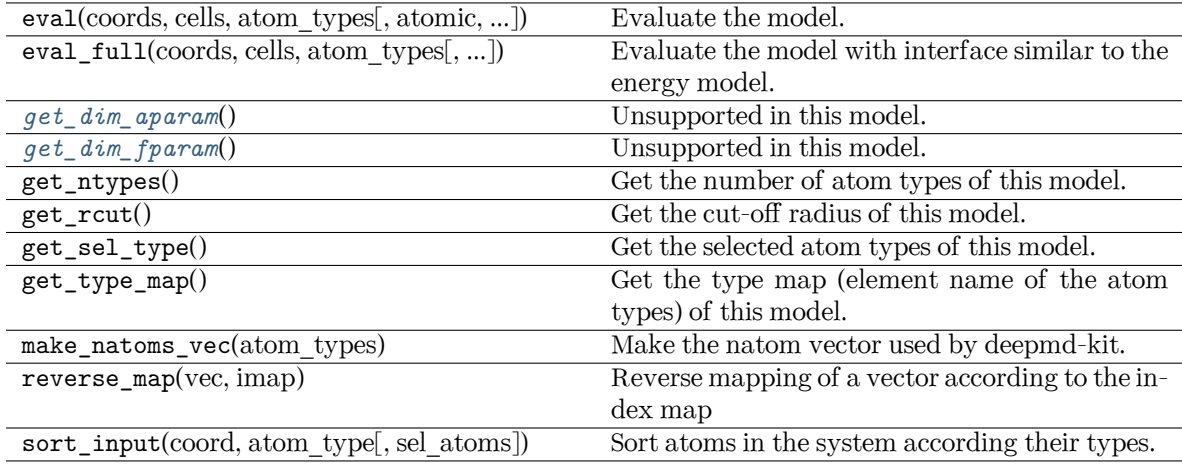

#### <span id="page-188-1"></span>**get\_dim\_aparam**() *→* [int](https://docs.python.org/3/library/functions.html#int)

Unsupported in this model.

```
get_dim_fparam() → int
```
Unsupported in this model.

```
load_prefix: str
```
#### **deepmd.infer.deep\_eval module**

```
class deepmd.infer.deep_eval.DeepEval(model_file: Path, load_prefix: str = 'load', default_tf_graph:
                                       bool = Falsebool,int,
                                       b^2 deepmd.utils.batch size.AutoBatchSize] = False)
```
Bases: [object](https://docs.python.org/3/library/functions.html#object)

Common methods for DeepPot, DeepWFC, DeepPolar, …

Parameters

model file [Path] The name of the frozen model file.

load prefix: str The prefix in the load computational graph

- default if graph [[bool\]](https://docs.python.org/3/library/stdtypes.html#bltin-boolean-values) If uses the default if graph, otherwise build a new if graph for evaluation
- auto batch size [[bool](https://docs.python.org/3/library/stdtypes.html#bltin-boolean-values) or [int](https://docs.python.org/3/library/functions.html#int) or AutomaticBatchSize, default: [False](https://docs.python.org/3/library/constants.html#False)] If True, automatic batch size will be used. If int, it will be used as the initial batch size.

#### Attributes

*[model\\_type](#page-189-0)* Get type of model.

*[model\\_version](#page-189-1)* Get version of model.

### **Methods**

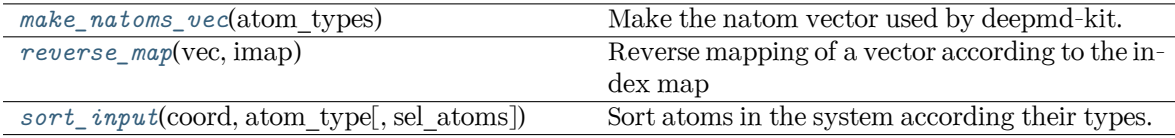

#### **load\_prefix: [str](https://docs.python.org/3/library/stdtypes.html#str)**

```
make_natoms_vec(atom_types: numpy.ndarray) → numpy.ndarray
```
Make the natom vector used by deepmd-kit.

Parameters

atom\_types The type of atoms

Returns

**natoms** The number of atoms. This tensor has the length of Ntypes  $+ 2$  natoms [0]: number of local atoms natoms[1]: total number of atoms held by this processor natoms[i]:  $2 \le i \le N$ types+2, number of type i atoms

### <span id="page-189-0"></span>**property model\_type: [str](https://docs.python.org/3/library/stdtypes.html#str)**

Get type of model.

:type:str

### <span id="page-189-1"></span>**property model\_version: [str](https://docs.python.org/3/library/stdtypes.html#str)**

<span id="page-189-3"></span>Get version of model.

Returns

**[str](https://docs.python.org/3/library/stdtypes.html#str)** version of model

```
static reverse_map(vec: numpy.ndarray, imap: List[int]) → numpy.ndarray
```
Reverse mapping of a vector according to the index map

Parameters

vec Input vector. Be of shape [nframes, natoms, -1]

imap Index map. Be of shape [natoms]

Returns

**vec\_out** Reverse mapped vector.

<span id="page-190-1"></span>**static sort\_input**(coord: [numpy.ndarray,](https://numpy.org/doc/stable/reference/generated/numpy.ndarray.html#numpy.ndarray) atom\_type: [numpy.ndarray](https://numpy.org/doc/stable/reference/generated/numpy.ndarray.html#numpy.ndarray), sel\_atoms:  $Optional[List(int]] = None$  $Optional[List(int]] = None$  $Optional[List(int]] = None$  $Optional[List(int]] = None$ 

Sort atoms in the system according their types.

Parameters

coord The coordinates of atoms. Should be of shape [nframes, natoms, 3]

atom\_type The type of atoms Should be of shape [natoms]

sel\_atom The selected atoms by type

Returns

**coord\_out** The coordinates after sorting

**atom\_type\_out** The atom types after sorting

**idx\_map** The index mapping from the input to the output. For example coord out  $=$  coord[:,idx map,:]

**sel\_atom\_type** Only output if sel\_atoms is not None The sorted selected atom types

**sel\_idx\_map** Only output if sel\_atoms is not None The index mapping from the selected atoms to sorted selected atoms.

#### **deepmd.infer.deep\_polar module**

```
class deepmd.infer.deep_polar.DeepGlobalPolar(model_file: str, load_prefix: str = 'load',
                                                 default tfbool = False)
```
Bases: *[deepmd.infer.deep\\_tensor.DeepTensor](#page-195-0)*

Constructor.

Parameters

model file [[str](https://docs.python.org/3/library/stdtypes.html#str)] The name of the frozen model file.

load prefix: str The prefix in the load computational graph

default if graph [[bool\]](https://docs.python.org/3/library/stdtypes.html#bltin-boolean-values) If uses the default if graph, otherwise build a new if graph for evaluation

Attributes

**model\_type** Get type of model.

**model\_version** Get version of model.

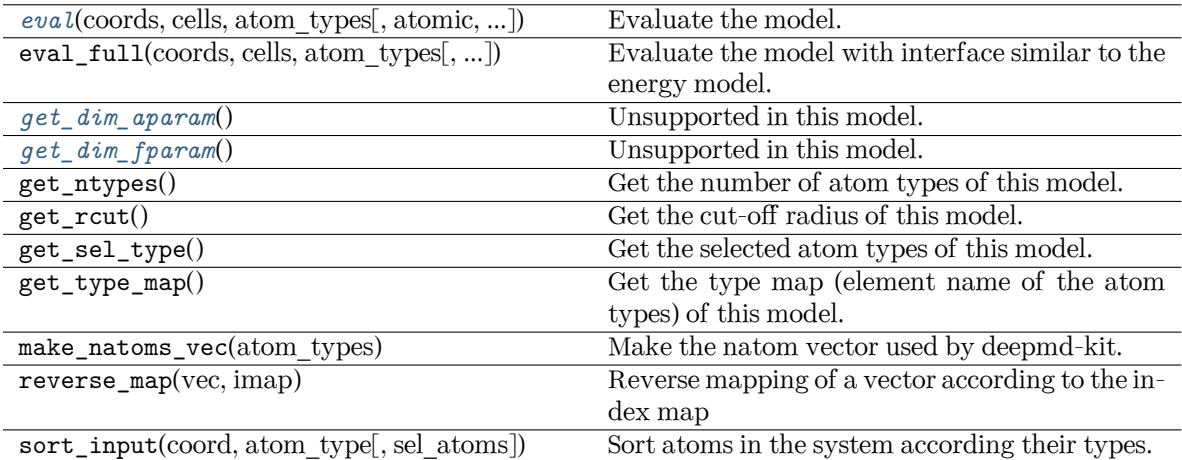

<span id="page-191-1"></span>**eval**(coords: [numpy.ndarray,](https://numpy.org/doc/stable/reference/generated/numpy.ndarray.html#numpy.ndarray) cells: [numpy.ndarray](https://numpy.org/doc/stable/reference/generated/numpy.ndarray.html#numpy.ndarray), atom\_types: [List\[](https://docs.python.org/3/library/typing.html#typing.List)[int](https://docs.python.org/3/library/functions.html#int)], atomic: [bool](https://docs.python.org/3/library/functions.html#bool) = False, fparam: [Optional\[](https://docs.python.org/3/library/typing.html#typing.Optional)[numpy.ndarray](https://numpy.org/doc/stable/reference/generated/numpy.ndarray.html#numpy.ndarray)] = None, aparam: [Optional\[](https://docs.python.org/3/library/typing.html#typing.Optional)[numpy.ndarray](https://numpy.org/doc/stable/reference/generated/numpy.ndarray.html#numpy.ndarray)] = None, efield: [Optional](https://docs.python.org/3/library/typing.html#typing.Optional)[\[numpy.ndarray\]](https://numpy.org/doc/stable/reference/generated/numpy.ndarray.html#numpy.ndarray) = None) *→* [numpy.ndarray](https://numpy.org/doc/stable/reference/generated/numpy.ndarray.html#numpy.ndarray)

Evaluate the model.

Parameters

coords The coordinates of atoms. The array should be of size nframes x natoms x 3

cells The cell of the region. If None then non-PBC is assumed, otherwise using PBC. The array should be of size nframes x 9

atom\_types The atom types The list should contain natoms ints

atomic Not used in this model

fparam Not used in this model

aparam Not used in this model

efield Not used in this model

#### Returns

**tensor** The returned tensor If atomic  $==$  False then of size nframes x variable dof else of size nframes x natoms x variable\_dof

```
get_dim_aparam() → int
```
Unsupported in this model.

<span id="page-191-3"></span>**get\_dim\_fparam**() *→* [int](https://docs.python.org/3/library/functions.html#int)

Unsupported in this model.

**load\_prefix: [str](https://docs.python.org/3/library/stdtypes.html#str)**

```
class deepmd.infer.deep_polar.DeepPolar(model_file: Path, load_prefix: str = 'load',
```
 $default_t f_{graph:}$  [bool](https://docs.python.org/3/library/functions.html#bool) = False)

Bases: *[deepmd.infer.deep\\_tensor.DeepTensor](#page-195-0)*

Constructor.

Parameters

model file [Path] The name of the frozen model file.

load prefix: str The prefix in the load computational graph

default\_tf\_graph [[bool\]](https://docs.python.org/3/library/stdtypes.html#bltin-boolean-values) If uses the default tf graph, otherwise build a new tf graph for evaluation

Warning: For developers: DeepTensor initializer must be called at the end after self.tensors are modified because it uses the data in self.tensors dict. Do not chanage the order!

Attributes

**model\_type** Get type of model.

**model\_version** Get version of model.

#### **Methods**

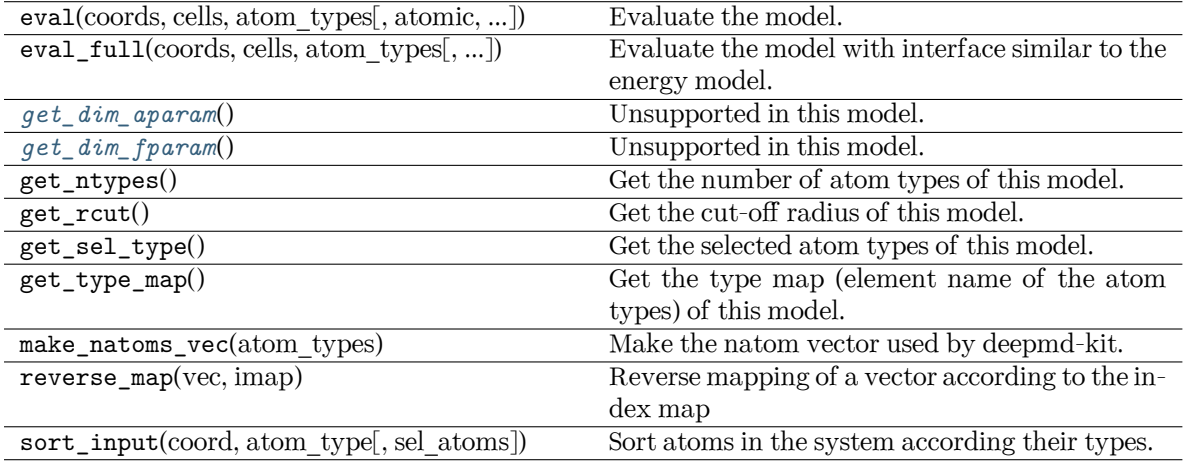

<span id="page-192-1"></span>**get\_dim\_aparam**() *→* [int](https://docs.python.org/3/library/functions.html#int)

Unsupported in this model.

<span id="page-192-2"></span>**get\_dim\_fparam**() *→* [int](https://docs.python.org/3/library/functions.html#int)

Unsupported in this model.

**load\_prefix: [str](https://docs.python.org/3/library/stdtypes.html#str)**

### **deepmd.infer.deep\_pot module**

```
class deepmd.infer.deep_pot.DeepPot(model_file: Path, load_prefix: str = 'load', default_tf_graph:
                                        bool = False, auto_batch_size: Union[bool, int,
                                        deepmd.utils.batch_size.AutoBatchSize] = True)
     Bases: deepmd.infer.deep_eval.DeepEval
```
Constructor.

Parameters

model\_file [Path] The name of the frozen model file.

load prefix: str The prefix in the load computational graph

default if graph [[bool\]](https://docs.python.org/3/library/stdtypes.html#bltin-boolean-values) If uses the default if graph, otherwise build a new if graph for evaluation

auto batch size [[bool](https://docs.python.org/3/library/stdtypes.html#bltin-boolean-values) or [int](https://docs.python.org/3/library/functions.html#int) or AutomaticBatchSize, default: [True](https://docs.python.org/3/library/constants.html#True)] If True, automatic batch size will be used. If int, it will be used as the initial batch size.

Warning: For developers: DeepTensor initializer must be called at the end after self.tensors are modified because it uses the data in self.tensors dict. Do not chanage the order!

## **Examples**

```
>>> from deepmd.infer import DeepPot
>>> import numpy as np
>>> dp = DeepPot('graph.pb')
\gg coord = np.array([1,0,0], [0,0,1.5], [1,0,3]]).reshape([1, -1])
\gg cell = np.diag(10 * np.ones(3)).reshape([1, -1])
>>> atype = [1,0,1]
>>> e, f, v = dp.eval(coord, cell, atype)
```
where e, f and v are predicted energy, force and virial of the system, respectively.

Attributes

**model\_type** Get type of model.

**model\_version** Get version of model.

### **Methods**

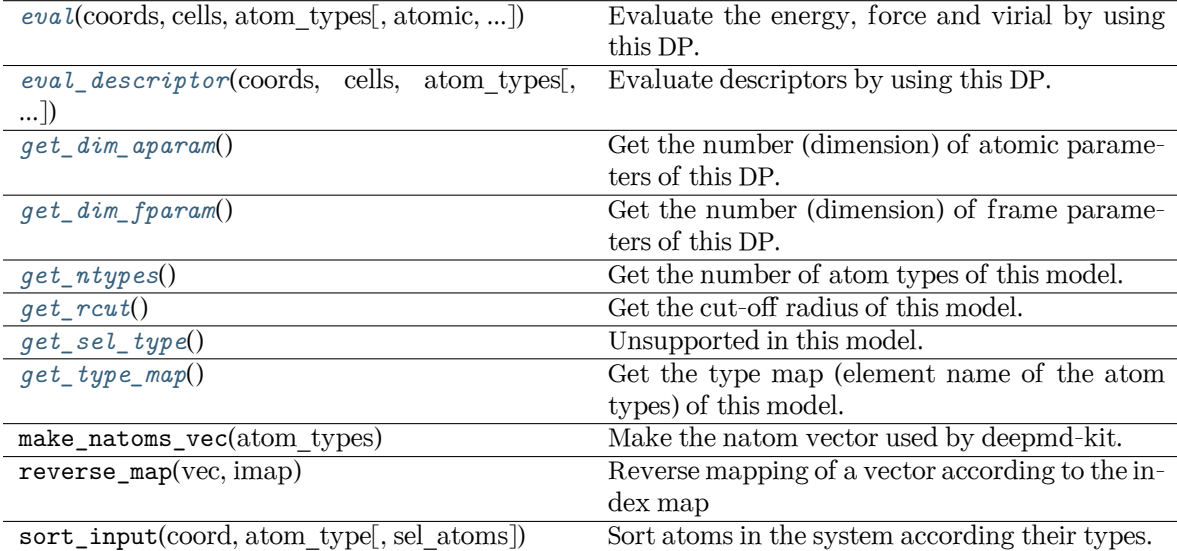

<span id="page-193-0"></span>**eval**(coords: [numpy.ndarray,](https://numpy.org/doc/stable/reference/generated/numpy.ndarray.html#numpy.ndarray) cells: [numpy.ndarray](https://numpy.org/doc/stable/reference/generated/numpy.ndarray.html#numpy.ndarray), atom\_types: [List\[](https://docs.python.org/3/library/typing.html#typing.List)[int](https://docs.python.org/3/library/functions.html#int)], atomic: [bool](https://docs.python.org/3/library/functions.html#bool) = False, fparam: [Optional\[](https://docs.python.org/3/library/typing.html#typing.Optional)[numpy.ndarray](https://numpy.org/doc/stable/reference/generated/numpy.ndarray.html#numpy.ndarray)] = None, aparam: [Optional\[](https://docs.python.org/3/library/typing.html#typing.Optional)[numpy.ndarray](https://numpy.org/doc/stable/reference/generated/numpy.ndarray.html#numpy.ndarray)] = None, efield: [Optional](https://docs.python.org/3/library/typing.html#typing.Optional)[\[numpy.ndarray\]](https://numpy.org/doc/stable/reference/generated/numpy.ndarray.html#numpy.ndarray) = None) *→* [Tuple](https://docs.python.org/3/library/typing.html#typing.Tuple)[\[numpy.ndarray,](https://numpy.org/doc/stable/reference/generated/numpy.ndarray.html#numpy.ndarray) ...]

Evaluate the energy, force and virial by using this DP.

Parameters

coords The coordinates of atoms. The array should be of size nframes x natoms x 3

cells The cell of the region. If None then non-PBC is assumed, otherwise using PBC. The array should be of size nframes x 9

atom\_types The atom types The list should contain natoms ints

atomic Calculate the atomic energy and virial

fparam The frame parameter. The array can be of size : - nframes x dim\_fparam. dim\_fparam. Then all frames are assumed to be provided with the same fparam.

aparam The atomic parameter The array can be of size : - nframes x natoms x dim aparam. - natoms x dim aparam. Then all frames are assumed to be provided with the same aparam. - dim\_aparam. Then all frames and atoms are provided with the same aparam.

efield The external field on atoms. The array should be of size nframes x natoms x 3

#### Returns

**energy** The system energy.

**force** The force on each atom

**virial** The virial

**atom\_energy** The atomic energy. Only returned when atomic == True

**atom\_virial** The atomic virial. Only returned when atomic == True

<span id="page-194-0"></span>**eval\_descriptor**(coords: [numpy.ndarray](https://numpy.org/doc/stable/reference/generated/numpy.ndarray.html#numpy.ndarray), cells: [numpy.ndarray,](https://numpy.org/doc/stable/reference/generated/numpy.ndarray.html#numpy.ndarray) atom\_types: [List](https://docs.python.org/3/library/typing.html#typing.List)[[int\]](https://docs.python.org/3/library/functions.html#int), fparam: [Optional\[](https://docs.python.org/3/library/typing.html#typing.Optional)[numpy.ndarray](https://numpy.org/doc/stable/reference/generated/numpy.ndarray.html#numpy.ndarray)] = None, aparam: [Optional\[](https://docs.python.org/3/library/typing.html#typing.Optional)[numpy.ndarray](https://numpy.org/doc/stable/reference/generated/numpy.ndarray.html#numpy.ndarray)] = None, efield: [Optional](https://docs.python.org/3/library/typing.html#typing.Optional)[\[numpy.ndarray](https://numpy.org/doc/stable/reference/generated/numpy.ndarray.html#numpy.ndarray)] = None) *→* numpy.array

Evaluate descriptors by using this DP.

Parameters

coords The coordinates of atoms. The array should be of size nframes x natoms x 3

cells The cell of the region. If None then non-PBC is assumed, otherwise using PBC. The array should be of size nframes x 9

atom\_types The atom types The list should contain natoms ints

- fparam The frame parameter. The array can be of size : nframes x dim\_fparam. dim fparam. Then all frames are assumed to be provided with the same fparam.
- aparam The atomic parameter The array can be of size : nframes x natoms x dim aparam. - natoms x dim aparam. Then all frames are assumed to be provided with the same aparam. - dim\_aparam. Then all frames and atoms are provided with the same aparam.

efield The external field on atoms. The array should be of size nframes x natoms x 3

<span id="page-194-1"></span>Returns

**descriptor** Descriptors.

```
get_dim_aparam() → int
```
Get the number (dimension) of atomic parameters of this DP.

<span id="page-195-1"></span>**get\_dim\_fparam**() *→* [int](https://docs.python.org/3/library/functions.html#int)

Get the number (dimension) of frame parameters of this DP.

<span id="page-195-2"></span>**get\_ntypes**() *→* [int](https://docs.python.org/3/library/functions.html#int)

Get the number of atom types of this model.

<span id="page-195-3"></span>**get\_rcut**() *→* [float](https://docs.python.org/3/library/functions.html#float)

Get the cut-off radius of this model.

```
get_sel_type() → List[int]
```
Unsupported in this model.

```
get_type_map() → List[int]
```
Get the type map (element name of the atom types) of this model.

**load\_prefix: [str](https://docs.python.org/3/library/stdtypes.html#str)**

### **deepmd.infer.deep\_tensor module**

```
class deepmd.infer.deep_tensor.DeepTensor(model_file: Path, load_prefix: str = 'load',
                                                default_t f_{graph:}bool = False)
```

```
Bases: deepmd.infer.deep_eval.DeepEval
```
Evaluates a tensor model.

Parameters

model file: str The name of the frozen model file.

load\_prefix: str The prefix in the load computational graph

default\_tf\_graph [[bool\]](https://docs.python.org/3/library/stdtypes.html#bltin-boolean-values) If uses the default tf graph, otherwise build a new tf graph for evaluation

Attributes

**model\_type** Get type of model.

**model\_version** Get version of model.

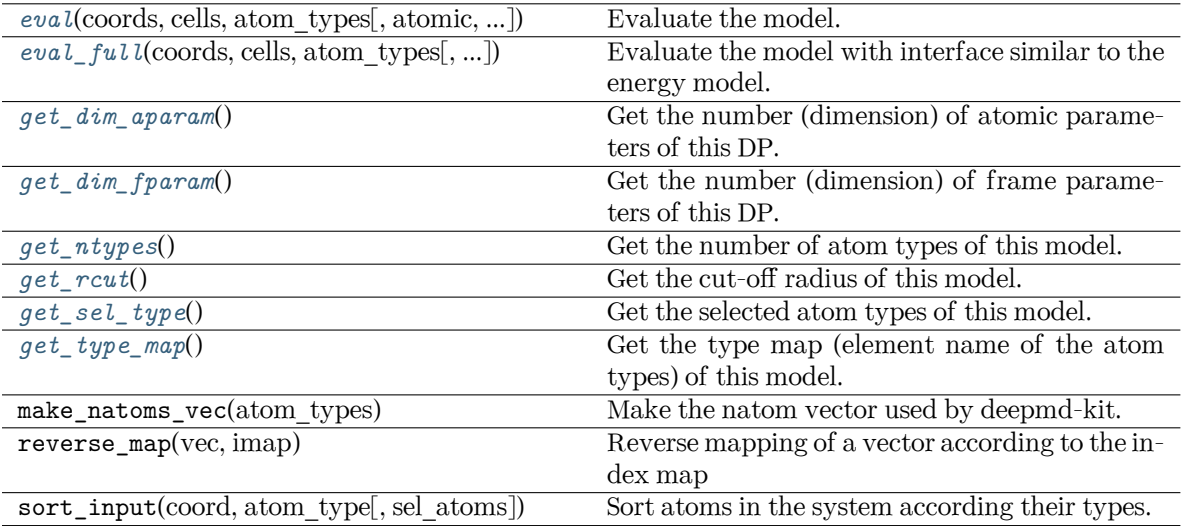

<span id="page-196-0"></span>**eval**(coords: [numpy.ndarray,](https://numpy.org/doc/stable/reference/generated/numpy.ndarray.html#numpy.ndarray) cells: [numpy.ndarray](https://numpy.org/doc/stable/reference/generated/numpy.ndarray.html#numpy.ndarray), atom\_types: [List\[](https://docs.python.org/3/library/typing.html#typing.List)[int](https://docs.python.org/3/library/functions.html#int)], atomic: [bool](https://docs.python.org/3/library/functions.html#bool) = True, fparam: [Optional\[](https://docs.python.org/3/library/typing.html#typing.Optional)[numpy.ndarray](https://numpy.org/doc/stable/reference/generated/numpy.ndarray.html#numpy.ndarray)] = None, aparam: [Optional\[](https://docs.python.org/3/library/typing.html#typing.Optional)[numpy.ndarray](https://numpy.org/doc/stable/reference/generated/numpy.ndarray.html#numpy.ndarray)] = None, efield: [Optional](https://docs.python.org/3/library/typing.html#typing.Optional)[\[numpy.ndarray\]](https://numpy.org/doc/stable/reference/generated/numpy.ndarray.html#numpy.ndarray) = None) *→* [numpy.ndarray](https://numpy.org/doc/stable/reference/generated/numpy.ndarray.html#numpy.ndarray)

Evaluate the model.

Parameters

coords The coordinates of atoms. The array should be of size nframes x natoms x 3

- cells The cell of the region. If None then non-PBC is assumed, otherwise using PBC. The array should be of size nframes x 9
- atom\_types The atom types The list should contain natoms ints

atomic If True (default), return the atomic tensor Otherwise return the global tensor

- fparam Not used in this model
- aparam Not used in this model
- efield Not used in this model

Returns

**tensor** The returned tensor If atomic  $==$  False then of size nframes x output dim else of size nframes x natoms x output\_dim

<span id="page-196-1"></span>**eval\_full**(coords: [numpy.ndarray,](https://numpy.org/doc/stable/reference/generated/numpy.ndarray.html#numpy.ndarray) cells: [numpy.ndarray,](https://numpy.org/doc/stable/reference/generated/numpy.ndarray.html#numpy.ndarray) atom\_types: [List](https://docs.python.org/3/library/typing.html#typing.List)[\[int\]](https://docs.python.org/3/library/functions.html#int), atomic: [bool](https://docs.python.org/3/library/functions.html#bool) = False, fparam: [Optional](https://docs.python.org/3/library/typing.html#typing.Optional)[numpy.array] = None, aparam: Optional[numpy.array] = None, efield: [Optional](https://docs.python.org/3/library/typing.html#typing.Optional)[numpy.array] = None) *→* [Tuple](https://docs.python.org/3/library/typing.html#typing.Tuple)[\[numpy.ndarray,](https://numpy.org/doc/stable/reference/generated/numpy.ndarray.html#numpy.ndarray) ...]

Evaluate the model with interface similar to the energy model. Will return global tensor, component-wise force and virial and optionally atomic tensor and atomic virial.

Parameters

coords The coordinates of atoms. The array should be of size nframes x natoms x 3

cells The cell of the region. If None then non-PBC is assumed, otherwise using PBC. The array should be of size nframes x 9

atom\_types The atom types The list should contain natoms ints

atomic Whether to calculate atomic tensor and virial

fparam Not used in this model

aparam Not used in this model

efield Not used in this model

#### Returns

**tensor** The global tensor. shape: [nframes x nout]

- **force** The component-wise force (negative derivative) on each atom. shape: [nframes x nout x natoms x 3]
- **virial** The component-wise virial of the tensor. shape: [nframes x nout x 9]
- **atom\_tensor** The atomic tensor. Only returned when atomic == True shape: [nframes x natoms x nout]
- **atom virial** The atomic virial. Only returned when atomic  $=$  True shape: [nframes x nout x natoms x 9]

### <span id="page-197-1"></span>**get\_dim\_aparam**() *→* [int](https://docs.python.org/3/library/functions.html#int)

Get the number (dimension) of atomic parameters of this DP.

### <span id="page-197-2"></span>**get\_dim\_fparam**() *→* [int](https://docs.python.org/3/library/functions.html#int)

Get the number (dimension) of frame parameters of this DP.

<span id="page-197-3"></span>**get\_ntypes**() *→* [int](https://docs.python.org/3/library/functions.html#int)

Get the number of atom types of this model.

<span id="page-197-4"></span>**get\_rcut**() *→* [float](https://docs.python.org/3/library/functions.html#float)

Get the cut-off radius of this model.

<span id="page-197-5"></span>**get\_sel\_type**() *→* [List](https://docs.python.org/3/library/typing.html#typing.List)[[int\]](https://docs.python.org/3/library/functions.html#int)

Get the selected atom types of this model.

## <span id="page-197-6"></span>**get\_type\_map**() *→* [List](https://docs.python.org/3/library/typing.html#typing.List)[[int\]](https://docs.python.org/3/library/functions.html#int)

Get the type map (element name of the atom types) of this model.

**load\_prefix: [str](https://docs.python.org/3/library/stdtypes.html#str)**

```
tensors = {'t_box': 't_box:0', 't_coord': 't_coord:0', 't_mesh': 't_mesh:0',
't_natoms': 't_natoms:0', 't_ntypes': 'descrpt_attr/ntypes:0', 't_ouput_dim':
'model_attr/output_dim:0', 't_rcut': 'descrpt_attr/rcut:0', 't_sel_type':
'model_attr/sel_type:0', 't_tmap': 'model_attr/tmap:0', 't_type': 't_type:0'}
```
#### **deepmd.infer.deep\_wfc module**

<span id="page-197-0"></span>**class** deepmd.infer.deep\_wfc.**DeepWFC**(model\_file: Path, load\_prefix: [str](https://docs.python.org/3/library/stdtypes.html#str) = 'load', default\_tf\_graph:  $bool = False$  $bool = False$ 

Bases: *[deepmd.infer.deep\\_tensor.DeepTensor](#page-195-0)*

Constructor.

Parameters

model file [Path] The name of the frozen model file.

load prefix: str The prefix in the load computational graph

default if graph [[bool\]](https://docs.python.org/3/library/stdtypes.html#bltin-boolean-values) If uses the default if graph, otherwise build a new if graph for evaluation

Warning: For developers: DeepTensor initializer must be called at the end after self.tensors are modified because it uses the data in self.tensors dict. Do not chanage the order!

#### Attributes

**model\_type** Get type of model.

**model\_version** Get version of model.

## **Methods**

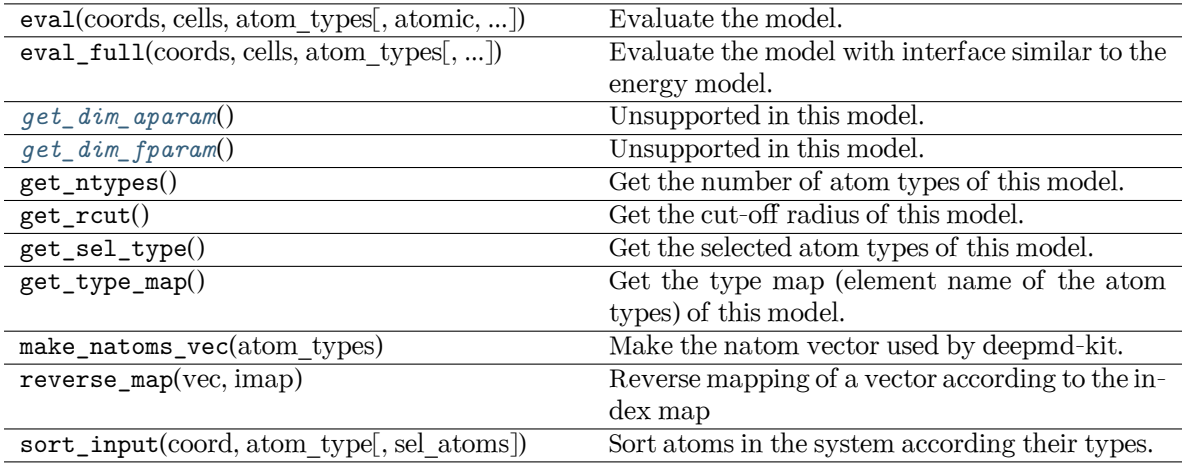

### <span id="page-198-0"></span>**get\_dim\_aparam**() *→* [int](https://docs.python.org/3/library/functions.html#int)

Unsupported in this model.

#### <span id="page-198-1"></span>**get\_dim\_fparam**() *→* [int](https://docs.python.org/3/library/functions.html#int)

Unsupported in this model.

**load\_prefix: [str](https://docs.python.org/3/library/stdtypes.html#str)**

### **deepmd.infer.ewald\_recp module**

## **class** deepmd.infer.ewald\_recp.**EwaldRecp**(hh, beta)

Bases: [object](https://docs.python.org/3/library/functions.html#object)

Evaluate the reciprocal part of the Ewald sum

<span id="page-199-0"></span>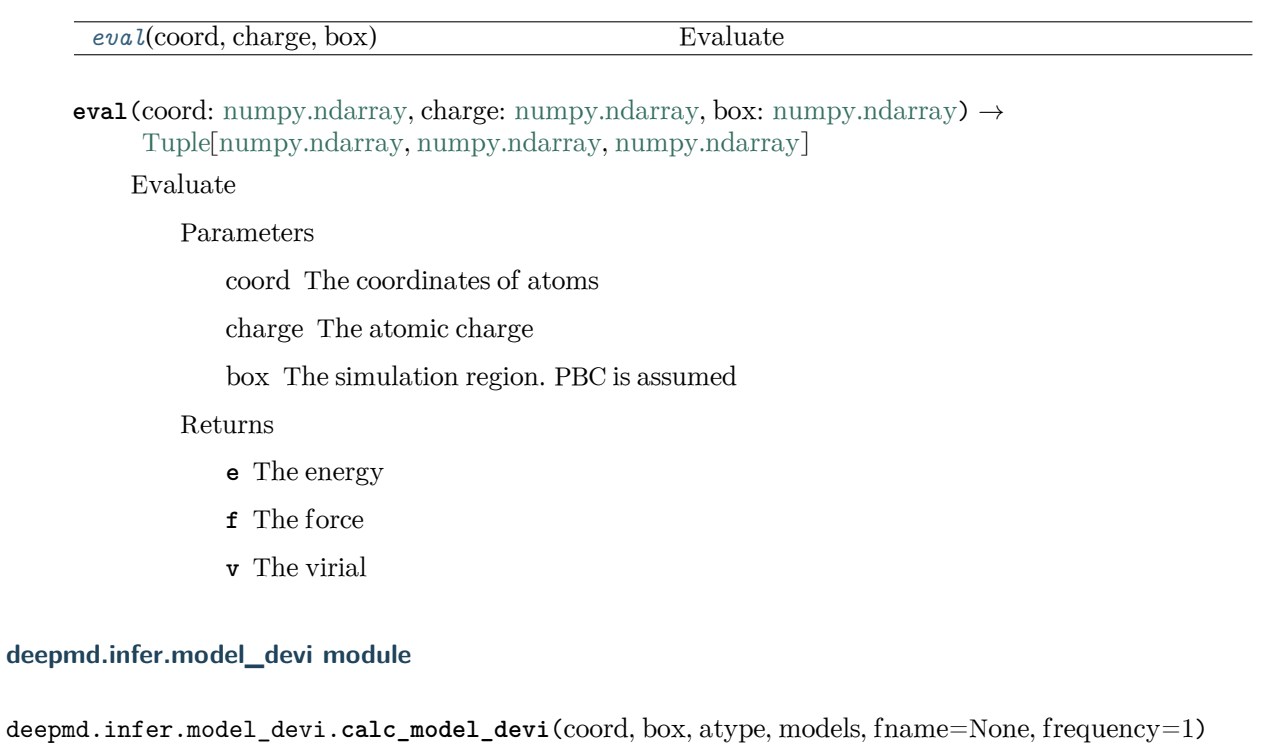

Python interface to calculate model deviation

## Parameters

coord  $\lceil$ [numpy.ndarray](https://numpy.org/doc/stable/reference/generated/numpy.ndarray.html#numpy.ndarray), n $\lceil$ frames x n $\lceil$ atoms x 3 $\lceil$ Coordinates of system to calculate

- box [[numpy.ndarray](https://numpy.org/doc/stable/reference/generated/numpy.ndarray.html#numpy.ndarray) or [None](https://docs.python.org/3/library/constants.html#None), n\_frames x 3 x 3] Box to specify periodic boundary condition. If None, no pbc will be used
- atype [[numpy.ndarray](https://numpy.org/doc/stable/reference/generated/numpy.ndarray.html#numpy.ndarray), n\_atoms x 1] Atom types
- models [[list](https://docs.python.org/3/library/stdtypes.html#list) of DeepPot models] Models used to evaluate deviation
- fname [[str](https://docs.python.org/3/library/stdtypes.html#str) or [None](https://docs.python.org/3/library/constants.html#None)] File to dump results, default None
- frequency [[int](https://docs.python.org/3/library/functions.html#int)] Steps between frames (if the system is given by molecular dynamics engine), default 1

## Returns

model\_devi [[numpy.ndarray](https://numpy.org/doc/stable/reference/generated/numpy.ndarray.html#numpy.ndarray), n\_frames x 7] Model deviation results. The first column is index of steps, the other 6 columns are max\_devi\_v, min\_devi\_v, avg\_devi\_v, max devi f, min devi f, avg devi f.

**Examples**

```
>>> from deepmd.infer import calc_model_devi
>>> from deepmd.infer import DeepPot as DP
>>> import numpy as np
>>> coord = np.array([[1,0,0], [0,0,1.5], [1,0,3]]).reshape([1, -1])
\gg cell = np.diag(10 * np.ones(3)).reshape([1, -1])
>>> atype = [1,0,1]
>>> graphs = [DP("graph.000.pb"), DP("graph.001.pb")]
>>> model_devi = calc_model_devi(coord, cell, atype, graphs)
```
deepmd.infer.model\_devi.**calc\_model\_devi\_e**(es: [numpy.ndarray](https://numpy.org/doc/stable/reference/generated/numpy.ndarray.html#numpy.ndarray))

Parameters

es [[numpy.ndarray](https://numpy.org/doc/stable/reference/generated/numpy.ndarray.html#numpy.ndarray)] size of `n\_models x n\_frames x n\_atoms

deepmd.infer.model\_devi.**calc\_model\_devi\_f**(fs: [numpy.ndarray](https://numpy.org/doc/stable/reference/generated/numpy.ndarray.html#numpy.ndarray))

Parameters

fs  $[numpy.ndarray] size of n_model x n frames x n atoms x 3$  $[numpy.ndarray] size of n_model x n frames x n atoms x 3$  $[numpy.ndarray] size of n_model x n frames x n atoms x 3$ 

deepmd.infer.model\_devi.**calc\_model\_devi\_v**(vs: [numpy.ndarray](https://numpy.org/doc/stable/reference/generated/numpy.ndarray.html#numpy.ndarray))

Parameters

vs  $[numpy,ndarray] size of n models x n frames x 9$ 

deepmd.infer.model\_devi.make\_model\_devi(\*, models: [list,](https://docs.python.org/3/library/stdtypes.html#list) system: [str,](https://docs.python.org/3/library/stdtypes.html#str) set\_prefix: [str](https://docs.python.org/3/library/stdtypes.html#str), output: str, frequency: [int,](https://docs.python.org/3/library/functions.html#int) \*\*kwargs)

Make model deviation calculation

#### Parameters

models: list A list of paths of models to use for making model deviation

system: str The path of system to make model deviation calculation

set prefix: str The set prefix of the system

output: str The output file for model deviation results

frequency: int The number of steps that elapse between writing coordinates in a trajectory by a MD engine (such as Gromacs / Lammps). This paramter is used to determine the index in the output file.

deepmd.infer.model\_devi.**write\_model\_devi\_out**(devi: [numpy.ndarray](https://numpy.org/doc/stable/reference/generated/numpy.ndarray.html#numpy.ndarray), fname: [str,](https://docs.python.org/3/library/stdtypes.html#str) header: [str](https://docs.python.org/3/library/stdtypes.html#str) = '')

#### Parameters

devi [[numpy.ndarray](https://numpy.org/doc/stable/reference/generated/numpy.ndarray.html#numpy.ndarray)] the first column is the steps index

fname [[str](https://docs.python.org/3/library/stdtypes.html#str)] the file name to dump

header [[str](https://docs.python.org/3/library/stdtypes.html#str), default=""] the header to dump

### **deepmd.loggers package**

Module taking care of logging duties.

deepmd.loggers.**set\_log\_handles**(level: [int,](https://docs.python.org/3/library/functions.html#int) log\_path: [Optional](https://docs.python.org/3/library/typing.html#typing.Optional)[Path] = None, mpi\_log: [Optional](https://docs.python.org/3/library/typing.html#typing.Optional)[[str](https://docs.python.org/3/library/stdtypes.html#str)] = None)

Set desired level for package loggers and add file handlers.

Parameters

level: int logging level

- log path: Optional[str] path to log file, if None logs will be send only to console. If the parent directory does not exist it will be automatically created, by default None
- mpi  $log$  [[Optional](https://docs.python.org/3/library/typing.html#typing.Optional)[[str](https://docs.python.org/3/library/stdtypes.html#str)], optional] mpi log type. Has three options. master will output logs to file and console only from rank==0. collect will write messages from all ranks to one file opened under rank==0 and to console. workers will open one log file for each worker designated by its rank, console behaviour is the same as for collect. If this argument is specified, package 'mpi4py' must be already installed. by default None

#### Raises

**[RuntimeError](https://docs.python.org/3/library/exceptions.html#RuntimeError)** If the argument mpi\_log is specified, package mpi4py is not installed.

### **Notes**

Logging levels:

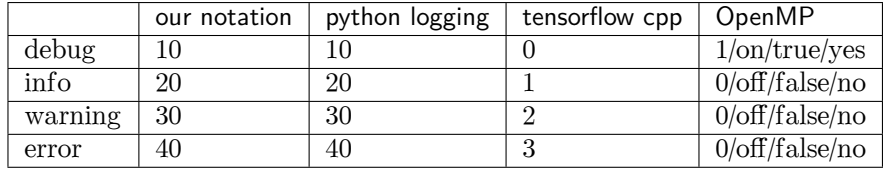

### **References**

<https://groups.google.com/g/mpi4py/c/SaNzc8bdj6U> [https://stackoverflow.com/questions/35869137/](https://stackoverflow.com/questions/35869137/avoid-tensorflow-print-on-standard-error) [avoid-tensorflow-print-on-standard-error](https://stackoverflow.com/questions/35869137/avoid-tensorflow-print-on-standard-error) [https://stackoverflow.com/questions/56085015/](https://stackoverflow.com/questions/56085015/suppress-openmp-debug-messages-when-running-tensorflow-on-cpu) [suppress-openmp-debug-messages-when-running-tensorflow-on-cpu](https://stackoverflow.com/questions/56085015/suppress-openmp-debug-messages-when-running-tensorflow-on-cpu)

## **Submodules**

**deepmd.loggers.loggers module**

Logger initialization for package.

deepmd.loggers.loggers.**set\_log\_handles**(level: [int,](https://docs.python.org/3/library/functions.html#int) log\_path: [Optional](https://docs.python.org/3/library/typing.html#typing.Optional)[Path] = None, mpi\_log:  $Optional[str] = None$  $Optional[str] = None$  $Optional[str] = None$ 

Set desired level for package loggers and add file handlers.

Parameters

level: int logging level

- log\_path: Optional[str] path to log file, if None logs will be send only to console. If the parent directory does not exist it will be automatically created, by default None
- mpi  $log$  [[Optional](https://docs.python.org/3/library/typing.html#typing.Optional)[[str](https://docs.python.org/3/library/stdtypes.html#str)], optional] mpi log type. Has three options. master will output logs to file and console only from rank==0. collect will write messages from all ranks to one file opened under rank==0 and to console. workers will open one log file for each worker designated by its rank, console behaviour is the same as for collect. If this argument is specified, package 'mpi4py' must be already installed. by default None

#### Raises

**[RuntimeError](https://docs.python.org/3/library/exceptions.html#RuntimeError)** If the argument mpi\_log is specified, package mpi4py is not installed.

### **Notes**

Logging levels:

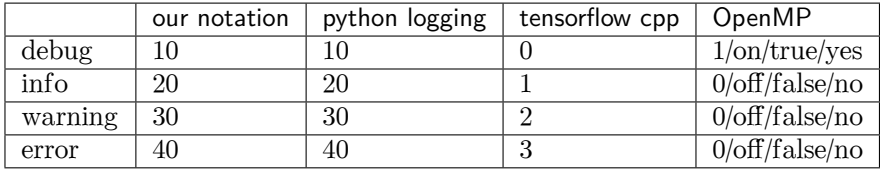

## **References**

<https://groups.google.com/g/mpi4py/c/SaNzc8bdj6U> [https://stackoverflow.com/questions/35869137/](https://stackoverflow.com/questions/35869137/avoid-tensorflow-print-on-standard-error) [avoid-tensorflow-print-on-standard-error](https://stackoverflow.com/questions/35869137/avoid-tensorflow-print-on-standard-error) [https://stackoverflow.com/questions/56085015/](https://stackoverflow.com/questions/56085015/suppress-openmp-debug-messages-when-running-tensorflow-on-cpu) [suppress-openmp-debug-messages-when-running-tensorflow-on-cpu](https://stackoverflow.com/questions/56085015/suppress-openmp-debug-messages-when-running-tensorflow-on-cpu)

#### **deepmd.loss package**

#### **Submodules**

#### **deepmd.loss.ener module**

**class** deepmd.loss.ener.**EnerDipoleLoss**(starter\_learning\_rate: [float](https://docs.python.org/3/library/functions.html#float), start\_pref\_e: [float](https://docs.python.org/3/library/functions.html#float) = 0.1,

limit pref e: [float](https://docs.python.org/3/library/functions.html#float) = 1.0, start pref ed: float = 1.0,

limit pref ed: [float](https://docs.python.org/3/library/functions.html#float)  $= 1.0$ )

Bases: *[deepmd.loss.loss.Loss](#page-204-0)*

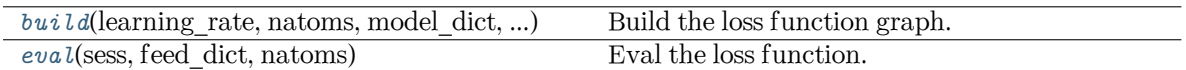

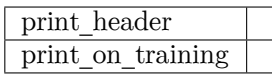

<span id="page-203-0"></span>**build**(learning\_rate, natoms, model\_dict, label\_dict, suffix)

Build the loss function graph.

Parameters

learning\_rate [[tf.Tensor](https://www.tensorflow.org/api_docs/python/tf/Tensor)] learning rate

natoms [[tf.Tensor](https://www.tensorflow.org/api_docs/python/tf/Tensor)] number of atoms

model [dict](https://docs.python.org/3/library/stdtypes.html#dict)  $\lceil \text{dict} \rceil$ [str](https://docs.python.org/3/library/stdtypes.html#str), tf. Tensor]] A dictionary that maps model keys to tensors

label [dict](https://docs.python.org/3/library/stdtypes.html#dict) [dict[[str](https://docs.python.org/3/library/stdtypes.html#str), [tf.Tensor](https://www.tensorflow.org/api_docs/python/tf/Tensor)]] A dictionary that maps label keys to tensors

suffix [[str](https://docs.python.org/3/library/stdtypes.html#str)] suffix

Returns

**[tf.Tensor](https://www.tensorflow.org/api_docs/python/tf/Tensor)** the total squared loss

**[dict](https://docs.python.org/3/library/stdtypes.html#dict)**[**[str](https://docs.python.org/3/library/stdtypes.html#str)**, **[tf.Tensor](https://www.tensorflow.org/api_docs/python/tf/Tensor)**] A dictionary that maps loss keys to more loss tensors

## <span id="page-203-1"></span>**eval**(sess, feed\_dict, natoms)

Eval the loss function.

Parameters

sess [tf.Session] TensorFlow session

feed [dict](https://docs.python.org/3/library/stdtypes.html#dict)  $[\text{dict}[\text{tf},\text{placeholder},\text{tf}.Tensor]]$  A dictionary that maps graph elements to values

natoms [[tf.Tensor](https://www.tensorflow.org/api_docs/python/tf/Tensor)] number of atoms

Returns

**[dict](https://docs.python.org/3/library/stdtypes.html#dict)** A dictionary that maps keys to values. It should contain key natoms

**static print\_header**()

**print\_on\_training**(tb\_writer, cur\_batch, sess, natoms, feed\_dict\_test, feed\_dict\_batch)

**class** deepmd.loss.ener.**EnerStdLoss**(starter\_learning\_rate: [float,](https://docs.python.org/3/library/functions.html#float) start\_pref\_e: [float](https://docs.python.org/3/library/functions.html#float) = 0.02, limit pref e: [float](https://docs.python.org/3/library/functions.html#float) = 1.0, start pref f: float = 1000, limit pref f: [float](https://docs.python.org/3/library/functions.html#float) = 1.0, start pref v: float = 0.0, limit pref v: float = 0.0, start pref ae: [float](https://docs.python.org/3/library/functions.html#float) = 0.0, limit pref ae: float = 0.0, start pref pf: [float](https://docs.python.org/3/library/functions.html#float) = 0.0, limit pref pf: float = 0.0, relative f:  $Optional[float] = None, enable atomener coeff: bool = False)$  $Optional[float] = None, enable atomener coeff: bool = False)$  $Optional[float] = None, enable atomener coeff: bool = False)$  $Optional[float] = None, enable atomener coeff: bool = False)$  $Optional[float] = None, enable atomener coeff: bool = False)$ 

Bases: *[deepmd.loss.loss.Loss](#page-204-0)*

Standard loss function for DP models

Parameters

enable atom ener coeff [[bool](https://docs.python.org/3/library/stdtypes.html#bltin-boolean-values)] if true, the energy will be computed as sum ic i E\_i

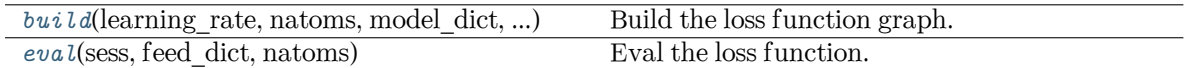

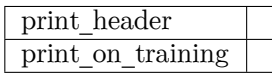

<span id="page-204-1"></span>**build**(learning\_rate, natoms, model\_dict, label\_dict, suffix) Build the loss function graph.

Parameters

learning\_rate [[tf.Tensor](https://www.tensorflow.org/api_docs/python/tf/Tensor)] learning rate

natoms [[tf.Tensor](https://www.tensorflow.org/api_docs/python/tf/Tensor)] number of atoms

model [dict](https://docs.python.org/3/library/stdtypes.html#dict) [dict[[str](https://docs.python.org/3/library/stdtypes.html#str), [tf.Tensor](https://www.tensorflow.org/api_docs/python/tf/Tensor)]] A dictionary that maps model keys to tensors

label [dict](https://docs.python.org/3/library/stdtypes.html#dict) [dict[[str](https://docs.python.org/3/library/stdtypes.html#str), [tf.Tensor](https://www.tensorflow.org/api_docs/python/tf/Tensor)]] A dictionary that maps label keys to tensors

suffix [[str](https://docs.python.org/3/library/stdtypes.html#str)] suffix

Returns

**[tf.Tensor](https://www.tensorflow.org/api_docs/python/tf/Tensor)** the total squared loss

**[dict](https://docs.python.org/3/library/stdtypes.html#dict)**[**[str](https://docs.python.org/3/library/stdtypes.html#str)**, **[tf.Tensor](https://www.tensorflow.org/api_docs/python/tf/Tensor)**] A dictionary that maps loss keys to more loss tensors

<span id="page-204-2"></span>**eval**(sess, feed\_dict, natoms)

Eval the loss function.

Parameters

sess [tf.Session] TensorFlow session

feed\_dict [[dict](https://docs.python.org/3/library/stdtypes.html#dict)[tf.placeholder, [tf.Tensor](https://www.tensorflow.org/api_docs/python/tf/Tensor)]] A dictionary that maps graph elements to values

natoms [[tf.Tensor](https://www.tensorflow.org/api_docs/python/tf/Tensor)] number of atoms

Returns

**[dict](https://docs.python.org/3/library/stdtypes.html#dict)** A dictionary that maps keys to values. It should contain key natoms

**print\_header**()

**print\_on\_training**(tb\_writer, cur\_batch, sess, natoms, feed\_dict\_test, feed\_dict\_batch)

#### **deepmd.loss.loss module**

### <span id="page-204-0"></span>**class** deepmd.loss.loss.**Loss**

Bases: [object](https://docs.python.org/3/library/functions.html#object)

The abstract class for the loss function.

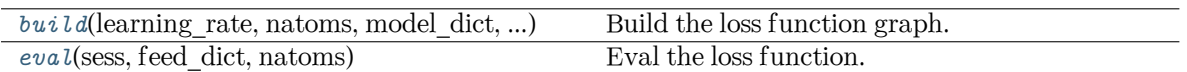

<span id="page-205-0"></span>**abstract build**(learning\_rate: tensorflow.python.framework.ops.Tensor, natoms: tensorflow.python.framework.ops.Tensor, model\_dict: [Dict](https://docs.python.org/3/library/typing.html#typing.Dict)[[str](https://docs.python.org/3/library/stdtypes.html#str), tensorflow.python.framework.ops.Tensor], label\_dict: [Dict](https://docs.python.org/3/library/typing.html#typing.Dict)[\[str](https://docs.python.org/3/library/stdtypes.html#str), tensorflow.python.framework.ops.Tensor], suffix: [str](https://docs.python.org/3/library/stdtypes.html#str)) *→* [Tuple\[](https://docs.python.org/3/library/typing.html#typing.Tuple)tensorflow.python.framework.ops.Tensor, [Dict](https://docs.python.org/3/library/typing.html#typing.Dict)[\[str](https://docs.python.org/3/library/stdtypes.html#str), tensorflow.python.framework.ops.Tensor]]

Build the loss function graph.

Parameters

learning rate [[tf.Tensor](https://www.tensorflow.org/api_docs/python/tf/Tensor)] learning rate

natoms [[tf.Tensor](https://www.tensorflow.org/api_docs/python/tf/Tensor)] number of atoms

model\_dict [[dict](https://docs.python.org/3/library/stdtypes.html#dict)[[str](https://docs.python.org/3/library/stdtypes.html#str), [tf.Tensor](https://www.tensorflow.org/api_docs/python/tf/Tensor)]] A dictionary that maps model keys to tensors

label\_dict [[dict](https://docs.python.org/3/library/stdtypes.html#dict)[[str](https://docs.python.org/3/library/stdtypes.html#str), [tf.Tensor](https://www.tensorflow.org/api_docs/python/tf/Tensor)]] A dictionary that maps label keys to tensors

suffix [[str](https://docs.python.org/3/library/stdtypes.html#str)] suffix

#### Returns

**[tf.Tensor](https://www.tensorflow.org/api_docs/python/tf/Tensor)** the total squared loss

**[dict](https://docs.python.org/3/library/stdtypes.html#dict)**[**[str](https://docs.python.org/3/library/stdtypes.html#str)**, **[tf.Tensor](https://www.tensorflow.org/api_docs/python/tf/Tensor)**] A dictionary that maps loss keys to more loss tensors

<span id="page-205-1"></span>**abstract eval**(sess: tensorflow.python.client.session.Session, feed\_dict:

[Dict](https://docs.python.org/3/library/typing.html#typing.Dict)[tensorflow.python.ops.array\_ops.placeholder, tensorflow.python.framework.ops.Tensor], natoms: tensorflow.python.framework.ops.Tensor) *→* [dict](https://docs.python.org/3/library/stdtypes.html#dict)

Eval the loss function.

Parameters

sess [tf.Session] TensorFlow session

feed [dict](https://docs.python.org/3/library/stdtypes.html#dict) [dict[tf.placeholder, [tf.Tensor](https://www.tensorflow.org/api_docs/python/tf/Tensor)]] A dictionary that maps graph elements to values

natoms [[tf.Tensor](https://www.tensorflow.org/api_docs/python/tf/Tensor)] number of atoms

Returns

**[dict](https://docs.python.org/3/library/stdtypes.html#dict)** A dictionary that maps keys to values. It should contain key natoms

#### **deepmd.loss.tensor module**

**class** deepmd.loss.tensor.**TensorLoss**(jdata, \*\*kwarg)

Bases: *[deepmd.loss.loss.Loss](#page-204-0)*

Loss function for tensorial properties.

### **Methods**

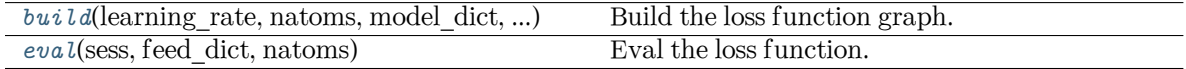

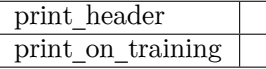

<span id="page-206-0"></span>**build**(learning\_rate, natoms, model\_dict, label\_dict, suffix) Build the loss function graph.

Parameters

learning rate [[tf.Tensor](https://www.tensorflow.org/api_docs/python/tf/Tensor)] learning rate

natoms [[tf.Tensor](https://www.tensorflow.org/api_docs/python/tf/Tensor)] number of atoms

model [dict](https://docs.python.org/3/library/stdtypes.html#dict) [dict[[str](https://docs.python.org/3/library/stdtypes.html#str), [tf.Tensor](https://www.tensorflow.org/api_docs/python/tf/Tensor)]] A dictionary that maps model keys to tensors

label\_dict [[dict](https://docs.python.org/3/library/stdtypes.html#dict)[[str](https://docs.python.org/3/library/stdtypes.html#str), [tf.Tensor](https://www.tensorflow.org/api_docs/python/tf/Tensor)]] A dictionary that maps label keys to tensors

suffix [[str](https://docs.python.org/3/library/stdtypes.html#str)] suffix

Returns

**[tf.Tensor](https://www.tensorflow.org/api_docs/python/tf/Tensor)** the total squared loss

**[dict](https://docs.python.org/3/library/stdtypes.html#dict)**[**[str](https://docs.python.org/3/library/stdtypes.html#str)**, **[tf.Tensor](https://www.tensorflow.org/api_docs/python/tf/Tensor)**] A dictionary that maps loss keys to more loss tensors

### <span id="page-206-1"></span>**eval**(sess, feed\_dict, natoms)

Eval the loss function.

Parameters

sess [tf.Session] TensorFlow session

feed [dict](https://docs.python.org/3/library/stdtypes.html#dict) [dict[tf.placeholder, [tf.Tensor](https://www.tensorflow.org/api_docs/python/tf/Tensor)]] A dictionary that maps graph elements to values

natoms [[tf.Tensor](https://www.tensorflow.org/api_docs/python/tf/Tensor)] number of atoms

Returns

**[dict](https://docs.python.org/3/library/stdtypes.html#dict)** A dictionary that maps keys to values. It should contain key natoms

#### **print\_header**()

**print\_on\_training**(tb\_writer, cur\_batch, sess, natoms, feed\_dict\_test, feed\_dict\_batch)

#### **deepmd.model package**

#### **Submodules**

#### **deepmd.model.ener module**

```
class deepmd.model.ener.EnerModel(descrpt, fitting, typeebd=None, type_map: Optional[List[str]] =
                          intfloat = 0.01,
                          Optional[str]Optional[float] =
                          Optional[float] = None, sw_rmax: Optional[float]
                          = None)
```
Bases: *[deepmd.model.model.Model](#page-208-0)*

Energy model.

Parameters

descrpt Descriptor

fitting Fitting net

type\_map Mapping atom type to the name (str) of the type. For example type\_map[1] gives the name of the type 1.

data stat nbatch Number of frames used for data statistic

- data stat protect Protect parameter for atomic energy regression
- use\_srtab The table for the short-range pairwise interaction added on top of DP. The table is a text data file with  $(N_t + 1) * N_t / 2 + 1$  columes. The first colume is the distance between atoms. The second to the last columes are energies for pairs of certain types. For example we have two atom types, 0 and 1. The columes from 2nd to 4th are for 0-0, 0-1 and 1-1 correspondingly.
- smin alpha The short-range tabulated interaction will be swithed according to the distance of the nearest neighbor. This distance is calculated by softmin. This parameter is the decaying parameter in the softmin. It is only required when use\_srtab is provided.
- sw\_rmin The lower boundary of the interpolation between short-range tabulated interaction and DP. It is only required when use\_srtab is provided.
- sw\_rmin The upper boundary of the interpolation between short-range tabulated interaction and DP. It is only required when use\_srtab is provided.

### **Methods**

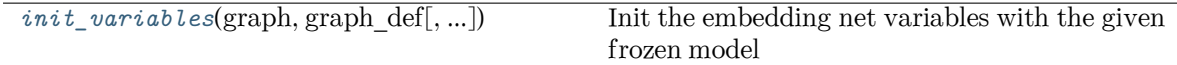

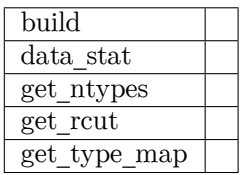

**build**(coord, atype, natoms, box, mesh, input dict, frz model=None, suffix='', reuse=None)

**data\_stat**(data)

**get\_ntypes**()

**get\_rcut**()

**get\_type\_map**()

<span id="page-208-1"></span>**init\_variables**(graph: tensorflow.python.framework.ops.Graph, graph\_def: tensorflow.core.framework.graph\_pb2.GraphDef, model\_type: [str](https://docs.python.org/3/library/stdtypes.html#str) = 'original\_model', suffix: [str](https://docs.python.org/3/library/stdtypes.html#str) = '') *→* [None](https://docs.python.org/3/library/constants.html#None)

Init the embedding net variables with the given frozen model

Parameters

graph [[tf.Graph](https://www.tensorflow.org/api_docs/python/tf/Graph)] The input frozen model graph

graph\_def [tf.GraphDef] The input frozen model graph\_def

model\_type [[str](https://docs.python.org/3/library/stdtypes.html#str)] the type of the model

suffix [[str](https://docs.python.org/3/library/stdtypes.html#str)] suffix to name scope

**model\_type = 'ener'**

#### **deepmd.model.model module**

```
class deepmd.model.model.Model
```
Bases: [object](https://docs.python.org/3/library/functions.html#object)

### **Methods**

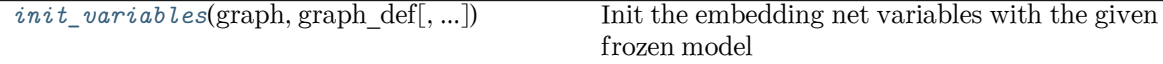

<span id="page-208-2"></span>**init variables** (graph: tensorflow.python.framework.ops.Graph, graph def:

tensorflow.core.framework.graph\_pb2.GraphDef, model\_type:  $str =$  $str =$ 

'original model', suffix:  $str =$  $str =$ '')  $\rightarrow$  [None](https://docs.python.org/3/library/constants.html#None)

Init the embedding net variables with the given frozen model

Parameters

graph [[tf.Graph](https://www.tensorflow.org/api_docs/python/tf/Graph)] The input frozen model graph

graph\_def [tf.GraphDef] The input frozen model graph\_def

model\_type [[str](https://docs.python.org/3/library/stdtypes.html#str)] the type of the model

suffix [[str](https://docs.python.org/3/library/stdtypes.html#str)] suffix to name scope

### **deepmd.model.model\_stat module**

```
deepmd.model.model_stat.make_stat_input(data, nbatches, merge_sys=True)
```
pack data for statistics

Parameters

data: The data

merge\_sys: bool (True) Merge system data

Returns

all\_stat: A dictionary of list of list storing data for stat. if merge\_sys == False data can be accessed by

all\_stat[key][sys\_idx][batch\_idx][frame\_idx]

else merge\_sys == True can be accessed by \_all\_stat[key][batch\_idx][frame\_idx]

deepmd.model.model\_stat.**merge\_sys\_stat**(all\_stat)

### **deepmd.model.tensor module**

```
class deepmd.model.tensor.DipoleModel(descrpt, fitting, type_map: Optional[List[str]] = None,
                               intfloat = 0.01)
```
Bases: *[deepmd.model.tensor.TensorModel](#page-210-0)*

## **Methods**

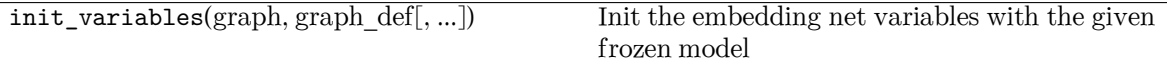

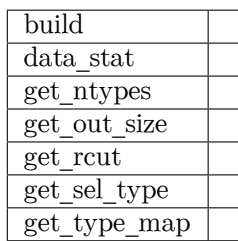

**class** deepmd.model.tensor.**GlobalPolarModel**(descrpt, fitting, type\_map: [Optional](https://docs.python.org/3/library/typing.html#typing.Optional)[\[List\[](https://docs.python.org/3/library/typing.html#typing.List)[str\]](https://docs.python.org/3/library/stdtypes.html#str)] = None, data stat nbatch: [int](https://docs.python.org/3/library/functions.html#int) = 10, data stat protect: [float](https://docs.python.org/3/library/functions.html#float) = 0.01)

Bases: *[deepmd.model.tensor.TensorModel](#page-210-0)*

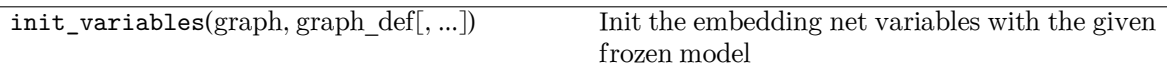

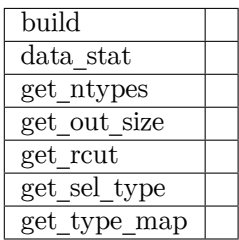

**class** deepmd.model.tensor.**PolarModel**(descrpt, fitting, type\_map: [Optional](https://docs.python.org/3/library/typing.html#typing.Optional)[[List](https://docs.python.org/3/library/typing.html#typing.List)[\[str](https://docs.python.org/3/library/stdtypes.html#str)]] = None, data\_stat\_nbatch:  $\text{int} = 10$  $\text{int} = 10$  $\text{int} = 10$ , data\_stat\_protect: [float](https://docs.python.org/3/library/functions.html#float) = 0.01)

Bases: *[deepmd.model.tensor.TensorModel](#page-210-0)*

### **Methods**

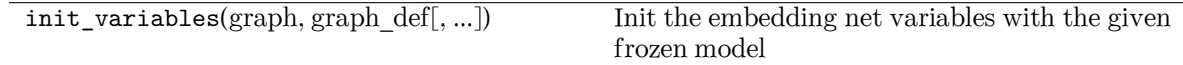

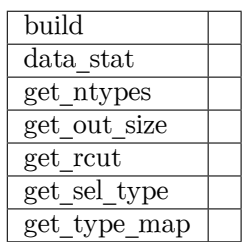

<span id="page-210-0"></span>**class** deepmd.model.tensor.**TensorModel**(tensor\_name: [str,](https://docs.python.org/3/library/stdtypes.html#str) descrpt, fitting, type\_map:  $Optional[List[str]] = None, data\_stat\_nbatch: int = 10,$  $Optional[List[str]] = None, data\_stat\_nbatch: int = 10,$  $Optional[List[str]] = None, data\_stat\_nbatch: int = 10,$  $Optional[List[str]] = None, data\_stat\_nbatch: int = 10,$  $Optional[List[str]] = None, data\_stat\_nbatch: int = 10,$  $Optional[List[str]] = None, data\_stat\_nbatch: int = 10,$  $Optional[List[str]] = None, data\_stat\_nbatch: int = 10,$ 

data stat protect: [float](https://docs.python.org/3/library/functions.html#float)  $= 0.01$ )

Bases: *[deepmd.model.model.Model](#page-208-0)*

Tensor model.

Parameters

tensor\_name Name of the tensor.

descrpt Descriptor

fitting Fitting net

type\_map Mapping atom type to the name (str) of the type. For example type\_map[1] gives the name of the type 1.

data stat nbatch Number of frames used for data statistic

data stat protect Protect parameter for atomic energy regression

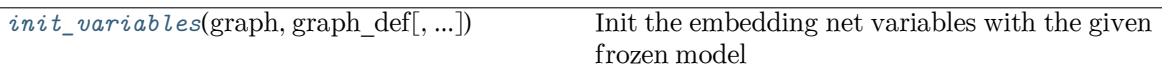

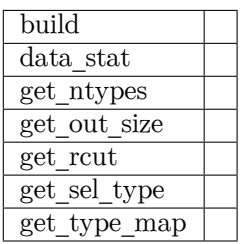

**build**(coord\_, atype\_, natoms, box, mesh, input\_dict, frz\_model=None, suffix='', reuse=None)

**data\_stat**(data)

**get\_ntypes**()

**get\_out\_size**()

**get\_rcut**()

**get\_sel\_type**()

**get\_type\_map**()

<span id="page-211-0"></span>**init\_variables**(graph: tensorflow.python.framework.ops.Graph, graph\_def:

```
tensorflow.core.framework.graph_pb2.GraphDef, model_type: str ='original model', suffix: str = '') \rightarrowNone
```
Init the embedding net variables with the given frozen model

Parameters

graph [[tf.Graph](https://www.tensorflow.org/api_docs/python/tf/Graph)] The input frozen model graph

graph\_def [tf.GraphDef] The input frozen model graph\_def

model\_type [[str](https://docs.python.org/3/library/stdtypes.html#str)] the type of the model

suffix [[str](https://docs.python.org/3/library/stdtypes.html#str)] suffix to name scope

**class** deepmd.model.tensor.**WFCModel**(descrpt, fitting, type\_map: [Optional](https://docs.python.org/3/library/typing.html#typing.Optional)[\[List\[](https://docs.python.org/3/library/typing.html#typing.List)[str\]](https://docs.python.org/3/library/stdtypes.html#str)] = None, data stat nbatch: [int](https://docs.python.org/3/library/functions.html#int) = 10, data stat protect: [float](https://docs.python.org/3/library/functions.html#float) = 0.01)

Bases: *[deepmd.model.tensor.TensorModel](#page-210-0)*

# **Methods**

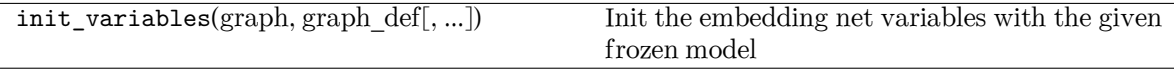

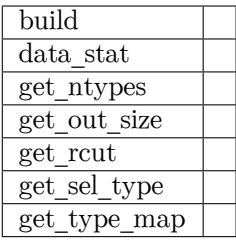

#### **deepmd.op package**

This module will house cust Tf OPs after CMake installation.

### deepmd.op.**import\_ops**()

Import all custom TF ops that are present in this submodule.

### **Notes**

Initialy this subdir is unpopulated. CMake will install all the op module python files and shared libs.

### **deepmd.train package**

### **Submodules**

## **deepmd.train.run\_options module**

Module taking care of important package constants.

```
class deepmd.train.run_options.RunOptions(init_model: Optional[str] = None, init_frz_model:
                                            Optional[str] = None, restart: Optional[str] = None,
                                            logOptionalstr] = None, logint = 0,
                                            mpi str = 'master')
```
Bases: [object](https://docs.python.org/3/library/functions.html#object)

Class with inf oon how to run training (cluster, MPI and GPU config).

#### Attributes

gpus: Optional[List[int]] list of GPUs if any are present else None

is chief: bool in distribured training it is true for tha main MPI process in serail it is always true

world\_size: int total worker count

my\_rank: int index of the MPI task

nodename: str name of the node

node list [[List](https://docs.python.org/3/library/typing.html#typing.List)[[str](https://docs.python.org/3/library/stdtypes.html#str)]] the list of nodes of the current mpirun

my\_device: str deviice type - gpu or cpu

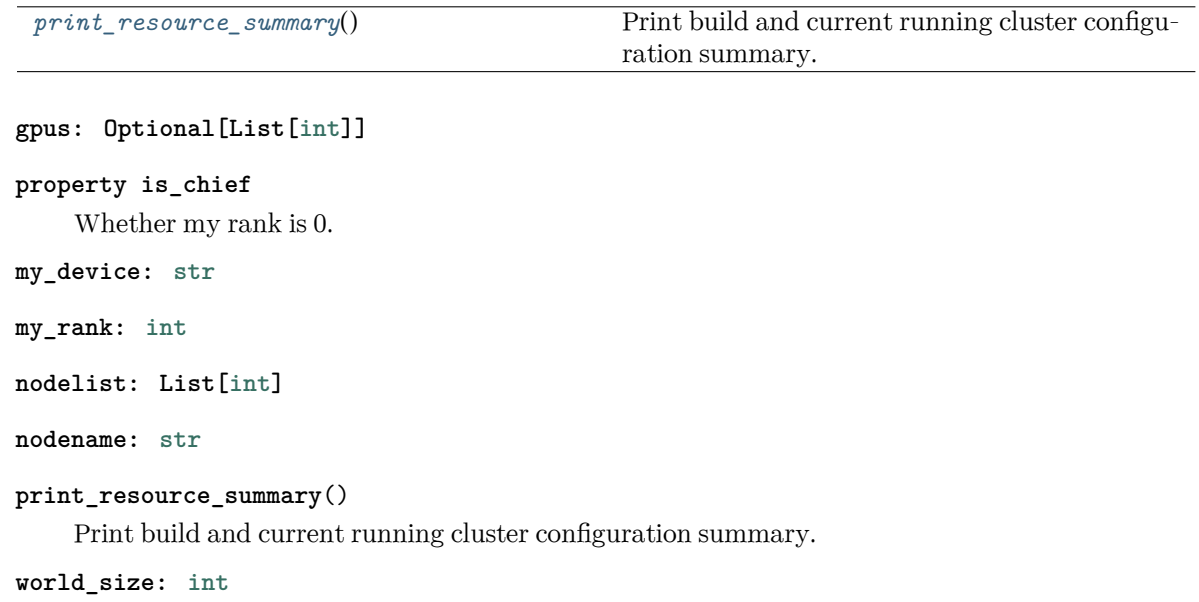

## <span id="page-213-0"></span>**deepmd.train.trainer module**

```
class deepmd.train.trainer.DPTrainer(jdata, run_opt, is_compress=False)
```
Bases: [object](https://docs.python.org/3/library/functions.html#object)

## **Methods**

*[save\\_compressed](#page-214-0)*() Save the compressed graph

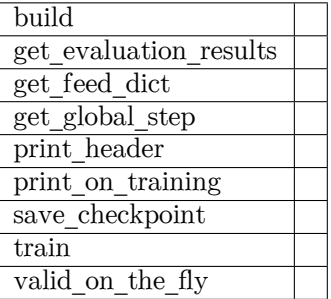

**build**(data=None, stop\_batch=0)

**get\_evaluation\_results**(batch\_list)

```
get_feed_dict(batch, is_training)
```

```
get_global_step()
```
static print\_header(fp, train\_results, valid\_results)

static print\_on\_training(fp, train\_results, valid\_results, cur\_batch, cur\_lr)

**save\_checkpoint**(cur\_batch: [int](https://docs.python.org/3/library/functions.html#int))

<span id="page-214-0"></span>**save\_compressed**()

Save the compressed graph

**train**(train\_data=None, valid\_data=None)

**valid\_on\_the\_fly**(fp, train\_batches, valid\_batches, print\_header=False)

## **deepmd.utils package**

## **Submodules**

### **deepmd.utils.argcheck module**

## **class** deepmd.utils.argcheck.**ArgsPlugin**

Bases: [object](https://docs.python.org/3/library/functions.html#object)

### **Methods**

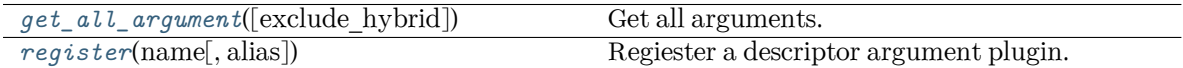

<span id="page-214-1"></span>**get\_all\_argument**(exclude\_hybrid: [bool](https://docs.python.org/3/library/functions.html#bool) = False) *→* [List](https://docs.python.org/3/library/typing.html#typing.List)[dargs.dargs.Argument]

Get all arguments.

Parameters

exclude\_hybrid [[bool](https://docs.python.org/3/library/stdtypes.html#bltin-boolean-values)] exclude hybrid descriptor to prevent circular calls

Returns

**[List](https://docs.python.org/3/library/typing.html#typing.List)**[**Argument**] all arguments

```
register(name: str, alias: Optional[List[str]] = None) → Callable[[], List[dargs.dargs.Argument]]
     Regiester a descriptor argument plugin.
```
Parameters

name [[str](https://docs.python.org/3/library/stdtypes.html#str)] the name of a descriptor

alias [[List](https://docs.python.org/3/library/typing.html#typing.List)[[str](https://docs.python.org/3/library/stdtypes.html#str)], optional] the list of aliases of this descriptor

Returns

**[Callable](https://docs.python.org/3/library/typing.html#typing.Callable)**[[], **[List](https://docs.python.org/3/library/typing.html#typing.List)**[**Argument**]] the regiestered descriptor argument method

#### **Examples**

```
>>> some_plugin = ArgsPlugin()
>>> @some_plugin.register("some_descrpt")
   def descrpt_some_descrpt_args():
       return []
```
deepmd.utils.argcheck.**descrpt\_hybrid\_args**()

deepmd.utils.argcheck.**descrpt\_local\_frame\_args**() deepmd.utils.argcheck.**descrpt\_se\_a\_args**() deepmd.utils.argcheck.**descrpt\_se\_a\_tpe\_args**() deepmd.utils.argcheck.**descrpt\_se\_r\_args**() deepmd.utils.argcheck.**descrpt\_se\_t\_args**() deepmd.utils.argcheck.**descrpt\_variant\_type\_args**(exclude\_hybrid: [bool](https://docs.python.org/3/library/functions.html#bool) = False) *→* dargs.dargs.Variant

deepmd.utils.argcheck.**fitting\_dipole**()

deepmd.utils.argcheck.**fitting\_ener**()

deepmd.utils.argcheck.**fitting\_polar**()

deepmd.utils.argcheck.**fitting\_variant\_type\_args**()

deepmd.utils.argcheck.**gen\_doc**(\*, make\_anchor=True, make\_link=True, \*\*kwargs)

deepmd.utils.argcheck.**gen\_json**(\*\*kwargs)

deepmd.utils.argcheck.**learning\_rate\_args**()

- deepmd.utils.argcheck.**learning\_rate\_exp**()
- deepmd.utils.argcheck.**learning\_rate\_variant\_type\_args**()
- deepmd.utils.argcheck.**limit\_pref**(item)
- deepmd.utils.argcheck.**list\_to\_doc**(xx)
- deepmd.utils.argcheck.**loss\_args**()
- deepmd.utils.argcheck.**loss\_ener**()
- deepmd.utils.argcheck.**loss\_tensor**()
- deepmd.utils.argcheck.**loss\_variant\_type\_args**()
- deepmd.utils.argcheck.**make\_index**(keys)
- deepmd.utils.argcheck.**make\_link**(content, ref\_key)
- deepmd.utils.argcheck.**mixed\_precision\_args**()
- deepmd.utils.argcheck.**model\_args**()
deepmd.utils.argcheck.**model\_compression**() deepmd.utils.argcheck.**model\_compression\_type\_args**() deepmd.utils.argcheck.**modifier\_dipole\_charge**() deepmd.utils.argcheck.**modifier\_variant\_type\_args**() deepmd.utils.argcheck.**normalize**(data) deepmd.utils.argcheck.**normalize\_hybrid\_list**(hy\_list) deepmd.utils.argcheck.**start\_pref**(item) deepmd.utils.argcheck.**training\_args**() deepmd.utils.argcheck.**training\_data\_args**() deepmd.utils.argcheck.**type\_embedding\_args**() deepmd.utils.argcheck.**validation\_data\_args**()

### **deepmd.utils.batch\_size module**

```
class deepmd.utils.batch_size.AutoBatchSize(initial_batch_size: int = 1024, factor: float = 2.0)
     Bases: object
```
This class allows DeePMD-kit to automatically decide the maximum batch size that will not cause an OOM error.

Parameters

initial batch size [[int](https://docs.python.org/3/library/functions.html#int), default: 1024] initial batch size (number of total atoms) factor [[float](https://docs.python.org/3/library/functions.html#float), default: 2.] increased factor

#### **Notes**

We assume all OOM error will raise OutOfMemoryError.

Attributes

current batch size [[int](https://docs.python.org/3/library/functions.html#int)] current batch size (number of total atoms) maximum\_working\_batch\_size [[int](https://docs.python.org/3/library/functions.html#int)] maximum working batch size minimal not working batch size [[int](https://docs.python.org/3/library/functions.html#int)] minimal not working batch size

### **Methods**

<span id="page-216-0"></span>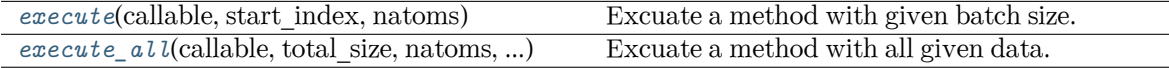

**execute**(callable: [Callable,](https://docs.python.org/3/library/typing.html#typing.Callable) start\_index: [int](https://docs.python.org/3/library/functions.html#int), natoms: [int](https://docs.python.org/3/library/functions.html#int)) *→* [Tuple](https://docs.python.org/3/library/typing.html#typing.Tuple)[[int,](https://docs.python.org/3/library/functions.html#int) [tuple](https://docs.python.org/3/library/stdtypes.html#tuple)]

Excuate a method with given batch size.

Parameters

callable [[Callable](https://docs.python.org/3/library/typing.html#typing.Callable)] The method should accept the batch size and start\_index as parameters, and returns executed batch size and data.

start index [[int](https://docs.python.org/3/library/functions.html#int)] start index

natoms [[int](https://docs.python.org/3/library/functions.html#int)] natoms

Returns

**[int](https://docs.python.org/3/library/functions.html#int)** executed batch size \* number of atoms

**[tuple](https://docs.python.org/3/library/stdtypes.html#tuple)** result from callable, None if failing to execute

Raises

**OutOfMemoryError** OOM when batch size is 1

<span id="page-217-0"></span>**execute\_all**(callable: [Callable,](https://docs.python.org/3/library/typing.html#typing.Callable) total\_size: [int](https://docs.python.org/3/library/functions.html#int), natoms: [int,](https://docs.python.org/3/library/functions.html#int) \*args, \*\*kwargs) *→* [Tuple](https://docs.python.org/3/library/typing.html#typing.Tuple)[[numpy.ndarray\]](https://numpy.org/doc/stable/reference/generated/numpy.ndarray.html#numpy.ndarray)

Excuate a method with all given data.

Parameters

callable [[Callable](https://docs.python.org/3/library/typing.html#typing.Callable)] The method should accept \*args and \*\*kwargs as input and return the similiar array.

total\_size [[int](https://docs.python.org/3/library/functions.html#int)] Total size

natoms [[int](https://docs.python.org/3/library/functions.html#int)] The number of atoms

\*\*kwargs If 2D np.ndarray, assume the first axis is batch; otherwise do nothing.

#### **deepmd.utils.compat module**

Module providing compatibility between 0.x.x and 1.x.x input versions.

```
deepmd.utils.compat.convert_input_v0_v1(jdata: Dict[str, Any], warning: bool = True, dump:
                                            Optional[Union[str, pathlib.Path]] = None) → Dict[str,
                                             Any]
```
Convert input from v0 format to v1.

Parameters

jdata [[Dict](https://docs.python.org/3/library/typing.html#typing.Dict)[[str](https://docs.python.org/3/library/stdtypes.html#str), [Any](https://docs.python.org/3/library/typing.html#typing.Any)]] loaded json/yaml file

warning [\[bool,](https://docs.python.org/3/library/stdtypes.html#bltin-boolean-values) optional] whether to show deprecation warning, by default True

dump [[Optional](https://docs.python.org/3/library/typing.html#typing.Optional)[[Union](https://docs.python.org/3/library/typing.html#typing.Union)[[str](https://docs.python.org/3/library/stdtypes.html#str), Path]], optional] whether to dump converted file, by default None

Returns

**[Dict](https://docs.python.org/3/library/typing.html#typing.Dict)**[**[str](https://docs.python.org/3/library/stdtypes.html#str)**, **[Any](https://docs.python.org/3/library/typing.html#typing.Any)**] converted output

```
deepmd.utils.compat.convert_input_v1_v2(jdata: Dict[str, Any], warning: bool = True, dump:
                                             Optional[Union[str, pathlib.Path]] = None) → Dict[str,
                                             Any]
```

```
Dict[str,Anybool = True, dump:
                           Optional[Union[str, pathlib.Path]] = None) → Dict[str,
                           Any]
```
Deprecate numb test since v2.1. It has taken no effect since v2.0.

See [#1243](https://github.com/deepmodeling/deepmd-kit/discussions/1243).

Parameters

jdata [[Dict](https://docs.python.org/3/library/typing.html#typing.Dict)[[str](https://docs.python.org/3/library/stdtypes.html#str), [Any](https://docs.python.org/3/library/typing.html#typing.Any)]] loaded json/yaml file

warning [\[bool,](https://docs.python.org/3/library/stdtypes.html#bltin-boolean-values) optional] whether to show deprecation warning, by default True

dump [[Optional](https://docs.python.org/3/library/typing.html#typing.Optional)[[Union](https://docs.python.org/3/library/typing.html#typing.Union)[[str](https://docs.python.org/3/library/stdtypes.html#str), Path]], optional] whether to dump converted file, by default None

Returns

**[Dict](https://docs.python.org/3/library/typing.html#typing.Dict)**[**[str](https://docs.python.org/3/library/stdtypes.html#str)**, **[Any](https://docs.python.org/3/library/typing.html#typing.Any)**] converted output

deepmd.utils.compat.**remove\_decay\_rate**(jdata: [Dict](https://docs.python.org/3/library/typing.html#typing.Dict)[[str](https://docs.python.org/3/library/stdtypes.html#str), [Any](https://docs.python.org/3/library/typing.html#typing.Any)])

convert decay\_rate to stop\_lr.

Parameters

jdata: Dict[str, Any] input data

deepmd.utils.compat.update deepmd input(idata: [Dict](https://docs.python.org/3/library/typing.html#typing.Dict)[\[str,](https://docs.python.org/3/library/stdtypes.html#str) [Any](https://docs.python.org/3/library/typing.html#typing.Any)], warning: [bool](https://docs.python.org/3/library/functions.html#bool) = True, dump: [Optional](https://docs.python.org/3/library/typing.html#typing.Optional)[[Union](https://docs.python.org/3/library/typing.html#typing.Union)[\[str](https://docs.python.org/3/library/stdtypes.html#str), [pathlib.Path](https://docs.python.org/3/library/pathlib.html#pathlib.Path)]] = None) *→* [Dict](https://docs.python.org/3/library/typing.html#typing.Dict)[[str](https://docs.python.org/3/library/stdtypes.html#str), [Any\]](https://docs.python.org/3/library/typing.html#typing.Any)

#### **deepmd.utils.convert module**

```
deepmd.utils.convert.convert_012_to_21(input_model: str, output_model: str)
     Convert DP 0.12 graph to 2.1 graph.
```
Parameters

input\_model [[str](https://docs.python.org/3/library/stdtypes.html#str)] filename of the input graph

output\_model [[str](https://docs.python.org/3/library/stdtypes.html#str)] filename of the output graph

```
deepmd.utils.convert.convert_10_to_21(input_model: str, output_model: str)
     Convert DP 1.0 graph to 2.1 graph.
```
Parameters

input\_model [[str](https://docs.python.org/3/library/stdtypes.html#str)] filename of the input graph

output\_model [[str](https://docs.python.org/3/library/stdtypes.html#str)] filename of the output graph

deepmd.utils.convert.**convert\_12\_to\_21**(input\_model: [str,](https://docs.python.org/3/library/stdtypes.html#str) output\_model: [str](https://docs.python.org/3/library/stdtypes.html#str)) Convert DP 1.2 graph to 2.1 graph.

Parameters

input\_model [[str](https://docs.python.org/3/library/stdtypes.html#str)] filename of the input graph

output model  $\lceil \text{str} \rceil$  $\lceil \text{str} \rceil$  $\lceil \text{str} \rceil$  filename of the output graph

```
deepmd.utils.convert.convert_13_to_21(input_model: str, output_model: str)
     Convert DP 1.3 graph to 2.1 graph.
         Parameters
             input_model [str] filename of the input graph
             output_model [str] filename of the output graph
deepmd.utils.convert.convert_20_to_21(input_model: str, output_model: str)
     Convert DP 2.0 graph to 2.1 graph.
         Parameters
             str] filename of the input graph
             output_model [str] filename of the output graph
deepmd.utils.convert.convert_dp012_to_dp10(file: str)
     Convert DP 1.0 graph text to 1.1 graph text.
         Parameters
             file [str] filename of the graph text
str)
     Convert DP 1.0 graph text to 1.1 graph text.
         Parameters
             file [str] filename of the graph text
deepmd.utils.convert.convert_dp12_to_dp13(file: str)
     Convert DP 1.2 graph text to 1.3 graph text.
         Parameters
             file [str] filename of the graph text
deepmd.utils.convert.convert_dp13_to_dp20(fname: str)
     Convert DP 1.3 graph text to 2.0 graph text.
         Parameters
             file [str] filename of the graph text
deepmd.utils.convert.convert_dp20_to_dp21(fname: str)
deepmd.utils.convert.convert_pb_to_pbtxt(pbfile: str, pbtxtfile: str)
     Convert DP graph to graph text.
         Parameters
             pbfile [str] filename of the input graph
             pbtxtfile [str] filename of the output graph text
deepmd.utils.convert.convert_pbtxt_to_pb(pbtxtfile: str, pbfile: str)
     Convert DP graph text to graph.
         Parameters
             pbtxtfile [str] filename of the input graph text
             pbfile [str] filename of the output graph
```
### **deepmd.utils.data module**

**class** deepmd.utils.data.**DataSets**(sys\_path, set\_prefix, seed=None, shuffle\_test=True)

Bases: [object](https://docs.python.org/3/library/functions.html#object)

Outdated class for one data system.

Deprecated since version 2.0.0: This class is not maintained any more.

# **Methods**

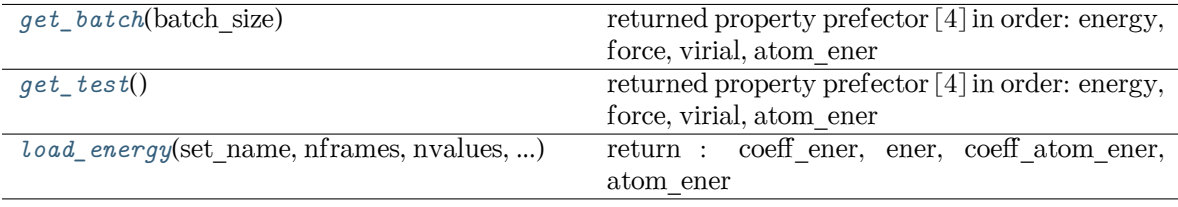

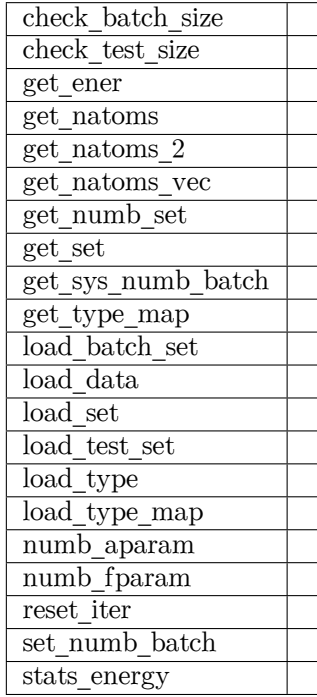

**check\_batch\_size**(batch\_size)

```
check_test_size(test_size)
```

```
get_batch(batch_size)
```
returned property prefector [4] in order: energy, force, virial, atom\_ener

**get\_ener**()

```
get_natoms()
```

```
get_natoms_2(ntypes)
     get_natoms_vec(ntypes)
     get_numb_set()
     get_set(data, idx=None)
     get_sys_numb_batch(batch_size)
     get_test()
          returned property prefector [4] in order: energy, force, virial, atom_ener
     get_type_map()
     load_batch_set(set_name)
     load_data(set_name, data_name, shape, is_necessary=True)
     load_energy(set_name, nframes, nvalues, energy_file, atom_energy_file)
          return : coeff_ener, ener, coeff_atom_ener, atom_ener
     load_set(set_name, shuffle=True)
     load_test_set(set_name, shuffle_test)
     load_type(sys_path)
     load_type_map(sys_path)
     numb_aparam()
     numb_fparam()
     reset_iter()
     set_numb_batch(batch_size)
     stats_energy()
class deepmd.utils.data.DeepmdData(sys_path: str, set_prefix: str = 'set', shuffle_test: bool = True,
                                       Optional[List[str]] = None, modifier=None,
                                       trn all set: bool = False)
     Bases: object
     Class for a data system.
     It loads data from hard disk, and mantains the data as a data_dict
          Parameters
              sys_path Path to the data system
              set prefix Prefix for the directories of different sets
              shuffle_test If the test data are shuffled
              type_map Gives the name of different atom types
              modifier Data modifier that has the method modify data
```

```
trn_all_set Use all sets as training dataset. Otherwise, if the number of sets is more than
    1, the last set is left for test.
```
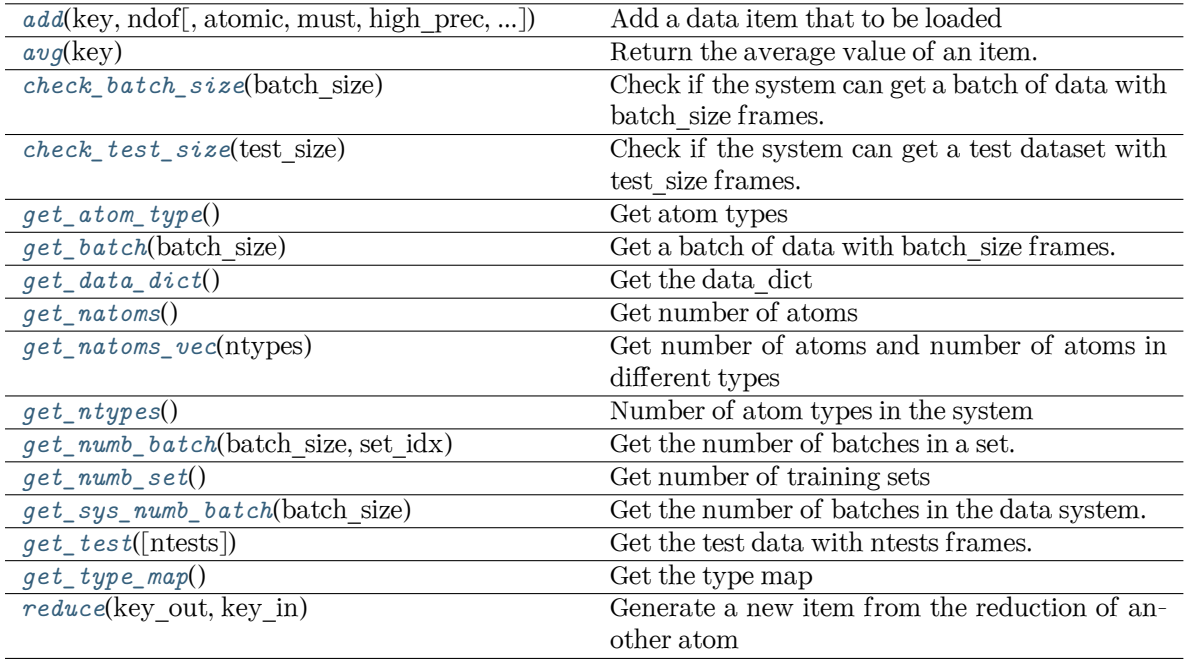

reset\_get\_batch

<span id="page-222-0"></span>**add**(key: [str](https://docs.python.org/3/library/stdtypes.html#str), ndof: [int,](https://docs.python.org/3/library/functions.html#int) atomic: [bool](https://docs.python.org/3/library/functions.html#bool) = False, must: bool = False, high\_prec: bool = False, type\_sel: [Optional](https://docs.python.org/3/library/typing.html#typing.Optional)[\[List\[](https://docs.python.org/3/library/typing.html#typing.List)[int](https://docs.python.org/3/library/functions.html#int)]] = None, repeat: int = 1, default: [float](https://docs.python.org/3/library/functions.html#float) =  $0.0$ )

Add a data item that to be loaded

Parameters

key The key of the item. The corresponding data is stored in sys\_path/set.\*/key.npy

ndof The number of dof

- atomic The item is an atomic property. If False, the size of the data should be nframes x ndof If True, the size of data should be nframes x natoms x ndof
- must The data file sys\_path/set.\*/key.npy must exist. If must is False and the data file does not exist, the data dict  $\lceil \text{find key} \rceil$  is set to 0.0

high prec Load the data and store in float64, otherwise in float32

type sel Select certain type of atoms

repeat The data will be repeated repeat times.

default [[float](https://docs.python.org/3/library/functions.html#float), default=0.] default value of data

#### <span id="page-222-1"></span>**avg**(key)

Return the average value of an item.

#### <span id="page-222-3"></span><span id="page-222-2"></span>**check\_batch\_size**(batch\_size)

Check if the system can get a batch of data with batch\_size frames.

#### **check\_test\_size**(test\_size)

Check if the system can get a test dataset with test\_size frames.

#### <span id="page-223-0"></span>**get\_atom\_type**() *→* [List\[](https://docs.python.org/3/library/typing.html#typing.List)[int](https://docs.python.org/3/library/functions.html#int)]

Get atom types

### <span id="page-223-1"></span>**get** batch(batch size: [int](https://docs.python.org/3/library/functions.html#int))  $\rightarrow$  [dict](https://docs.python.org/3/library/stdtypes.html#dict)

Get a batch of data with batch\_size frames. The frames are randomly picked from the data system.

Parameters

batch\_size size of the batch

#### <span id="page-223-2"></span>**get\_data\_dict**() *→* [dict](https://docs.python.org/3/library/stdtypes.html#dict)

Get the data dict

#### <span id="page-223-3"></span>**get\_natoms**()

Get number of atoms

#### <span id="page-223-4"></span>**get\_natoms\_vec**(ntypes: [int](https://docs.python.org/3/library/functions.html#int))

Get number of atoms and number of atoms in different types

#### Parameters

ntypes Number of types (may be larger than the actual number of types in the system).

#### Returns

**natoms** natoms [0]: number of local atoms natoms [1]: total number of atoms held by this processor natoms i:  $2 \le i \le N$  types + 2, number of type i atoms

#### <span id="page-223-5"></span>**get\_ntypes**() *→* [int](https://docs.python.org/3/library/functions.html#int)

Number of atom types in the system

### <span id="page-223-6"></span>**get\_numb\_batch**(batch\_size: [int,](https://docs.python.org/3/library/functions.html#int) set\_idx: [int](https://docs.python.org/3/library/functions.html#int)) *→* [int](https://docs.python.org/3/library/functions.html#int)

Get the number of batches in a set.

# <span id="page-223-7"></span>**get\_numb\_set**() *→* [int](https://docs.python.org/3/library/functions.html#int)

Get number of training sets

### <span id="page-223-8"></span>**get\_sys\_numb\_batch**(batch\_size: [int](https://docs.python.org/3/library/functions.html#int)) *→* [int](https://docs.python.org/3/library/functions.html#int)

Get the number of batches in the data system.

## <span id="page-223-9"></span>**get** test(ntests: [int](https://docs.python.org/3/library/functions.html#int) = -1)  $\rightarrow$  [dict](https://docs.python.org/3/library/stdtypes.html#dict)

Get the test data with ntests frames.

Parameters

ntests Size of the test data set. If ntests is -1, all test data will be get.

### <span id="page-223-10"></span>**get\_type\_map**() *→* [List](https://docs.python.org/3/library/typing.html#typing.List)[[str](https://docs.python.org/3/library/stdtypes.html#str)]

Get the type map

#### <span id="page-223-11"></span>**reduce**(key out: [str](https://docs.python.org/3/library/stdtypes.html#str), key in: str)

Generate a new item from the reduction of another atom

#### Parameters

key\_out The name of the reduced item

key\_in The name of the data item to be reduced

**reset\_get\_batch**()

### **deepmd.utils.data\_system module**

**class** deepmd.utils.data\_system.**DataSystem**(systems, set\_prefix, batch\_size, test\_size, rcut,

run\_opt=None)

Bases: [object](https://docs.python.org/3/library/functions.html#object)

Outdated class for the data systems.

Deprecated since version 2.0.0: This class is not maintained any more.

# **Methods**

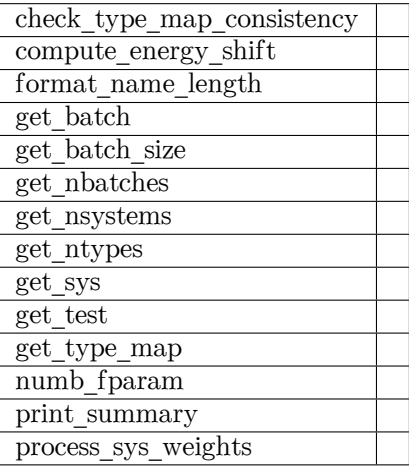

**check\_type\_map\_consistency**(type\_map\_list)

**compute\_energy\_shift**()

**format\_name\_length**(name, width)

**get\_batch**(sys\_idx=None, sys\_weights=None, style='prob\_sys\_size')

**get\_batch\_size**()

**get\_nbatches**()

**get\_nsystems**()

**get\_ntypes**()

**get\_sys**(sys\_idx)

**get\_test**(sys\_idx=None)

**get\_type\_map**()

**numb\_fparam**()

**print\_summary**()

**process\_sys\_weights**(sys\_weights)

<span id="page-225-1"></span>**class** deepmd.utils.data\_system.**DeepmdDataSystem**(systems: [List\[](https://docs.python.org/3/library/typing.html#typing.List)[str\]](https://docs.python.org/3/library/stdtypes.html#str), batch\_size: [int,](https://docs.python.org/3/library/functions.html#int) test\_size: [int](https://docs.python.org/3/library/functions.html#int),

rcut: [float,](https://docs.python.org/3/library/functions.html#float) set\_prefix:  $str = 'set', shuffle\_test:$  $str = 'set', shuffle\_test:$  $bool = True$  $bool = True$ , type map: [Optional\[](https://docs.python.org/3/library/typing.html#typing.Optional)[List](https://docs.python.org/3/library/typing.html#typing.List)[[str](https://docs.python.org/3/library/stdtypes.html#str)]] = None, modifier=None, trn\_all\_set=False, sys\_probs=None, auto\_prob\_style='prob\_sys\_size')

Bases: [object](https://docs.python.org/3/library/functions.html#object)

Class for manipulating many data systems.

It is implemented with the help of DeepmdData

### **Methods**

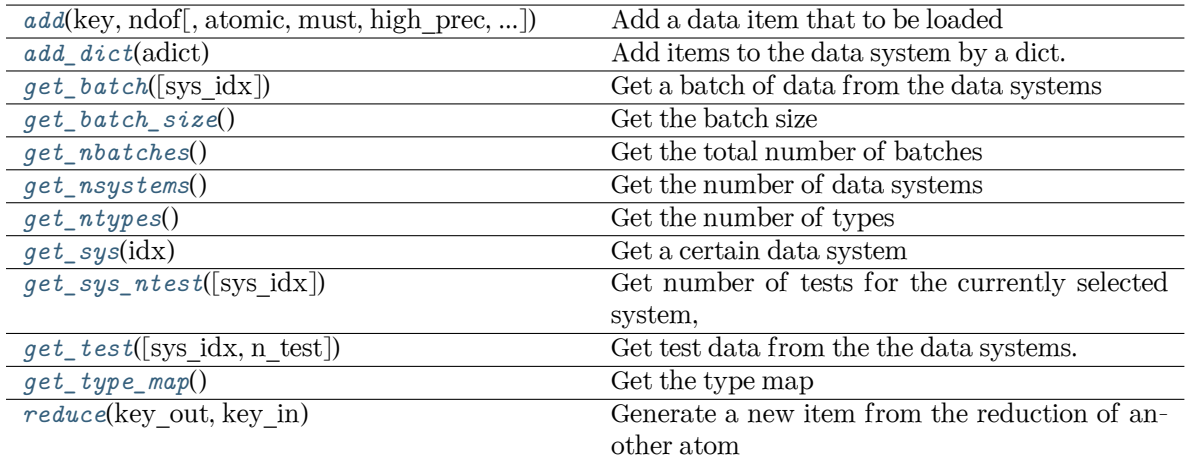

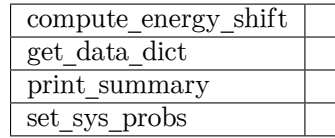

<span id="page-225-0"></span>**add**(key: [str](https://docs.python.org/3/library/stdtypes.html#str), ndof: [int,](https://docs.python.org/3/library/functions.html#int) atomic: [bool](https://docs.python.org/3/library/functions.html#bool) = False, must: bool = False, high\_prec: bool = False, type\_sel:  $Optional[List(int]] = None$  $Optional[List(int]] = None$  $Optional[List(int]] = None$  $Optional[List(int]] = None$ , repeat:  $int = 1$ , default:  $float = 0.0$  $float = 0.0$ )

Add a data item that to be loaded

Parameters

key The key of the item. The corresponding data is stored in sys\_path/set.\*/key.npy

ndof The number of dof

- atomic The item is an atomic property. If False, the size of the data should be nframes x ndof If True, the size of data should be nframes x natoms x ndof
- must The data file sys\_path/set.\*/key.npy must exist. If must is False and the data file does not exist, the data dict [find key] is set to  $0.0$

high prec Load the data and store in float64, otherwise in float32

type sel Select certain type of atoms

repeat The data will be repeated repeat times.

default, default=0. Default value of data

```
add_dict(adict: dict) → None
```
Add items to the data system by a dict. adict should have items like .. code-block:: python

```
adict[key] =\{ 'ndof': ndof, 'atomic': atomic, 'must': must, 'high prec': high prec,
    'type_sel': type_sel, 'repeat': repeat,
```
}

For the explaination of the keys see add

```
compute_energy_shift(rcond=0.001, key='energy')
```

```
int] = \text{None})
```
Get a batch of data from the data systems

Parameters

sys idx: int The index of system from which the batch is get. If sys idx is not None, sys probs and auto prob style are ignored If sys idx is None, automatically determine the system according to sys probs or auto probastyle, see the following.

<span id="page-226-2"></span>**get\_batch\_size**() *→* [int](https://docs.python.org/3/library/functions.html#int)

Get the batch size

```
intdict
```
<span id="page-226-3"></span>**get\_nbatches**() *→* [int](https://docs.python.org/3/library/functions.html#int)

Get the total number of batches

<span id="page-226-4"></span>**get\_nsystems**() *→* [int](https://docs.python.org/3/library/functions.html#int)

Get the number of data systems

<span id="page-226-5"></span>**get\_ntypes**() *→* [int](https://docs.python.org/3/library/functions.html#int)

Get the number of types

## <span id="page-226-6"></span>**get\_sys**(idx: [int](https://docs.python.org/3/library/functions.html#int)) *→* [deepmd.utils.data.DeepmdData](#page-221-2)

Get a certain data system

## <span id="page-226-7"></span>**get\_sys\_ntest**(sys\_idx=None)

Get number of tests for the currently selected system, or one defined by sys idx.

```
get_test(sys idx:Optional[int] = None, n test: int = -1)
```
Get test data from the the data systems.

Parameters

sys\_idx The test dat of system with index sys\_idx will be returned. If is None, the currently selected system will be returned.

n\_test Number of test data. If set to -1 all test data will be get.

<span id="page-226-9"></span>**get\_type\_map**() *→* [List](https://docs.python.org/3/library/typing.html#typing.List)[[str](https://docs.python.org/3/library/stdtypes.html#str)]

Get the type map

### <span id="page-226-10"></span>**print\_summary**(name)

**reduce**(key\_out, key\_in)

Generate a new item from the reduction of another atom

Parameters

key\_out The name of the reduced item

key\_in The name of the data item to be reduced

**set\_sys\_probs**(sys\_probs=None, auto\_prob\_style: [str](https://docs.python.org/3/library/stdtypes.html#str) = 'prob\_sys\_size')

#### **deepmd.utils.errors module**

**exception** deepmd.utils.errors.**GraphTooLargeError**

Bases: [Exception](https://docs.python.org/3/library/exceptions.html#Exception)

The graph is too large, exceeding protobuf's hard limit of 2GB.

**exception** deepmd.utils.errors.**GraphWithoutTensorError**

Bases: [Exception](https://docs.python.org/3/library/exceptions.html#Exception)

**exception** deepmd.utils.errors.**OutOfMemoryError**

Bases: [Exception](https://docs.python.org/3/library/exceptions.html#Exception)

This error is caused by out-of-memory (OOM).

#### **deepmd.utils.graph module**

```
deepmd.utils.graph.get_embedding_net_nodes(model_file: str, suffix: str = '') → Dict
     Get the embedding net nodes with the given frozen model(model file)
```
Parameters

model\_file The input frozen model path

suffix [[str](https://docs.python.org/3/library/stdtypes.html#str), optional] The suffix of the scope

Returns

**[Dict](https://docs.python.org/3/library/typing.html#typing.Dict)** The embedding net nodes with the given frozen model

```
deepmd.utils.graph.get_embedding_net_nodes_from_graph_def(graph_def: tensor-
```
flow.core.framework.graph\_pb2.GraphDef,  $\text{suffix: str} = \text{''}$  $\text{suffix: str} = \text{''}$  $\text{suffix: str} = \text{''}$ )  $\rightarrow$  [Dict](https://docs.python.org/3/library/typing.html#typing.Dict)

Get the embedding net nodes with the given tf.GraphDef object

Parameters

graph\_def The input tf.GraphDef object

suffix [[str](https://docs.python.org/3/library/stdtypes.html#str), optional] The scope suffix

Returns

**[Dict](https://docs.python.org/3/library/typing.html#typing.Dict)** The embedding net nodes within the given tf.GraphDef object

deepmd.utils.graph.**get\_embedding\_net\_variables**(model\_file: [str](https://docs.python.org/3/library/stdtypes.html#str), suffix: [str](https://docs.python.org/3/library/stdtypes.html#str) = '') *→* [Dict](https://docs.python.org/3/library/typing.html#typing.Dict)

Get the embedding net variables with the given frozen model(model file)

Parameters

model file The input frozen model path

suffix [[str](https://docs.python.org/3/library/stdtypes.html#str), optional] The suffix of the scope

Returns

**[Dict](https://docs.python.org/3/library/typing.html#typing.Dict)** The embedding net variables within the given frozen model

```
deepmd.utils.graph.get_embedding_net_variables_from_graph_def(graph_def: tensor-
```
flow.core.framework.graph\_pb2.GraphDef, suffix:  $str = ''$  $str = ''$ )  $\rightarrow$  [Dict](https://docs.python.org/3/library/typing.html#typing.Dict)

Get the embedding net variables with the given tf.GraphDef object

Parameters

graph\_def The input tf.GraphDef object

suffix [[str](https://docs.python.org/3/library/stdtypes.html#str), optional] The suffix of the scope

Returns

**[Dict](https://docs.python.org/3/library/typing.html#typing.Dict)** The embedding net variables within the given tf.GraphDef object

```
deepmd.utils.graph.get_fitting_net_nodes(model_file: str) → Dict
```
Get the fitting net nodes with the given frozen model(model file)

Parameters

model file The input frozen model path

Returns

**[Dict](https://docs.python.org/3/library/typing.html#typing.Dict)** The fitting net nodes with the given frozen model

```
deepmd.utils.graph.get_fitting_net_nodes_from_graph_def(graph_def: tensor-
```

```
flow.core.framework.graph_pb2.GraphDef)
→ Dict
```
Get the fitting net nodes with the given tf.GraphDef object

Parameters

graph\_def The input tf.GraphDef object

Returns

**[Dict](https://docs.python.org/3/library/typing.html#typing.Dict)** The fitting net nodes within the given tf.GraphDef object

```
deepmd.utils.graph.get_fitting_net_variables(model_file: str) → Dict
```
Get the fitting net variables with the given frozen model(model\_file)

Parameters

model\_file The input frozen model path

Returns

**[Dict](https://docs.python.org/3/library/typing.html#typing.Dict)** The fitting net variables within the given frozen model

deepmd.utils.graph.**get\_fitting\_net\_variables\_from\_graph\_def**(graph\_def: tensor-

flow.core.framework.graph\_pb2.GraphDef) *→* [Dict](https://docs.python.org/3/library/typing.html#typing.Dict)

Get the fitting net variables with the given tf.GraphDef object

Parameters

graph\_def The input tf.GraphDef object

Returns

**[Dict](https://docs.python.org/3/library/typing.html#typing.Dict)** The fitting net variables within the given tf.GraphDef object

```
deepmd.utils.graph.get_pattern_nodes_from_graph_def(graph_def: tensor-
```
flow.core.framework.graph\_pb2.GraphDef, pattern: [str](https://docs.python.org/3/library/stdtypes.html#str)) *→* [Dict](https://docs.python.org/3/library/typing.html#typing.Dict)

Get the pattern nodes with the given tf.GraphDef object

Parameters

graph\_def The input tf.GraphDef object

pattern The node pattern within the graph\_def

Returns

**[Dict](https://docs.python.org/3/library/typing.html#typing.Dict)** The fitting net nodes within the given tf.GraphDef object

```
deepmd.utils.graph.get_tensor_by_name(model_file: str, tensor_name: str) →
                                          tensorflow.python.framework.ops.Tensor
```
Load tensor value from the frozen model(model\_file)

Parameters

model\_file [[str](https://docs.python.org/3/library/stdtypes.html#str)] The input frozen model path

tensor\_name [[str](https://docs.python.org/3/library/stdtypes.html#str)] Indicates which tensor which will be loaded from the frozen model

Returns

**[tf.Tensor](https://www.tensorflow.org/api_docs/python/tf/Tensor)** The tensor which was loaded from the frozen model

Raises

**GraphWithoutTensorError** Whether the tensor\_name is within the frozen model

deepmd.utils.graph.**get\_tensor\_by\_name\_from\_graph**(graph:

tensorflow.python.framework.ops.Graph, tensor\_name: [str](https://docs.python.org/3/library/stdtypes.html#str)) *→* tensorflow.python.framework.ops.Tensor

Load tensor value from the given tf.Graph object

Parameters

graph [[tf.Graph](https://www.tensorflow.org/api_docs/python/tf/Graph)] The input TensorFlow graph

```
str] Indicates which tensor which will be loaded from the frozen model
```
Returns

**[tf.Tensor](https://www.tensorflow.org/api_docs/python/tf/Tensor)** The tensor which was loaded from the frozen model

Raises

**GraphWithoutTensorError** Whether the tensor\_name is within the frozen model

```
deepmd.utils.graph.get_tensor_by_type(node, data_type: numpy.dtype) →
                                        tensorflow.python.framework.ops.Tensor
```
Get the tensor value within the given node according to the input data type

Parameters

node The given tensorflow graph node

data type The data type of the node

Returns

**[tf.Tensor](https://www.tensorflow.org/api_docs/python/tf/Tensor)** The tensor value of the given node

```
deepmd.utils.graph.get_type_embedding_net_nodes_from_graph_def(graph_def: tensor-
```
flow.core.framework.graph\_pb2.GraphDef, suffix:  $str = ''$  $str = ''$ )  $\rightarrow$  [Dict](https://docs.python.org/3/library/typing.html#typing.Dict)

Get the type embedding net nodes with the given tf.GraphDef object

Parameters

graph\_def The input tf.GraphDef object

suffix [[str](https://docs.python.org/3/library/stdtypes.html#str), optional] The scope suffix

Returns

**[Dict](https://docs.python.org/3/library/typing.html#typing.Dict)** The type embedding net nodes within the given tf.GraphDef object

```
deepmd.utils.graph.get_type_embedding_net_variables_from_graph_def(graph_def: tensor-
```
flow.core.framework.graph\_pb2.GraphDef,  $\text{suffix: str} = \text{''}$  $\text{suffix: str} = \text{''}$  $\text{suffix: str} = \text{''}$ )  $\rightarrow$  [Dict](https://docs.python.org/3/library/typing.html#typing.Dict)

Get the type embedding net variables with the given tf.GraphDef object

Parameters

graph\_def [tf.GraphDef] The input tf.GraphDef object

suffix [[str](https://docs.python.org/3/library/stdtypes.html#str), optional] The suffix of the scope

Returns

**[Dict](https://docs.python.org/3/library/typing.html#typing.Dict)** The embedding net variables within the given tf.GraphDef object

```
deepmd.utils.graph.load_graph_def(model_file: str) →
```
[Tuple](https://docs.python.org/3/library/typing.html#typing.Tuple)[tensorflow.python.framework.ops.Graph, tensorflow.core.framework.graph\_pb2.GraphDef]

Load graph as well as the graph def from the frozen model(model file)

Parameters

model file [[str](https://docs.python.org/3/library/stdtypes.html#str)] The input frozen model path

Returns

**[tf.Graph](https://www.tensorflow.org/api_docs/python/tf/Graph)** The graph loaded from the frozen model

**tf.GraphDef** The graph\_def loaded from the frozen model

#### **deepmd.utils.learning\_rate module**

**class** deepmd.utils.learning\_rate.**LearningRateExp**(start\_lr: [float,](https://docs.python.org/3/library/functions.html#float) stop\_lr: [float](https://docs.python.org/3/library/functions.html#float) = 5e-08,  $decay$ \_steps: [int](https://docs.python.org/3/library/functions.html#int) = 5000,  $decay$ \_rate: [float](https://docs.python.org/3/library/functions.html#float) = 0.95)

Bases: [object](https://docs.python.org/3/library/functions.html#object)

The exponentially decaying learning rate.

The learning rate at step *t* is given by

 $\alpha(t) = \alpha_0 \lambda^{t/\tau}$ 

where  $\alpha$  is the learning rate,  $\alpha_0$  is the starting learning rate,  $\lambda$  is the decay rate, and  $\tau$  is the decay steps.

### Parameters

start lr Starting learning rate  $\alpha_0$ 

stop  $\ln$  Stop learning rate  $\alpha_1$ 

decay\_steps Learning rate decay every this number of steps *τ*

decay rate The decay rate  $\lambda$ . If stop step is provided in build, then it will be determined automatically and overwritten.

### **Methods**

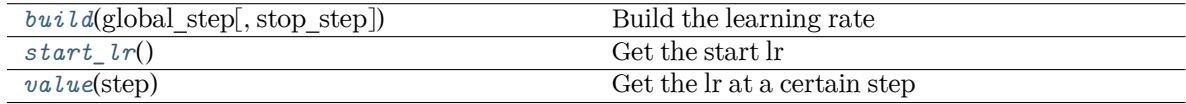

<span id="page-231-0"></span>**build**(global step: tensorflow.python.framework.ops.Tensor, stop step: [Optional](https://docs.python.org/3/library/typing.html#typing.Optional)[\[int\]](https://docs.python.org/3/library/functions.html#int) = None)  $\rightarrow$ tensorflow.python.framework.ops.Tensor

Build the learning rate

#### Parameters

global\_step The tf Tensor prividing the global training step

stop\_step The stop step. If provided, the decay\_rate will be determined automatically and overwritten.

Returns

**learning\_rate** The learning rate

<span id="page-231-1"></span>**start\_lr**() *→* [float](https://docs.python.org/3/library/functions.html#float)

Get the start lr

<span id="page-231-2"></span>**value**(step: [int](https://docs.python.org/3/library/functions.html#int)) *→* [float](https://docs.python.org/3/library/functions.html#float)

Get the lr at a certain step

#### **deepmd.utils.neighbor\_stat module**

**class** deepmd.utils.neighbor\_stat.**NeighborStat**(ntypes: [int](https://docs.python.org/3/library/functions.html#int), rcut: [float](https://docs.python.org/3/library/functions.html#float))

Bases: [object](https://docs.python.org/3/library/functions.html#object)

Class for getting training data information.

It loads data from DeepmdData object, and measures the data info, including neareest nbor distance between atoms, max nbor size of atoms and the output data range of the environment matrix.

Parameters

ntypes The num of atom types

rcut The cut-off radius

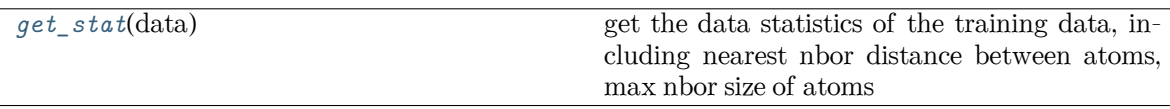

<span id="page-232-0"></span>**get\_stat**(data: [deepmd.utils.data\\_system.DeepmdDataSystem](#page-225-1)) *→* [Tuple\[](https://docs.python.org/3/library/typing.html#typing.Tuple)[float,](https://docs.python.org/3/library/functions.html#float) [List](https://docs.python.org/3/library/typing.html#typing.List)[\[int\]](https://docs.python.org/3/library/functions.html#int)]

get the data statistics of the training data, including nearest nbor distance between atoms, max nbor size of atoms

Parameters

data Class for manipulating many data systems. It is implemented with the help of DeepmdData.

Returns

**min\_nbor\_dist** The nearest distance between neighbor atoms

**max\_nbor\_size** A list with ntypes integers, denotes the actual achieved max sel

#### **deepmd.utils.network module**

deepmd.utils.network.**embedding\_net**(xx, network\_size, precision, activation\_fn=<function tanh>, resnet  $dt = False$ , name suffix=", stddev=1.0, bavg=0.0, seed=None, trainable=True, uniform\_seed=False, initial\_variables=None, mixed\_prec=None)

The embedding network.

The embedding network function  $\mathcal N$  is constructed by is the composition of multiple layers  $\mathcal L^{(i)}$ :

$$
\mathcal{N} = \mathcal{L}^{(n)} \circ \mathcal{L}^{(n-1)} \circ \cdots \circ \mathcal{L}^{(1)}
$$

A layer  $\mathcal L$  is given by one of the following forms, depending on the number of nodes: [\[1](#page-278-0)]

$$
y = \mathcal{L}(x; w, b) = \begin{cases} \phi(x^T w + b) + x, & N_2 = N_1 \\ \phi(x^T w + b) + (x, x), & N_2 = 2N_1 \\ \phi(x^T w + b), & \text{otherwise} \end{cases}
$$

where  $x \in \mathbb{R}^{N_1}$  is the input vector and  $y \in \mathbb{R}^{N_2}$  is the output vector.  $w \in \mathbb{R}^{N_1 \times N_2}$  and  $b \in \mathbb{R}^{N_2}$  are weights and biases, respectively, both of which are trainable if trainable is True. *ϕ* is the activation function.

Parameters

 $xx$  [Tensor] Input tensor x of shape  $[-1,1]$ network size: list of int Size of the embedding network. For example [16,32,64] precision: Precision of network weights. For example, tf.float64 activation\_fn: Activation function *ϕ* resnet\_dt: boolean Using time-step in the ResNet construction name suffix: str The name suffix append to each variable. stddev: float Standard deviation of initializing network parameters

bavg: float Mean of network intial bias

seed: int Random seed for initializing network parameters

trainable: boolean If the network is trainable

uniform seed [\[bool\]](https://docs.python.org/3/library/stdtypes.html#bltin-boolean-values) Only for the purpose of backward compatibility, retrieves the old behavior of using the random seed

initial variables [[dict](https://docs.python.org/3/library/stdtypes.html#dict)] The input dict which stores the embedding net variables

mixed prec The input dict which stores the mixed precision setting for the embedding net

### **References**

#### $[1]$  $[1]$

```
deepmd.utils.network.embedding_net_rand_seed_shift(network_size)
```

```
deepmd.utils.network.one_layer(inputs, outputs_size, activation_fn=<function tanh>,
                                  precision=tf.float64, stddev=1.0, bavg=0.0, name='linear',
                                  reuse=None, seed=None, use_timestep=False, trainable=True,
                                   useBN=False, uniform_seed=False, initial_variables=None,
                                  mixed prec=None, final layer=False)
```
#### deepmd.utils.network.**one\_layer\_rand\_seed\_shift**()

deepmd.utils.network.**variable\_summaries**(var: tensorflow.python.ops.variables.VariableV1, name: [str](https://docs.python.org/3/library/stdtypes.html#str))

Attach a lot of summaries to a Tensor (for TensorBoard visualization).

Parameters

var [[tf.Variable](https://www.tensorflow.org/api_docs/python/tf/Variable)] [description]

name [[str](https://docs.python.org/3/library/stdtypes.html#str)] variable name

#### **deepmd.utils.pair\_tab module**

```
class deepmd.utils.pair_tab.PairTab(filename: str)
```
Bases: [object](https://docs.python.org/3/library/functions.html#object)

Parameters

filename File name for the short-range tabulated potential. The table is a text data file with  $(N_t + 1) * N_t / 2 + 1$  columes. The first colume is the distance between atoms. The second to the last columes are energies for pairs of certain types. For example we have two atom types, 0 and 1. The columes from 2nd to 4th are for 0-0, 0-1 and 1-1 correspondingly.

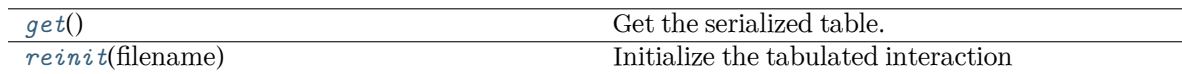

<span id="page-234-0"></span>**get**() *→* [Tuple\[](https://docs.python.org/3/library/typing.html#typing.Tuple)numpy.array, numpy.array] Get the serialized table.

<span id="page-234-1"></span>**reinit**(filename: [str](https://docs.python.org/3/library/stdtypes.html#str)) *→* [None](https://docs.python.org/3/library/constants.html#None)

Initialize the tabulated interaction

Parameters

filename File name for the short-range tabulated potential. The table is a text data file with (N\_t + 1) \* N\_t / 2 + 1 columes. The first colume is the distance between atoms. The second to the last columes are energies for pairs of certain types. For example we have two atom types, 0 and 1. The columes from 2nd to 4th are for 0-0, 0-1 and 1-1 correspondingly.

**deepmd.utils.parallel\_op module**

```
CallableTupleDict[str,
```
tensorflow.python.framework.ops.Tensor], [Tuple](https://docs.python.org/3/library/typing.html#typing.Tuple)[tensorflow.python.framework.ops.Tensor]]], nthreads: [Optional](https://docs.python.org/3/library/typing.html#typing.Optional)[[int\]](https://docs.python.org/3/library/functions.html#int) = None, config: [Op](https://docs.python.org/3/library/typing.html#typing.Optional)[tional](https://docs.python.org/3/library/typing.html#typing.Optional)[tensorflow.core.protobuf.config\_pb2.ConfigProto]  $=$  None)

Bases: [object](https://docs.python.org/3/library/functions.html#object)

Run an op with data parallelism.

Parameters

builder [[Callable](https://docs.python.org/3/library/typing.html#typing.Callable)[…, [Tuple](https://docs.python.org/3/library/typing.html#typing.Tuple)[[Dict](https://docs.python.org/3/library/typing.html#typing.Dict)[[str](https://docs.python.org/3/library/stdtypes.html#str), [tf.Tensor](https://www.tensorflow.org/api_docs/python/tf/Tensor)], [Tuple](https://docs.python.org/3/library/typing.html#typing.Tuple)[[tf.Tensor](https://www.tensorflow.org/api_docs/python/tf/Tensor)]]]] returns two objects: a dict which stores placeholders by key, and a tuple with the final op(s)

nthreads [[int](https://docs.python.org/3/library/functions.html#int), optional] the number of threads

config [tf.ConfigProto, optional] tf.ConfigProto

#### **Examples**

```
>>> from deepmd.env import tf
>>> from deepmd.utils.parallel_op import ParallelOp
>>> def builder():
... x = tf.placeholder(tf.int32, [1])
... return {"x": x}, (x + 1)
...
>>> p = ParallelOp(builder, nthreads=4)
>>> def feed():
... for ii in range(10):
... yield {"x": [ii]}
...
>>> print(*p.generate(tf.Session(), feed()))
[1] [2] [3] [4] [5] [6] [7] [8] [9] [10]
```
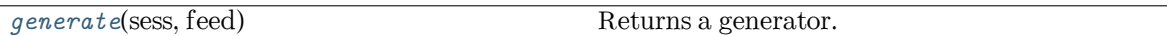

<span id="page-235-0"></span>**generate**(sess: tensorflow.python.client.session.Session, feed: [Generator](https://docs.python.org/3/library/typing.html#typing.Generator)[\[Dict](https://docs.python.org/3/library/typing.html#typing.Dict)[[str](https://docs.python.org/3/library/stdtypes.html#str), [Any\]](https://docs.python.org/3/library/typing.html#typing.Any), [None,](https://docs.python.org/3/library/constants.html#None) [None](https://docs.python.org/3/library/constants.html#None)]) *→* [Generator\[](https://docs.python.org/3/library/typing.html#typing.Generator)[Tuple](https://docs.python.org/3/library/typing.html#typing.Tuple), [None](https://docs.python.org/3/library/constants.html#None), [None\]](https://docs.python.org/3/library/constants.html#None)

Returns a generator.

Parameters

feed [[Generator](https://docs.python.org/3/library/typing.html#typing.Generator)[[dict](https://docs.python.org/3/library/stdtypes.html#dict), [None](https://docs.python.org/3/library/constants.html#None), [None](https://docs.python.org/3/library/constants.html#None)]] generator which yields feed\_dict

Yields

**[Generator](https://docs.python.org/3/library/typing.html#typing.Generator)**[**[Tuple](https://docs.python.org/3/library/typing.html#typing.Tuple)**, **[None](https://docs.python.org/3/library/constants.html#None)**, **[None](https://docs.python.org/3/library/constants.html#None)**] generator which yields session returns

# **deepmd.utils.path module**

#### **class** deepmd.utils.path.**DPH5Path**(path: [str](https://docs.python.org/3/library/stdtypes.html#str))

Bases: *[deepmd.utils.path.DPPath](#page-237-0)*

The path class to data system (DeepmdData) for HDF5 files.

Parameters

path [[str](https://docs.python.org/3/library/stdtypes.html#str)] path

#### **Notes**

OS - HDF5 relationship: directory - Group file - Dataset

## **Methods**

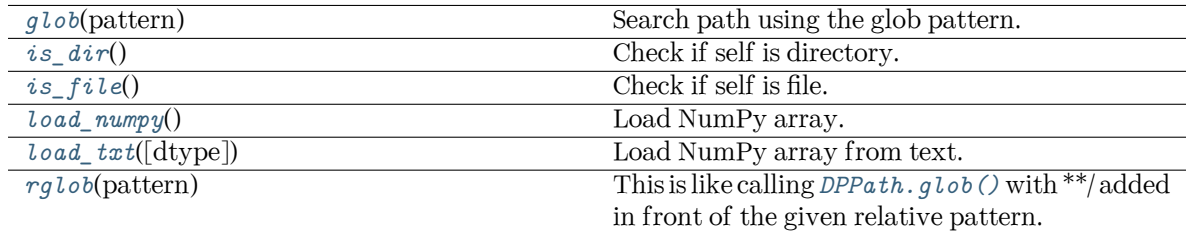

<span id="page-235-1"></span>**glob**(pattern: [str](https://docs.python.org/3/library/stdtypes.html#str)) *→* [List](https://docs.python.org/3/library/typing.html#typing.List)[\[deepmd.utils.path.DPPath](#page-237-0)] Search path using the glob pattern.

Parameters

pattern [[str](https://docs.python.org/3/library/stdtypes.html#str)] glob pattern

Returns

**[List](https://docs.python.org/3/library/typing.html#typing.List)**[*[DPPath](#page-237-0)*] list of paths

<span id="page-235-3"></span><span id="page-235-2"></span>**is\_dir**() *→* [bool](https://docs.python.org/3/library/functions.html#bool)

Check if self is directory.

<span id="page-236-2"></span><span id="page-236-1"></span><span id="page-236-0"></span>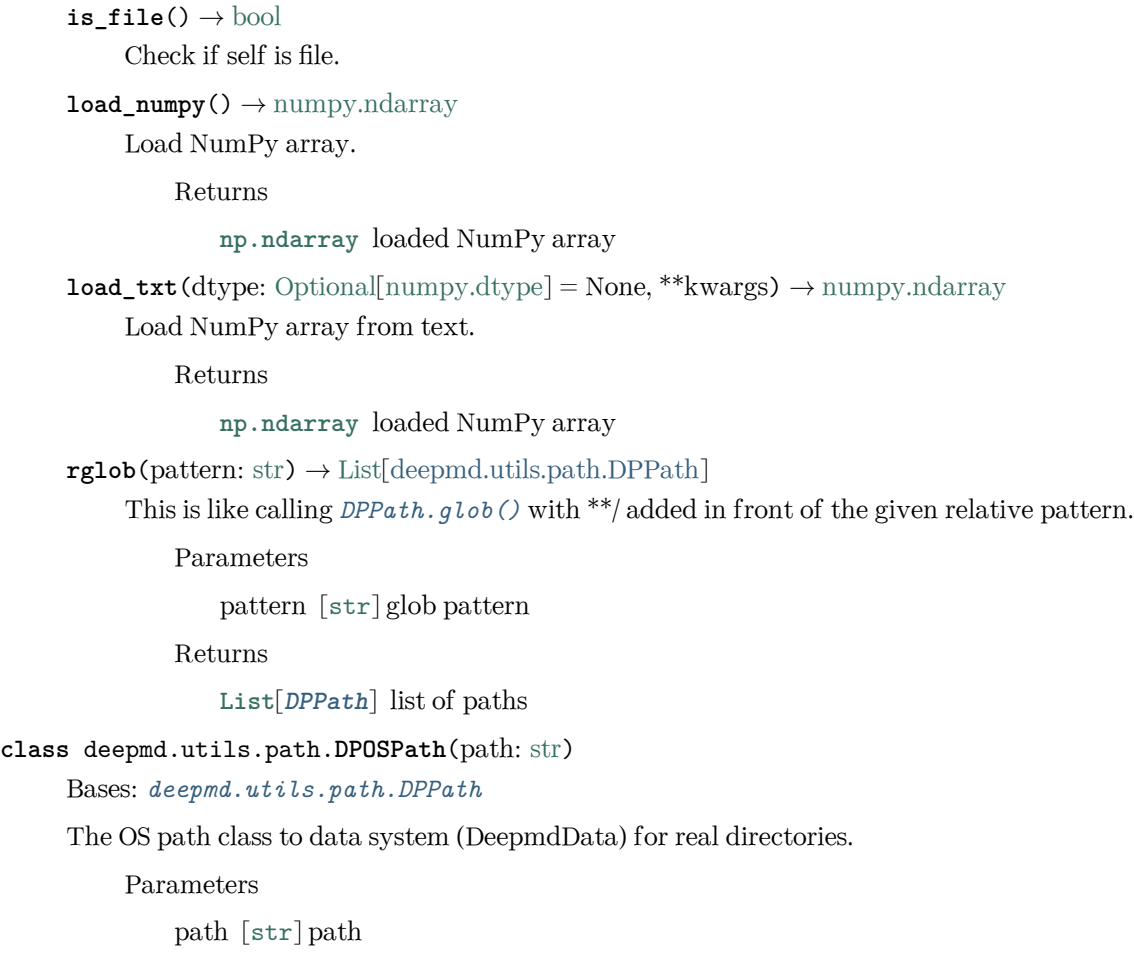

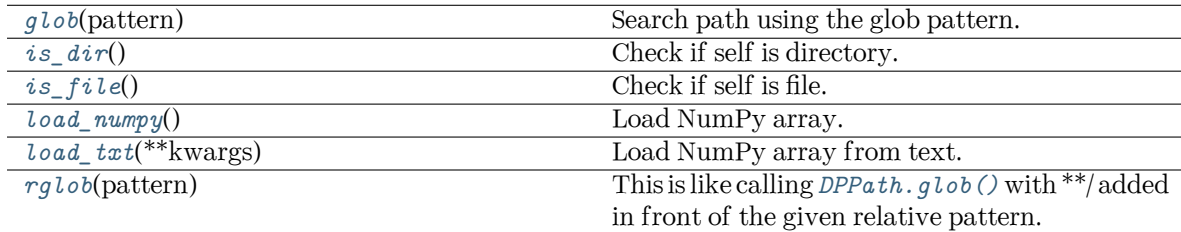

<span id="page-236-3"></span>**glob**(pattern: [str](https://docs.python.org/3/library/stdtypes.html#str)) *→* [List](https://docs.python.org/3/library/typing.html#typing.List)[\[deepmd.utils.path.DPPath](#page-237-0)]

```
Search path using the glob pattern.
```
Parameters

pattern [[str](https://docs.python.org/3/library/stdtypes.html#str)] glob pattern

Returns

**[List](https://docs.python.org/3/library/typing.html#typing.List)**[*[DPPath](#page-237-0)*] list of paths

<span id="page-236-5"></span><span id="page-236-4"></span>**is\_dir**() *→* [bool](https://docs.python.org/3/library/functions.html#bool)

Check if self is directory.

<span id="page-237-4"></span><span id="page-237-3"></span><span id="page-237-2"></span>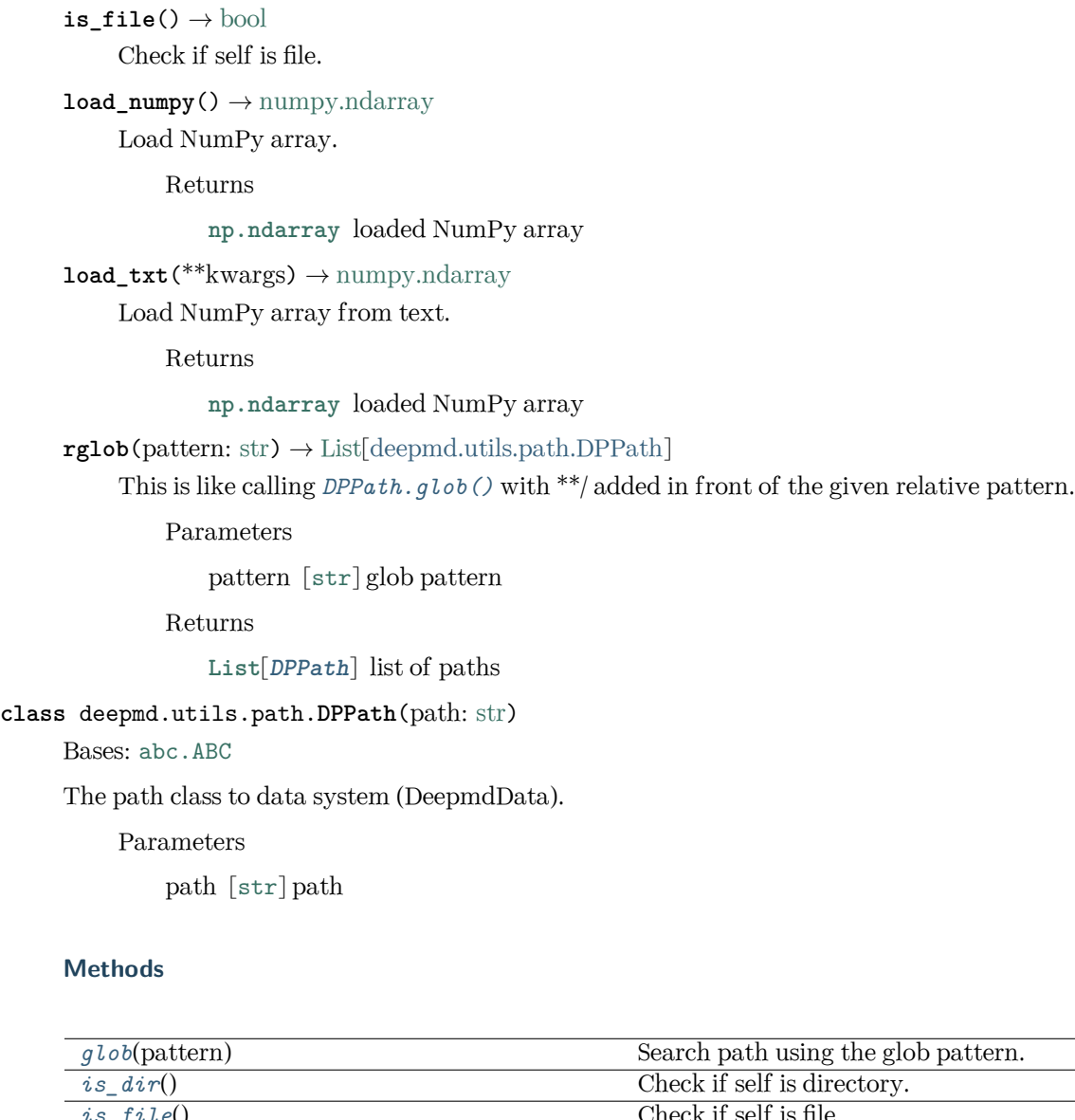

<span id="page-237-0"></span>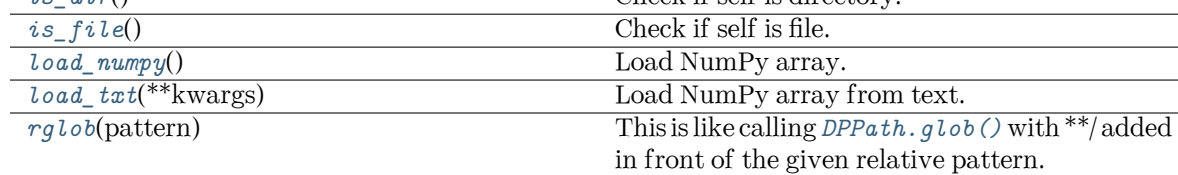

<span id="page-237-1"></span>**abstract glob**(pattern: [str](https://docs.python.org/3/library/stdtypes.html#str)) *→* [List](https://docs.python.org/3/library/typing.html#typing.List)[\[deepmd.utils.path.DPPath](#page-237-0)]

Search path using the glob pattern.

Parameters

pattern [[str](https://docs.python.org/3/library/stdtypes.html#str)] glob pattern

Returns

**[List](https://docs.python.org/3/library/typing.html#typing.List)**[*[DPPath](#page-237-0)*] list of paths

<span id="page-237-6"></span><span id="page-237-5"></span>**abstract is\_dir**() *→* [bool](https://docs.python.org/3/library/functions.html#bool)

Check if self is directory.

**abstract is\_file**() *→* [bool](https://docs.python.org/3/library/functions.html#bool) Check if self is file.

### <span id="page-238-0"></span>**abstract load\_numpy**() *→* [numpy.ndarray](https://numpy.org/doc/stable/reference/generated/numpy.ndarray.html#numpy.ndarray)

Load NumPy array.

Returns

**[np.ndarray](https://numpy.org/doc/stable/reference/generated/numpy.ndarray.html#numpy.ndarray)** loaded NumPy array

<span id="page-238-1"></span>**abstract load\_txt**(\*\*kwargs) *→* [numpy.ndarray](https://numpy.org/doc/stable/reference/generated/numpy.ndarray.html#numpy.ndarray)

Load NumPy array from text.

Returns

**[np.ndarray](https://numpy.org/doc/stable/reference/generated/numpy.ndarray.html#numpy.ndarray)** loaded NumPy array

```
abstract rglob(pattern: str) → List[deepmd.utils.path.DPPath]
```
This is like calling *[DPPath.glob\(\)](#page-237-1)* with \*\*/ added in front of the given relative pattern.

Parameters

pattern [[str](https://docs.python.org/3/library/stdtypes.html#str)] glob pattern

Returns

**[List](https://docs.python.org/3/library/typing.html#typing.List)**[*[DPPath](#page-237-0)*] list of paths

# **deepmd.utils.plugin module**

Base of plugin systems.

```
class deepmd.utils.plugin.Plugin
```
Bases: [object](https://docs.python.org/3/library/functions.html#object)

A class to register and restore plugins.

#### **Examples**

```
>>> plugin = Plugin()
>>> @plugin.register("xx")
   def xxx():
        pass
>>> print(plugin.plugins['xx'])
```
Attributes

plugins [[Dict](https://docs.python.org/3/library/typing.html#typing.Dict)[[str](https://docs.python.org/3/library/stdtypes.html#str), [object](https://docs.python.org/3/library/functions.html#object)]] plugins

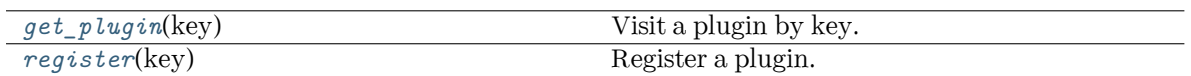

<span id="page-239-0"></span>**get\_plugin**(key) *→* [object](https://docs.python.org/3/library/functions.html#object) Visit a plugin by key.

Parameters

key [[str](https://docs.python.org/3/library/stdtypes.html#str)] key of the plugin

Returns

**[object](https://docs.python.org/3/library/functions.html#object)** the plugin

### <span id="page-239-1"></span>**register**(key: [str](https://docs.python.org/3/library/stdtypes.html#str)) *→* [Callable](https://docs.python.org/3/library/typing.html#typing.Callable)[[[object](https://docs.python.org/3/library/functions.html#object)], [object\]](https://docs.python.org/3/library/functions.html#object)

Register a plugin.

Parameters

key [[str](https://docs.python.org/3/library/stdtypes.html#str)] key of the plugin

Returns

**[Callable](https://docs.python.org/3/library/typing.html#typing.Callable)**[[**[object](https://docs.python.org/3/library/functions.html#object)**], **[object](https://docs.python.org/3/library/functions.html#object)**] decorator

# **class** deepmd.utils.plugin.**PluginVariant**(\*args, \*\*kwargs)

Bases: [object](https://docs.python.org/3/library/functions.html#object)

A class to remove type from input arguments.

# **class** deepmd.utils.plugin.**VariantABCMeta**(name, bases, namespace, \*\*kwargs)

Bases: *[deepmd.utils.plugin.VariantMeta](#page-239-2)*, [abc.ABCMeta](https://docs.python.org/3/library/abc.html#abc.ABCMeta)

# **Methods**

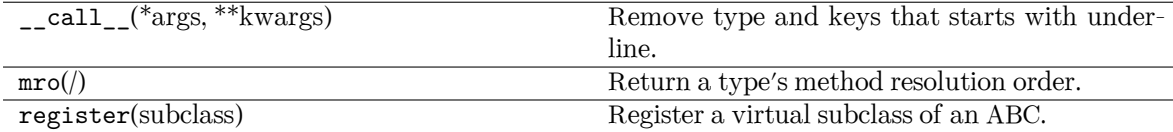

### <span id="page-239-2"></span>**class** deepmd.utils.plugin.**VariantMeta**

Bases: [object](https://docs.python.org/3/library/functions.html#object)

## **Methods**

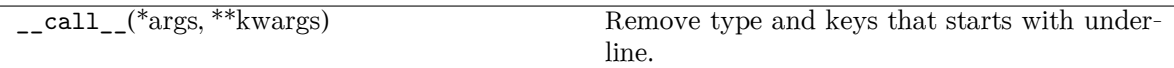

#### **deepmd.utils.random module**

```
deepmd.utils.random.choice(a: numpy.ndarray, p: Optional[numpy.ndarray] = None)
     Generates a random sample from a given 1-D array.
```
Parameters

a [[np.ndarray](https://numpy.org/doc/stable/reference/generated/numpy.ndarray.html#numpy.ndarray)] A random sample is generated from its elements.

p [[np.ndarray](https://numpy.org/doc/stable/reference/generated/numpy.ndarray.html#numpy.ndarray)] The probabilities associated with each entry in a.

Returns

**[np.ndarray](https://numpy.org/doc/stable/reference/generated/numpy.ndarray.html#numpy.ndarray)** arrays with results and their shapes

### deepmd.utils.random.**random**(size=None)

Return random floats in the half-open interval [0.0, 1.0).

Parameters

size Output shape.

Returns

**[np.ndarray](https://numpy.org/doc/stable/reference/generated/numpy.ndarray.html#numpy.ndarray)** Arrays with results and their shapes.

deepmd.utils.random.seed(val: [Optional](https://docs.python.org/3/library/typing.html#typing.Optional)[[int\]](https://docs.python.org/3/library/functions.html#int) = None)

Seed the generator.

Parameters

val [[int](https://docs.python.org/3/library/functions.html#int)] Seed.

deepmd.utils.random.**shuffle**(x: [numpy.ndarray](https://numpy.org/doc/stable/reference/generated/numpy.ndarray.html#numpy.ndarray))

Modify a sequence in-place by shuffling its contents.

Parameters

x [[np.ndarray](https://numpy.org/doc/stable/reference/generated/numpy.ndarray.html#numpy.ndarray)] The array or list to be shuffled.

## **deepmd.utils.sess module**

deepmd.utils.sess.**run\_sess**(sess: tensorflow.python.client.session.Session, \*args, \*\*kwargs) Run session with erorrs caught.

Parameters

sess: tf.Session TensorFlow Session

Returns

#### **the result of sess.run**()

### **deepmd.utils.tabulate module**

**class** deepmd.utils.tabulate.**DPTabulate**(descrpt: deepmd.descriptor.descriptor.Descriptor, neuron:

typing. List [int], model file: str, type one side: bool = False, exclude types: typing.List[typing.List[int]]  $=$  [], activation\_fn: typing.Callable[[tensorflow.python.framework.ops.Tensor], tensorflow.python.framework.ops.Tensor] = <function  $tanh$ , suffix:  $str = ''$ )

Bases: [object](https://docs.python.org/3/library/functions.html#object)

Class for tabulation.

Compress a model, which including tabulating the embedding-net. The table is composed of fifthorder polynomial coefficients and is assembled from two sub-tables. The first table takes the stride(parameter) as it's uniform stride, while the second table takes 10 \* stride as its uniform stride The range of the first table is automatically detected by deepmd-kit, while the second table ranges from the first table's upper boundary(upper) to the extrapolate(parameter) \* upper.

#### Parameters

descrpt Descriptor of the original model

neuron Number of neurons in each hidden layers of the embedding net *N*

model\_file The frozen model

type\_one\_side Try to build N\_types tables. Otherwise, building N\_types^2 tables

exclude types [[List](https://docs.python.org/3/library/typing.html#typing.List)[List[[int](https://docs.python.org/3/library/functions.html#int)]]] The excluded pairs of types which have no interaction with each other. For example,  $[[0, 1]]$  means no interaction between type 0 and type 1.

activation\_function The activation function in the embedding net. Supported options are {"tanh","gelu"} in common.ACTIVATION\_FN\_DICT.

suffix [[str](https://docs.python.org/3/library/stdtypes.html#str), optional] The suffix of the scope

# **Methods**

*[build](#page-241-0)*(min nbor dist, extrapolate, stride0, ...) Build the tables for model compression

<span id="page-241-0"></span>**build**(min nbor dist: [float,](https://docs.python.org/3/library/functions.html#float) extrapolate: [float](https://docs.python.org/3/library/functions.html#float), stride0: float, stride1: float)  $\rightarrow$  [Tuple\[](https://docs.python.org/3/library/typing.html#typing.Tuple)[Dict](https://docs.python.org/3/library/typing.html#typing.Dict)[\[str,](https://docs.python.org/3/library/stdtypes.html#str) [int](https://docs.python.org/3/library/functions.html#int)], [Dict](https://docs.python.org/3/library/typing.html#typing.Dict)[[str](https://docs.python.org/3/library/stdtypes.html#str), [int\]](https://docs.python.org/3/library/functions.html#int)]

Build the tables for model compression

Parameters

min\_nbor\_dist The nearest distance between neighbor atoms

extrapolate The scale of model extrapolation

stride0 The uniform stride of the first table

stride1 The uniform stride of the second table

neuron Number of neurons in each hidden layers of the embedding net *N*

Returns

lower [[dict](https://docs.python.org/3/library/stdtypes.html#dict)[[str](https://docs.python.org/3/library/stdtypes.html#str), [int](https://docs.python.org/3/library/functions.html#int)]] The lower boundary of environment matrix by net upper [[dict](https://docs.python.org/3/library/stdtypes.html#dict)[[str](https://docs.python.org/3/library/stdtypes.html#str), [int](https://docs.python.org/3/library/functions.html#int)]] The upper boundary of environment matrix by net

#### **deepmd.utils.type\_embed module**

```
class deepmd.utils.type_embed.TypeEmbedNet(neuron: List[int] = [], resnet_dt: bool = False,
                                          activation_function: str = 'tanh', precision: str ='boolOptional[int] =
                                          None, uniform_seed: bool = False)
```
Bases: [object](https://docs.python.org/3/library/functions.html#object)

Parameters

- neuron [[list](https://docs.python.org/3/library/stdtypes.html#list)[[int](https://docs.python.org/3/library/functions.html#int)]] Number of neurons in each hidden layers of the embedding net
- resnet\_dt Time-step dt in the resnet construction:  $y = x + dt * phi(Wx + b)$
- activation\_function The activation function in the embedding net. Supported options are "relu", "relu6", "softplus", "sigmoid", "tanh", "gelu".
- precision The precision of the embedding net parameters. Supported options are "default", "float16", "float32", "float64".

trainable If the weights of embedding net are trainable.

seed Random seed for initializing the network parameters.

uniform seed Only for the purpose of backward compatibility, retrieves the old behavior of using the random seed

### **Methods**

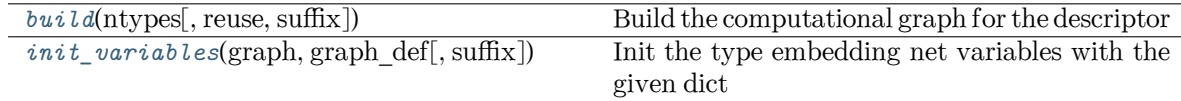

<span id="page-242-0"></span>**build**(ntypes: [int,](https://docs.python.org/3/library/functions.html#int) reuse=None, suffix='')

Build the computational graph for the descriptor

Parameters

ntypes Number of atom types.

reuse The weights in the networks should be reused when get the variable.

suffix Name suffix to identify this descriptor

Returns

**embedded\_types** The computational graph for embedded types

<span id="page-242-1"></span>**init variables** (graph: tensorflow.python.framework.ops.Graph, graph def:

tensorflow.core.framework.graph\_pb2.GraphDef, suffix='') *→* [None](https://docs.python.org/3/library/constants.html#None)

Init the type embedding net variables with the given dict

Parameters

graph [[tf.Graph](https://www.tensorflow.org/api_docs/python/tf/Graph)] The input frozen model graph

graph def [tf.GraphDef] The input frozen model graph def

suffix Name suffix to identify this descriptor

deepmd.utils.type\_embed.**embed\_atom\_type**(ntypes: [int,](https://docs.python.org/3/library/functions.html#int) natoms:

tensorflow.python.framework.ops.Tensor, type\_embedding: tensorflow.python.framework.ops.Tensor)

Make the embedded type for the atoms in system. The atoms are assumed to be sorted according to the type, thus their types are described by a tf.Tensor natoms, see explanation below.

Parameters

ntypes: Number of types.

natoms: The number of atoms. This tensor has the length of Ntypes  $+2$  natoms [0]: number of local atoms natoms[1]: total number of atoms held by this processor natoms[i]:  $2 \le i \le N$ types+2, number of type i atoms

type\_embedding: The type embedding. It has the shape of [ntypes, embedding\_dim]

Returns

**atom\_embedding** The embedded type of each atom. It has the shape of [numb\_atoms, embedding\_dim]

### **deepmd.utils.weight\_avg module**

```
deepmd.utils.weight_avg.weighted_average(errors: List[Dict[str, Tuple[float, float]]]) → Dict
     Compute wighted average of prediction errors for model.
```
Parameters

errors [[List](https://docs.python.org/3/library/typing.html#typing.List)[[Dict](https://docs.python.org/3/library/typing.html#typing.Dict)[[str](https://docs.python.org/3/library/stdtypes.html#str), [Tuple](https://docs.python.org/3/library/typing.html#typing.Tuple)[[float](https://docs.python.org/3/library/functions.html#float), [float](https://docs.python.org/3/library/functions.html#float)]]]] List: the error of systems Dict: the error of quantities, name given by the key Tuple: (error, weight)

Returns

**[Dict](https://docs.python.org/3/library/typing.html#typing.Dict)** weighted averages

# **15.1.2 Submodules**

# **15.1.3 deepmd.calculator module**

ASE calculator interface module.

```
classUnion[str,pathlib.Path], label: str = 'DP', type dict:
                               Optional}[\text{Dict}[\text{str}, \text{int}]] = \text{None},**kwargs)
```
Bases: [ase.calculators.calculator.Calculator](https://wiki.fysik.dtu.dk/ase/development/calculators.html#ase.calculators.calculator.Calculator)

Implementation of ASE deepmd calculator.

Implemented propertie are energy, forces and stress

Parameters

model [[Union](https://docs.python.org/3/library/typing.html#typing.Union)[[str](https://docs.python.org/3/library/stdtypes.html#str), Path]] path to the model

label [[str](https://docs.python.org/3/library/stdtypes.html#str), optional] calculator label, by default "DP"

type dict [[Dict](https://docs.python.org/3/library/typing.html#typing.Dict)[[str](https://docs.python.org/3/library/stdtypes.html#str), [int](https://docs.python.org/3/library/functions.html#int)], optional] mapping of element types and their numbers, best left None and the calculator will infer this information from model, by default None

#### **Examples**

Compute potential energy

```
>>> from ase import Atoms
>>> from deepmd.calculator import DP
>>> water = Atoms('H2O',
>>> positions=[(0.7601, 1.9270, 1),
>>> (1.9575, 1, 1),
>>> (1., 1., 1.)],
>>> cell=[100, 100, 100],
>>> calculator=DP(model="frozen_model.pb"))
>>> print(water.get_potential_energy())
>>> print(water.get_forces())
```
Run BFGS structure optimization

```
>>> from ase.optimize import BFGS
>>> dyn = BFGS(water)
>>> dyn.run(fmax=1e-6)
>>> print(water.get_positions())
```
Attributes

directory

label

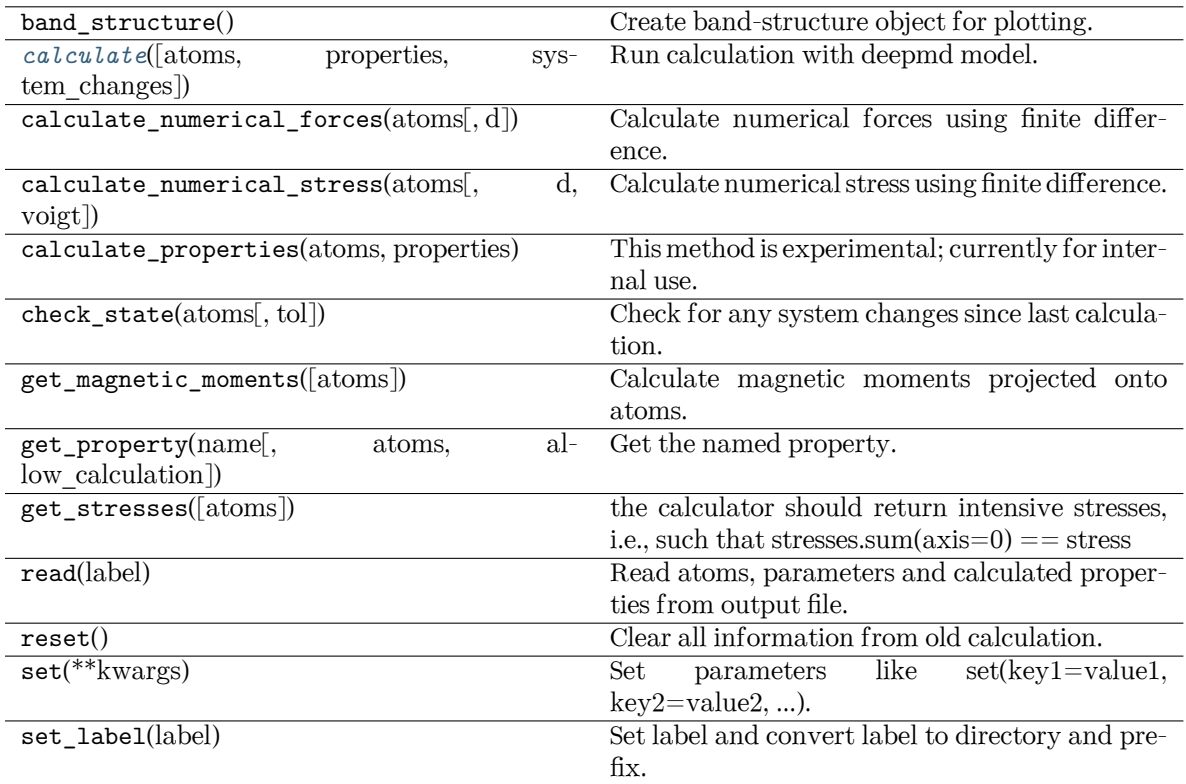

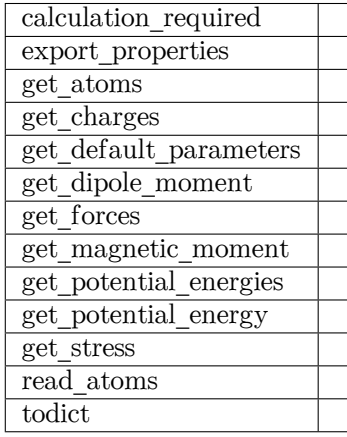

<span id="page-245-0"></span>**calculate**(atoms: [Optional\[](https://docs.python.org/3/library/typing.html#typing.Optional)Atoms] = None, properties: [List\[](https://docs.python.org/3/library/typing.html#typing.List)[str\]](https://docs.python.org/3/library/stdtypes.html#str) = ['energy', 'forces', 'virial'], system\_changes: [List\[](https://docs.python.org/3/library/typing.html#typing.List)[str\]](https://docs.python.org/3/library/stdtypes.html#str) = ['positions', 'numbers', 'cell', 'pbc', 'initial\_charges', 'initial\_magmoms'])

Run calculation with deepmd model.

Parameters

atoms [[Optional](https://docs.python.org/3/library/typing.html#typing.Optional)[Atoms], optional] atoms object to run the calculation on, by default None

properties [[List](https://docs.python.org/3/library/typing.html#typing.List)[[str](https://docs.python.org/3/library/stdtypes.html#str)], optional] unused, only for function signature compatibility, by default ["energy", "forces", "stress"]

system changes [[List](https://docs.python.org/3/library/typing.html#typing.List)[[str](https://docs.python.org/3/library/stdtypes.html#str)], optional] unused, only for function signature compatibility, by default all\_changes

```
implemented_properties: List[str] = ['energy', 'free_energy', 'forces', 'virial',
'stress']
```
Properties calculator can handle (energy, forces, …)

**name = 'DP'**

# **15.1.4 deepmd.common module**

Collection of functions and classes used throughout the whole package.

#### <span id="page-246-2"></span>**class** deepmd.common.**ClassArg**

Bases: [object](https://docs.python.org/3/library/functions.html#object)

Class that take care of input json/yaml parsing.

The rules for parsing are defined by the add method, than parse is called to process the supplied dict

Attributes

arg\_dict: Dict[str, Any] dictionary containing parsing rules

alias\_map: Dict[str, Any] dictionary with keyword aliases

#### **Methods**

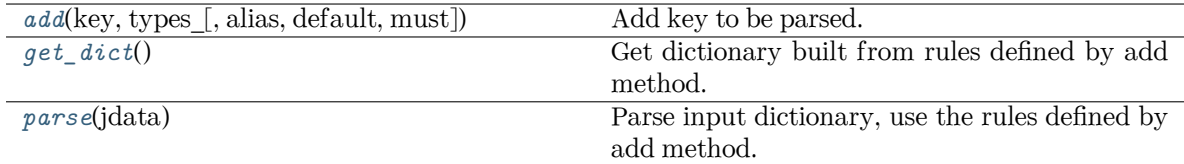

<span id="page-246-0"></span>**add**(key: [str](https://docs.python.org/3/library/stdtypes.html#str), types : [Union](https://docs.python.org/3/library/typing.html#typing.Union)[\[type,](https://docs.python.org/3/library/functions.html#type) [List](https://docs.python.org/3/library/typing.html#typing.List)[[type](https://docs.python.org/3/library/functions.html#type)]], alias: [Optional\[](https://docs.python.org/3/library/typing.html#typing.Optional)[Union\[](https://docs.python.org/3/library/typing.html#typing.Union)[str,](https://docs.python.org/3/library/stdtypes.html#str) List[\[str\]](https://docs.python.org/3/library/stdtypes.html#str)]] = None, default: [Optional](https://docs.python.org/3/library/typing.html#typing.Optional)[\[Any\]](https://docs.python.org/3/library/typing.html#typing.Any) = None, must: [bool](https://docs.python.org/3/library/functions.html#bool) = False) *→* [deepmd.common.ClassArg](#page-246-2)

Add key to be parsed.

### Parameters

key [[str](https://docs.python.org/3/library/stdtypes.html#str)] key name

types\_ [[Union](https://docs.python.org/3/library/typing.html#typing.Union)[[type](https://docs.python.org/3/library/functions.html#type), [List](https://docs.python.org/3/library/typing.html#typing.List)[[type](https://docs.python.org/3/library/functions.html#type)]]] list of allowed key types

alias [[Optional](https://docs.python.org/3/library/typing.html#typing.Optional)[[Union](https://docs.python.org/3/library/typing.html#typing.Union)[[str](https://docs.python.org/3/library/stdtypes.html#str), [List](https://docs.python.org/3/library/typing.html#typing.List)[[str](https://docs.python.org/3/library/stdtypes.html#str)]]], optional] alias for the key, by default None

default [[Any](https://docs.python.org/3/library/typing.html#typing.Any), optional] default value for the key, by default None

must [[bool](https://docs.python.org/3/library/stdtypes.html#bltin-boolean-values), optional] if the key is mandatory, by default False

#### Returns

*[ClassArg](#page-246-2)* instance with added key

<span id="page-246-1"></span>**get\_dict**() *→* [Dict](https://docs.python.org/3/library/typing.html#typing.Dict)[[str](https://docs.python.org/3/library/stdtypes.html#str), [Any\]](https://docs.python.org/3/library/typing.html#typing.Any)

Get dictionary built from rules defined by add method.

Returns

**[Dict](https://docs.python.org/3/library/typing.html#typing.Dict)**[**[str](https://docs.python.org/3/library/stdtypes.html#str)**, **[Any](https://docs.python.org/3/library/typing.html#typing.Any)**] settings dictionary with default values

<span id="page-247-0"></span>**parse**(jdata: [Dict](https://docs.python.org/3/library/typing.html#typing.Dict)[\[str](https://docs.python.org/3/library/stdtypes.html#str), [Any\]](https://docs.python.org/3/library/typing.html#typing.Any)) *→* [Dict](https://docs.python.org/3/library/typing.html#typing.Dict)[\[str](https://docs.python.org/3/library/stdtypes.html#str), [Any\]](https://docs.python.org/3/library/typing.html#typing.Any)

Parse input dictionary, use the rules defined by add method.

Parameters

jdata [[Dict](https://docs.python.org/3/library/typing.html#typing.Dict)[[str](https://docs.python.org/3/library/stdtypes.html#str), [Any](https://docs.python.org/3/library/typing.html#typing.Any)]] loaded json/yaml data

Returns

**[Dict](https://docs.python.org/3/library/typing.html#typing.Dict)**[**[str](https://docs.python.org/3/library/stdtypes.html#str)**, **[Any](https://docs.python.org/3/library/typing.html#typing.Any)**] parsed dictionary

deepmd.common.**add\_data\_requirement**(key: [str](https://docs.python.org/3/library/stdtypes.html#str), ndof: [int](https://docs.python.org/3/library/functions.html#int), atomic: [bool](https://docs.python.org/3/library/functions.html#bool) = False, must: [bool](https://docs.python.org/3/library/functions.html#bool) = False, high prec: [bool](https://docs.python.org/3/library/functions.html#bool) = False, type sel: [Optional](https://docs.python.org/3/library/typing.html#typing.Optional) $[bool]$  $[bool]$  = None, repeat:  $\text{int} = 1$  $\text{int} = 1$  $\text{int} = 1$ , default: [float](https://docs.python.org/3/library/functions.html#float) = 0.0)

Specify data requirements for training.

Parameters

key [[str](https://docs.python.org/3/library/stdtypes.html#str)] type of data stored in corresponding \*.npy file e.g. forces or energy

- ndof [[int](https://docs.python.org/3/library/functions.html#int)] number of the degrees of freedom, this is tied to atomic parameter e.g. forces have atomic=True and ndof=3
- atomic [[bool](https://docs.python.org/3/library/stdtypes.html#bltin-boolean-values), optional] specifies whwther the ndof keyworrd applies to per atom quantity or not, by default False

must [[bool,](https://docs.python.org/3/library/stdtypes.html#bltin-boolean-values) optional] specifi if the \*.npy data file must exist, by default False

high prec [[bool,](https://docs.python.org/3/library/stdtypes.html#bltin-boolean-values) optional] if tru load data to np.float64 else np.float32, by default False

type sel [[bool](https://docs.python.org/3/library/stdtypes.html#bltin-boolean-values), optional] select only certain type of atoms, by default None

repeat [[int](https://docs.python.org/3/library/functions.html#int), optional] if specify repaeat data repeat times, by default 1

default [[float](https://docs.python.org/3/library/functions.html#float), optional, default=0.] default value of data

deepmd.common.**cast\_precision**(func: [Callable](https://docs.python.org/3/library/typing.html#typing.Callable)) *→* [Callable](https://docs.python.org/3/library/typing.html#typing.Callable)

A decorator that casts and casts back the input and output tensor of a method.

The decorator should be used in a classmethod.

The decorator will do the following thing: (1) It casts input Tensors from GLOBAL\_TF\_FLOAT\_PRECISION to precision defined by property precision. (2) It casts output Tensors from precision to GLOBAL\_TF\_FLOAT\_PRECISION. (3) It checks inputs and outputs and only casts when input or output is a Tensor and its dtype matches GLOBAL\_TF\_FLOAT\_PRECISION and precision, respectively. If it does not match (e.g. it is an integer), the decorator will do nothing on it.

Returns

**[Callable](https://docs.python.org/3/library/typing.html#typing.Callable)** a decorator that casts and casts back the input and output tensor of a method

**Examples**

```
>>> class A:
... @property
... def precision(self):
... return tf.float32
...
... @cast_precision
... def f(x: tf.Tensor, y: tf.Tensor) -> tf.Tensor:
       ... return x ** 2 + y
```
deepmd.common.**expand\_sys\_str**(root\_dir: [Union\[](https://docs.python.org/3/library/typing.html#typing.Union)[str,](https://docs.python.org/3/library/stdtypes.html#str) [pathlib.Path\]](https://docs.python.org/3/library/pathlib.html#pathlib.Path)) *→* [List](https://docs.python.org/3/library/typing.html#typing.List)[[str](https://docs.python.org/3/library/stdtypes.html#str)]

Recursively iterate over directories taking those that contain type.raw file.

Parameters

root dir [[Union](https://docs.python.org/3/library/typing.html#typing.Union)[[str](https://docs.python.org/3/library/stdtypes.html#str), Path]] starting directory

Returns

**[List](https://docs.python.org/3/library/typing.html#typing.List)**[**[str](https://docs.python.org/3/library/stdtypes.html#str)**] list of string pointing to system directories

deepmd.common.**gelu**(x: tensorflow.python.framework.ops.Tensor) *→* tensorflow.python.framework.ops.Tensor

Gaussian Error Linear Unit.

This is a smoother version of the RELU.

Parameters

x [[tf.Tensor](https://www.tensorflow.org/api_docs/python/tf/Tensor)] float Tensor to perform activation

Returns

x **with the GELU activation applied**

### **References**

Original paper <https://arxiv.org/abs/1606.08415>

```
deepmd.common.get_activation_func(activation_fn: _ACTIVATION) →
                                    Callable[[tensorflow.python.framework.ops.Tensor],
                                    tensorflow.python.framework.ops.Tensor]
```
Get activation function callable based on string name.

Parameters

activation\_fn [\_ACTIVATION] one of the defined activation functions

Returns

**[Callable](https://docs.python.org/3/library/typing.html#typing.Callable)**[[**[tf.Tensor](https://www.tensorflow.org/api_docs/python/tf/Tensor)**], **[tf.Tensor](https://www.tensorflow.org/api_docs/python/tf/Tensor)**] correspondingg TF callable

Raises

**[RuntimeError](https://docs.python.org/3/library/exceptions.html#RuntimeError)** if unknown activation function is specified

deepmd.common.**get\_np\_precision**(precision: \_PRECISION) *→* [numpy.dtype](https://numpy.org/doc/stable/reference/generated/numpy.dtype.html#numpy.dtype)

Get numpy precision constant from string.

Parameters

precision [\_PRECISION] string name of numpy constant or default

Returns

**np.dtype** numpy presicion constant

Raises

**[RuntimeError](https://docs.python.org/3/library/exceptions.html#RuntimeError)** if string is invalid

deepmd.common.**get\_precision**(precision: \_PRECISION) *→* [Any](https://docs.python.org/3/library/typing.html#typing.Any)

Convert str to TF DType constant.

Parameters

precision [\_PRECISION] one of the allowed precisions

Returns

**tf.python.framework.dtypes.DType** appropriate TF constant

Raises

**[RuntimeError](https://docs.python.org/3/library/exceptions.html#RuntimeError)** if supplied precision string does not have acorresponding TF constant

deepmd.common.**j\_loader**(filename: [Union](https://docs.python.org/3/library/typing.html#typing.Union)[\[str,](https://docs.python.org/3/library/stdtypes.html#str) [pathlib.Path](https://docs.python.org/3/library/pathlib.html#pathlib.Path)]) *→* [Dict\[](https://docs.python.org/3/library/typing.html#typing.Dict)[str,](https://docs.python.org/3/library/stdtypes.html#str) [Any](https://docs.python.org/3/library/typing.html#typing.Any)]

Load yaml or json settings file.

Parameters

filename [[Union](https://docs.python.org/3/library/typing.html#typing.Union)[[str](https://docs.python.org/3/library/stdtypes.html#str), Path]] path to file

Returns

**[Dict](https://docs.python.org/3/library/typing.html#typing.Dict)**[**[str](https://docs.python.org/3/library/stdtypes.html#str)**, **[Any](https://docs.python.org/3/library/typing.html#typing.Any)**] loaded dictionary

Raises

**[TypeError](https://docs.python.org/3/library/exceptions.html#TypeError)** if the supplied file is of unsupported type

```
deepmd.common.j_must_have(jdata: Dict[str, _DICT_VAL], key: str, deprecated_key: List[str] = []) →
                             _DICT_VAL
```
Assert that supplied dictionary conaines specified key.

Returns

**\_DICT\_VAL** value that was store unde supplied key

Raises

**[RuntimeError](https://docs.python.org/3/library/exceptions.html#RuntimeError)** if the key is not present

deepmd.common.**make\_default\_mesh**(test\_box: [numpy.ndarray](https://numpy.org/doc/stable/reference/generated/numpy.ndarray.html#numpy.ndarray), cell\_size: [float](https://docs.python.org/3/library/functions.html#float) = 3.0) *→* [numpy.ndarray](https://numpy.org/doc/stable/reference/generated/numpy.ndarray.html#numpy.ndarray) Get number of cells of size=`cell\_size` fit into average box.

Parameters

test box [[np.ndarray](https://numpy.org/doc/stable/reference/generated/numpy.ndarray.html#numpy.ndarray)] numpy array with cells of shape Nx9

cell size [[float](https://docs.python.org/3/library/functions.html#float), optional] length of one cell, by default 3.0

Returns

**[np.ndarray](https://numpy.org/doc/stable/reference/generated/numpy.ndarray.html#numpy.ndarray)** mesh for supplied boxes, how many cells fit in each direction

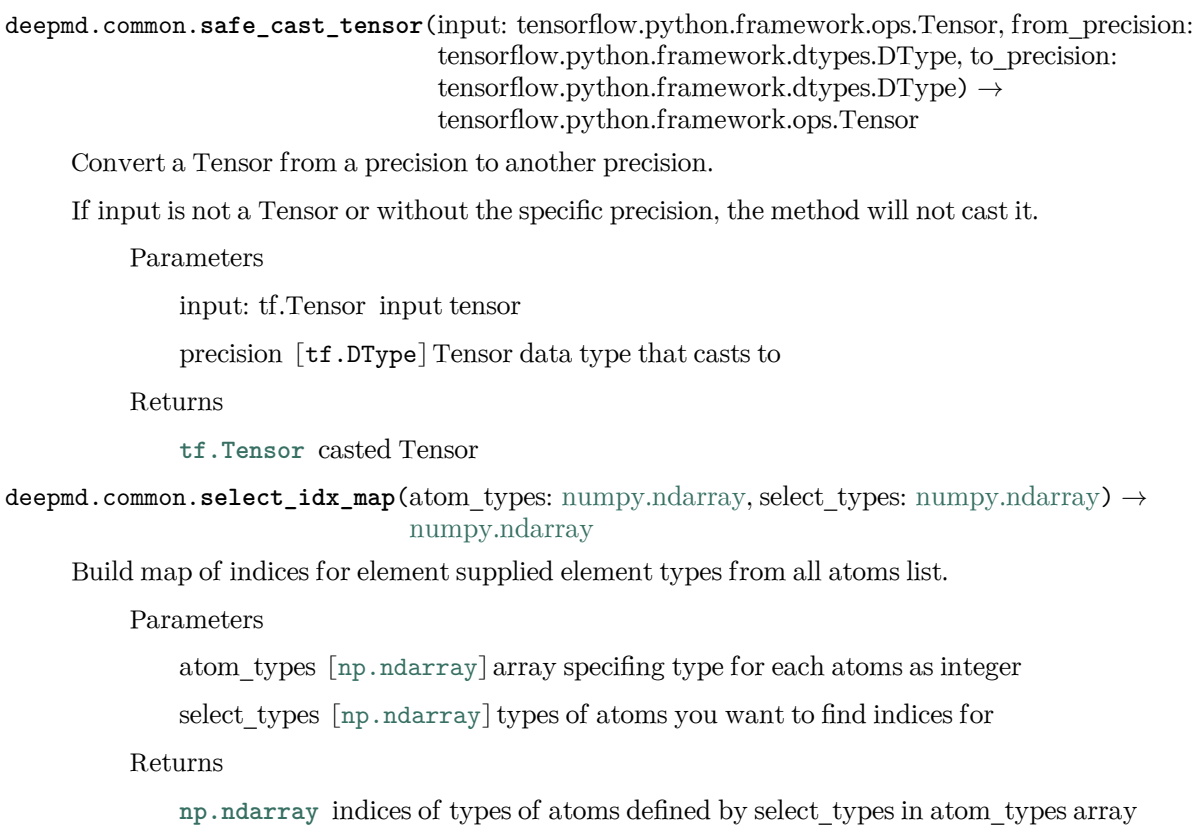

Warning: select\_types array will be sorted before finding indices in atom\_types

# **15.1.5 deepmd.env module**

Module that sets tensorflow working environment and exports inportant constants.

deepmd.env.**GLOBAL\_ENER\_FLOAT\_PRECISION**

alias of numpy.float64

deepmd.env.**GLOBAL\_NP\_FLOAT\_PRECISION**

alias of numpy.float64

deepmd.env.**global\_cvt\_2\_ener\_float**(xx: tensorflow.python.framework.ops.Tensor) *→* tensorflow.python.framework.ops.Tensor

Cast tensor to globally set energy precision.

Parameters

xx [[tf.Tensor](https://www.tensorflow.org/api_docs/python/tf/Tensor)] input tensor

Returns

**[tf.Tensor](https://www.tensorflow.org/api_docs/python/tf/Tensor)** output tensor cast to GLOBAL\_ENER\_FLOAT\_PRECISION

deepmd.env.**global\_cvt\_2\_tf\_float**(xx: tensorflow.python.framework.ops.Tensor) *→* tensorflow.python.framework.ops.Tensor

Cast tensor to globally set TF precision.

Parameters

xx [[tf.Tensor](https://www.tensorflow.org/api_docs/python/tf/Tensor)] input tensor

Returns

**[tf.Tensor](https://www.tensorflow.org/api_docs/python/tf/Tensor)** output tensor cast to GLOBAL\_TF\_FLOAT\_PRECISION

deepmd.env.**reset\_default\_tf\_session\_config**(cpu\_only: [bool](https://docs.python.org/3/library/functions.html#bool))

Limit tensorflow session to CPU or not.

Parameters

cpu\_only [[bool\]](https://docs.python.org/3/library/stdtypes.html#bltin-boolean-values) If enabled, no GPU device is visible to the TensorFlow Session.
### **CHAPTER**

## **SIXTEEN**

# **C++ API**

# **16.1 Class Hierarchy**

- [Namespace deepmd](#page-253-0)
	- [Struct deepmd\\_exception](#page-254-0)
	- [Struct InputNlist](#page-255-0)
	- [Struct NeighborListData](#page-255-1)
	- [Struct tf\\_exception](#page-256-0)
	- [Template Class AtomMap](#page-256-1)
	- [Class DeepPot](#page-257-0)
	- [Class DeepPotModelDevi](#page-260-0)
	- [Class DeepTensor](#page-264-0)
	- [Class DipoleChargeModifier](#page-267-0)

# **16.2 File Hierarchy**

- dir\_source
	- dir\_source\_api\_cc
		- ∗ dir\_source\_api\_cc\_include
			- · file\_source\_api\_cc\_include\_AtomMap.h
			- · file\_source\_api\_cc\_include\_common.h
			- · file\_source\_api\_cc\_include\_DataModifier.h
			- · file\_source\_api\_cc\_include\_DeepPot.h
			- · file\_source\_api\_cc\_include\_DeepTensor.h

# **16.3 Full API**

### **16.3.1 Namespaces**

#### <span id="page-253-0"></span>**Namespace deepmd**

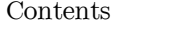

- [Classes](#page-253-1)
- [Functions](#page-253-2)
- [Typedefs](#page-254-1)

#### <span id="page-253-1"></span>**Classes**

- [Struct deepmd\\_exception](#page-254-0)
- [Struct InputNlist](#page-255-0)
- [Struct NeighborListData](#page-255-1)
- [Struct tf\\_exception](#page-256-0)
- [Template Class AtomMap](#page-256-1)
- [Class DeepPot](#page-257-0)
- [Class DeepPotModelDevi](#page-260-0)
- [Class DeepTensor](#page-264-0)
- [Class DipoleChargeModifier](#page-267-0)

#### <span id="page-253-2"></span>**Functions**

- [Function deepmd::check\\_status](#page-268-0)
- Function deepmd::get env\_nthreads
- [Function deepmd::load\\_op\\_library](#page-268-2)
- [Function deepmd::model\\_compatable](#page-269-0)
- [Function deepmd::name\\_prefix](#page-269-1)
- Function deepmd::select by type
- Template Function deepmd::select map(std::vector<VT>&, const std::vector<VT>&, const [std::vector<int>&, const int&\)](#page-269-3)
- Template Function deepmd::select map(typename std::vector<VT>::iterator, const typename [std::vector<VT>::const\\_iterator, const std::vector<int>&, const int&\)](#page-270-0)
- [Template Function deepmd::select\\_map\\_inv\(std::vector<VT>&, const std::vector<VT>&, const](#page-270-1) [std::vector<int>&, const int&\)](#page-270-1)
- <span id="page-254-3"></span>• Template Function deepmd::select map inv(typename std::vector<VT>::iterator, const typename [std::vector<VT>::const\\_iterator, const std::vector<int>&, const int&\)](#page-270-2)
- [Function deepmd::select\\_real\\_atoms](#page-270-3)
- Template Function deepmd::session get scalar
- [Template Function deepmd::session\\_get\\_vector](#page-271-1)
- Function deepmd::session input tensors(std::vector<std::pair<std::string, tensorflow::Tensor>>&, [const std::vector<VALUETYPE>&, const int&, const std::vector<int>&, const](#page-271-2) [std::vector<VALUETYPE>&, const VALUETYPE&, const std::vector<VALUETYPE>&, const](#page-271-2) [std::vector<VALUETYPE>&, const deepmd::AtomMap<VALUETYPE>&, const std::string\)](#page-271-2)
- [Function deepmd::session\\_input\\_tensors\(std::vector<std::pair<std::string, tensorflow::Tensor>>&,](#page-272-0) [const std::vector<VALUETYPE>&, const int&, const std::vector<int>&, const](#page-272-0) [std::vector<VALUETYPE>&, InputNlist&, const std::vector<VALUETYPE>&, const](#page-272-0) [std::vector<VALUETYPE>&, const deepmd::AtomMap<VALUETYPE>&, const int, const int,](#page-272-0) [const std::string\)](#page-272-0)

#### <span id="page-254-1"></span>**Typedefs**

- [Typedef deepmd::ENERGYTYPE](#page-272-1)
- [Typedef deepmd::STRINGTYPE](#page-272-2)
- [Typedef deepmd::VALUETYPE](#page-273-0)

#### **16.3.2 Classes and Structs**

#### <span id="page-254-0"></span>**Struct deepmd\_exception**

• Defined in file\_source\_api\_cc\_include\_common.h

#### **Inheritance Relationships**

#### **Derived Type**

• public deepmd:: tf\_exception (Struct tf exception)

#### **Struct Documentation**

#### <span id="page-254-2"></span>struct **deepmd\_exception**

Subclassed by [deepmd::tf\\_exception](#page-256-2)

#### <span id="page-255-3"></span><span id="page-255-0"></span>**Struct InputNlist**

• Defined in file\_source\_api\_cc\_include\_common.h

#### **Struct Documentation**

#### <span id="page-255-2"></span>struct **InputNlist**

#### <span id="page-255-1"></span>**Struct NeighborListData**

• Defined in file\_source\_api\_cc\_include\_common.h

#### **Struct Documentation**

#### struct **NeighborListData**

#### **Public Functions**

void **copy\_from\_nlist**(const [InputNlist](#page-255-2) &inlist) void shuffle(const std::vector<int> &fwd\_map) void **shuffle**(const deepmd::[AtomMap](#page-256-3)<[VALUETYPE>](#page-273-1) &map) void shuffle\_exclude\_empty(const std::vector<int> &fwd\_map) void **make\_inlist**([InputNlist](#page-255-2) &inlist)

#### **Public Members**

- std::vector<int> **ilist** Array stores the core region atom's index.
- std::vector<std::vector<int>> **jlist**

Array stores the core region atom's neighbor index.

#### std::vector<int> numneigh

Array stores the number of neighbors of core region atoms.

#### std::vector<int\*> **firstneigh**

Array stores the the location of the first neighbor of core region atoms.

#### <span id="page-256-4"></span><span id="page-256-0"></span>**Struct tf\_exception**

• Defined in file\_source\_api\_cc\_include\_common.h

#### **Inheritance Relationships**

#### **Base Type**

• public deepmd\_exception [\(Struct deepmd\\_exception](#page-254-0))

#### **Struct Documentation**

<span id="page-256-2"></span>struct **tf\_exception** : public [deepmd\\_exception](#page-254-2) Throw exception if TensorFlow doesn't work.

#### **Public Functions**

inline **tf\_exception**()

inline **tf\_exception**(const std::string &msg)

#### <span id="page-256-1"></span>**Template Class AtomMap**

• Defined in file\_source\_api\_cc\_include\_AtomMap.h

#### **Class Documentation**

<span id="page-256-3"></span>template<typename **VALUETYPE**>

#### class **AtomMap**

#### **Public Functions**

#### **AtomMap**()

**AtomMap**(const std::vector<int>::const\_iterator in\_begin, const std::vector<int>::const\_iterator in\_end)

void **forward**(typename std::vector[<VALUETYPE](#page-256-3)>::iterator out, const typename std::vector[<VALUETYPE>](#page-256-3)::const\_iterator in, const int stride = 1) const

void **backward**(typename std::vector<[VALUETYPE](#page-256-3)>::iterator out, const typename std::vector[<VALUETYPE](#page-256-3)>::const\_iterator in, const int stride = 1) const

inline const std::vector<int> &**get\_type**() const

inline const std::vector<int> &**get\_fwd\_map**() const

inline const std::vector<int> &**get\_bkw\_map**() const

#### <span id="page-257-1"></span><span id="page-257-0"></span>**Class DeepPot**

• Defined in file\_source\_api\_cc\_include\_DeepPot.h

#### **Class Documentation**

#### class **DeepPot**

Deep Potential.

#### **Public Functions**

#### **DeepPot**()

DP constructor without initialization.

#### **~DeepPot**()

**DeepPot** (const std::string &model, const int  $\&$ gpu rank = 0, const std::string  $\&$ file content =  $''$ ) DP constructor with initialization.

Parameters

- **model** [in] The name of the frozen model file.
- **gpu\_rank** [in] The GPU rank. Default is 0.
- **file\_content** [in] The content of the model file. If it is not empty, DP will read from the string instead of the file.

void **init**(const std::string &model, const int &gpu\_rank = 0, const std::string &file\_content = "") Initialize the DP.

Parameters

- **model** [in] The name of the frozen model file.
- **gpu\_rank** [in] The GPU rank. Default is 0.
- **file\_content** [in] The content of the model file. If it is not empty, DP will read from the string instead of the file.

void **print\_summary**(const std::string &pre) const

Print the DP summary to the screen.

Parameters **pre** – [in] The prefix to each line.

void **compute**([ENERGYTYPE](#page-272-3) &ener, std::vector[<VALUETYPE>](#page-273-1) &force,

std::vector[<VALUETYPE>](#page-273-1) &virial, const std::vector[<VALUETYPE](#page-273-1)> &coord, const std::vector<int> &atype, const std::vector<[VALUETYPE](#page-273-1)> &box, const std::vector[<VALUETYPE>](#page-273-1) &fparam = std::vector[<VALUETYPE>](#page-273-1)(), const std::vector[<VALUETYPE>](#page-273-1) &aparam = std::vector[<VALUETYPE](#page-273-1)>())

Evaluate the energy, force and virial by using this DP.

- **ener** [out] The system energy.
- **force** [out] The force on each atom.
- **virial** [out] The virial.
- **coord**  $\lceil \text{in} \rceil$  The coordinates of atoms. The array should be of size nframes x natoms x 3.
- **atype** [in] The atom types. The list should contain natoms ints.
- **box** [in] The cell of the region. The array should be of size nframes x 9.
- **fparam** [in] The frame parameter. The array can be of size: nframes x dim fparam. dim fparam. Then all frames are assumed to be provided with the same fparam.
- **aparam** [in] The atomic parameter The array can be of size : nframes x natoms x dim\_aparam. natoms x dim\_aparam. Then all frames are assumed to be provided with the same aparam. dim\_aparam. Then all frames and atoms are provided with the same aparam.

#### void **compute**([ENERGYTYPE](#page-272-3) &ener, std::vector[<VALUETYPE>](#page-273-1) &force,

std::vector[<VALUETYPE>](#page-273-1) &virial, const std::vector[<VALUETYPE](#page-273-1)> &coord, const std::vector<int> &atype, const std::vector<[VALUETYPE](#page-273-1)> &box, const int nghost, const [InputNlist](#page-255-2) &inlist, const int &ago, const std::vector<[VALUETYPE](#page-273-1)> &fparam = std::vector[<VALUETYPE>](#page-273-1)(), const std::vector<[VALUETYPE>](#page-273-1) &aparam = std::vector[<VALUETYPE>](#page-273-1)())

Evaluate the energy, force and virial by using this DP.

#### Parameters

- **ener** [out] The system energy.
- **force** [out] The force on each atom.
- **virial** [out] The virial.
- **coord** [in] The coordinates of atoms. The array should be of size nframes x natoms x 3.
- **atype** [in] The atom types. The list should contain natoms ints.
- **box** [in] The cell of the region. The array should be of size nframes x 9.
- **nghost** [in] The number of ghost atoms.
- **inlist** [in] The input neighbour list.
- **ago** [in] Update the internal neighbour list if ago is 0.
- **fparam** [in] The frame parameter. The array can be of size : nframes x dim fparam. dim fparam. Then all frames are assumed to be provided with the same fparam.
- **aparam** [in] The atomic parameter The array can be of size : nframes x natoms x dim\_aparam. natoms x dim\_aparam. Then all frames are assumed to be provided with the same aparam. dim\_aparam. Then all frames and atoms are provided with the same aparam.

void **compute**([ENERGYTYPE](#page-272-3) &ener, std::vector[<VALUETYPE>](#page-273-1) &force,

std::vector[<VALUETYPE>](#page-273-1) &virial, std::vector<[VALUETYPE>](#page-273-1) &atom\_energy, std::vector[<VALUETYPE>](#page-273-1) &atom\_virial, const std::vector[<VALUETYPE>](#page-273-1) &coord, const std::vector<int> &atype, const std::vector[<VALUETYPE>](#page-273-1) &box, const std::vector[<VALUETYPE>](#page-273-1) &fparam = std::vector[<VALUETYPE>](#page-273-1)(), const std::vector[<VALUETYPE>](#page-273-1) &aparam = std::vector[<VALUETYPE](#page-273-1)>())

Evaluate the energy, force, virial, atomic energy, and atomic virial by using this DP.

- <span id="page-259-0"></span>• **ener** – [out] The system energy.
- **force** [out] The force on each atom.
- **virial** [out] The virial.
- **atom\_energy** [out] The atomic energy.
- **atom** virial [out] The atomic virial.
- **coord** [in] The coordinates of atoms. The array should be of size nframes x natoms x 3.
- **atype** [in] The atom types. The list should contain natoms ints.
- **box** [in] The cell of the region. The array should be of size nframes x 9.
- **fparam** [in] The frame parameter. The array can be of size : nframes x dim fparam. dim fparam. Then all frames are assumed to be provided with the same fparam.
- **aparam** [in] The atomic parameter The array can be of size : nframes x natoms x dim\_aparam. natoms x dim\_aparam. Then all frames are assumed to be provided with the same aparam. dim\_aparam. Then all frames and atoms are provided with the same aparam.

#### void **compute**([ENERGYTYPE](#page-272-3) &ener, std::vector[<VALUETYPE>](#page-273-1) &force,

std::vector[<VALUETYPE>](#page-273-1) &virial, std::vector<[VALUETYPE>](#page-273-1) &atom\_energy, std::vector[<VALUETYPE>](#page-273-1) &atom\_virial, const std::vector[<VALUETYPE>](#page-273-1) &coord, const std::vector<int> &atype, const std::vector[<VALUETYPE>](#page-273-1) &box, const int nghost, const [InputNlist](#page-255-2) &lmp\_list, const int &ago, const std::vector<[VALUETYPE>](#page-273-1) &fparam = std::vector[<VALUETYPE](#page-273-1)>(), const std::vector<[VALUETYPE>](#page-273-1)  $\&aparam = std::vector < VALUETYPE>($  $\&aparam = std::vector < VALUETYPE>($  $\&aparam = std::vector < VALUETYPE>($ 

Evaluate the energy, force, virial, atomic energy, and atomic virial by using this DP.

- **ener** [out] The system energy.
- **force** [out] The force on each atom.
- **virial** [out] The virial.
- $\alpha$  **atom** energy [out] The atomic energy.
- **atom** virial [out] The atomic virial.
- **coord** [in] The coordinates of atoms. The array should be of size nframes x natoms x 3.
- **atype** [in] The atom types. The list should contain natoms ints.
- **box** [in] The cell of the region. The array should be of size nframes x 9.
- **nghost** [in] The number of ghost atoms.
- **lmp\_list** [in] The input neighbour list.
- **ago** [in] Update the internal neighbour list if ago is 0.
- **fparam** [in] The frame parameter. The array can be of size: nframes x dim\_fparam. dim\_fparam. Then all frames are assumed to be provided with the same fparam.

• **aparam** – [in] The atomic parameter The array can be of size : nframes x natoms x dim\_aparam. natoms x dim\_aparam. Then all frames are assumed to be provided with the same aparam. dim\_aparam. Then all frames and atoms are provided with the same aparam.

<span id="page-260-1"></span>inline [VALUETYPE](#page-273-1) **cutoff**() const

Get the cutoff radius.

Returns The cutoff radius.

inline int **numb\_types**() const

Get the number of types.

Returns The number of types.

inline int **dim\_fparam**() const

Get the dimension of the frame parameter.

Returns The dimension of the frame parameter.

inline int **dim\_aparam**() const

Get the dimension of the atomic parameter.

Returns The dimension of the atomic parameter.

void **get\_type\_map**(std::string &type\_map)

Get the type map (element name of the atom types) of this model.

Parameters **type\_map** – [out] The type map of this model.

#### <span id="page-260-0"></span>**Class DeepPotModelDevi**

• Defined in file\_source\_api\_cc\_include\_DeepPot.h

#### **Class Documentation**

#### class **DeepPotModelDevi**

#### **Public Functions**

**DeepPotModelDevi**()

DP model deviation constructor without initialization.

```
~DeepPotModelDevi()
```

```
DeepPotModelDevi(const std::vector<std::string> &models, const int &gpu_rank = 0, const
         std::vector<std::string> &file_contents = std::vector<std::string>())
```
DP model deviation constructor with initialization.

- **models** [in] The names of the frozen model files.
- **gpu\_rank** [in] The GPU rank. Default is 0.
- **file\_contents** [in] The contents of the model files. If it is not empty, DP will read from the strings instead of the files.

```
void init(const std::vector<std::string> &models, const int &gpu_rank = 0, const
std::vector<std::string> &file_contents = std::vector<std::string>())
```
Initialize the DP model deviation contrcutor.

Parameters

- **models** [in] The names of the frozen model files.
- **gpu\_rank** [in] The GPU rank. Default is 0.
- **file** contents [in] The contents of the model files. If it is not empty, DP will read from the strings instead of the files.
- void compute(std::vector[<ENERGYTYPE](#page-272-3)> &all\_ener, std::vector<std::vector[<VALUETYPE](#page-273-1)>> &all\_force, std::vector<std::vector<[VALUETYPE](#page-273-1)>> &all\_virial, const std::vector[<VALUETYPE>](#page-273-1) &coord, const std::vector<int> &atype, const std::vector[<VALUETYPE>](#page-273-1) &box, const int nghost, const [InputNlist](#page-255-2) &lmp\_list, const int &ago, const std::vector<[VALUETYPE](#page-273-1)> &fparam = std::vector[<VALUETYPE](#page-273-1)>(), const std::vector<[VALUETYPE>](#page-273-1) &aparam = std::vector<[VALUETYPE>](#page-273-1)())

Evaluate the energy, force and virial by using these DP models.

Parameters

- **all\_ener** [out] The system energies of all models.
- **all\_force** [out] The forces on each atom of all models.
- **all\_virial** [out] The virials of all models.
- **coord** [in] The coordinates of atoms. The array should be of size nframes x natoms x 3.
- **atype** [in] The atom types. The list should contain natoms ints.
- **box** [in] The cell of the region. The array should be of size nframes x 9.
- **nghost** [in] The number of ghost atoms.
- **lmp\_list** [in] The input neighbour list.
- **ago** [in] Update the internal neighbour list if ago is 0.
- **fparam** [in] The frame parameter. The array can be of size : nframes x dim fparam. dim fparam. Then all frames are assumed to be provided with the same fparam.
- **aparam** [in] The atomic parameter The array can be of size : nframes x natoms x dim\_aparam. natoms x dim\_aparam. Then all frames are assumed to be provided with the same aparam. dim\_aparam. Then all frames and atoms are provided with the same aparam.

void compute(std::vector[<ENERGYTYPE](#page-272-3)> &all\_ener, std::vector<std::vector[<VALUETYPE](#page-273-1)>> &all\_force, std::vector<std::vector<[VALUETYPE](#page-273-1)>> &all\_virial, std::vector<std::vector[<VALUETYPE>](#page-273-1)> &all\_atom\_energy, std::vector<std::vector[<VALUETYPE>](#page-273-1)> &all\_atom\_virial, const std::vector[<VALUETYPE>](#page-273-1) &coord, const std::vector<int> &atype, const std::vector[<VALUETYPE>](#page-273-1) &box, const int nghost, const [InputNlist](#page-255-2) &lmp\_list, const int &ago, const std::vector<[VALUETYPE](#page-273-1)> &fparam = std::vector[<VALUETYPE](#page-273-1)>(), const std::vector<[VALUETYPE>](#page-273-1) &aparam = std::vector<[VALUETYPE>](#page-273-1)())

Evaluate the energy, force, virial, atomic energy, and atomic virial by using these DP models.

- <span id="page-262-0"></span>• **all** ener – [out] The system energies of all models.
- **all force** [out] The forces on each atom of all models.
- **all\_virial** [out] The virials of all models.
- **all\_atom\_energy** [out] The atomic energies of all models.
- **all atom virial** [out] The atomic virials of all models.
- **coord** [in] The coordinates of atoms. The array should be of size nframes x natoms x 3.
- **atype** [in] The atom types. The list should contain natoms ints.
- **box**  $\lceil \text{in} \rceil$  The cell of the region. The array should be of size nframes x 9.
- **nghost** [in] The number of ghost atoms.
- **lmp\_list** [in] The input neighbour list.
- **ago** [in] Update the internal neighbour list if ago is 0.
- **fparam** [in] The frame parameter. The array can be of size : nframes x dim fparam. dim fparam. Then all frames are assumed to be provided with the same fparam.
- **aparam** [in] The atomic parameter The array can be of size : nframes x natoms x dim\_aparam. natoms x dim\_aparam. Then all frames are assumed to be provided with the same aparam. dim\_aparam. Then all frames and atoms are provided with the same aparam.

#### inline [VALUETYPE](#page-273-1) **cutoff**() const

Get the cutoff radius.

Returns The cutoff radius.

inline int **numb\_types**() const

Get the number of types.

Returns The number of types.

#### inline int **dim\_fparam**() const

Get the dimension of the frame parameter.

Returns The dimension of the frame parameter.

inline int **dim\_aparam**() const

Get the dimension of the atomic parameter.

Returns The dimension of the atomic parameter.

void **compute\_avg**([ENERGYTYPE](#page-272-3) &dener, const std::vector[<ENERGYTYPE](#page-272-3)> &all\_energy)

Compute the average energy.

Parameters

- **dener** [out] The average energy.
- **all\_energy** [in] The energies of all models.

void **compute\_avg**([VALUETYPE](#page-273-1) &dener, const std::vector[<VALUETYPE>](#page-273-1) &all\_energy)

Compute the average energy.

- **dener** [out] The average energy.
- **all\_energy** [in] The energies of all models.

<span id="page-263-5"></span>void **compute\_avg**(std::vector[<VALUETYPE>](#page-273-1) &avg, const

std::vector<std::vector[<VALUETYPE>](#page-273-1)> &xx)

Compute the average of vectors.

Parameters

- **avg** [out] The average of vectors.
- **xx** [in] The vectors of all models.

<span id="page-263-0"></span>void **compute\_std**([std:](#page-263-0):vector[<VALUETYPE>](#page-273-1) &std, const [std](#page-263-0)::vector<[VALUETYPE](#page-273-1)> &avg, const [std:](#page-263-0):vector[<std](#page-263-0)::vector[<VALUETYPE>](#page-273-1)> &xx, const int &stride)

Compute the standard deviation of vectors.

Parameters

- **std** [out] The standard deviation of vectors.
- **avg** [in] The average of vectors.
- **xx** [in] The vectors of all models.
- **stride** [in] The stride to compute the deviation.

<span id="page-263-1"></span>void **compute\_relative\_std**([std:](#page-263-1):vector[<VALUETYPE>](#page-273-1) &std, const [std](#page-263-1)::vector<[VALUETYPE](#page-273-1)> &avg, const [VALUETYPE](#page-273-1) eps, const int &stride)

Compute the relative standard deviation of vectors.

Parameters

- **std** [out] The standard deviation of vectors.
- **avg** [in] The average of vectors.
- **eps** [in] The level parameter for computing the deviation.
- stride [in] The stride to compute the deviation.

<span id="page-263-2"></span>void **compute\_std\_e**([std](#page-263-2)::vector<[VALUETYPE](#page-273-1)> &std, const [std](#page-263-2)::vector[<VALUETYPE>](#page-273-1) &avg, const [std:](#page-263-2):vector[<std](#page-263-2)::vector[<VALUETYPE>](#page-273-1)> &xx)

Compute the standard deviation of atomic energies.

Parameters

- **std** [out] The standard deviation of atomic energies.
- **avg** [in] The average of atomic energies.
- **xx** [in] The vectors of all atomic energies.

<span id="page-263-3"></span>void **compute\_std\_f**([std](#page-263-3)::vector<[VALUETYPE](#page-273-1)> &std, const [std](#page-263-3)::vector[<VALUETYPE>](#page-273-1) &avg, const [std:](#page-263-3):vector[<std](#page-263-3)::vector[<VALUETYPE>](#page-273-1)>  $&xx$ )

<span id="page-263-4"></span>Compute the standard deviation of forces.

- **std** [out] The standard deviation of forces.
- **avg** [in] The average of forces.
- **xx** [in] The vectors of all forces.

#### <span id="page-264-1"></span>void compute relative [std](#page-263-4) f(std::vector<[VALUETYPE](#page-273-1)> &std, const [std:](#page-263-4):vector[<VALUETYPE>](#page-273-1) &avg, const [VALUETYPE](#page-273-1) eps)

Compute the relative standard deviation of forces.

Parameters

- **std** [out] The relative standard deviation of forces.
- **avg** [in] The relative average of forces.
- **eps** [in] The level parameter for computing the deviation.

#### <span id="page-264-0"></span>**Class DeepTensor**

• Defined in file\_source\_api\_cc\_include\_DeepTensor.h

#### **Class Documentation**

#### class **DeepTensor**

Deep Tensor.

#### **Public Functions**

#### **DeepTensor**()

Deep Tensor constructor without initialization.

**DeepTensor** (const std::string &model, const int &gpu rank = 0, const std::string &name scope = "") Deep Tensor constructor with initialization..

Parameters

- **model** [in] The name of the frozen model file.
- **gpu\_rank** [in] The GPU rank. Default is 0.
- **name\_scope** [in] Name scopes of operations.
- void **init** (const std::string &model, const int &gpu\_rank = 0, const std::string &name\_scope = "") Initialize the Deep Tensor.

Parameters

- **model** [in] The name of the frozen model file.
- **gpu\_rank** [in] The GPU rank. Default is 0.
- **name** scope [in] Name scopes of operations.

void **print\_summary**(const std::string &pre) const

Print the DP summary to the screen.

Parameters **pre** – [in] The prefix to each line.

void **compute**(std::vector[<VALUETYPE>](#page-273-1) &value, const std::vector[<VALUETYPE](#page-273-1)> &coord, const std::vector<int> &atype, const std::vector<[VALUETYPE](#page-273-1)> &box)

Evaluate the value by using this model.

- **value** [out] The value to evalute, usually would be the atomic tensor.
- **coord** [in] The coordinates of atoms. The array should be of size natoms x 3.
- **atype** [in] The atom types. The list should contain natoms ints.
- **box** [in] The cell of the region. The array should be of size 9.
- void **compute**(std::vector[<VALUETYPE>](#page-273-1) &value, const std::vector[<VALUETYPE](#page-273-1)> &coord, const std::vector<int> &atype, const std::vector<[VALUETYPE](#page-273-1)> &box, const int nghost, const [InputNlist](#page-255-2) &inlist)

Evaluate the value by using this model.

#### Parameters

- **value** [out] The value to evalute, usually would be the atomic tensor.
- **coord** [in] The coordinates of atoms. The array should be of size natoms x 3.
- **atype** [in] The atom types. The list should contain natoms ints.
- **box** [in] The cell of the region. The array should be of size 9.
- **nghost** [in] The number of ghost atoms.
- **inlist** [in] The input neighbour list.
- void **compute**(std::vector[<VALUETYPE>](#page-273-1) &global\_tensor, std::vector<[VALUETYPE>](#page-273-1) &force, std::vector[<VALUETYPE>](#page-273-1) &virial, const std::vector[<VALUETYPE](#page-273-1)> &coord, const std::vector<int> &atype, const std::vector<[VALUETYPE](#page-273-1)> &box)

Evaluate the global tensor and component-wise force and virial.

#### Parameters

- **global** tensor [out] The global tensor to evalute.
- **force** [out] The component-wise force of the global tensor, size odim x natoms x 3.
- **virial** [out] The component-wise virial of the global tensor, size odim x 9.
- **coord** [in] The coordinates of atoms. The array should be of size natoms x 3.
- **atype** [in] The atom types. The list should contain natoms ints.
- **box** [in] The cell of the region. The array should be of size 9.
- void **compute**(std::vector[<VALUETYPE>](#page-273-1) &global\_tensor, std::vector<[VALUETYPE>](#page-273-1) &force, std::vector[<VALUETYPE>](#page-273-1) &virial, const std::vector[<VALUETYPE](#page-273-1)> &coord, const std::vector<int> &atype, const std::vector<[VALUETYPE](#page-273-1)> &box, const int nghost, const [InputNlist](#page-255-2) &inlist)

Evaluate the global tensor and component-wise force and virial.

- **global\_tensor** [out] The global tensor to evalute.
- **force** [out] The component-wise force of the global tensor, size odim x natoms x 3.
- **virial** [out] The component-wise virial of the global tensor, size odim x 9.
- **coord** [in] The coordinates of atoms. The array should be of size natoms x 3.
- **atype** [in] The atom types. The list should contain natoms ints.
- **box** [in] The cell of the region. The array should be of size 9.
- **nghost** [in] The number of ghost atoms.
- **inlist** [in] The input neighbour list.

<span id="page-266-0"></span>void **compute**(std::vector[<VALUETYPE>](#page-273-1) &global\_tensor, std::vector<[VALUETYPE>](#page-273-1) &force, std::vector[<VALUETYPE>](#page-273-1) &virial, std::vector<[VALUETYPE>](#page-273-1) &atom\_tensor, std::vector[<VALUETYPE>](#page-273-1) &atom\_virial, const std::vector[<VALUETYPE>](#page-273-1) &coord, const std::vector<int> &atype, const std::vector[<VALUETYPE>](#page-273-1) &box)

Evaluate the global tensor and component-wise force and virial.

#### Parameters

- **global\_tensor** [out] The global tensor to evalute.
- **force** [out] The component-wise force of the global tensor, size odim x natoms x 3.
- **virial** [out] The component-wise virial of the global tensor, size odim x 9.
- **atom\_tensor** [out] The atomic tensor value of the model, size natoms x odim.
- **atom** virial  $\lceil \text{out} \rceil$  The component-wise atomic virial of the global tensor, size odim x natoms x 9.
- **coord** [in] The coordinates of atoms. The array should be of size natoms x 3.
- **atype** [in] The atom types. The list should contain natoms ints.
- **box** [in] The cell of the region. The array should be of size 9.

void **compute**(std::vector[<VALUETYPE>](#page-273-1) &global\_tensor, std::vector<[VALUETYPE>](#page-273-1) &force, std::vector[<VALUETYPE>](#page-273-1) &virial, std::vector<[VALUETYPE>](#page-273-1) &atom\_tensor, std::vector[<VALUETYPE>](#page-273-1) &atom\_virial, const std::vector[<VALUETYPE>](#page-273-1) &coord, const std::vector<int> &atype, const std::vector[<VALUETYPE>](#page-273-1) &box, const int nghost, const [InputNlist](#page-255-2) &inlist)

Evaluate the global tensor and component-wise force and virial.

- **global\_tensor** [out] The global tensor to evalute.
- **force** [out] The component-wise force of the global tensor, size odim x natoms x 3.
- **virial** [out] The component-wise virial of the global tensor, size odim x 9.
- **atom\_tensor** [out] The atomic tensor value of the model, size natoms x odim.
- **atom\_virial** [out] The component-wise atomic virial of the global tensor, size odim x natoms x 9.
- **coord** [in] The coordinates of atoms. The array should be of size natoms x 3.
- **atype** [in] The atom types. The list should contain natoms ints.
- **box** [in] The cell of the region. The array should be of size 9.
- **nghost** [in] The number of ghost atoms.
- **inlist** [in] The input neighbour list.

<span id="page-267-1"></span>inline [VALUETYPE](#page-273-1) **cutoff**() const Get the cutoff radius. Returns The cutoff radius. inline int **numb\_types**() const Get the number of types. Returns The number of types. inline int **output\_dim**() const Get the output dimension. Returns The output dimension. inline const std::vector<int> &**sel\_types**() const

#### <span id="page-267-0"></span>**Class DipoleChargeModifier**

• Defined in file\_source\_api\_cc\_include\_DataModifier.h

#### **Class Documentation**

class **DipoleChargeModifier**

#### **Public Functions**

**DipoleChargeModifier**()

**DipoleChargeModifier**(const std::string &model, const int &gpu\_rank = 0, const std::string  $\&$ name scope = "")

inline **~DipoleChargeModifier**()

void **init**(const std::string &model, const int &gpu\_rank = 0, const std::string &name\_scope = "")

void **print\_summary**(const std::string &pre) const

void **compute**(std::vector[<VALUETYPE>](#page-273-1) &dfcorr\_, std::vector<[VALUETYPE>](#page-273-1) &dvcorr\_, const std::vector[<VALUETYPE>](#page-273-1) &dcoord\_, const std::vector<int> &datype\_, const std::vector[<VALUETYPE>](#page-273-1) &dbox, const std::vector<std::pair<int, int>> &pairs, const std::vector<[VALUETYPE>](#page-273-1) &delef\_, const int nghost, const [InputNlist](#page-255-2) &lmp\_list)

inline [VALUETYPE](#page-273-1) **cutoff**() const

inline int **numb\_types**() const

inline std::vector<int> sel\_types() const

### <span id="page-268-3"></span>**16.3.3 Functions**

#### <span id="page-268-0"></span>**Function deepmd::check\_status**

• Defined in file\_source\_api\_cc\_include\_common.h

#### **Function Documentation**

void deepmd::**check\_status**(const tensorflow::Status &status) Check TensorFlow status. Exit if not OK.

Parameters **status** – [in] TensorFlow status.

#### <span id="page-268-1"></span>**Function deepmd::get\_env\_nthreads**

• Defined in file\_source\_api\_cc\_include\_common.h

#### **Function Documentation**

void deepmd::**get\_env\_nthreads**(int &num\_intra\_nthreads, int &num\_inter\_nthreads) Get the number of threads from the environment variable.

A warning will be thrown if environmental variables are not set.

Parameters

- **num\_intra\_nthreads** [out] The number of intra threads. Read from TF\_INTRA\_OP\_PARALLELISM\_THREADS.
- **num\_inter\_nthreads** [out] The number of inter threads. Read from TF\_INTER\_OP\_PARALLELISM\_THREADS.

#### <span id="page-268-2"></span>**Function deepmd::load\_op\_library**

• Defined in file\_source\_api\_cc\_include\_common.h

#### **Function Documentation**

#### void deepmd::**load\_op\_library**()

Dynamically load OP library. This should be called before loading graphs.

#### <span id="page-269-5"></span><span id="page-269-0"></span>**Function deepmd::model\_compatable**

• Defined in file\_source\_api\_cc\_include\_common.h

#### **Function Documentation**

bool deepmd::**model\_compatable**(std::string &model\_version) Check if the model version is supported.

Parameters **model\_version** – [in] The model version.

Returns Whether the model is supported (true or false).

#### <span id="page-269-1"></span>**Function deepmd::name\_prefix**

• Defined in file\_source\_api\_cc\_include\_common.h

#### **Function Documentation**

std::string deepmd::**name\_prefix**(const std::string &name\_scope)

#### <span id="page-269-2"></span>**Function deepmd::select\_by\_type**

• Defined in file\_source\_api\_cc\_include\_common.h

#### **Function Documentation**

void deepmd::select\_by\_type(std::vector<int> &fwd\_map, std::vector<int> &bkw\_map, int &nghost\_real, const std::vector[<VALUETYPE>](#page-273-1) &dcoord\_, const std::vector<int> &datype, const int &nghost, const std::vector<int> &sel\_type\_)

<span id="page-269-3"></span>**Template Function deepmd::select\_map(std::vector<VT>&, const std::vector<VT>&, const std::vector<int>&, const int&)**

• Defined in file\_source\_api\_cc\_include\_common.h

#### **Function Documentation**

<span id="page-269-4"></span>template<typename **VT**> void deepmd::**select\_map**(std::vector<[VT](#page-269-4)> &out, const std::vector[<VT>](#page-269-4) &in, const std::vector<int> &fwd\_map, const int &stride)

#### <span id="page-270-7"></span><span id="page-270-0"></span>**Template Function deepmd::select\_map(typename std::vector<VT>::iterator, const typename std::vector<VT>::const\_iterator, const std::vector<int>&, const int&)**

• Defined in file\_source\_api\_cc\_include\_common.h

#### **Function Documentation**

<span id="page-270-4"></span>template<typename **VT**> void deepmd::**select\_map**(typename std::vector[<VT](#page-270-4)>::iterator out, const typename std::vector<[VT](#page-270-4)>::const\_iterator in, const std::vector<int> &fwd\_map, const int &stride)

<span id="page-270-1"></span>**Template Function deepmd::select\_map\_inv(std::vector<VT>&, const std::vector<VT>&, const std::vector<int>&, const int&)**

• Defined in file\_source\_api\_cc\_include\_common.h

#### **Function Documentation**

<span id="page-270-5"></span>template<typename **VT**> void deepmd::**select\_map\_inv**(std::vector<[VT](#page-270-5)> &out, const std::vector[<VT](#page-270-5)> &in, const std::vector<int> &fwd\_map, const int &stride)

#### <span id="page-270-2"></span>**Template Function deepmd::select\_map\_inv(typename std::vector<VT>::iterator, const typename std::vector<VT>::const\_iterator, const std::vector<int>&, const int&)**

• Defined in file\_source\_api\_cc\_include\_common.h

#### **Function Documentation**

<span id="page-270-6"></span>template<typename **VT**> void deepmd::**select\_map\_inv**(typename std::vector<[VT](#page-270-6)>::iterator out, const typename std::vector<[VT](#page-270-6)>::const\_iterator in, const std::vector<int> &fwd\_map, const int &stride)

#### <span id="page-270-3"></span>**Function deepmd::select\_real\_atoms**

• Defined in file\_source\_api\_cc\_include\_common.h

#### <span id="page-271-5"></span>**Function Documentation**

void deepmd::**select\_real\_atoms**(std::vector<int> &fwd\_map, std::vector<int> &bkw\_map, int &nghost\_real, const std::vector<[VALUETYPE>](#page-273-1) &dcoord\_, const std::vector<int> &datype, const int &nghost, const int &ntypes)

#### <span id="page-271-0"></span>**Template Function deepmd::session\_get\_scalar**

• Defined in file\_source\_api\_cc\_include\_common.h

#### **Function Documentation**

<span id="page-271-3"></span>template<typename **VT**> [VT](#page-271-3) deepmd::session\_get\_scalar(tensorflow::Session \*session, const std::string name, const std::string  $scope = \prime\prime\prime$ )

#### <span id="page-271-1"></span>**Template Function deepmd::session\_get\_vector**

• Defined in file\_source\_api\_cc\_include\_common.h

#### **Function Documentation**

<span id="page-271-4"></span>template<typename **VT**> void deepmd::**session\_get\_vector**(std::vector<[VT](#page-271-4)> &o\_vec, tensorflow::Session \*session, const std::string name, const std::string scope =  $'''$ )

<span id="page-271-2"></span>**Function deepmd::session\_input\_tensors(std::vector<std::pair<std::string, tensorflow::Tensor»&, const std::vector<VALUETYPE>&, const int&, const std::vector<int>&, const std::vector<VALUETYPE>&, const VALUETYPE&, const std::vector<VALUETYPE>&, const std::vector<VALUETYPE>&, const deepmd::AtomMap<VALUETYPE>&, const std::string)**

• Defined in file\_source\_api\_cc\_include\_common.h

#### **Function Documentation**

```
int deepmd::session_input_tensors(std::vector<std::pair<std::string, tensorflow::Tensor>>
                         &input_tensors, const std::vector<VALUETYPE> &dcoord_, const
                         int &ntypes, const std::vector<int> &datype, const
                         std::vector<VALUETYPE> &dbox, const VALUETYPE &cell_size,
                         const std::vector<VALUETYPE> &fparam_, const
                         std::vector<VALUETYPE> &aparam_, const
                         deepmd::AtomMap<VALUETYPE> &atommap, const std::string
                         scope = \lq'')
```
<span id="page-272-4"></span><span id="page-272-0"></span>**Function deepmd::session\_input\_tensors(std::vector<std::pair<std::string, tensorflow::Tensor»&, const std::vector<VALUETYPE>&, const int&, const std::vector<int>&, const std::vector<VALUETYPE>&, InputNlist&, const std::vector<VALUETYPE>&, const std::vector<VALUETYPE>&, const deepmd::AtomMap<VALUETYPE>&, const int, const int, const std::string)**

• Defined in file\_source\_api\_cc\_include\_common.h

#### **Function Documentation**

```
int deepmd::session_input_tensors(std::vector<std::pair<std::string, tensorflow::Tensor>>
                         &input_tensors, const std::vector<VALUETYPE> &dcoord_, const
                         int &ntypes, const std::vector<int> &datype, const
                         std::vector<VALUETYPE> &dbox, InputNlist &dlist, const
                         std::vector<VALUETYPE> &fparam_, const
                         std::vector<VALUETYPE> &aparam_, const
                         deepmd::AtomMap<VALUETYPE> &atommap, const int nghost,
                         const int ago, const std::string scope = ''')
```
### **16.3.4 Typedefs**

#### <span id="page-272-1"></span>**Typedef deepmd::ENERGYTYPE**

• Defined in file\_source\_api\_cc\_include\_common.h

#### **Typedef Documentation**

<span id="page-272-3"></span>typedef double deepmd::**ENERGYTYPE**

#### <span id="page-272-2"></span>**Typedef deepmd::STRINGTYPE**

• Defined in file\_source\_api\_cc\_include\_common.h

#### **Typedef Documentation**

typedef std::string deepmd::**STRINGTYPE**

## <span id="page-273-2"></span><span id="page-273-0"></span>**Typedef deepmd::VALUETYPE**

• Defined in file\_source\_api\_cc\_include\_common.h

### **Typedef Documentation**

<span id="page-273-1"></span>typedef float deepmd::**VALUETYPE**

## **CHAPTER**

# **SEVENTEEN**

# **LICENSE**

The project DeePMD-kit is licensed under [GNU LGPLv3.0.](https://github.com/deepmodeling/deepmd-kit/blob/master/LICENSE)

### **CHAPTER**

# **EIGHTEEN**

# **AUTHORS AND CREDITS**

# **18.1 Package Contributors**

- AnguseZhang
- baohan
- bwang-ecnu
- denghuilu
- frankhan91
- GeiduanLiu
- gzq942560379
- Han Wang
- haidi-ustc
- hlyang1992
- hsulab
- iProzd
- Jiequn Han
- JiabinYang
- jxxiaoshaoye
- Linfeng Zhang
- $\bullet\,$  marian-code
- njzjz
- Nick Lin
- pkulzy
- Shaochen Shi
- tuoping
- wsyxbcl
- Xia, Yu
- Ye Ding
- Yingze Wang
- Yixiao Chen
- YWolfeee
- Zhanlue Yang
- zhouwei25
- ZiyaoLi

# **18.2 Other Credits**

- Zhang ZiXuan for designing the Deepmodeling logo.
- Everyone on the Deepmodeling mailing list for contributing to many discussions and decisions!

(If you have contributed to the deepmd-kit core package and your name is missing, please send an email to the contributors, or open a pull request in the [deepmd-kit repository](https://github.com/deepmodeling/deepmd-kit))

- genindex
- modindex
- search

# **BIBLIOGRAPHY**

- [1] Linfeng Zhang, Jiequn Han, Han Wang, Wissam A. Saidi, Roberto Car, and E. Weinan. 2018. End-to-end symmetry preserving inter-atomic potential energy model for finite and extended systems. In Proceedings of the 32nd International Conference on Neural Information Processing Systems (NIPS'18). Curran Associates Inc., Red Hook, NY, USA, 4441–4451.
- [1] Kaiming He, Xiangyu Zhang, Shaoqing Ren, and Jian Sun. Identitymappings in deep residual networks. InComputer Vision – ECCV 2016,pages 630–645. Springer International Publishing, 2016.

## **PYTHON MODULE INDEX**

#### d

deepmd.infer.deep wfc, [192](#page-197-0) deepmd.infer.ewald\_recp, [193](#page-198-0) deepmd.infer.model\_devi, [194](#page-199-0) deepmd.loggers, [196](#page-201-0) deepmd.loggers.loggers, [196](#page-201-1) deepmd.loss, [197](#page-202-0) deepmd.loss.ener, [197](#page-202-1) deepmd.loss.loss, [199](#page-204-0) deepmd.loss.tensor, [201](#page-206-0) deepmd.model, [202](#page-207-0) deepmd.model.ener, [202](#page-207-1) deepmd.model.model, [203](#page-208-0) deepmd.model.model\_stat, [204](#page-209-0) deepmd.model.tensor, [204](#page-209-1) deepmd.op, [207](#page-212-0) deepmd.train, [207](#page-212-1) deepmd.train.run\_options, [207](#page-212-2) deepmd.train.trainer, [208](#page-213-0) deepmd.utils, [209](#page-214-0) deepmd.utils.argcheck, [209](#page-214-1) deepmd.utils.batch size, [211](#page-216-0) deepmd.utils.compat, [212](#page-217-0) deepmd.utils.convert, [213](#page-218-0) deepmd.utils.data, [215](#page-220-0) deepmd.utils.data\_system, [219](#page-224-0) deepmd.utils.errors, [222](#page-227-0) deepmd.utils.graph, [222](#page-227-1) deepmd.utils.learning\_rate, [225](#page-230-0) deepmd.utils.neighbor\_stat, [226](#page-231-0) deepmd.utils.network, [227](#page-232-0) deepmd.utils.pair\_tab, [228](#page-233-0) deepmd.utils.parallel\_op, [229](#page-234-0) deepmd.utils.path, [230](#page-235-0) deepmd.utils.plugin, [233](#page-238-0) deepmd.utils.random, [235](#page-240-0) deepmd.utils.sess, [235](#page-240-1) deepmd.utils.tabulate, [236](#page-241-0) deepmd.utils.type embed, [237](#page-242-0) deepmd.utils.weight avg, [238](#page-243-1)

# **INDEX**

## A

- add() (deepmd.common.ClassArg method), [241](#page-246-1)
- add() (deepmd.utils.data.DeepmdData method), [217](#page-222-0)
- method), [220](#page-225-0)
- add\_data\_requirement() (in module deepmd.common), [242](#page-247-0)
- add\_dict() (deepmd.utils.data\_system.DeepmdDataSystem method), [221](#page-226-0)
- ArgsPlugin (class in deepmd.utils.argcheck), [209](#page-214-2)
- AutoBatchSize (class in deepmd.utils.batch\_size), [211](#page-216-1)
- avg() (deepmd.utils.data.DeepmdData method), [217](#page-222-0)

## B

- build() (deepmd.descriptor.descriptor.Descriptor method), [124](#page-129-0)
- build() (deepmd.descriptor.hybrid.DescrptHybrid method), [129](#page-134-1)
- build() (deepmd.descriptor.loc\_frame.DescrptLocFrame method), [133](#page-138-0)
- build() (deepmd.descriptor.se a.DescrptSeA method), [138](#page-143-0)
- build() (deepmd.descriptor.se\_a\_ebd.DescrptSeAEbd method), [142](#page-147-0)
- build() (deepmd.descriptor.se a ef.DescrptSeAEf method), [144](#page-149-0)
- build() (deepmd.descriptor.se\_a\_ef.DescrptSeAEfLower C method), [146](#page-151-0)
- build() (deepmd.descriptor.se\_r.DescrptSeR method), [148](#page-153-0)
- build() (deepmd.descriptor.se\_t.DescrptSeT method), [151](#page-156-0)
- build() (deepmd.fit.dipole.DipoleFittingSeA method), [161](#page-166-0)
- build() (deepmd.fit.ener.EnerFitting method), [163](#page-168-0)
- build() (deepmd.fit.polar.GlobalPolarFittingSeA method), [166](#page-171-0)
- build() (deepmd.fit.polar.PolarFittingLocFrame method), [167](#page-172-0)
- build() (deepmd.fit.polar.PolarFittingSeA method), [168](#page-173-0)
- add() (deepmd.utils.data\_system.DeepmdDataSystem build() (deepmd.loss.ener.EnerStdLoss method), build() (deepmd.fit.wfc.WFCFitting method), [169](#page-174-2) build() (deepmd.loss.ener.EnerDipoleLoss method), [198](#page-203-0) [199](#page-204-1) build() (deepmd.loss.loss.Loss method), [200](#page-205-0) build() (deepmd.loss.tensor.TensorLoss method), [201](#page-206-1) build() (deepmd.model.ener.EnerModel method), [202](#page-207-2) build() (deepmd.model.tensor.TensorModel method), [206](#page-211-0) build() (deepmd.train.trainer.DPTrainer method), [208](#page-213-1) build() (deepmd.utils.learning\_rate.LearningRateExp method), [226](#page-231-1) build() (deepmd.utils.tabulate.DPTabulate method), [236](#page-241-1) build() (deepmd.utils.type\_embed.TypeEmbedNet method), [237](#page-242-1) build\_fv\_graph() (deepmd.DipoleChargeModifier method), [121](#page-126-0) build\_fv\_graph()(deepmd.infer.data\_modifier.DipoleChargeModifi method), [182](#page-187-0) build\_fv\_graph() (deepmd.infer.DipoleChargeModifier method), [179](#page-184-0) calc\_model\_devi() (in module deepmd.infer), [180](#page-185-0) calc\_model\_devi() (in module deepmd.infer.model\_devi), [194](#page-199-1)
	- calc model devi e() (in module deepmd.infer.model\_devi), [195](#page-200-0)
	- calc model devi f() (in module deepmd.infer.model\_devi), [195](#page-200-0)
	- calc\_model\_devi\_v() (in module deepmd.infer.model\_devi), [195](#page-200-0)
	- calculate() (deepmd.calculator.DP method), [240](#page-245-0)
	- cast\_precision() (in module deepmd.common), [242](#page-247-0)
	- check\_batch\_size() (deepmd.utils.data.DataSets method), [215](#page-220-1)

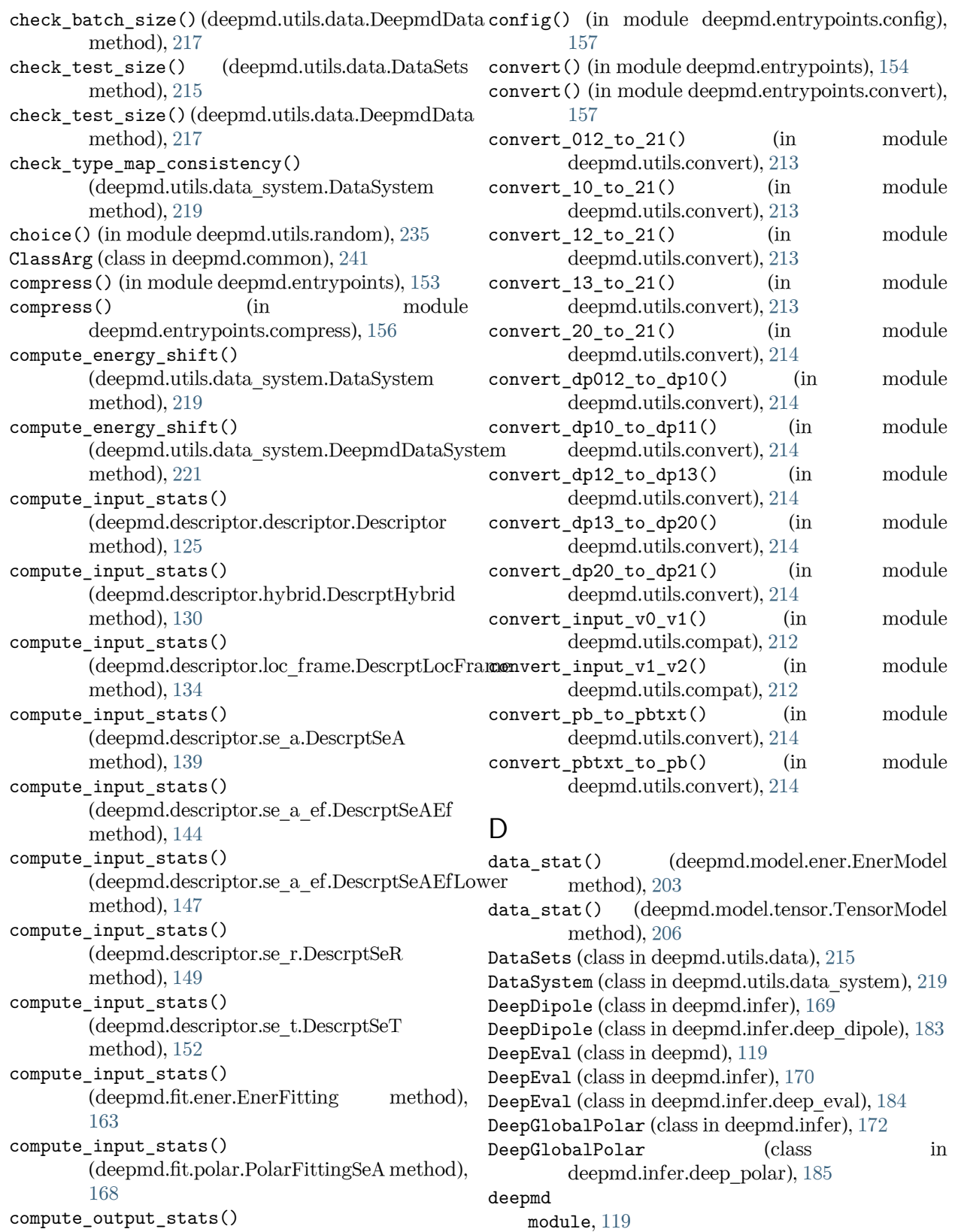

compute\_output\_stats()  $($ deepmd.fit.ener.EnerFitting [163](#page-168-0) config() (in module deepmd.entrypoints), [154](#page-159-0)  ${\rm method}),\quad {\tt deepmd.calculator}$ 

module, [122](#page-127-1) deepmd.cluster.local module, [123](#page-128-4) deepmd.cluster.slurm module, [123](#page-128-4) deepmd.common module, [241](#page-246-1) deepmd.descriptor module, [123](#page-128-4) deepmd.descriptor.descriptor module, [123](#page-128-4) deepmd.descriptor.hybrid module, [129](#page-134-1) deepmd.descriptor.loc\_frame module, [132](#page-137-1) deepmd.descriptor.se module, [135](#page-140-1) deepmd.descriptor.se\_a module, [137](#page-142-1) deepmd.descriptor.se\_a\_ebd module, [141](#page-146-1) deepmd.descriptor.se\_a\_ef module, [143](#page-148-1) deepmd.descriptor.se\_r module, [147](#page-152-1) deepmd.descriptor.se\_t module, [150](#page-155-1) deepmd.entrypoints module, [153](#page-158-1) deepmd.entrypoints.compress module, [156](#page-161-1) deepmd.entrypoints.config module, [157](#page-162-4) deepmd.entrypoints.convert module, [157](#page-162-4) deepmd.entrypoints.doc module, [157](#page-162-4) deepmd.entrypoints.freeze module, [157](#page-162-4) deepmd.entrypoints.main module, [158](#page-163-2) deepmd.entrypoints.neighbor\_stat module, [158](#page-163-2) deepmd.entrypoints.test module, [159](#page-164-2) deepmd.entrypoints.train module, [159](#page-164-2) deepmd.entrypoints.transfer module, [160](#page-165-3) deepmd.env module, [245](#page-250-1) deepmd.fit module, [160](#page-165-3) deepmd.fit.dipole

module, [160](#page-165-3) deepmd.fit.ener module, [162](#page-167-1) deepmd.fit.fitting module, [164](#page-169-1) deepmd.fit.polar module, [165](#page-170-1) deepmd.fit.wfc module, [169](#page-174-2) deepmd.infer module, [169](#page-174-2) deepmd.infer.data\_modifier module, [181](#page-186-1) deepmd.infer.deep\_dipole module, [183](#page-188-1) deepmd.infer.deep\_eval module, [184](#page-189-1) deepmd.infer.deep\_polar module, [185](#page-190-1) deepmd.infer.deep\_pot module, [187](#page-192-1) deepmd.infer.deep\_tensor module, [190](#page-195-1) deepmd.infer.deep\_wfc module, [192](#page-197-1) deepmd.infer.ewald\_recp module, [193](#page-198-1) deepmd.infer.model\_devi module, [194](#page-199-1) deepmd.loggers module, [196](#page-201-2) deepmd.loggers.loggers module, [196](#page-201-2) deepmd.loss module, [197](#page-202-2) deepmd.loss.ener module, [197](#page-202-2) deepmd.loss.loss module, [199](#page-204-1) deepmd.loss.tensor module, [201](#page-206-1) deepmd.model module, [202](#page-207-2) deepmd.model.ener module, [202](#page-207-2) deepmd.model.model module, [203](#page-208-1) deepmd.model.model\_stat module, [204](#page-209-2) deepmd.model.tensor module, [204](#page-209-2) deepmd.op module, [207](#page-212-3) deepmd.train

module, [207](#page-212-3) deepmd.train.run\_options module, [207](#page-212-3) deepmd.train.trainer module, [208](#page-213-1) deepmd.utils module, [209](#page-214-2) deepmd.utils.argcheck module, [209](#page-214-2) deepmd.utils.batch\_size module, [211](#page-216-1) deepmd.utils.compat module, [212](#page-217-1) deepmd.utils.convert module, [213](#page-218-1) deepmd.utils.data module, [215](#page-220-1) deepmd.utils.data\_system module, [219](#page-224-1) deepmd.utils.errors module, [222](#page-227-2) deepmd.utils.graph module, [222](#page-227-2) deepmd.utils.learning rate module, [225](#page-230-1) deepmd.utils.neighbor\_stat module, [226](#page-231-1) deepmd.utils.network module, [227](#page-232-1) deepmd.utils.pair\_tab module, [228](#page-233-1) deepmd.utils.parallel\_op module, [229](#page-234-1) deepmd.utils.path module, [230](#page-235-1) deepmd.utils.plugin module, [233](#page-238-1) deepmd.utils.random module, [235](#page-240-2) deepmd.utils.sess module, [235](#page-240-2) deepmd.utils.tabulate module, [236](#page-241-1) deepmd.utils.type\_embed module, [237](#page-242-1) deepmd.utils.weight\_avg module, [238](#page-243-2) deepmd::AtomMap (C++ class), [251](#page-256-4) deepmd::AtomMap::AtomMap (C++ function), [251](#page-256-4) deepmd::AtomMap::backward (C++ function), [251](#page-256-4) deepmd::AtomMap::forward (C++ function), [251](#page-256-4) deepmd::AtomMap::get bkw map  $(C++$  function), [251](#page-256-4)

deepmd::AtomMap::get\_fwd\_map  $(C++$  function), [251](#page-256-4) deepmd::AtomMap::get\_type (C++ function), [251](#page-256-4) deepmd::check\_status (C++ function), [263](#page-268-3)  $\texttt{deepmd::deepmd\_exception}$   $(C++$  struct), [249](#page-254-3) deepmd::DeepPot  $(C++$  class), [252](#page-257-1) deepmd::DeepPot::~DeepPot (C++ function), [252](#page-257-1) deepmd::DeepPot::compute (C++ function), [252-](#page-257-1)- [254](#page-259-0) deepmd::DeepPot::cutoff (C++ function), [255](#page-260-1) deepmd::DeepPot::DeepPot (C++ function), [252](#page-257-1) deepmd::DeepPot::dim\_aparam (C++ function), [255](#page-260-1) deepmd::DeepPot::dim\_fparam (C++ function), [255](#page-260-1) deepmd::DeepPot::get\_type\_map (C++ function), [255](#page-260-1) deepmd::DeepPot::init (C++ function), [252](#page-257-1) deepmd::DeepPot::numb\_types (C++ function), [255](#page-260-1) deepmd::DeepPot::print\_summary (C++ function), [252](#page-257-1) deepmd::DeepPotModelDevi (C++ class), [255](#page-260-1) deepmd::DeepPotModelDevi::~DeepPotModelDevi  $(C++$  function), [255](#page-260-1) deepmd::DeepPotModelDevi::compute (C++ function), [256](#page-261-0) deepmd::DeepPotModelDevi::compute\_avg (C++ function), [257](#page-262-0), [258](#page-263-5) deepmd::DeepPotModelDevi::compute\_relative\_std  $(C++$  function), [258](#page-263-5) deepmd::DeepPotModelDevi::compute\_relative\_std\_f  $(C++ function)$ , [258](#page-263-5) deepmd::DeepPotModelDevi::compute\_std (C++ function), [258](#page-263-5) deepmd::DeepPotModelDevi::compute\_std\_e  $(C++$  function), [258](#page-263-5) deepmd::DeepPotModelDevi::compute\_std\_f  $(C++$  function), [258](#page-263-5) deepmd::DeepPotModelDevi::cutoff (C++ function), [257](#page-262-0) deepmd::DeepPotModelDevi::DeepPotModelDevi  $(C++$  function), [255](#page-260-1) deepmd::DeepPotModelDevi::dim\_aparam (C++ function), [257](#page-262-0) deepmd::DeepPotModelDevi::dim\_fparam (C++ function), [257](#page-262-0) deepmd::DeepPotModelDevi::init (C++ function), [256](#page-261-0) deepmd::DeepPotModelDevi::numb\_types (C++ function), [257](#page-262-0) deepmd::DeepTensor (C++ class), [259](#page-264-1) deepmd::DeepTensor::compute (C++ function),

[259-](#page-264-1)[-261](#page-266-0)

deepmd::DeepTensor::cutoff (C++ function), [261](#page-266-0) deepmd::DeepTensor::DeepTensor (C++ function), [259](#page-264-1) deepmd::DeepTensor::init (C++ function), [259](#page-264-1) deepmd::DeepTensor::numb\_types (C++ function), [262](#page-267-1) deepmd::DeepTensor::output  $dim (C++ function)$ , [262](#page-267-1) deepmd::DeepTensor::print\_summary (C++ function), [259](#page-264-1) deepmd::DeepTensor::sel\_types (C++ function), [262](#page-267-1) deepmd::DipoleChargeModifier (C++ class), [262](#page-267-1) deepmd::DipoleChargeModifier::~DipoleChargeModifier deepmd.utils.data\_system), [220](#page-225-0)  $(C++ function)$ , [262](#page-267-1) deepmd::DipoleChargeModifier::compute (C++ function), [262](#page-267-1) deepmd::DipoleChargeModifier::cutoff (C++ function), [262](#page-267-1) deepmd::DipoleChargeModifier::DipoleChargeModi**DidepP**otential() (in module deepmd.infer), [177](#page-182-0)  $(C++$  function), [262](#page-267-1) deepmd::DipoleChargeModifier::init (C++ function), [262](#page-267-1) deepmd::DipoleChargeModifier::numb\_types  $(C++ function), 262$  $(C++ function), 262$ deepmd::DipoleChargeModifier::print\_summary  $(C++$  function), [262](#page-267-1) deepmd::DipoleChargeModifier::sel\_types  $(C++$  function), [262](#page-267-1) deepmd::ENERGYTYPE (C++ type), [267](#page-272-4) deepmd::get\_env\_nthreads (C++ function), [263](#page-268-3)  $\texttt{deepmd}::\texttt{InputNlist}$  (C++ struct), [250](#page-255-3) deepmd::load\_op\_library  $(C++$  function), [263](#page-268-3) deepmd::model\_compatable  $(C++$  function), [264](#page-269-5) deepmd::name\_prefix  $(C++$  function), [264](#page-269-5) deepmd::NeighborListData (C++ struct), [250](#page-255-3) deepmd::NeighborListData::copy\_from\_nlist  $(C++$  function), [250](#page-255-3) deepmd::NeighborListData::firstneigh (C++ member), [250](#page-255-3) deepmd::NeighborListData::ilist (C++ member), [250](#page-255-3) deepmd::NeighborListData::jlist (C++ member), [250](#page-255-3) deepmd::NeighborListData::make\_inlist (C++ function), [250](#page-255-3) deepmd::NeighborListData::numneigh (C++ member), [250](#page-255-3) deepmd::NeighborListData::shuffle (C++ function), [250](#page-255-3) deepmd::NeighborListData::shuffle\_exclude\_empty  $(C++$  function), [250](#page-255-3) deepmd::select\_by\_type (C++ function), [264](#page-269-5) deepmd::select\_map  $(C++$  function), [264,](#page-269-5) [265](#page-270-7)

deepmd::select\_map\_inv  $(C++$  function), [265](#page-270-7) deepmd::select\_real\_atoms (C++ function), [266](#page-271-5) deepmd::session get scalar  $(C++$  function), [266](#page-271-5) deepmd::session\_get\_vector (C++ function), [266](#page-271-5) deepmd::session\_input\_tensors (C++ function), [266,](#page-271-5) [267](#page-272-4) deepmd::STRINGTYPE  $(C++$  type), [267](#page-272-4) deepmd::tf\_exception (C++ struct), [251](#page-256-4) deepmd::tf\_exception::tf\_exception (C++ function), [251](#page-256-4) deepmd::VALUETYPE (C++ type), [268](#page-273-2) DeepmdData (class in deepmd.utils.data), [216](#page-221-0) DeepmdDataSystem (class in DeepPolar (class in deepmd.infer), [173](#page-178-0) DeepPolar (class in deepmd.infer.deep\_polar), [186](#page-191-0) DeepPot (class in deepmd.infer), [174](#page-179-0) DeepPot (class in deepmd.infer.deep\_pot), [187](#page-192-1) DeepPotential() (in module deepmd), [120](#page-125-0) DeepTensor (class in deepmd.infer.deep\_tensor), [190](#page-195-1) DeepWFC (class in deepmd.infer), [177](#page-182-0) DeepWFC (class in deepmd.infer.deep\_wfc), [192](#page-197-1) deprecate numb test() (in module deepmd.utils.compat), [212](#page-217-1) Descriptor (class in deepmd.descriptor.descriptor), [123](#page-128-4) descrpt\_hybrid\_args() (in module deepmd.utils.argcheck), [210](#page-215-0) descrpt\_local\_frame\_args() (in module deepmd.utils.argcheck), [210](#page-215-0) descrpt\_se\_a\_args() (in module deepmd.utils.argcheck), [210](#page-215-0) descrpt\_se\_a\_tpe\_args() (in module deepmd.utils.argcheck), [210](#page-215-0) descrpt\_se\_r\_args() (in module deepmd.utils.argcheck), [210](#page-215-0) descrpt\_se\_t\_args() (in module deepmd.utils.argcheck), [210](#page-215-0) descrpt\_variant\_type\_args() (in module deepmd.utils.argcheck), [210](#page-215-0) DescrptHybrid (class in deepmd.descriptor.hybrid), [129](#page-134-1) DescrptLocFrame (class in deepmd.descriptor.loc\_frame), [132](#page-137-1) DescrptSe (class in deepmd.descriptor.se), [135](#page-140-1) DescrptSeA (class in deepmd.descriptor.se\_a), [137](#page-142-1) DescrptSeAEbd (class in deepmd.descriptor.se a ebd), [141](#page-146-1) DescrptSeAEf (class in deepmd.descriptor.se\_a\_ef), [143](#page-148-1) DescrptSeAEfLower (class in deepmd.descriptor.se a ef), [146](#page-151-0) DescrptSeR (class in deepmd.descriptor.se\_r), [147](#page-152-1)

DescrptSeT (class in deepmd.descriptor.se\_t), [150](#page-155-1) DipoleChargeModifier (class in deepmd), [121](#page-126-0) DipoleChargeModifier (class in deepmd.infer), [178](#page-183-0) DipoleChargeModifier (class in deepmd.infer.data\_modifier), [181](#page-186-1) DipoleFittingSeA (class in deepmd.fit.dipole), [160](#page-165-3) DipoleModel (class in deepmd.model.tensor), [204](#page-209-2) doc train input() (in module deepmd.entrypoints), [154](#page-159-0) doc\_train\_input() (in module deepmd.entrypoints.doc), [157](#page-162-4) DP (class in deepmd.calculator), [238](#page-243-2) DPH5Path (class in deepmd.utils.path), [230](#page-235-1) DPOSPath (class in deepmd.utils.path), [231](#page-236-0) DPPath (class in deepmd.utils.path), [232](#page-237-0) DPTabulate (class in deepmd.utils.tabulate), [236](#page-241-1) DPTrainer (class in deepmd.train.trainer), [208](#page-213-1)

# E

embed\_atom\_type() (in module deepmd.utils.type\_embed), [238](#page-243-2) embedding\_net() (in module deepmd.utils.network), [227](#page-232-1) embedding net rand seed shift() (in module deepmd.utils.network), [228](#page-233-1) enable\_compression() (deepmd.descriptor.descriptor.Descriptor method), [125](#page-130-0) enable compression() (deepmd.descriptor.hybrid.DescrptHybrid method), [130](#page-135-0) enable\_compression() (deepmd.descriptor.se\_a.DescrptSeA method), [139](#page-144-0) enable compression() (deepmd.descriptor.se\_r.DescrptSeR method), [149](#page-154-0) enable\_compression() (deepmd.descriptor.se\_t.DescrptSeT method), [152](#page-157-0) enable\_compression() (deepmd.fit.ener.EnerFitting method), [164](#page-169-1) enable\_mixed\_precision() (deepmd.descriptor.descriptor.Descriptor method), [126](#page-131-0) enable\_mixed\_precision() (deepmd.descriptor.hybrid.DescrptHybrid method), [131](#page-136-0) enable\_mixed\_precision() (deepmd.descriptor.se\_a.DescrptSeA method), [140](#page-145-0) enable mixed precision() (deepmd.fit.dipole.DipoleFittingSeA F

method), [161](#page-166-0) enable\_mixed\_precision() (deepmd.fit.ener.EnerFitting method), [164](#page-169-1) enable mixed precision() (deepmd.fit.polar.GlobalPolarFittingSeA method), [166](#page-171-0) enable mixed precision() (deepmd.fit.polar.PolarFittingSeA method), [168](#page-173-0) EnerDipoleLoss (class in deepmd.loss.ener), [197](#page-202-2) EnerFitting (class in deepmd.fit.ener), [162](#page-167-1) EnerModel (class in deepmd.model.ener), [202](#page-207-2) EnerStdLoss (class in deepmd.loss.ener), [198](#page-203-0) eval() (deepmd.DipoleChargeModifier method), [122](#page-127-1) eval() (deepmd.infer.data\_modifier.DipoleChargeModifier method), [182](#page-187-0) eval() (deepmd.infer.deep\_polar.DeepGlobalPolar method), [186](#page-191-0) eval() (deepmd.infer.deep pot.DeepPot method), [188](#page-193-0) eval() (deepmd.infer.deep\_tensor.DeepTensor method), [191](#page-196-0) eval() (deepmd.infer.DeepGlobalPolar method), [172](#page-177-0) eval() (deepmd.infer.DeepPot method), [175](#page-180-0) eval() (deepmd.infer.DipoleChargeModifier method), [179](#page-184-0) eval() (deepmd.infer.ewald\_recp.EwaldRecp method), [194](#page-199-1) eval() (deepmd.infer.EwaldRecp method), [180](#page-185-0) eval() (deepmd.loss.ener.EnerDipoleLoss method), [198](#page-203-0) eval() (deepmd.loss.ener.EnerStdLoss method), [199](#page-204-1) eval() (deepmd.loss.loss.Loss method), [200](#page-205-0) eval() (deepmd.loss.tensor.TensorLoss method), [201](#page-206-1) eval\_descriptor() (deepmd.infer.deep\_pot.DeepPot method), [189](#page-194-0) eval\_descriptor() (deepmd.infer.DeepPot method), [176](#page-181-0) eval\_full() (deepmd.infer.deep\_tensor.DeepTensor method), [191](#page-196-0) EwaldRecp (class in deepmd.infer), [179](#page-184-0) EwaldRecp (class in deepmd.infer.ewald\_recp), [193](#page-198-1) execute() (deepmd.utils.batch\_size.AutoBatchSize method), [211](#page-216-1) execute\_all()(deepmd.utils.batch\_size.AutoBatchSize method), [212](#page-217-1) expand\_sys\_str() (in module deepmd.common), [243](#page-248-0) Fitting (class in deepmd.fit.fitting), [164](#page-169-1)

fitting\_dipole() (in module deepmd.utils.argcheck), [210](#page-215-0)
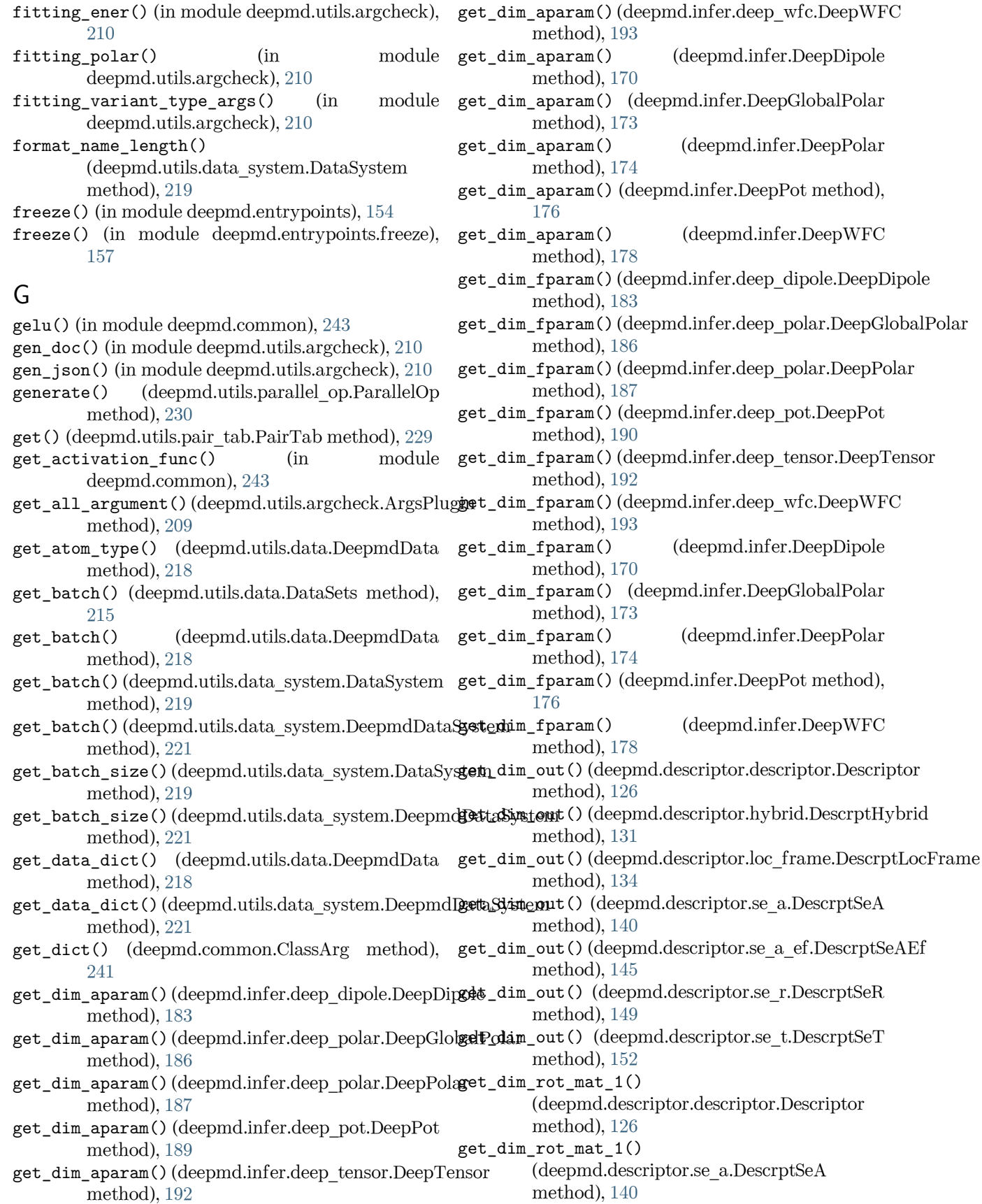

- get dim rot mat  $1()$ (deepmd.descriptor.se\_a\_ef.DescrptSeAEf method), [145](#page-150-0)
- get\_embedding\_net\_nodes() (in module deepmd.utils.graph), [222](#page-227-0)
- get embedding net nodes from graph def() (in module deepmd.utils.graph), [222](#page-227-0)
- get embedding net variables() (in module deepmd.utils.graph), [222](#page-227-0)
- get\_embedding\_net\_variables\_from\_graph\_def() (in module deepmd.utils.graph), [223](#page-228-0)
- get\_ener() (deepmd.utils.data.DataSets method), [215](#page-220-0)
- get\_evaluation\_results() (deepmd.train.trainer.DPTrainer method), [208](#page-213-0)
- method), [126](#page-131-0)
- get\_feed\_dict() (deepmd.train.trainer.DPTrainer method), [208](#page-213-0)
- get\_fitting\_net\_nodes() (in module deepmd.utils.graph), [223](#page-228-0)
- get\_fitting\_net\_nodes\_from\_graph\_def() (in module deepmd.utils.graph), [223](#page-228-0)
- get\_fitting\_net\_variables() (in module deepmd.utils.graph), [223](#page-228-0)
- get\_fitting\_net\_variables\_from\_graph\_def() (in module deepmd.utils.graph), [223](#page-228-0)
- method), [208](#page-213-0)
- get\_gpus() (in module deepmd.cluster.local), [123](#page-128-0)
- get\_ll() (in module deepmd.entrypoints.main), [158](#page-163-0)
- get\_natoms() (deepmd.utils.data.DataSets method), [215](#page-220-0)
- get\_natoms() (deepmd.utils.data.DeepmdData method), [218](#page-223-0)
- get\_natoms\_2() (deepmd.utils.data.DataSets method), [215](#page-220-0)
- get\_natoms\_vec() (deepmd.utils.data.DataSets method), [216](#page-221-0)
- get\_natoms\_vec() (deepmd.utils.data.DeepmdData method), [218](#page-223-0)
- get\_nbatches() (deepmd.utils.data\_system.DataSystem method), [219](#page-224-0) get\_numb\_batch() (deepmd.utils.data.DeepmdData
- get\_nbatches() (deepmd.utils.data\_system.DeepmdDataSystem method), [218](#page-223-0) method), [221](#page-226-0) get\_numb\_fparam() (deepmd.fit.ener.EnerFitting
- get\_nlist() (deepmd.descriptor.descriptor.Descriptor method), [127](#page-132-0) method), [164](#page-169-0) get\_numb\_set() (deepmd.utils.data.DataSets
- get\_nlist() (deepmd.descriptor.loc\_frame.DescrptLocFrame method), [216](#page-221-0) method), [134](#page-139-0) get\_numb\_set() (deepmd.utils.data.DeepmdData
- get\_nlist() (deepmd.descriptor.se\_a.DescrptSeA method), [140](#page-145-0) get\_nlist() (deepmd.descriptor.se\_a\_ef.DescrptSeAEf method), [218](#page-223-0) get\_out\_size() (deepmd.fit.dipole.DipoleFittingSeA method), [161](#page-166-0)
	- get\_out\_size() (deepmd.fit.polar.GlobalPolarFittingSeA
- get\_nlist() (deepmd.descriptor.se\_r.DescrptSeR method), [149](#page-154-0)
- get\_nlist() (deepmd.descriptor.se\_t.DescrptSeT method), [152](#page-157-0)
- get\_nlist\_i() (deepmd.descriptor.hybrid.DescrptHybrid method), [131](#page-136-0)
- get\_np\_precision() (in module deepmd.common), [243](#page-248-0)
- get\_nsystems() (deepmd.utils.data\_system.DataSystem method), [219](#page-224-0)
- get\_nsystems() (deepmd.utils.data\_system.DeepmdDataSystem method), [221](#page-226-0)
- get\_ntypes() (deepmd.descriptor.descriptor.Descriptor method), [127](#page-132-0)
- get\_ntypes() (deepmd.descriptor.hybrid.DescrptHybrid method), [131](#page-136-0)
- get\_feed\_dict() (deepmd.descriptor.descriptor.Descriptor get\_ntypes() (deepmd.descriptor.loc\_frame.DescrptLocFrame method), [134](#page-139-0)
	- get\_ntypes() (deepmd.descriptor.se\_a.DescrptSeA method), [140](#page-145-0)
	- get\_ntypes() (deepmd.descriptor.se\_a\_ef.DescrptSeAEf method), [145](#page-150-0)
	- get\_ntypes() (deepmd.descriptor.se\_r.DescrptSeR method), [150](#page-155-0)
	- get\_ntypes() (deepmd.descriptor.se\_t.DescrptSeT method), [152](#page-157-0)
	- get\_ntypes() (deepmd.infer.deep\_pot.DeepPot method), [190](#page-195-0)
- get\_global\_step() (deepmd.train.trainer.DPTrainer get\_ntypes() (deepmd.infer.deep\_tensor.DeepTensor method), [192](#page-197-0)
	- get\_ntypes() (deepmd.infer.DeepPot method), [176](#page-181-0)
	- get\_ntypes() (deepmd.model.ener.EnerModel method), [203](#page-208-0)
	- get\_ntypes() (deepmd.model.tensor.TensorModel method), [206](#page-211-0)
	- get\_ntypes() (deepmd.utils.data.DeepmdData method), [218](#page-223-0)
	- get\_ntypes() (deepmd.utils.data\_system.DataSystem method), [219](#page-224-0)

method), [164](#page-169-0)

get\_ntypes() (deepmd.utils.data\_system.DeepmdDataSystem method), [221](#page-226-0) get\_numb\_aparam() (deepmd.fit.ener.EnerFitting

method), [145](#page-150-0)

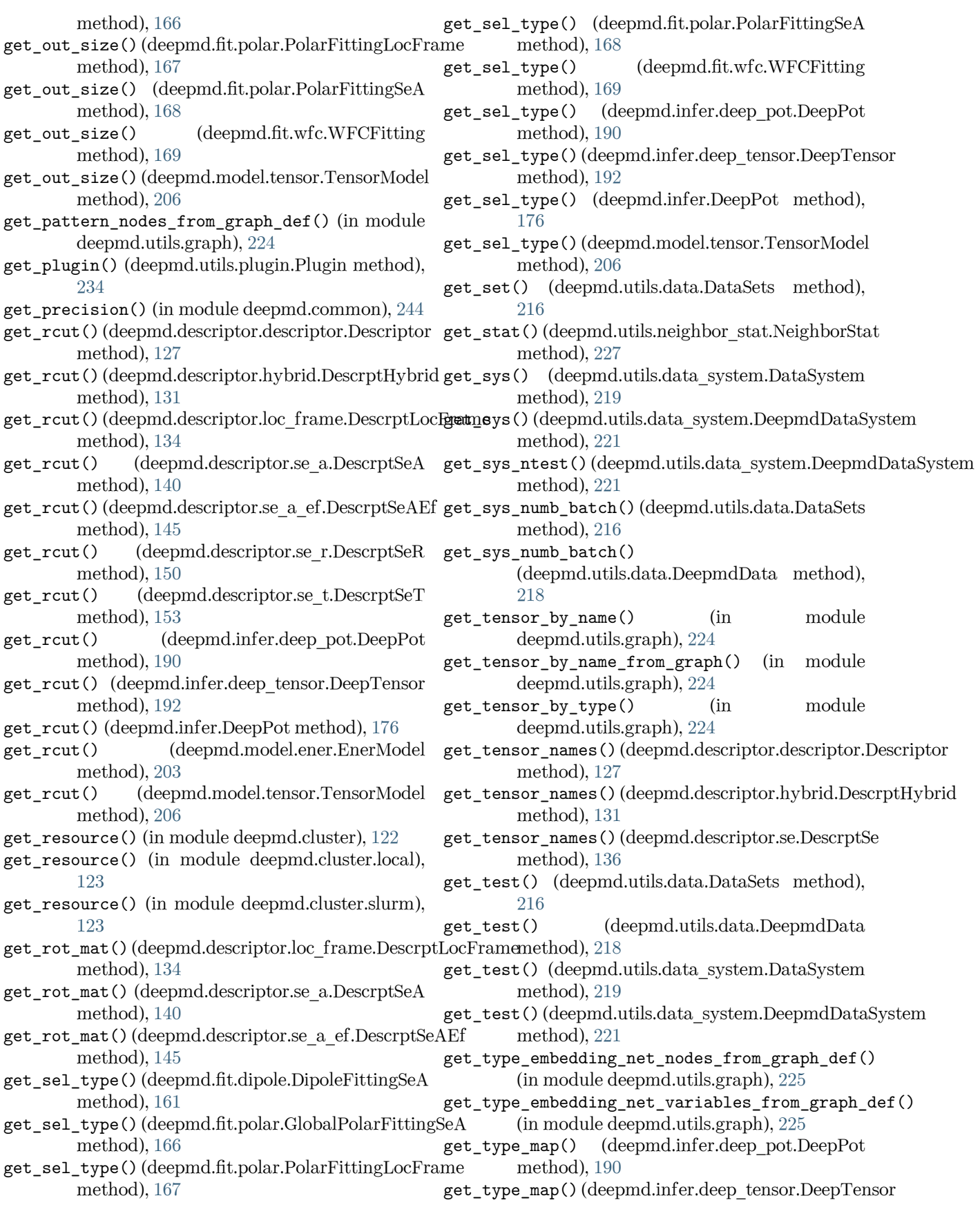

method), [192](#page-197-0) get\_type\_map() (deepmd.infer.DeepPot method), [176](#page-181-0) get\_type\_map() (deepmd.model.ener.EnerModel method), [203](#page-208-0) get\_type\_map() (deepmd.model.tensor.TensorModel method), [206](#page-211-0) get\_type\_map() (deepmd.utils.data.DataSets method), [216](#page-221-0) get\_type\_map() (deepmd.utils.data.DeepmdData method), [218](#page-223-0) get\_type\_map() (deepmd.utils.data\_system.DataSystem method), [219](#page-224-0) get\_type\_map() (deepmd.utils.data\_system.DeepmdDataSystem method), [206](#page-211-0) method), [221](#page-226-0) get\_wfc\_numb() (deepmd.fit.wfc.WFCFitting method), [169](#page-174-0) glob() (deepmd.utils.path.DPH5Path method), [230](#page-235-0) glob() (deepmd.utils.path.DPOSPath method), [231](#page-236-0) glob() (deepmd.utils.path.DPPath method), [232](#page-237-0) global\_cvt\_2\_ener\_float() (in module deepmd.env), [245](#page-250-0) global\_cvt\_2\_tf\_float() (in module deepmd.env), [245](#page-250-0) GLOBAL ENER FLOAT PRECISION (in module deepmd.env), [245](#page-250-0) GLOBAL\_NP\_FLOAT\_PRECISION (in module deepmd.env), [245](#page-250-0) GlobalPolarFittingSeA (class in deepmd.fit.polar), [165](#page-170-0) GlobalPolarModel (class in deepmd.model.tensor), [204](#page-209-0) gpus (deepmd.train.run\_options.RunOptions attribute), [208](#page-213-0) GraphTooLargeError, [222](#page-227-0) GraphWithoutTensorError, [222](#page-227-0) I implemented\_properties (deepmd.calculator.DP attribute), [241](#page-246-0) import\_ops() (in module deepmd.op), [207](#page-212-0) init\_variables() (deepmd.descriptor.descriptor.Descriptor method), [127](#page-132-0)  $\texttt{init\_variables}$  () (deepmd.descriptor.hybrid.DescrptHybrid  $_{210}$  $_{210}$  $_{210}$ method), [131](#page-136-0) init\_variables() (deepmd.descriptor.loc\_frame.DescrptLocFrame [210](#page-215-0) method), [134](#page-139-0) init\_variables() (deepmd.descriptor.se.DescrptSe method), [136](#page-141-0) init\_variables() (deepmd.descriptor.se\_a.DescrptSeA method), [140](#page-145-0) init\_variables() (deepmd.fit.dipole.DipoleFittingSeA method), [161](#page-166-0) init variables() (deepmd.fit.ener.EnerFitting method), [164](#page-169-0) init variables() (deepmd.fit.fitting.Fitting method), [165](#page-170-0) init\_variables() (deepmd.fit.polar.GlobalPolarFittingSeA method), [166](#page-171-0) init\_variables() (deepmd.fit.polar.PolarFittingSeA method), [168](#page-173-0) init variables() (deepmd.model.ener.EnerModel method), [203](#page-208-0) init\_variables() (deepmd.model.model.Model method), [203](#page-208-0) init\_variables() (deepmd.model.tensor.TensorModel init\_variables() (deepmd.utils.type\_embed.TypeEmbedNet method), [237](#page-242-0) is\_chief (deepmd.train.run\_options.RunOptions property), [208](#page-213-0) is dir() (deepmd.utils.path.DPH5Path method), [230](#page-235-0) is\_dir() (deepmd.utils.path.DPOSPath method), [231](#page-236-0) is\_dir() (deepmd.utils.path.DPPath method), [232](#page-237-0) is file() (deepmd.utils.path.DPH5Path method), [230](#page-235-0) is file() (deepmd.utils.path.DPOSPath method), [231](#page-236-0) is\_file() (deepmd.utils.path.DPPath method), [232](#page-237-0) J j\_loader() (in module deepmd.common), [244](#page-249-0) j\_must\_have() (in module deepmd.common), [244](#page-249-0) L learning\_rate\_args() (in module deepmd.utils.argcheck), [210](#page-215-0) learning\_rate\_exp() (in module deepmd.utils.argcheck), [210](#page-215-0) learning\_rate\_variant\_type\_args() (in module deepmd.utils.argcheck), [210](#page-215-0) LearningRateExp (class in deepmd.utils.learning rate), [225](#page-230-0) limit\_pref() (in module deepmd.utils.argcheck), list\_to\_doc() (in module deepmd.utils.argcheck), load\_batch\_set() (deepmd.utils.data.DataSets method), [216](#page-221-0) load\_data() (deepmd.utils.data.DataSets method), [216](#page-221-0) load\_energy() (deepmd.utils.data.DataSets method), [216](#page-221-0) load\_graph\_def() (in module deepmd.utils.graph), [225](#page-230-0)

load\_numpy() (deepmd.utils.path.DPH5Path loss\_tensor() (in module deepmd.utils.argcheck), method), [231](#page-236-0) load numpy() (deepmd.utils.path.DPOSPath method), [232](#page-237-0) load\_numpy() (deepmd.utils.path.DPPath method), [233](#page-238-0) load prefix (deepmd.DeepEval attribute), [119](#page-124-0) load\_prefix (deepmd.DipoleChargeModifier attribute), [122](#page-127-0) load\_prefix(deepmd.infer.data\_modifier.DipoleChargeMaediferault\_mesh() (in module attribute), [182](#page-187-0) load\_prefix (deepmd.infer.deep\_dipole.DeepDipole attribute), [183](#page-188-0) load\_prefix (deepmd.infer.deep\_eval.DeepEval attribute), [184](#page-189-0) load\_prefix (deepmd.infer.deep\_polar.DeepGlobalPolar attribute), [186](#page-191-0) load\_prefix (deepmd.infer.deep\_polar.DeepPolar attribute), [187](#page-192-0) load\_prefix (deepmd.infer.deep\_pot.DeepPot attribute), [190](#page-195-0) load\_prefix (deepmd.infer.deep\_tensor.DeepTensor attribute), [192](#page-197-0) load\_prefix (deepmd.infer.deep\_wfc.DeepWFC attribute), [193](#page-198-0) load\_prefix (deepmd.infer.DeepDipole attribute), [170](#page-175-0) load\_prefix (deepmd.infer.DeepEval attribute), [171](#page-176-0) load\_prefix (deepmd.infer.DeepGlobalPolar attribute), [173](#page-178-0) load\_prefix (deepmd.infer.DeepPolar attribute), [174](#page-179-0) load\_prefix (deepmd.infer.DeepPot attribute), [177](#page-182-0) load\_prefix (deepmd.infer.DeepWFC attribute), [178](#page-183-0) load\_prefix (deepmd.infer.DipoleChargeModifier attribute), [179](#page-184-0) load\_set() (deepmd.utils.data.DataSets method), [216](#page-221-0) load\_test\_set() (deepmd.utils.data.DataSets method), [216](#page-221-0) load\_txt() (deepmd.utils.path.DPH5Path method), [231](#page-236-0) load\_txt() (deepmd.utils.path.DPOSPath method), [232](#page-237-0) load\_txt() (deepmd.utils.path.DPPath method), [233](#page-238-0) load\_type() (deepmd.utils.data.DataSets method), [216](#page-221-0) load\_type\_map() (deepmd.utils.data.DataSets method), [216](#page-221-0) Loss (class in deepmd.loss.loss), [199](#page-204-0) loss\_args() (in module deepmd.utils.argcheck), [210](#page-215-0) loss ener() (in module deepmd.utils.argcheck), [210](#page-215-0) M

- [210](#page-215-0)
- loss\_variant\_type\_args() (in module deepmd.utils.argcheck), [210](#page-215-0)
- main() (in module deepmd.entrypoints.main), [158](#page-163-0)
- main\_parser() (in module deepmd.entrypoints.main), [158](#page-163-0)
- deepmd.common), [244](#page-249-0)
- make\_index() (in module deepmd.utils.argcheck), [210](#page-215-0)

make\_link() (in module deepmd.utils.argcheck), [210](#page-215-0)

- make model devi() (in module deepmd.entrypoints), [154](#page-159-0)
- make model devi() (in module deepmd.infer.model\_devi), [195](#page-200-0)
- make natoms  $vec()$  (deepmd.DeepEval method), [119](#page-124-0)
- make\_natoms\_vec() (deepmd.infer.deep\_eval.DeepEval method), [184](#page-189-0)
- make\_natoms\_vec() (deepmd.infer.DeepEval method), [171](#page-176-0)
- make\_stat\_input() (in module deepmd.model.model\_stat), [204](#page-209-0)
- merge\_sys\_stat() (in module deepmd.model.model\_stat), [204](#page-209-0)
- mixed\_precision\_args() (in module deepmd.utils.argcheck), [210](#page-215-0)
- Model (class in deepmd.model.model), [203](#page-208-0)
- model\_args() (in module deepmd.utils.argcheck), [210](#page-215-0)
- model compression() (in module deepmd.utils.argcheck), [210](#page-215-0)
- model\_compression\_type\_args() (in module deepmd.utils.argcheck), [211](#page-216-0)
- model\_type (deepmd.DeepEval property), [120](#page-125-0)
- model\_type (deepmd.infer.deep eval.DeepEval property), [184](#page-189-0)
- model\_type (deepmd.infer.DeepEval property), [171](#page-176-0)
- model\_type (deepmd.model.ener.EnerModel attribute), [203](#page-208-0)
- model\_version (deepmd.DeepEval property), [120](#page-125-0)
- model version (deepmd.infer.deep eval.DeepEval property), [184](#page-189-0)
- model version (deepmd.infer.DeepEval property), [171](#page-176-0)
- modifier\_dipole\_charge() (in module deepmd.utils.argcheck), [211](#page-216-0)
- modifier variant type args() (in module deepmd.utils.argcheck), [211](#page-216-0)
- modify\_data() (deepmd.DipoleChargeModifier method), [122](#page-127-0)

```
modify_data()(deepmd.infer.data_modifier.DipoleChargeMeelphei201
      method), 182
modify_data() (deepmd.infer.DipoleChargeModifier
      method), 179
module
   deepmd, 119
   deepmd.calculator, 238
   deepmd.cluster, 122
   123
   deepmd.cluster.slurm, 123
   deepmd.common, 241
   deepmd.descriptor, 123
   deepmd.descriptor.descriptor, 123
   129
   132
   135
   137
   141
   deepmd.descriptor.se_a_ef, 143
   147
   150
   deepmd.entrypoints, 153
   deepmd.entrypoints.compress, 156
   deepmd.entrypoints.config, 157
   deepmd.entrypoints.convert, 157
   157
   deepmd.entrypoints.freeze, 157
   deepmd.entrypoints.main, 158
   158
   deepmd.entrypoints.test, 159
   159
   160
   deepmd.env, 245
   160
   deepmd.fit.dipole, 160
   deepmd.fit.ener, 162
   deepmd.fit.fitting, 164deepmd.fit.polar, 165
   deepmd.fit.wfc, 169
   deepmd.infer, 169
   deepmd.infer.data_modifier, 181
   deepmd.infer.deep_dipole, 183
   deepmd.infer.deep_eval, 184
   deepmd.infer.deep_polar, 185
   deepmd.infer.deep_pot, 187
   deepmd.infer.deep_tensor, 190
   deepmd.infer.deep_wfc, 192
   deepmd.infer.ewald_recp, 193
   deepmd.infer.model_devi, 194
   deepmd.loggers, 196
   deepmd.loggers.loggers, 196
   deepmd.loss, 197
   deepmd.loss.ener, 197
   deepmd.loss.loss, 199
                                           deepmd.model, 202
                                           deepmd.model.ener, 202
                                           203
                                           deepmd.model.model_stat, 204
                                           deepmd.model.tensor, 204
                                           deepmd.op, 207
                                           deepmd.train, 207
                                           deepmd.train.run_options, 207
                                           208
                                           deepmd.utils, 209
                                           209
                                           deepmd.utils.batch_size, 211
                                           deepmd.utils.compat, 212
                                           deepmd.utils.convert, 213
                                           deepmd.utils.data, 215
                                           deepmd.utils.data_system, 219
                                           222
                                           deepmd.utils.graph, 222
                                           deepmd.utils.learning_rate, 225
                                           deepmd.utils.neighbor_stat, 226
                                           deepmd.utils.network, 227
                                           deepmd.utils.pair_tab, 228
                                           229
                                           deepmd.utils.path, 230
                                           deepmd.utils.plugin, 233
                                           235
                                           deepmd.utils.sess, 235
                                           236
                                           deepmd.utils.type_embed, 237
                                           deepmd.utils.weight_avg, 238
                                        my_device (deepmd.train.run_options.RunOptions
                                               attribute), 208
                                        my_rank (deepmd.train.run_options.RunOptions at-
                                               tribute), 208
                                        N
                                        name (deepmd.calculator.DP attribute), 241
                                        neighbor_stat() (in module deepmd.entrypoints),
                                               154
                                        neighbor_stat() (in module
                                               deepmd.entrypoints.neighbor_stat), 158
                                        NeighborStat (class in deepmd.utils.neighbor_stat),
                                               226
                                        nodelist (deepmd.train.run_options.RunOptions
                                               attribute), 208
                                        nodename (deepmd.train.run_options.RunOptions
                                               attribute), 208
                                        normalize() (in module deepmd.utils.argcheck), 211
                                        normalize_hybrid_list() (in module
                                               deepmd.utils.argcheck), 211
                                        numb_aparam() (deepmd.utils.data.DataSets
                                               method), 216
```
numb fparam() (deepmd.utils.data.DataSets method), [216](#page-221-0)

numb fparam() (deepmd.utils.data system.DataSystem method), [219](#page-224-0)

# O

one\_layer() (in module deepmd.utils.network), [228](#page-233-0) one\_layer\_rand\_seed\_shift() (in module deepmd.utils.network), [228](#page-233-0) OutOfMemoryError, [222](#page-227-0)

## P

PairTab (class in deepmd.utils.pair\_tab), [228](#page-233-0) ParallelOp (class in deepmd.utils.parallel op), [229](#page-234-0) parse() (deepmd.common.ClassArg method), [242](#page-247-0) parse\_args() (in module deepmd.entrypoints.main), [158](#page-163-0) pass\_tensors\_from\_frz\_model() (deepmd.descriptor.descriptor.Descriptor method), [128](#page-133-0) pass\_tensors\_from\_frz\_model() (deepmd.descriptor.hybrid.DescrptHybrid method), [131](#page-136-0) pass\_tensors\_from\_frz\_model() (deepmd.descriptor.se.DescrptSe method), [136](#page-141-0) Plugin (class in deepmd.utils.plugin), [233](#page-238-0) PluginVariant (class in deepmd.utils.plugin), [234](#page-239-0) PolarFittingLocFrame (class in deepmd.fit.polar), [166](#page-171-0) PolarFittingSeA (class in deepmd.fit.polar), [167](#page-172-0) PolarModel (class in deepmd.model.tensor), [205](#page-210-0) precision (deepmd.descriptor.se.DescrptSe property), [137](#page-142-0) precision (deepmd.fit.fitting.Fitting property), [165](#page-170-0) print\_header() (deepmd.loss.ener.EnerDipoleLoss static method), [198](#page-203-0) print\_header() (deepmd.loss.ener.EnerStdLoss method), [199](#page-204-0) print\_header() (deepmd.loss.tensor.TensorLoss method), [201](#page-206-0) print\_header() (deepmd.train.trainer.DPTrainer static method), [208](#page-213-0) print\_on\_training() (deepmd.loss.ener.EnerDipoleLoss method), [198](#page-203-0) print\_on\_training() (deepmd.loss.ener.EnerStdLoss method), [199](#page-204-0) print\_on\_training() (deepmd.loss.tensor.TensorLoss method), [201](#page-206-0) print\_on\_training() (deepmd.train.trainer.DPTrainer static method), [209](#page-214-0)

```
print_resource_summary()
```
- (deepmd.train.run\_options.RunOptions method), [208](#page-213-0)
- print\_summary() (deepmd.utils.data\_system.DataSystem method), [219](#page-224-0)
- print\_summary() (deepmd.utils.data\_system.DeepmdDataSystem method), [221](#page-226-0)

process\_sys\_weights() (deepmd.utils.data\_system.DataSystem method), [220](#page-225-0) prod\_force\_virial()

(deepmd.descriptor.descriptor.Descriptor method), [128](#page-133-0)

prod\_force\_virial() (deepmd.descriptor.hybrid.DescrptHybrid method), [131](#page-136-0)

prod\_force\_virial() (deepmd.descriptor.loc\_frame.DescrptLocFrame method), [134](#page-139-0)

- prod\_force\_virial() (deepmd.descriptor.se\_a.DescrptSeA method), [140](#page-145-0)
- prod\_force\_virial() (deepmd.descriptor.se\_a\_ef.DescrptSeAEf method), [145](#page-150-0)
- prod\_force\_virial() (deepmd.descriptor.se\_r.DescrptSeR method), [150](#page-155-0)
- prod\_force\_virial() (deepmd.descriptor.se\_t.DescrptSeT method), [153](#page-158-0)

## R

random() (in module deepmd.utils.random), [235](#page-240-0)

reduce() (deepmd.utils.data.DeepmdData method), [218](#page-223-0)

- reduce() (deepmd.utils.data\_system.DeepmdDataSystem method), [221](#page-226-0)
- register() (deepmd.descriptor.descriptor.Descriptor static method), [128](#page-133-0)
- register() (deepmd.utils.argcheck.ArgsPlugin method), [209](#page-214-0)
- register() (deepmd.utils.plugin.Plugin method), [234](#page-239-0)
- reinit() (deepmd.utils.pair tab.PairTab method), [229](#page-234-0)
- remove\_decay\_rate() (in module deepmd.utils.compat), [213](#page-218-0)

reset\_default\_tf\_session\_config() (in module deepmd.env), [246](#page-251-0)

reset\_get\_batch() (deepmd.utils.data.DeepmdData method), [218](#page-223-0)

- reset\_iter() (deepmd.utils.data.DataSets method), train() (in module deepmd.entrypoints.train), [159](#page-164-0) [216](#page-221-0)
- reverse map() (deepmd.DeepEval static method), [120](#page-125-0)
- reverse\_map() (deepmd.infer.deep\_eval.DeepEval static method), [184](#page-189-0)
- reverse map() (deepmd.infer.DeepEval static method), [171](#page-176-0)
- rglob() (deepmd.utils.path.DPH5Path method), [231](#page-236-0)
- rglob() (deepmd.utils.path.DPOSPath method), [232](#page-237-0)
- rglob() (deepmd.utils.path.DPPath method), [233](#page-238-0)
- run\_sess() (in module deepmd.utils.sess), [235](#page-240-0)
- RunOptions (class in deepmd.train.run\_options), [207](#page-212-0)

#### S

- safe\_cast\_tensor() (in module deepmd.common), [244](#page-249-0)
- save\_checkpoint() (deepmd.train.trainer.DPTrainer method), [209](#page-214-0)
- method), [209](#page-214-0)
- seed() (in module deepmd.utils.random), [235](#page-240-0)
- select idx map() (in module deepmd.common), [245](#page-250-0)
- set\_log\_handles() (in module deepmd.loggers), [196](#page-201-0)
- set\_log\_handles() (in module deepmd.loggers.loggers), [196](#page-201-0) set numb batch() (deepmd.utils.data.DataSets
- method), [216](#page-221-0)
- set\_sys\_probs() (deepmd.utils.data\_system.DeepmdDataSystem method), [222](#page-227-0)
- shuffle() (in module deepmd.utils.random), [235](#page-240-0)
- sort\_input() (deepmd.DeepEval static method), [120](#page-125-0)
- sort\_input() (deepmd.infer.deep eval.DeepEval static method), [185](#page-190-0)
- sort\_input() (deepmd.infer.DeepEval static method), [171](#page-176-0)
- start  $lr()$  (deepmd.utils.learning rate.LearningRateExp) method), [226](#page-231-0)
- start\_pref() (in module deepmd.utils.argcheck), [211](#page-216-0)
- stats energy() (deepmd.utils.data.DataSets method), [216](#page-221-0)

# T

TensorLoss (class in deepmd.loss.tensor), [201](#page-206-0) TensorModel (class in deepmd.model.tensor), [205](#page-210-0) tensors (deepmd.infer.deep\_tensor.DeepTensor attribute), [192](#page-197-0) test() (in module deepmd.entrypoints), [155](#page-160-0) test() (in module deepmd.entrypoints.test), [159](#page-164-0) train() (deepmd.train.trainer.DPTrainer method), [209](#page-214-0)

- train\_dp() (in module deepmd.entrypoints), [155](#page-160-0)
- training args() (in module deepmd.utils.argcheck), [211](#page-216-0)
- training\_data\_args() (in module deepmd.utils.argcheck), [211](#page-216-0)
- transfer() (in module deepmd.entrypoints), [155](#page-160-0) transfer() (in module
- deepmd.entrypoints.transfer), [160](#page-165-0) type\_embedding\_args() (in module deepmd.utils.argcheck), [211](#page-216-0)
- TypeEmbedNet (class in deepmd.utils.type\_embed), [237](#page-242-0)

### $\cup$

update\_deepmd\_input() (in module deepmd.utils.compat), [213](#page-218-0)

# V

- save\_compressed() (deepmd.train.trainer.DPTrainer valid\_on\_the\_fly() (deepmd.train.trainer.DPTrainer method), [209](#page-214-0)
	- validation\_data\_args() (in module deepmd.utils.argcheck), [211](#page-216-0)
	- value() (deepmd.utils.learning\_rate.LearningRateExp method), [226](#page-231-0)
	- variable summaries() (in module deepmd.utils.network), [228](#page-233-0)
	- VariantABCMeta (class in deepmd.utils.plugin), [234](#page-239-0)
	- VariantMeta (class in deepmd.utils.plugin), [234](#page-239-0)
	- W
	- weighted\_average() (in module deepmd.utils.weight\_avg), [238](#page-243-0)
	- WFCFitting (class in deepmd.fit.wfc), [169](#page-174-0)
	- WFCModel (class in deepmd.model.tensor), [206](#page-211-0)
	- world\_size (deepmd.train.run\_options.RunOptions attribute), [208](#page-213-0)
	- write model devi out() (in module deepmd.infer.model\_devi), [195](#page-200-0)